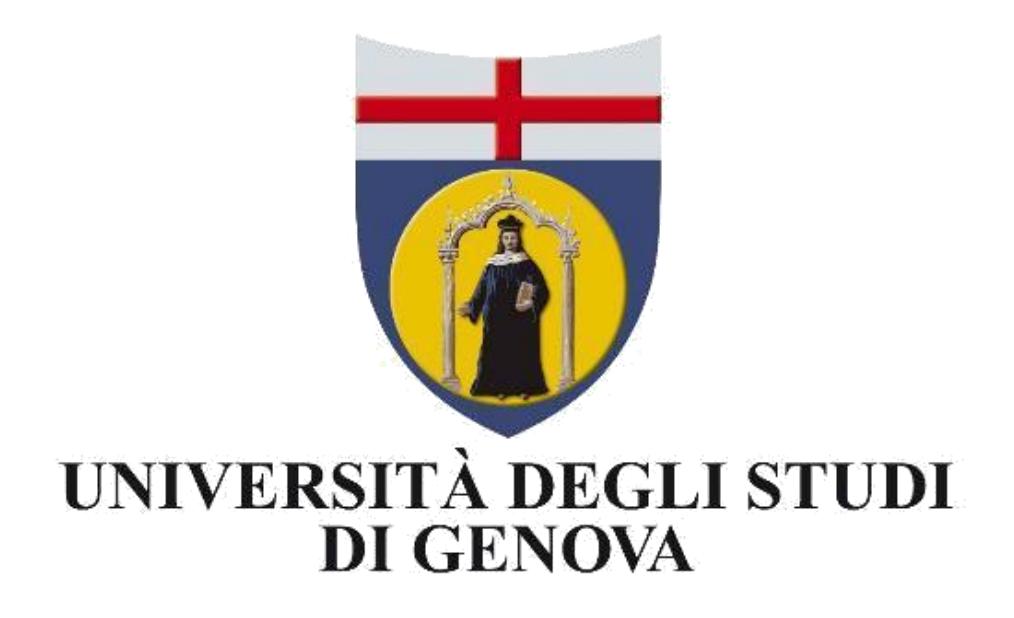

### *CORSO DI LAUREA MAGISTRALE IN INGEGNERIA CIVILE*

*Valutazione della sicurezza sismica di edifici in calcestruzzo armato con modellazione numerica o analitica semplificata*

**Relatore:** Chiar.mo Sergio Lagomarsino Chiar.mo Antonio Formisano **Correlatore:** Dott. Ing. Michele Angiolilli **Candidati:** Cicerone Luca Gesso Ermanno

Anno Accademico 2020/2021

# Sommario

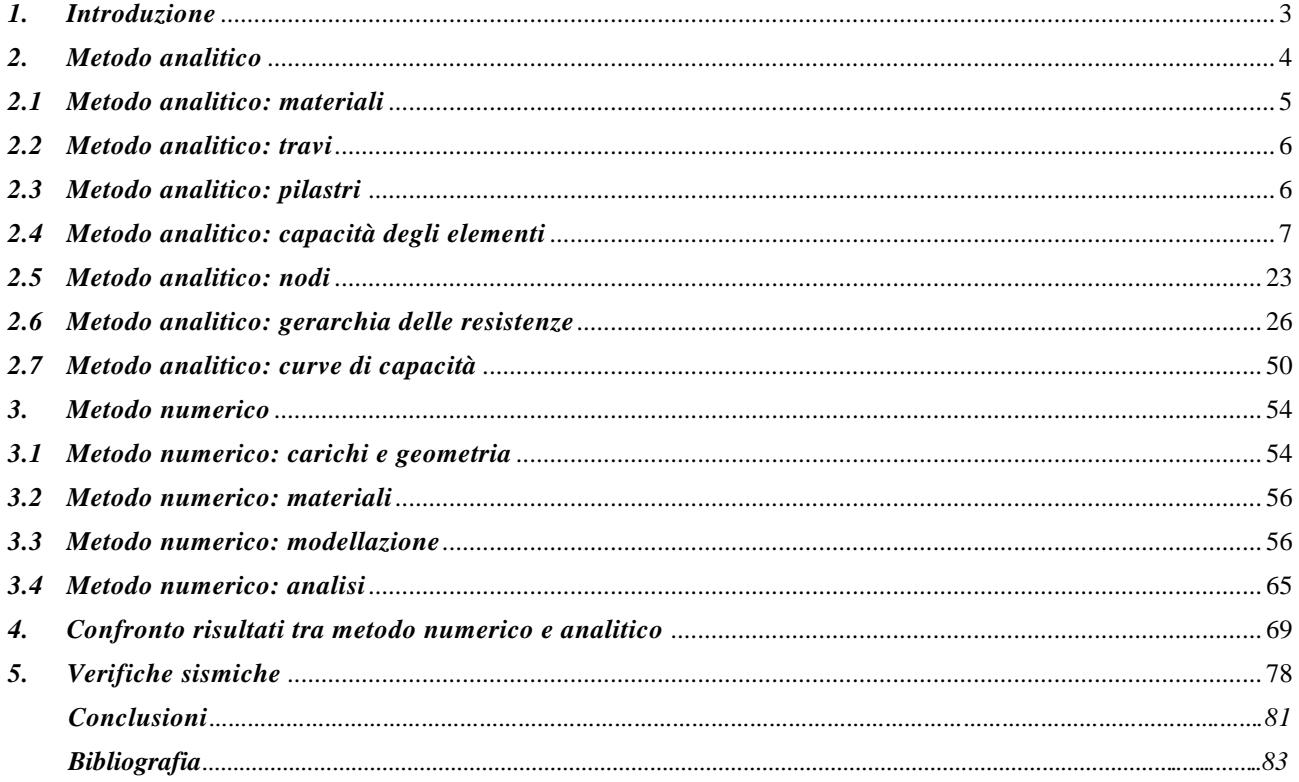

# <span id="page-2-0"></span>*1. Introduzione*

L'ingegneria sismica è una specializzazione del[l'ingegneria civile](https://it.wikipedia.org/wiki/Ingegneria_civile) che studia la risposta meccanica delle [strutture](https://it.wikipedia.org/wiki/Struttura_resistente) ai terremoti, le tecniche per la [progettazione](https://it.wikipedia.org/wiki/Progettazione) di [costruzioni](https://it.wikipedia.org/wiki/Costruzione) con criteri antisismici e le metodologie per portare ad un grado di sicurezza maggiore le [strutture](https://it.wikipedia.org/wiki/Struttura_resistente) già realizzate, ma non più conformi alle normative aggiornate successivamente alla data della costruzione al fine di ridurne la vulnerabilità sismica.

Sul solo territorio italiano si sono verificati diversi eventi sismici ad elevata intensità come quelli avvenuti a L'Aquila nel 2009, in Emilia nel 2012 e nel centro Italia nel 2016/17. In seguito a tali eventi si è manifestata la vulnerabilità degli edifici in calcestruzzo armato progettati ai soli carichi verticali e non adeguati a sopportare simili azioni orizzontali.

Data la vulnerabilità di tali strutture e la difficoltà ad inquadrarne lo stato di fatto, si è resa sempre più forte l'esigenza di effettuare una valutazione della capacità resistente e della vulnerabilità sismica degli edifici esistenti, in particolar modo per quelle costruzioni realizzate in epoche precedenti all'introduzione di apposite normative antisismiche. Questo aspetto è determinante al fine di individuare le strutture a maggiore rischio per la sicurezza e per determinare la strategia di intervento più efficace.

Con la presente tesi si vogliono valutare le prestazioni e il rischio sismico di un edificio tipo realizzato secondo le prescrizioni del D.M. 30/5/1974. In particolare questa costruzione è stata progettata per i soli carichi verticali senza seguire i principi della gerarchia delle resistenze e dei dettagli costruttivi antisismici introdotti con la normativa NTC 2008.

Il seguente elaborato è suddiviso in quattro parti:

- 1. utilizzo del metodo analitico step by step SLAMA, descritto ed introdotto nell'ambito della letteratura neozelandese di settore, per una valutazione semplificata ed implementabile tramite foglio di calcolo della curva di capacità della struttura in esame. In particolare si fa riferimento ad una geometria con pilastri di sezione rettangolare e travi con armature simmetriche;
- 2. realizzazione di un modello a plasticità concentrata tramite software agli elementi finiti SAP2000 della struttura definita nell'ambito del progetto RINTC al fine di tarare la modellazione dell'edificio caso studio. In questo caso la struttura presenta lo stesso sviluppo in pianta dell'edificio considerato precedentemente ma con tutti i pilastri di sezione quadrata e un differente sviluppo delle armature delle travi. In particolare l'obbiettivo è ricreare le pushover ottenute nel progetto RINTC tramite software OpenSees;
- 3. realizzazione di un modello numerico tramite software SAP2000 con la stessa geometria studiata con il metodo analitico per confrontare le curve di capacità e le modalità di rottura degli elementi.
- 4. svolgimento delle verifiche sismiche secondo le NTC 2018 per l'edificio caso studio considerando due siti differenti, uno ad alta sismicità ed uno a bassa sismicità.

## <span id="page-3-0"></span>*2. Metodo analitico*

In questo elaborato, come descritto nell'introduzione, si è scelto di utilizzare due diversi metodi al fine di effettuare l'analisi dell'edificio, ovvero uno analitico e uno numerico. In questo paragrafo si procede alla definizione e spiegazione del primo dei due approcci per la valutazione sismica della struttura caso studio.

Il metodo SLAMA è una tecnica analitica di analisi non lineare il cui scopo è quello di fornire una stima della probabile capacità globale del sistema strutturale principale resistente di un edificio in calcestruzzo armato. Questo metodo è stato introdotto nell'ambito delle normative neozelandesi NZS 3101, 2006 in una prima versione di difficile applicazione stante la mancanza di riferimenti espliciti a modelli di capacità e linee guida step by step. La procedura è stata poi rifinita e facilitata nel suo utilizzo pratico dal nuovo documento redatto dalla New Zealand Society for Earthquake Engineering (NZSEE) nel 2017. In questa tesi si è fatto riferimento alla versione aggiornata al fine di ottenere dei risultati confrontabili con quelli della analisi numerica svolta successivamente.

Il punto di partenza del metodo SLAMA è la valutazione della capacità resistente dei singoli elementi della struttura, ovvero travi, pilastri e nodi. Per travi e pilastri è stata valutata sia la capacità flessionale che la capacità tagliante mentre per i nodi è stata valutata la sola capacità tagliante. Fatto ciò il passaggio successivo è stato quello di valutare la gerarchia delle resistenze dei vari elementi convergenti in un nodo facendo riferimento ad un parametro unico di confronto che è il momento resistente equivalente di colonna. Valutata la sequenza dei collassi a livello locale si è proceduto alla valutazione dei meccanismi di telaio mediante la realizzazione delle curve di capacità sia in direzione longitudinale che in direzione trasversale dell'edificio. Per fare ciò si è fatto riferimento ad un meccanismo misto tramite il quale è stato possibile stabilire la capacità resistente dei vari telai in quanto esprime la reale successione delle sequenze di collasso della struttura. L'ultimo step per la definizione della capacità globale della struttura nelle due direzioni x e y è stato quello di sommare in modo opportuno le pushover dei vari telai nelle rispettive direzioni.

L'edificio analizzato nella presente tesi è una delle tante strutture studiate nell'ambito del progetto RINTC; tale elaborato, il cui acronimo significa Rischio Implicito delle Strutture Progettate Secondo le NTC, si pone come obbiettivo quello di quantificare il rischio sismico delle strutture esistenti in conformitá alla normativa italiana NTC 2018.

All'interno di questo progetto di ricerca si distinguono due classi differenti di edifici:

- edifici GLD (gravity load designed) ovvero strutture progettate fino agli anni '70 per le sole azioni verticali;
- edifici SLD (seismic load designed) ovvero strutture progettate negli anni '90 anche per modeste azioni orizzontali di origine sismica.

Nel primo caso (GLD) sono presenti travi nervate di bordo e, a completare la maglia strutturale, travi in spessore nella sola direzione trasversale; nel secondo caso (SLD) la pianta dell'edificio è caratterizzata dalla presenza delle travi nervate di bordo e da travi in spessore sia in direzione longitudinale che trasversale, al fine di garantire una migliore risposta strutturale alle azioni orizzontali derivanti dal sisma.

Nello specifico, il caso studio di questa tesi è un edificio progettato per i soli carichi verticali che presenta tre piani fuori terra la cui pianta si ripete in altezza senza variazioni delle sezioni delle travi. Per quanto riguarda lo sviluppo in elevato dei pilastri è possibile osservare una rastremazione delle sezioni degli stessi a partire dal primo piano fino ad arrivare al terzo.

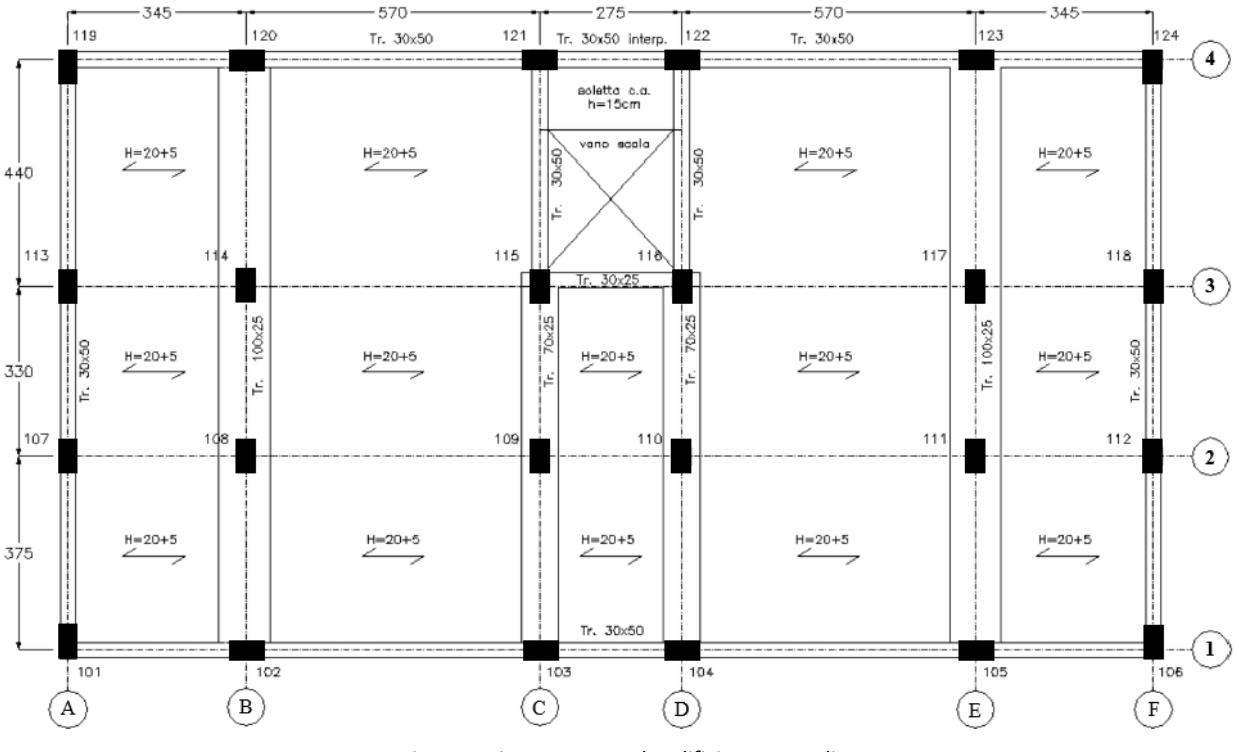

*Figura 1 Pianta strutturale edificio caso studio*

### *2.1 Metodo analitico: materiali*

<span id="page-4-0"></span>Sulla base di quanto descritto nel documento "RINTC-E: towards seismic risk assessment of existing residential reinforced concrete buildings in Italy" i materiali con cui è stato realizzato l'edificio sono:

- barre ad aderenza migliorata in acciaio FeB38k con tensione caratteristica di snervamento  $f_{yk} = 375$  [N/mm<sup>2</sup>];
- calcestruzzo Rck 250 corrispondente ad una classe C20/25 il cui valore caratteristico di resistenza cilindrica a compressione è f<sub>ck</sub> = 20 [N/mm<sup>2</sup>];

In accordo con quanto riportato nel documento sopracitato si è scelto di utilizzare come valori rappresentativi delle resistenze dei due materiali i valori medi tipici dell'epoca pari a

 $f_{\text{ym}} = 448 \text{ [N/mm}^2\text{]}$  per l'acciaio e  $f_{\text{cm}} = 20 \text{ [N/mm}^2\text{]}$  per il calcestruzzo. Questa scelta è legata alla volontá di ottenere un comportamento della struttura modellata (sia tramite metodo SLAMA sia tramite analisi numerica) aderente a quello reale. Di seguito sono riportate due immagini che rappresentano la variabilità delle proprietà meccaniche dei materiali da costruzione usati in Italia all'epoca della realizzazione dell'edificio.

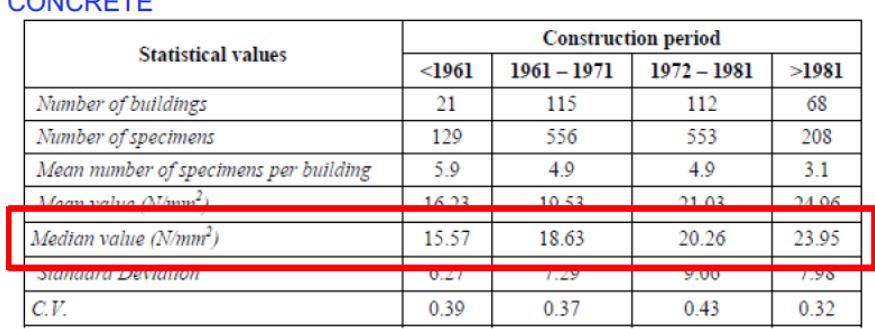

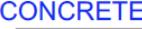

*Tabella 1 Variabilitá della resistenza del CLS negli edifici italiani*

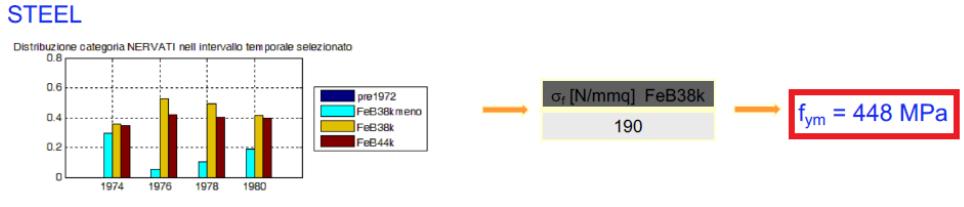

*Tabella 2 Variabilitá della resistenza dell'acciaio negli edifici italiani*

### *2.2 Metodo analitico: travi*

<span id="page-5-0"></span>La struttura presenta tre tipologie di travi che si differenziano per le diverse sezioni trasversali:

- trave nervata  $30 \times 50$  [cm<sup>2</sup>] con  $6\Phi12$  e staffe  $\Phi6/250$  per i tratti 101-119, 115-121, 116-122, 115-116, 106-124, 101-106, 119-124 (riferiti a fig.1).
- trave in spessore  $100 \times 25$  [cm<sup>2</sup>] con  $18\Phi12$  e staffe  $\Phi6/170$  per i tratti 102-120, 105-123 (riferiti a fig.1).
- trave in spessore 70 x 25 [cm<sup>2</sup>] con 12  $\Phi$ 12 e staffe  $\Phi$ 6/170 per i tratti 103-115, 104-116 (riferiti a fig.1).

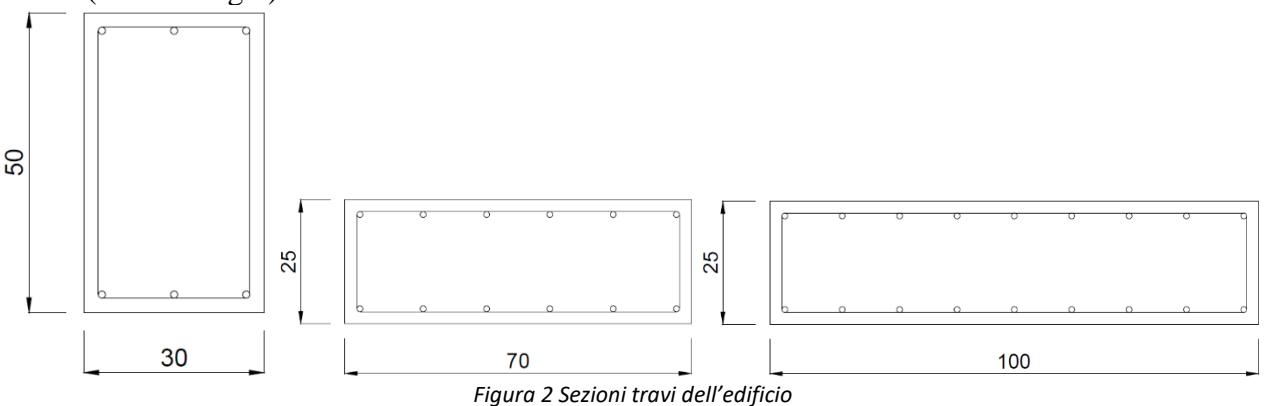

Il numero di ferri da armatura presente nelle travi è stato desunto sulla base del rapporto geometrico di armatura  $\rho_s$  fornito dal documento sopracitato ipotizzando un diametro delle barre pari a  $\Phi_s = 12$ [mm] (sulla base delle informazioni presenti nel documento stesso). Di seguito si riporta la formula inversa applicata al fine di ottenere l'area delle armature necessaria.

$$
A_s = \rho_s * A_c \qquad \qquad n_s = \frac{A_s}{\frac{\pi \phi^2}{4}}
$$

4 Per quanto riguarda la definizione del passo delle staffe si è utilizzato quanto riportato nel documento del RINTC che identifica da un lato le travi rigide (travi nervate) con staffatura Φ6/250 e dall'altro le travi flessibili (travi in spessore) con staffatura Φ6/170.

## *2.3 Metodo analitico: pilastri*

<span id="page-5-1"></span>La struttura presenta tre piani di quota rispettivamente 3,40 [m], 6,45 [m] e 9,50 [m]. I pilastri dell'edificio si rastremano in corrispondenza del livello uno e del livello due. Di seguito si riportano i dettagli geometrici delle varie sezioni:

- sezione 30 x 40 [cm<sup>2</sup>] con 4 $\Phi$ 14 e staffe  $\Phi$ 6/200 per i pilastri 101, 106, 107, 112, 113, 118, 119, 124 del livello uno.
- sezione 30 x 50 [cm<sup>2</sup>] con  $6\overline{0}14$  e staffe  $\overline{0}6/200$  per i pilastri 102, 103, 104, 105, 120, 123 del livello uno e per i pilastri 114, 115, 116, 117 del livello due.
- sezione 30 x 55 [cm<sup>2</sup>] con  $8\Phi$ 14 e staffe  $\Phi$ 6/200 per i pilastri 109, 110, 121, 122 del livello uno.
- sezione 30 x 60 [cm<sup>2</sup>] con  $8\Phi$ 14 e staffe  $\Phi$ 6/200 per i pilastri 108, 111, 115, 116, 114, 117 del livello uno.
- sezione 30 x 30 [cm<sup>2</sup>] con  $4\Phi$ 12 e staffe  $\Phi$ 6/180 per i pilastri 101, 106, 107, 112, 113, 118, 119, 124 del livello due e per i pilastri 101, 102, 103, 104, 105, 106, 107, 109, 110, 112, 113, 118, 119, 120, 121, 122, 123, 124 del livello tre.
- sezione 30 x 40 [cm<sup>2</sup>] con  $6\Phi$ 14 e staffe  $\Phi$ 6/200 per i pilastri 102, 103, 104, 105, 108, 109, 110, 111, 120, 121, 122, 123 del livello due e per i pilastri 108, 111, 114, 115, 116, 117 del livello tre.

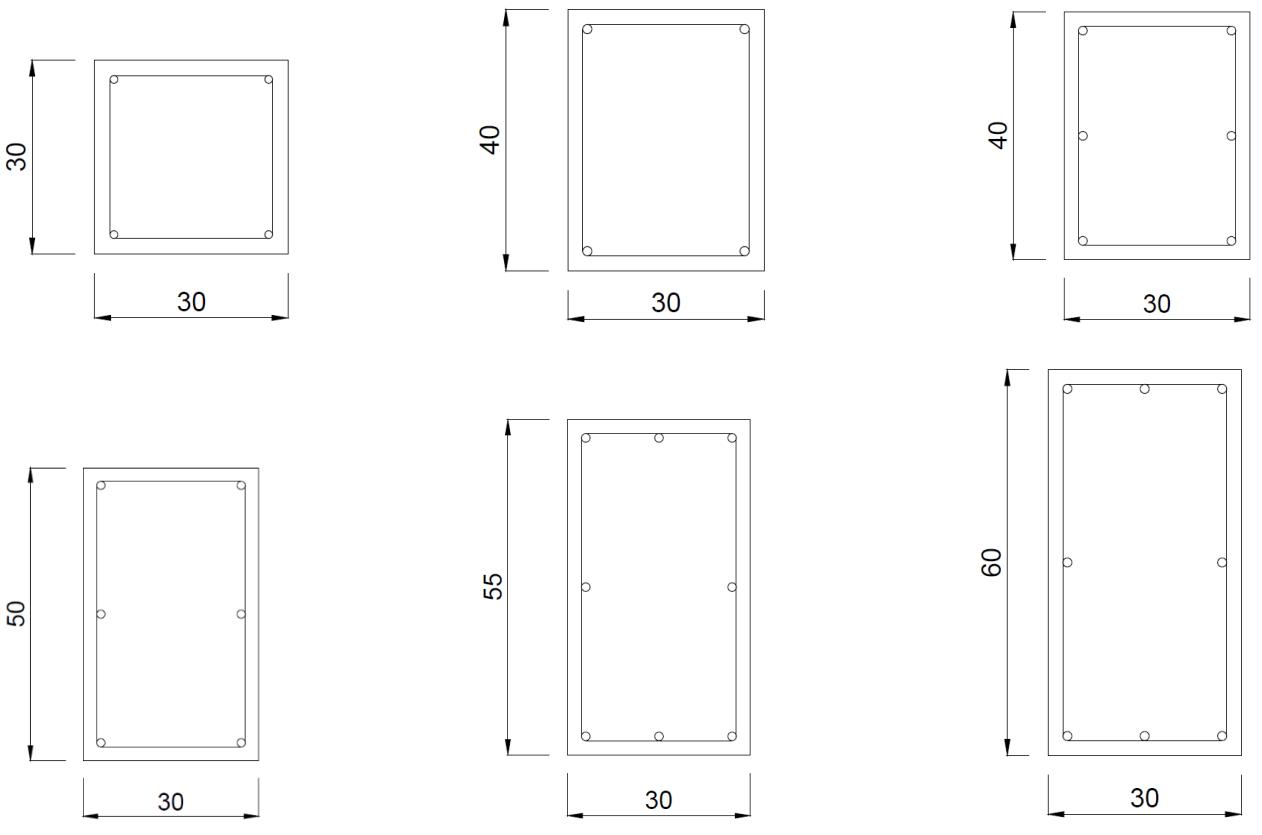

*Figura 3 Sezioni pilastri dell'edificio*

#### *2.4 Metodo analitico: capacità degli elementi*

<span id="page-6-0"></span>Il primo step è stato quello di valutare la capacità resistente delle travi. Per ognuna di esse è stato considerato uno schema statico di elemento continuo su più appoggi. Il momento resistente a snervamento di ciascuna trave è stato valutato con riferimento ad una sezione in flessione semplice di cui si riporta l'espressione analitica:

$$
M_{y} = \frac{f_{y} * I_{n}}{n * y_{s}}
$$

dove:

n è il coefficiente di omogeneizzazione assunto pari a 15;

y<sup>s</sup> è la distanza tra l'asse neutro e il baricentro dell'armatura inferiore;

I<sup>n</sup> è il momento d'inerzia baricentrico della sezione omogeneizzata valutato come:

$$
I_n = \frac{b * x^3}{3} + n * A'_s * (x - c)^2 + n * A_s * (d - x)^2
$$

in cui x è la distanza tra l'asse neutro e il lembo superiore della sezione; As' è l'armatura all'estradosso della trave;

A<sup>s</sup> è l'armatura all'intradosso della trave;

c è il valore del copriferro;

è la distanza dell'armatura all'intradosso dal lembo superiore;

b è la larghezza della sezione.

Il momento ultimo della trave è stato valutato considerando il legame costituivo del calcestruzzo a stress-block, l'armatura a lembo inferiore snervata e l'equilibrio tra le risultanti interne di compressione e di trazione della sezione:

$$
M_u = (h - c - 0.5 * \beta_u * x_u) * A_s * f_y
$$

dove:

h è l'altezza della sezione;

 $\beta_u$  è il coefficiente moltiplicativo per avere l'equivalenza tra il modello di parabola rettangolo e lo stress-block;

x<sup>u</sup> è la profondità dell'asse neutro calcolata come:

$$
y^{2} * b * \sigma_{c} - y * (A_{s} * f_{y} - A'_{s} * E_{s} * \varepsilon_{cu}) - 0.8 * c * A'_{s} * E_{s} * \varepsilon_{cu} = 0
$$

dove:

y è l'altezza dello stress-block (0,8xu);

 $\sigma_c$  è la resistenza a compressione del calcestruzzo;

E<sup>s</sup> è il modulo elastico dell'acciaio;

 $\varepsilon_{\rm cu}$  è la deformazione a rottura del calcestruzzo.

A questo punto, valutata la capacità flessionale in termini di momento resistente delle travi, si procede con la determinazione dei drift di quest'ultime associati ai momenti precedentemente calcolati.

Il parametro drift  $(\vartheta)$  è definito come il rapporto tra lo spostamento  $\Delta$  all'estremità dell'elemento e la posizione del punto di flesso L<sup>v</sup> rispetto al vincolo assumendo uno schema di mensola ideale. Per potersi ricondurre a tale schema, si è fatta l'assunzione di scomporre la porzione di trave compresa tra due pilastri in due mensole aventi ciascuna una lunghezza pari alla metà dell'elemento originario.

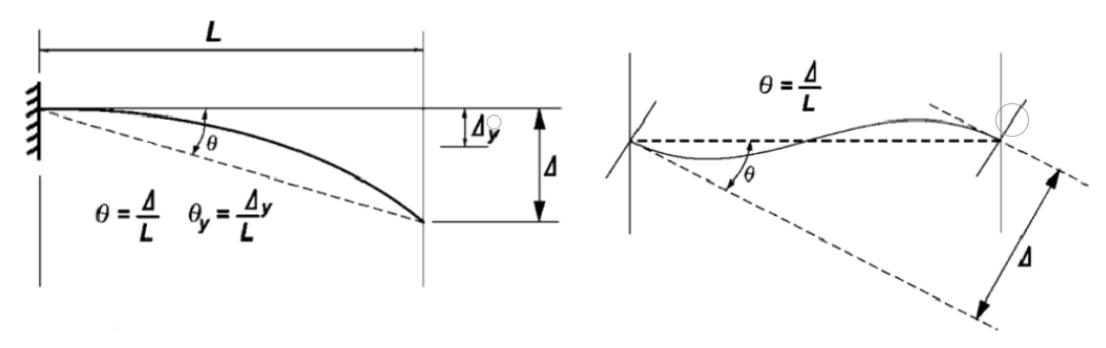

*Figura 4 Rappresentazione del drift*

Per il calcolo del drift si è seguita la procedura riportata nel documento. Per prima cosa si è valutata la curvatura dell'elemento allo snervamento e in condizioni ultime:

$$
\varphi_y = \frac{2 * \varepsilon_y}{h}
$$

$$
\varphi_u = \frac{\varepsilon_{ccu}}{c}
$$

dove  $\epsilon_y$  è la deformazione allo snervamento dell'acciaio mentre  $\epsilon_{ccu}$  è la deformazione a rottura del calcestruzzo considerando il contributo delle staffe.

Il passaggio successivo consiste nel valutare la lunghezza della cerniera plastica secondo la formula di Mattock:

$$
L_p = \frac{h}{2} + \frac{L_v}{20}
$$

A questo punto è stato possibile valutare gli spostamenti allo snervamento e in condizioni ultime:

$$
\Delta_y = \frac{\varphi_y * h^2}{3}
$$

$$
\Delta_u = \Delta_y + (\varphi_u - \varphi_y) * L_p * (L_{netta} - \frac{L_p}{2})
$$

dove Lnetta è la luce dell'elemento.

In questo modo è stato possibile valutare i drift dell'elemento nel seguente modo:

$$
\vartheta_{y} = \frac{\Delta_{y}}{L_{v}}
$$

$$
\vartheta_{u} = \frac{\Delta_{u}}{L_{v}}
$$

Valutata la capacità flessionale dell'elemento, si è passati alla definizione della capacità tagliante V<sub>p</sub> dello stesso. Tale capacità è data dalla somma di due contributi: uno legato alla presenza delle staffe,  $V_s$ , e l'altro che definisce il contributo del calcestruzzo,  $V_c$ .

$$
V_{p,min/max} = 0.85 * (V_c + V_s) = 0.85 * (\alpha * \beta * \gamma_{min/max} * \sqrt{f_c} * b * 0.8 * h + \frac{A_v * f_y * 0.8 * h}{s})
$$

dove:

 $\alpha = 3 - \frac{L_v}{h}$ ℎ 2 e compreso tra 1,0 e 1,5;

 $\beta = 0.25 + 20 * \rho_l$  con  $\rho_l$  che rappresenta la percentuale geometrica di armatura;  $\gamma$  è un coefficiente che esprime la variazione della capacità a taglio a causa della formazione di una cerniera plastica nell'elemento e alla conseguente variazione della domanda di duttilità associata. Tale coefficiente è stato valutato in letteratura e secondo quanto riportato in *Priestley et al.* assume valore pari a 0,2 in corrispondenza della massima capacità tagliante e 0,05 in corrispondenza del minimo valore, seguendo l'andamento riportato nel grafico seguente.

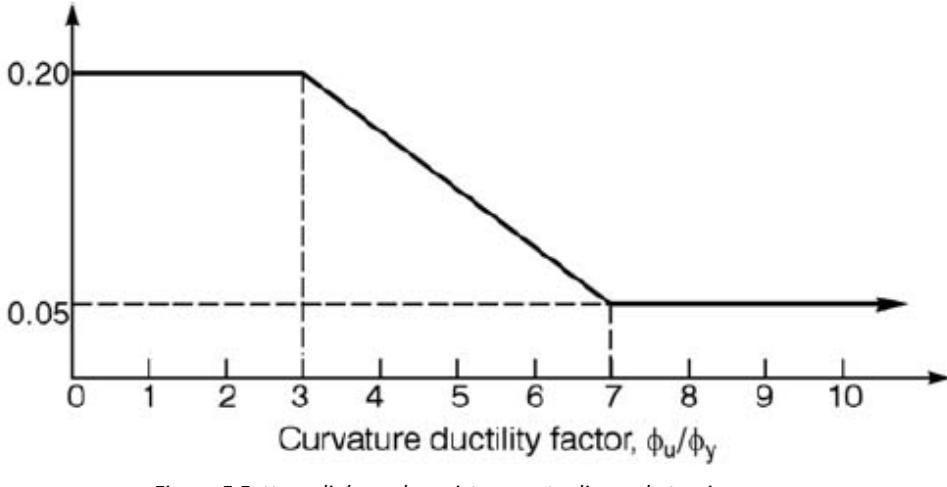

*Figura 5 Fattore di degrado resistenza a taglio per le travi*

As è l'area delle staffe nell'elemento;

s è la spaziatura delle staffe.

Come si evince dal grafico in figura 5, la massima e la minima capacità a taglio sono associate ad una domanda di duttilità in curvatura rispettivamente pari a 3 e 7. A partire da questa considerazione si è ottenuto il corrispondente valore di curvatura associato a  $\gamma_{\text{max}}$  e  $\gamma_{\text{min}}$  come segue:

$$
\varphi_{\text{domanda3}} = \varphi_y * 3
$$
  

$$
\varphi_{\text{domanda7}} = \varphi_y * 7
$$

Quindi si è proceduto calcolando gli spostamenti e i drift associati alle curvature appena trovate seguendo la stessa procedura precedentemente descritta.

In generale, le travi dell'edificio presentano una curva flessionale più bassa di quella della resistenza a taglio, motivo per cui la crisi dell'elemento avviene per la formazione di una cerniera plastica e non per un meccanismo fragile associato al taglio. Vi sono due porzioni di travi, però, nelle quali il degrado della resistenza tagliante è tale da portarsi al di sotto della curva di resistenza flessionale e determinare un collasso taglio-flessionale a cui è associato un drift  $\vartheta_s$ . Come viene riportato nel documento di *Elwood and Moehle* del 2005, lo spostamento in corrispondenza del collasso taglioflessionale  $\Delta$ <sub>s</sub> è stato valutato come:

$$
\Delta_{s} = L_{\nu} * (0.03 + 4 * \rho_{s} - 0.024 * \frac{\nu}{\sqrt{f_{c}}} - 0.025 * \frac{N_{g}}{A_{g} * f_{c}})
$$

dove:

 $\rho_s = \rho_x + \rho_y$  è la percentuale geometrica di armatura trasversale;

è il coefficiente di Poisson;

 $N_g$  è il carico assiale agente (per la trave vale zero);

A<sup>g</sup> è l'area della sezione trasversale.

Valutato questo valore di spostamento ultimo, il drift associato è stato ricavato dividendo tale valore per Lv.

Un altro parametro di cui è necessario tenere conto è il drift in corrispondenza dell'instabilizzazione delle barre  $\vartheta_{bb}$  che può verificarsi prima del drift ultimo e limitare lo sviluppo della curva di capacità flessionale. Tale parametro è stato valutato secondo quanto riportato nel documento di *Berry and Eberhard* del 2005:

$$
\vartheta_{bb} = \frac{3.25 * \left(1 + k_{e,bb} * \rho_{eff} * \frac{d_b}{h}\right) * \left(1 - \frac{N_g}{A_g * f_c}\right) * (1 + \frac{L_v}{10 * h})}{100}
$$

dove:

 $k_{e,bb} = 0$  perché s/d<sub>b</sub> >6, in cui s è il passo delle staffe e d<sub>b</sub> è il diametro delle barre longitudinali;  $\rho_{\text{eff}}$  è la percentuale meccanica di armatura.

| <b>Travi</b> | $M_v$ [kNm] | $Mu$ [kNm] | $\vartheta$ <sub>v</sub> [rad] | $\vartheta$ <sub>u</sub> [kNm] | $\vartheta$ <sub>s</sub> [kNm] | $\vartheta_{\sf bb}$ [kNm] |
|--------------|-------------|------------|--------------------------------|--------------------------------|--------------------------------|----------------------------|
| 101-107      | 66,4        | 69,6       | 3,57E-03                       | 7,77E-02                       |                                | 4,34E-02                   |
| 107-113      | 66,4        | 69,6       | 3,09E-03                       | 7,42E-02                       |                                | 4,19E-02                   |
| 113-119      | 66,4        | 69,6       | 4,27E-03                       | 8,25E-02                       |                                | 4,55E-02                   |
| 102-108      | 90,0        | 95,0       | 7,04E-03                       | 5,48E-02                       | 3,64E-02                       | 5,40E-02                   |
| 108-114      | 90,0        | 95,0       | 5,76E-03                       | 4,99E-02                       | 2,96E-02                       | 5,01E-02                   |
| 114-120      | 90,0        | 95,0       | 8,43E-03                       | 6,01E-02                       |                                | 5,82E-02                   |
| 103-109      | 60,1        | 63,4       | 7,09E-03                       | 5,64E-02                       |                                | 5,41E-02                   |
| 109-115      | 60,1        | 63,4       | 5,81E-03                       | 5,14E-02                       | 3,35E-02                       | 5,02E-02                   |
| 115-121      | 66,4        | 69,6       | 4,21E-03                       | 8,21E-02                       |                                | $0,00E+00$                 |
| 101-102      | 66,4        | 69,6       | 3,25E-03                       | 7,54E-02                       |                                | 4,24E-02                   |
| 102-103      | 66,4        | 69,6       | 5,55E-03                       | 9,11E-02                       |                                | 4,94E-02                   |
| 103-104      | 66,4        | 69,6       | 2,40E-03                       | 6,91E-02                       |                                | 3,98E-02                   |
| 104-105      | 66,4        | 69,6       | 5,55E-03                       | 9,11E-02                       |                                | 4,94E-02                   |
| 105-106      | 66,4        | 69,6       | 3,25E-03                       | 7,54E-02                       |                                | 4,24E-02                   |

*Tabella 3 Proprietà cerniere plastiche travi*

Di seguito sono riportati i grafici che rappresentano le curve di capacità delle singole porzioni di trave così come descritto finora. Data la simmetria della pianta dell'edificio sia secondo l'asse x che secondo l'asse y è stato possibile considerare solo tre delle sei travi trasversali e una delle due travi longitudinali. In particolare sono di seguito riportati i grafici relativi alle travi 101-119, 102-120, 103- 121 e 101-106.

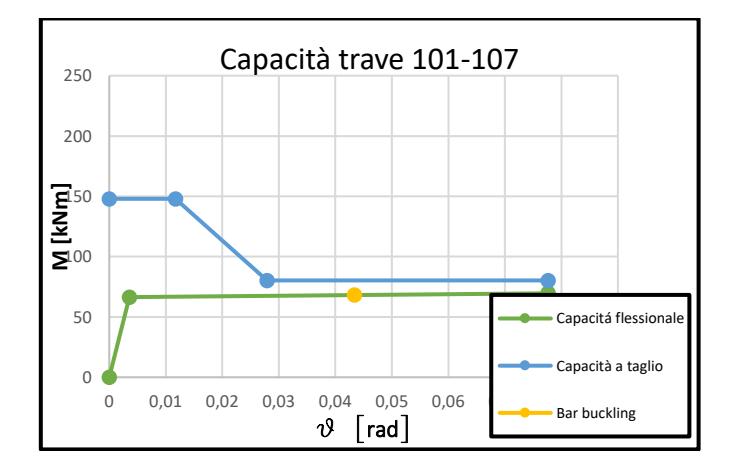

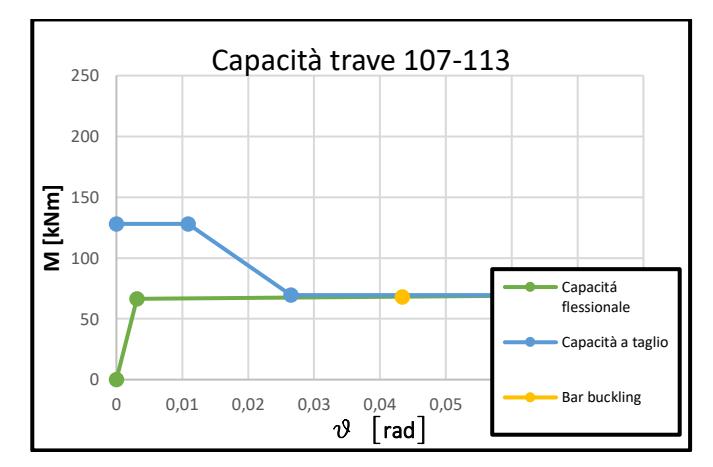

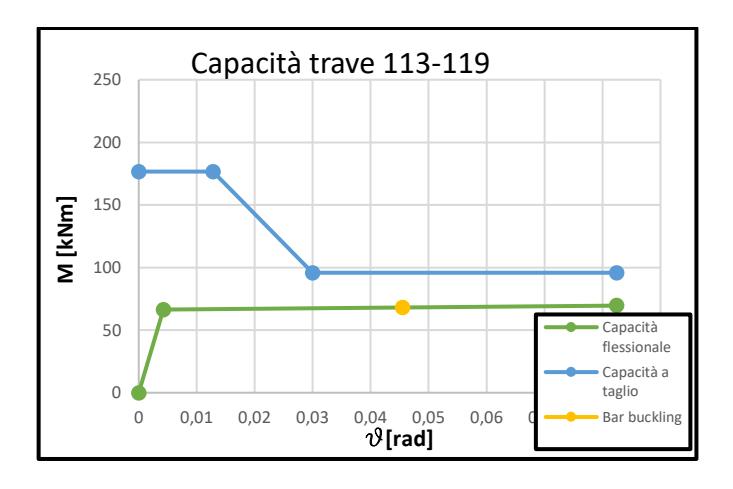

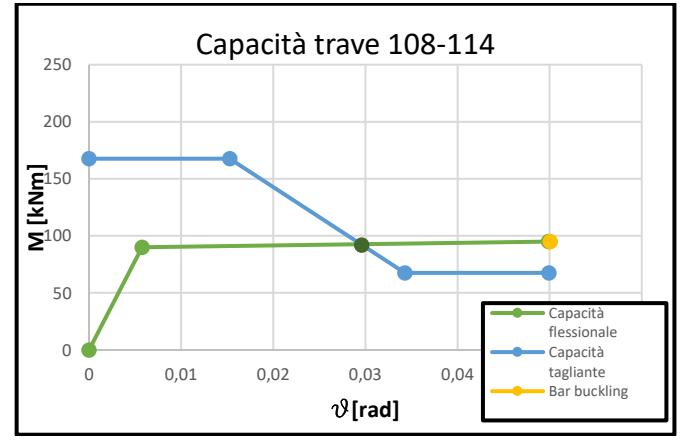

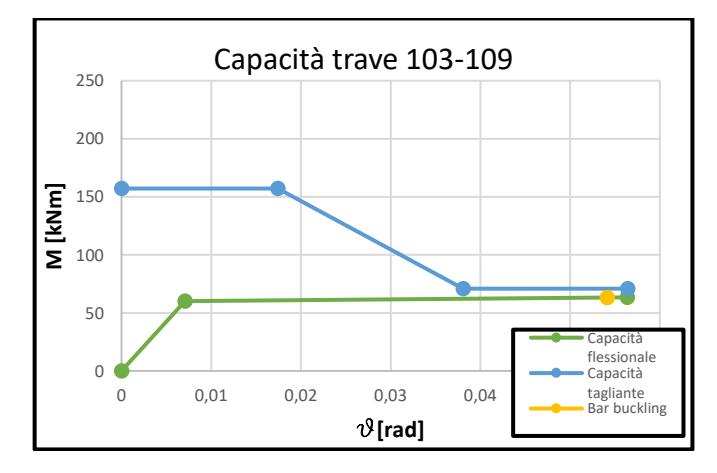

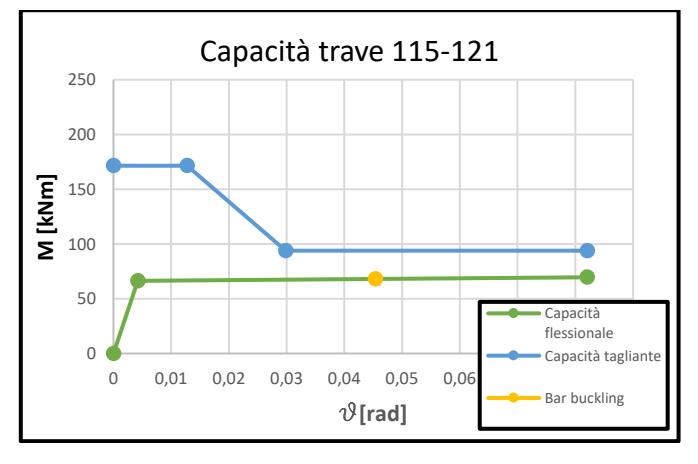

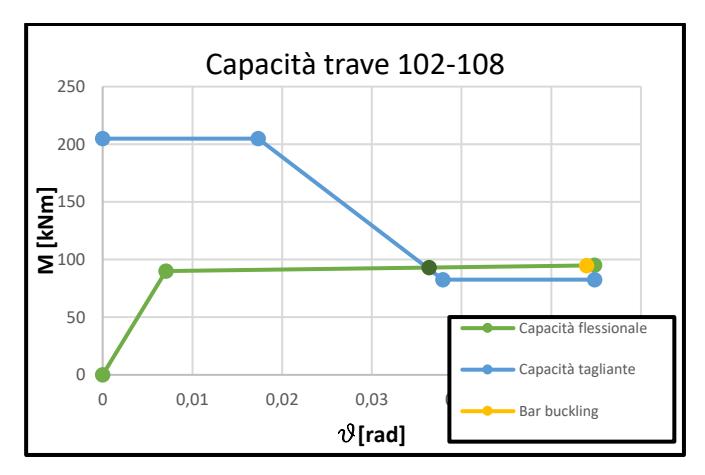

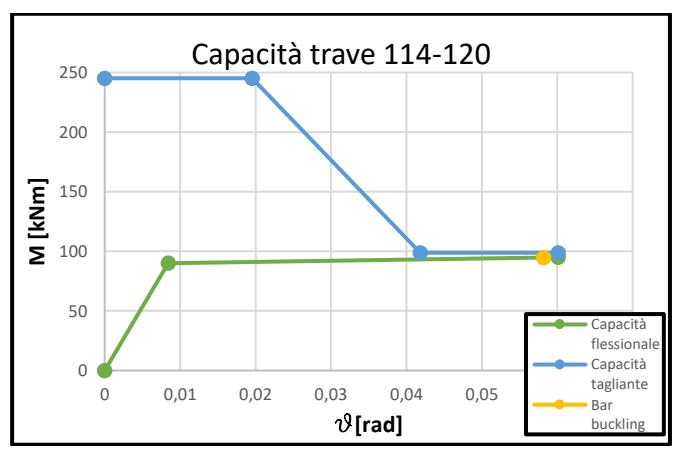

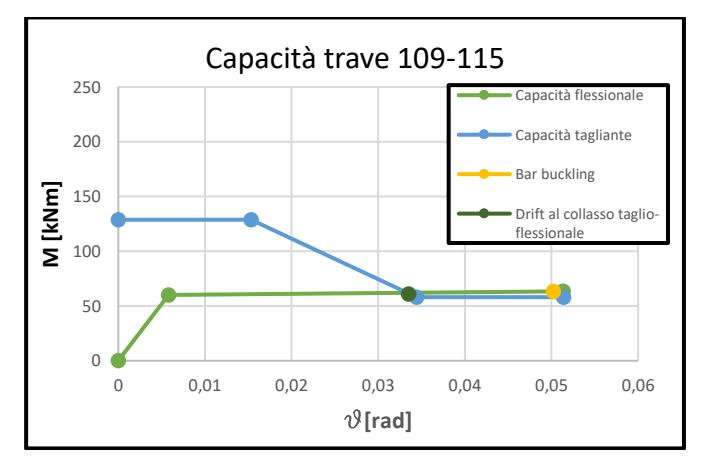

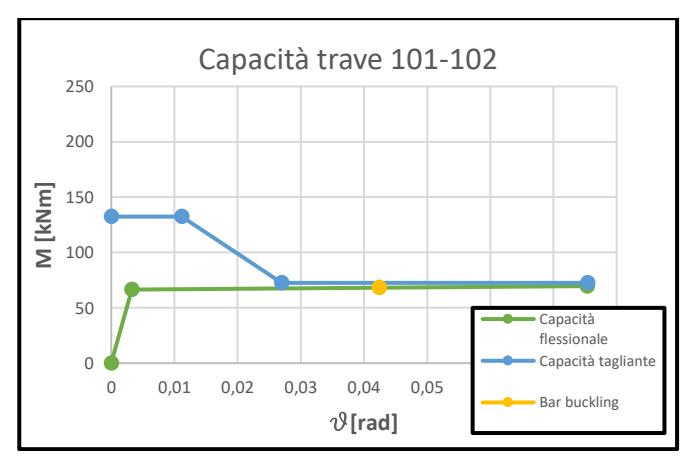

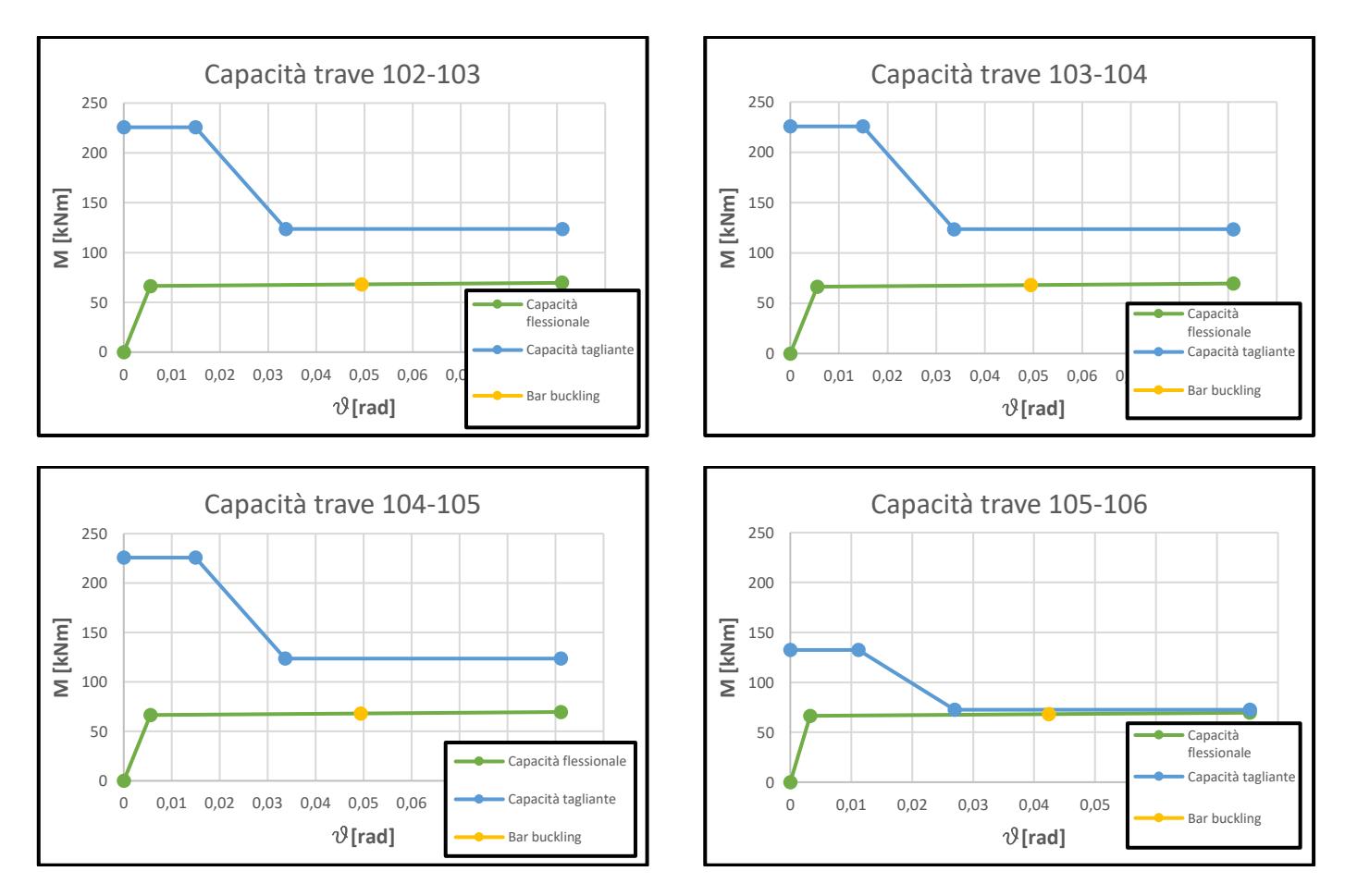

*Figura 6 Grafici curve di capacità travi*

Come per le travi, si è proceduto con la valutazione della capacità flessionale e tagliante dei pilastri. Per fare ciò si è considerata l'orientazione di quest'ultimi riportata dal documento del RINTC e di seguito raffigurata.

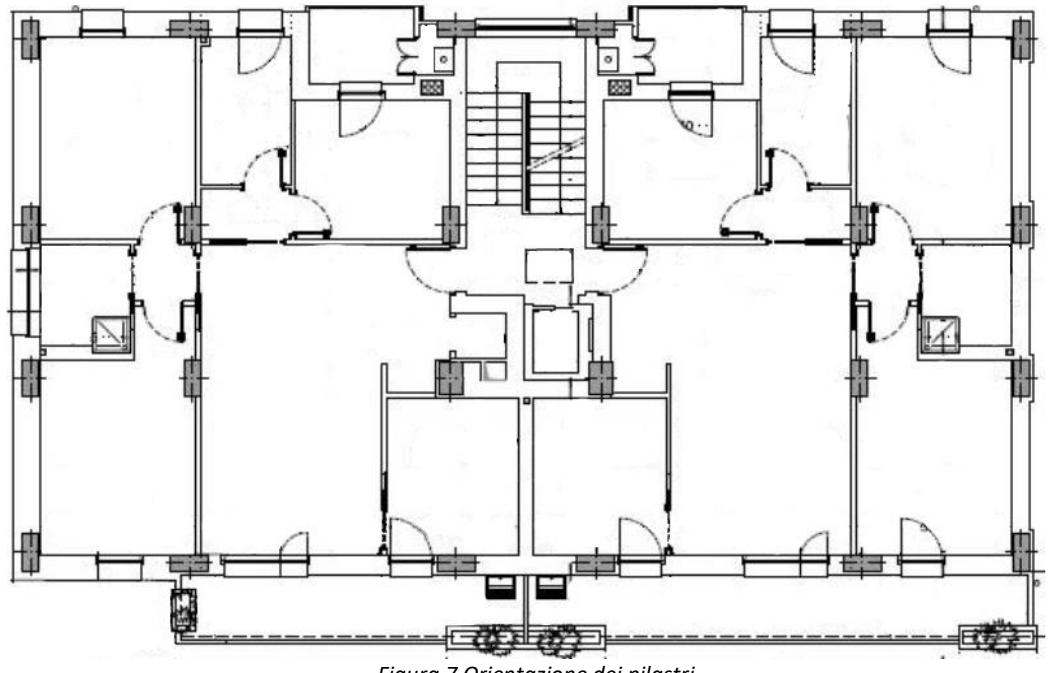

*Figura 7 Orientazione dei pilastri*

Considerato che i pilastri sono soggetti a presso-flessione si è tenuto conto del carico assiale nella formula di Navier per valutare i momenti resistenti a snervamento degli stessi:

$$
M_{y} = 2 * A_{s} * \left(\sigma_{s} + \frac{N_{g}}{2 * A_{s}}\right) * \left(\frac{h}{2} - c\right)
$$

dove  $\sigma_s$  è la tensione agente nelle barre di armatura a intradosso assunta pari al valore di snervamento. Il momento resistente allo stato limite ultimo è stato ricavato con l'utilizzo del software VcaSlu tenendo conto del carico assiale agente sull'elemento. Tale carico è stato ottenuto a partire da una combinazione sismica che tiene conto dei pesi propri strutturali e non strutturali con coefficiente unitario e del sovraccarico dovuto alla destinazione d'uso con coefficiente  $\Psi_{21}$  pari a 0,3:

$$
p_d = g_1 + g_2 + \psi_{21} * q
$$

dove:

 $g_1$  è il peso proprio strutturale assunto pari a 2,5 [kN/m<sup>2</sup>]  $g_2$  è il peso proprio non strutturale assunto pari a 1,5 [kN/m<sup>2</sup>] q è il sovraccarico da NTC2018 per edifici residenziali assunto pari a 2 [kN/m<sup>2</sup>].

Come mostrato in figura 1, il solaio è ordito unicamente secondo la direzione orizzontale in pianta ed è caricato con  $p_d = 4.6$  [kN/m<sup>2</sup>]. Viene considerata una striscia di larghezza unitaria di impalcato come un elemento continuo su sei appoggi che sono le travi trasversali. Tale schema viene riportato di seguito:

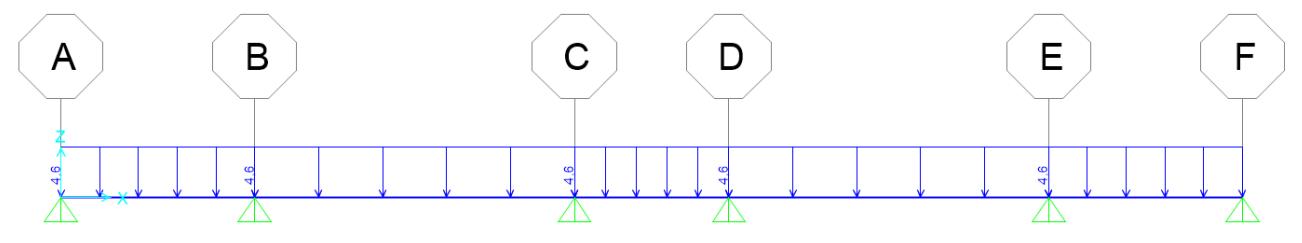

*Figura 8 Schema statico solaio*

Le reazioni vincolari ottenute tramite software SAP2000 rappresentano i carichi a metro lineare agenti sulle travi trasversali.

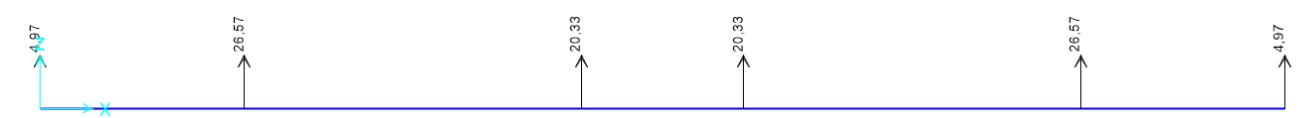

*Figura 9 Reazioni vincolari del solaio*

A questi carichi sono stati sommati i pesi propri degli elementi trave. Con le azioni così ottenute sono stati considerati tutti gli schemi statici delle travi trasversali (elementi continui su 4 appoggi), la cui soluzione ha fornito i carichi concentrati agenti in sommità dei pilastri. Tale calcolo è stato ripetuto per tutti e tre e i livelli variando in maniera opportuna il carico agente di volta in volta.

Come è stato fatto per le travi, anche per i pilastri sono stati valutati i drift di interpiano seguendo la stessa procedura già esposta precedentemente. Nelle tabelle riportate di seguito sono riassunte le proprietà dei pilastri nei tre livelli della struttura.

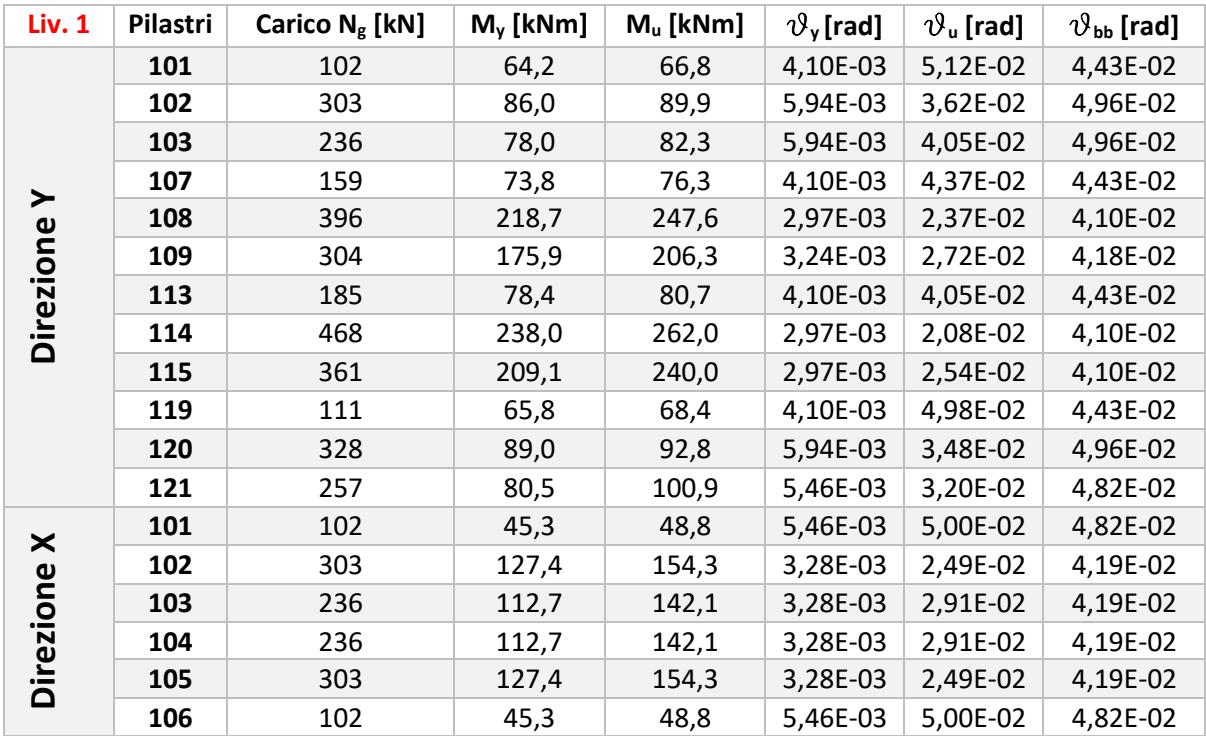

*Tabella 4 Proprietà pilastri livello 1*

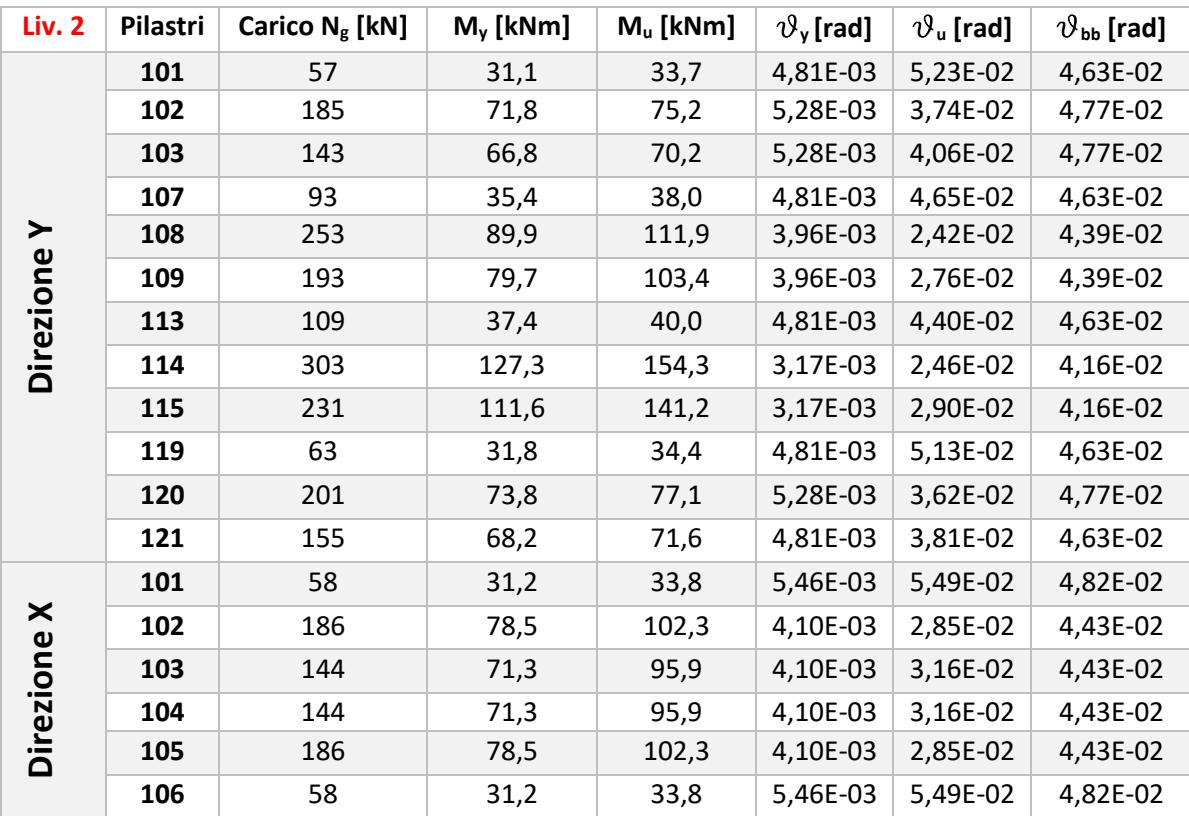

*Tabella 5 Proprietà pilastri livello 2*

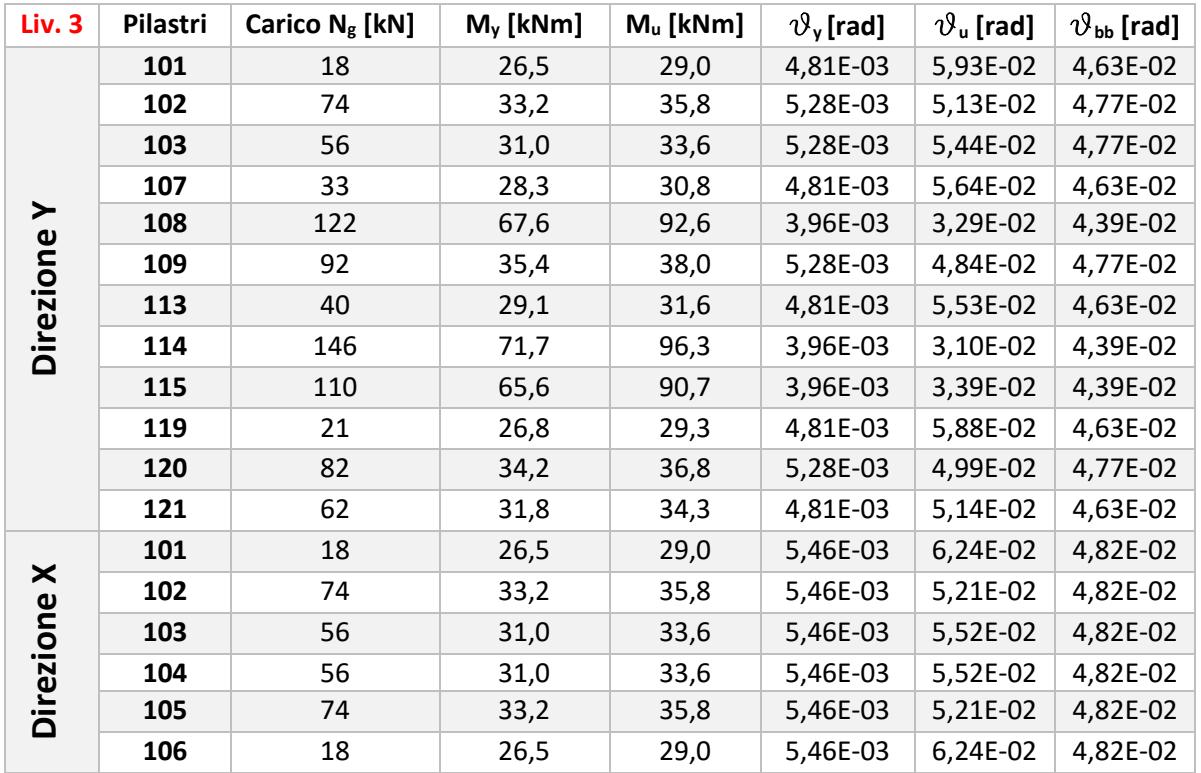

*Tabella 6 Proprietà pilastri livello 3*

Definita la capacità flessionale dei pilastri, è stata valutata anche la capacità tagliante degli stessi. A differenza degli elementi trave, il valore di taglio resistente  $V_p$  è dato dalla somma di tre contributi, infatti è necessario tenere in considerazione anche il contributo associato allo sforzo normale agente  $V_n$  oltre che gli apporti dati dal calcestruzzo  $V_c$  e dalle staffe  $V_s$ .

$$
V_{p,min/max} = 0.85 * (V_c + V_s + V_n)
$$
  
= 0.85 \* (\alpha \* \beta \* \gamma\_{min/max} \* \sqrt{f\_c} \* b \* 0.8 \* h +  $\frac{A_v * f_y * 0.8 * h}{s}$  + N<sub>g</sub> \*  $\frac{h - c}{h}$ )

A differenza delle travi, il coefficiente  $\gamma$  che esprime il degrado della resistenza a taglio associato alla domanda di duttilità legata alla formazione delle cerniere plastiche varia secondo una legge diversa così come riportato nel documento di *Kowalsky and Priestley* (figura 9). In particolare assume valore pari a 0,29 in corrispondenza della massima capacità tagliante e 0,05 in corrispondenza del minimo.

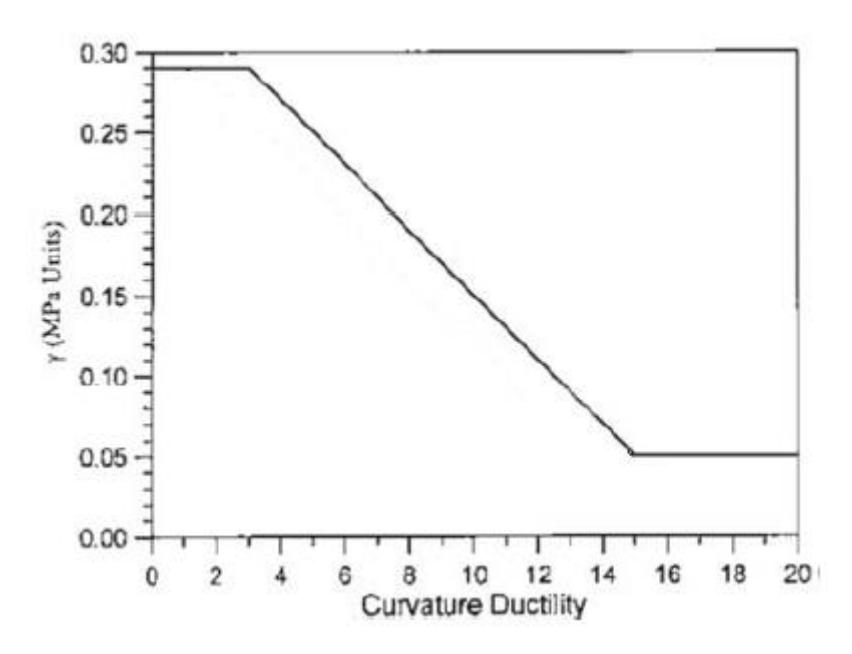

*Figura 10 Fattore di degrado resistenza a taglio per i pilastri*

Anche per i pilastri, con lo stesso ragionamento seguito per le travi, sono stati valutati i drift associati al massimo e al minimo valore della resistenza a taglio, ovvero:

$$
\varphi_{\text{domanda3}} = \varphi_y * 3
$$
  

$$
\varphi_{\text{domanda15}} = \varphi_y * 15
$$

Con questi valori di curvatura è stato possibile risalire ai drift e quindi rappresentare graficamente la curva di degrado della resistenza a taglio.

A seguire sono riportati i grafici relativi alle capacità flessionali e taglianti dei pilastri dell'edificio per ciascun livello.

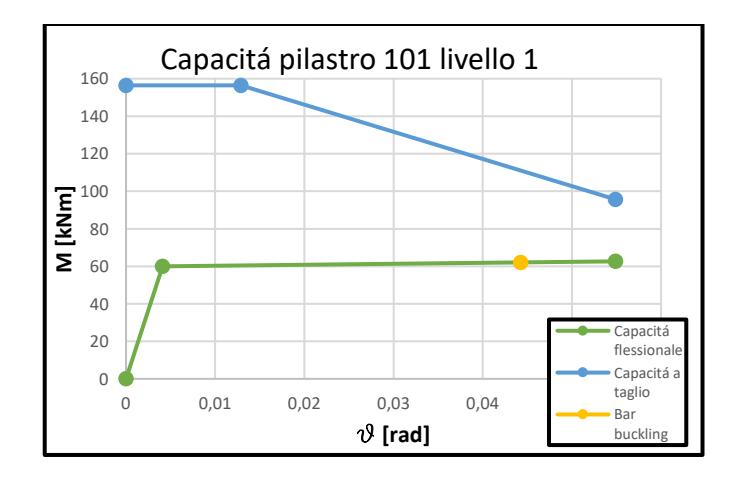

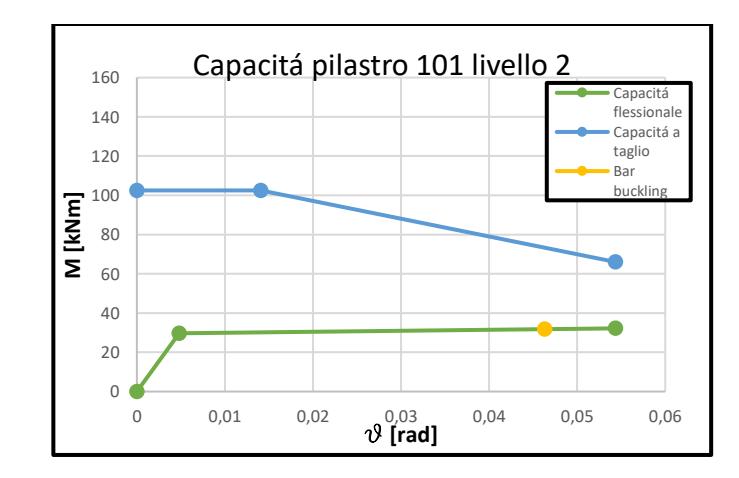

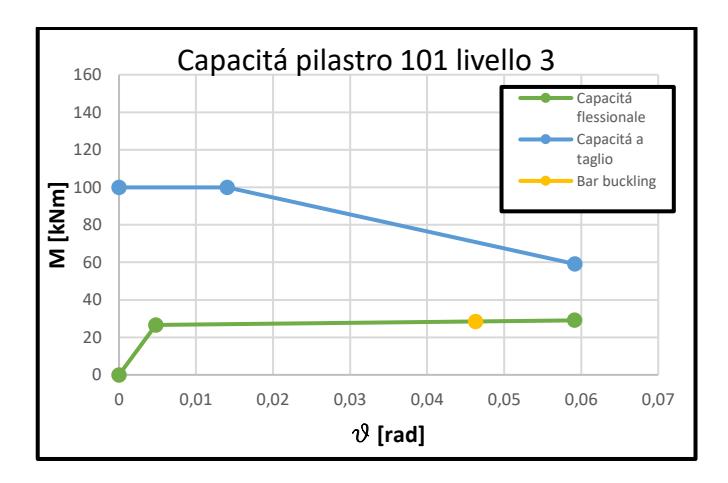

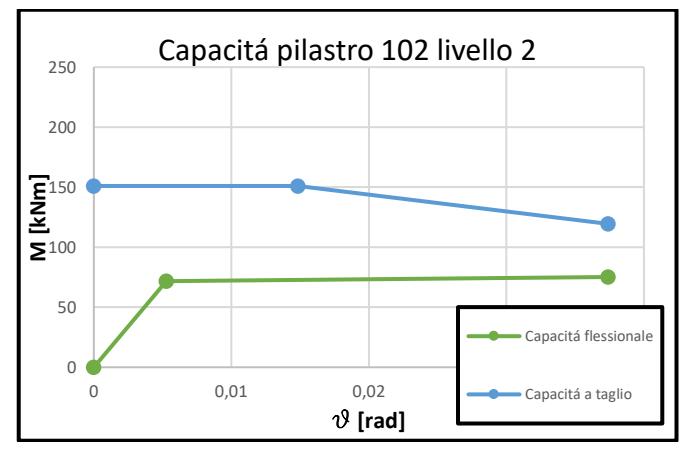

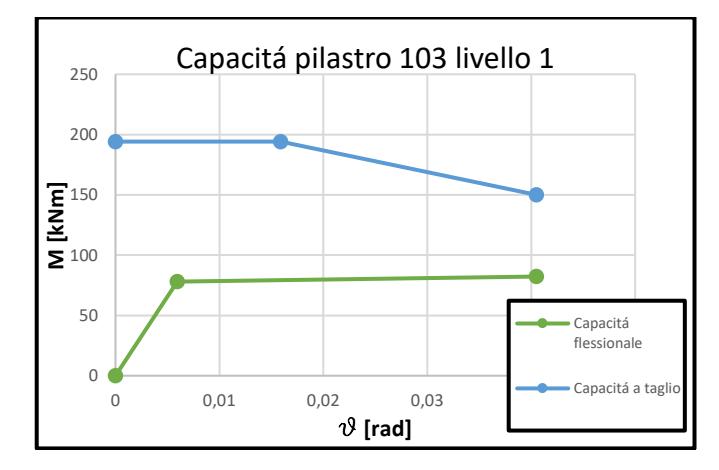

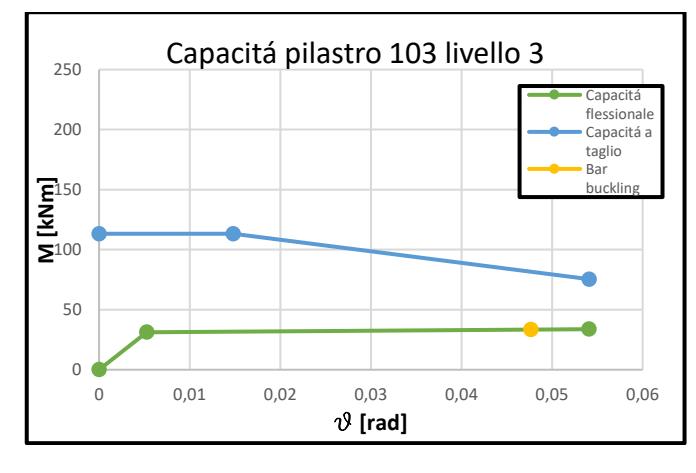

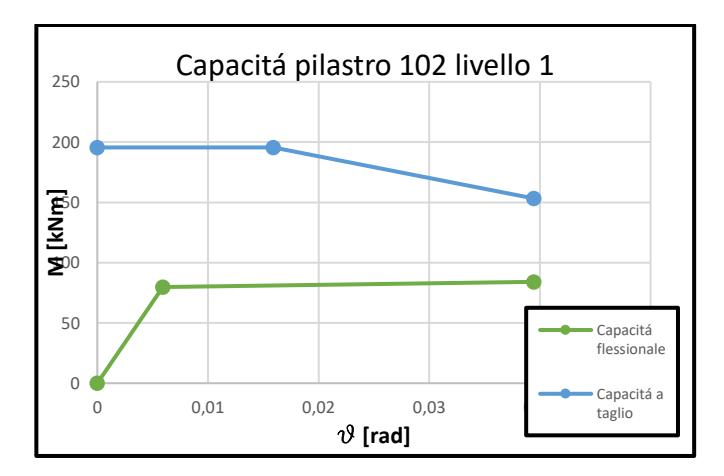

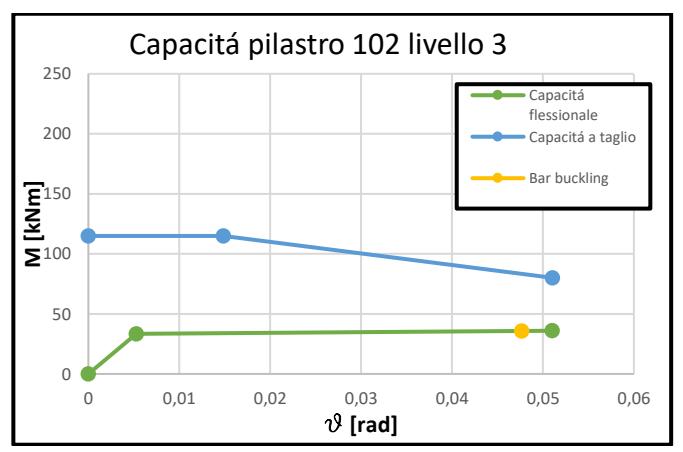

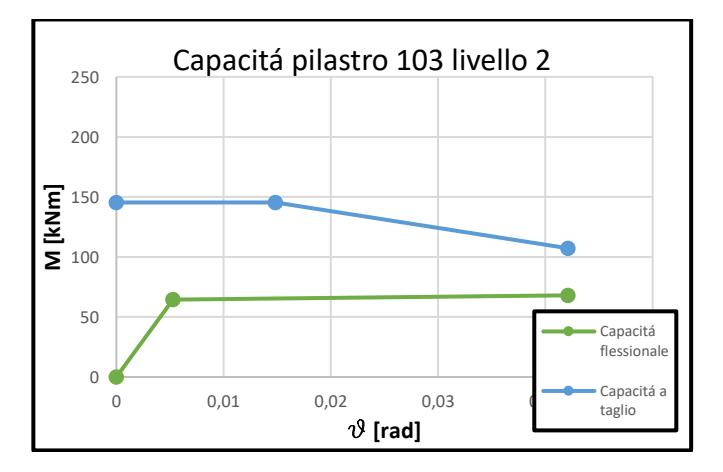

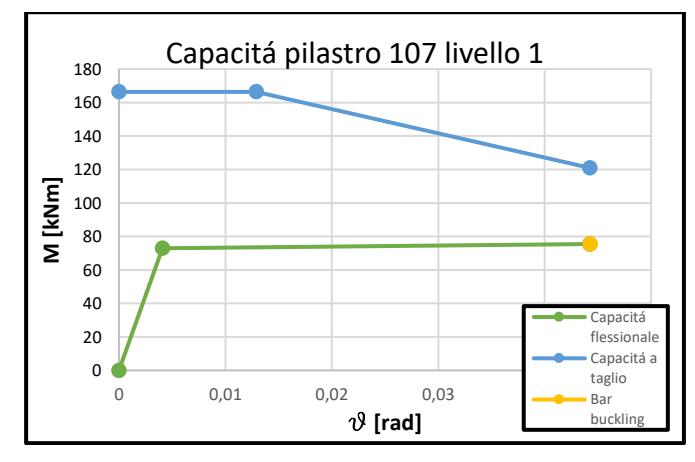

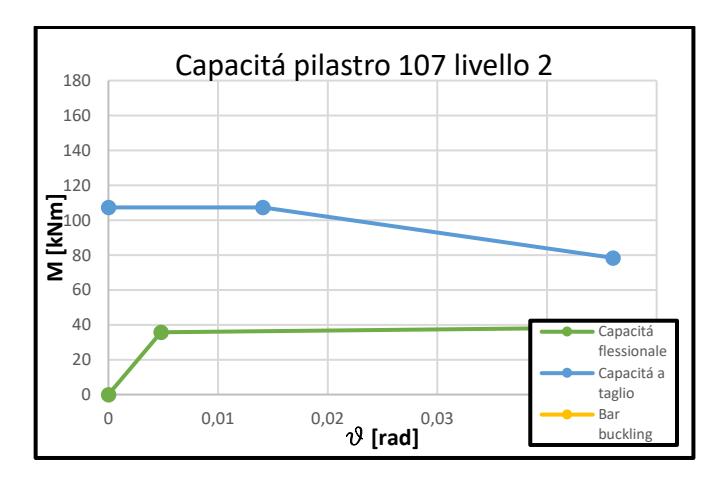

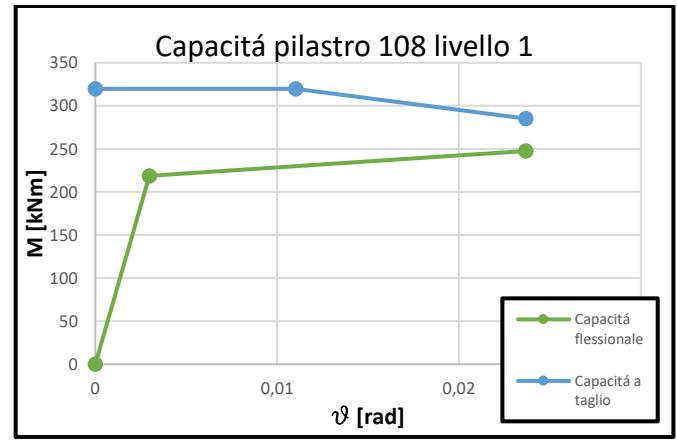

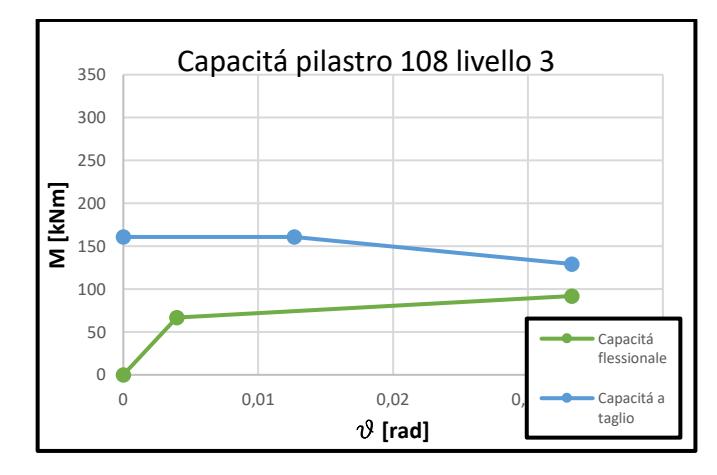

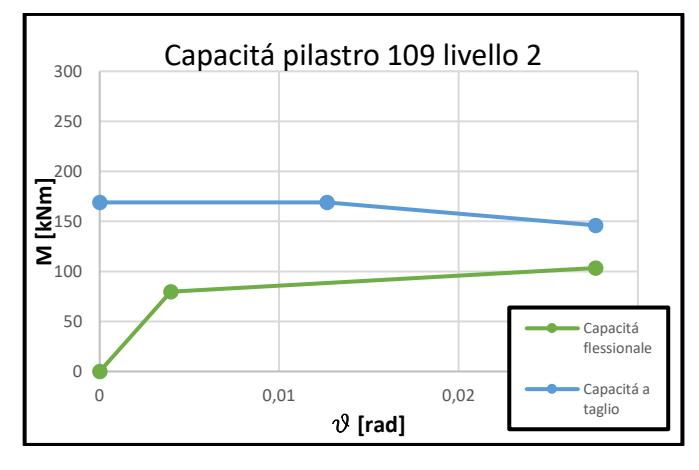

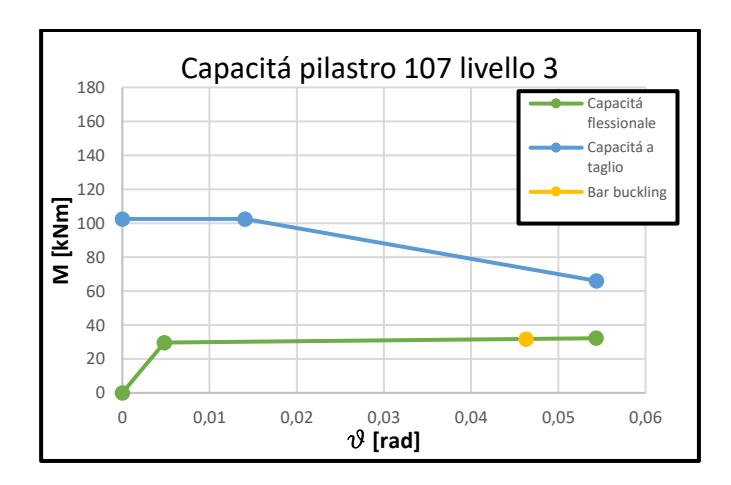

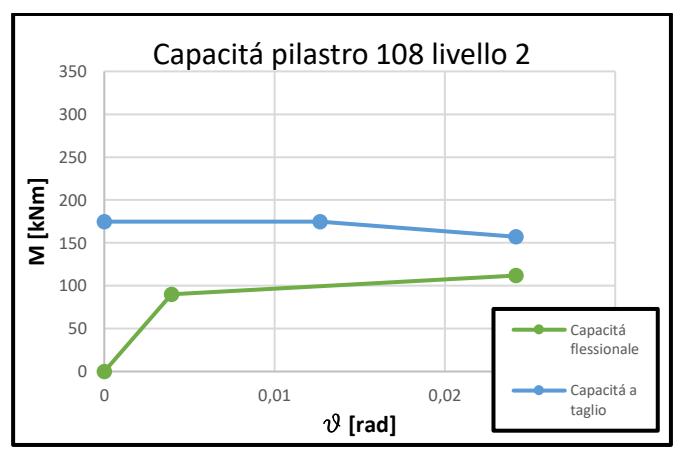

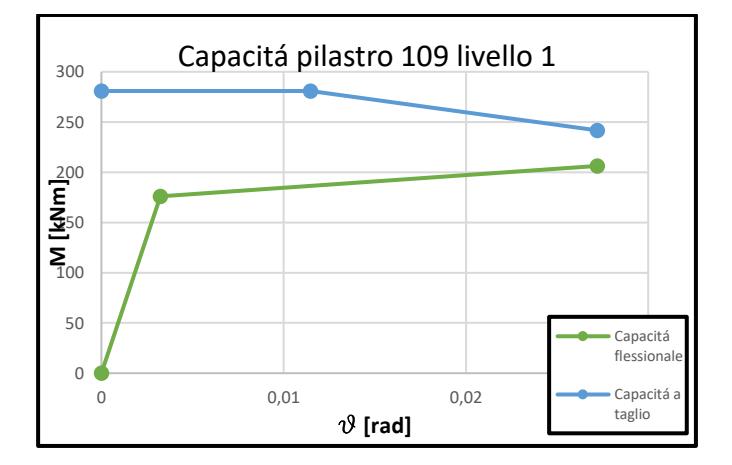

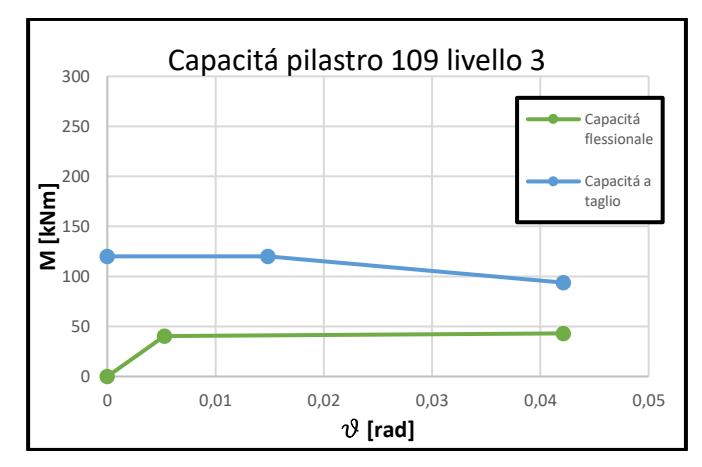

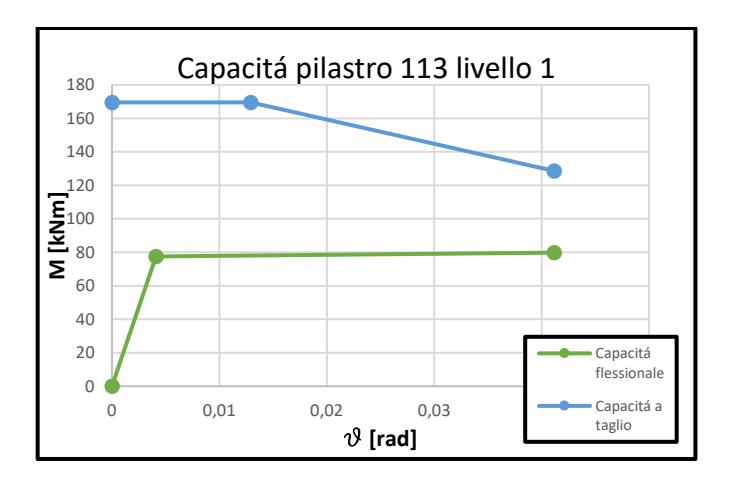

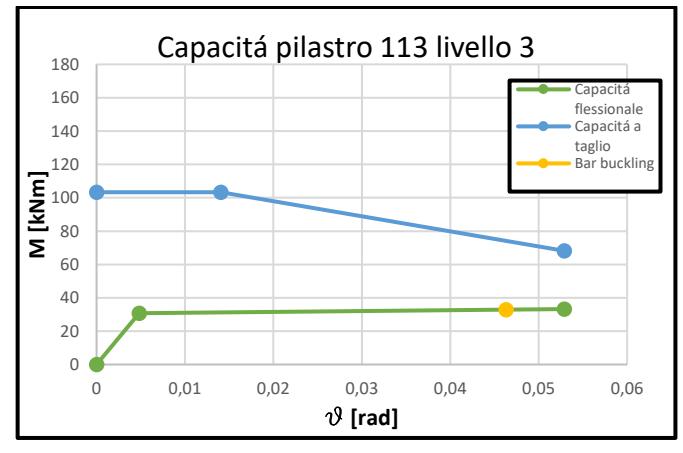

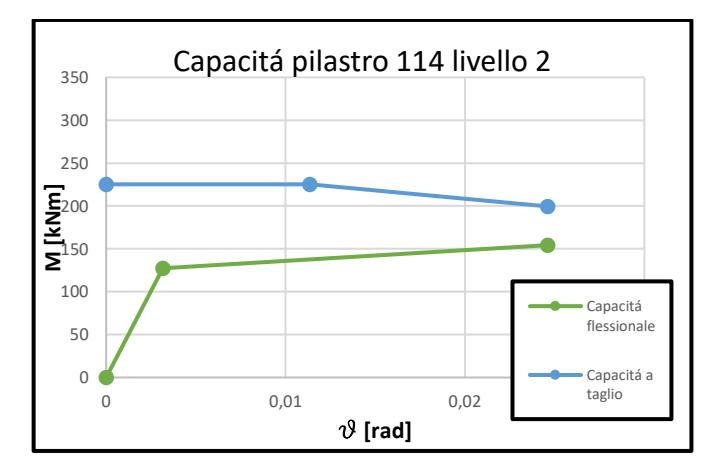

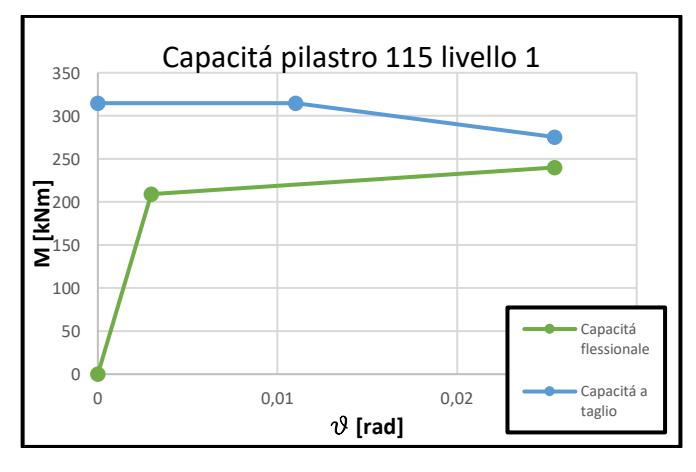

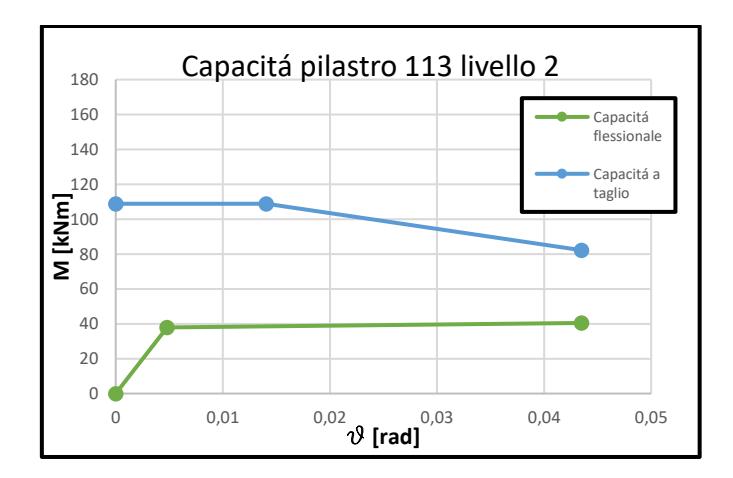

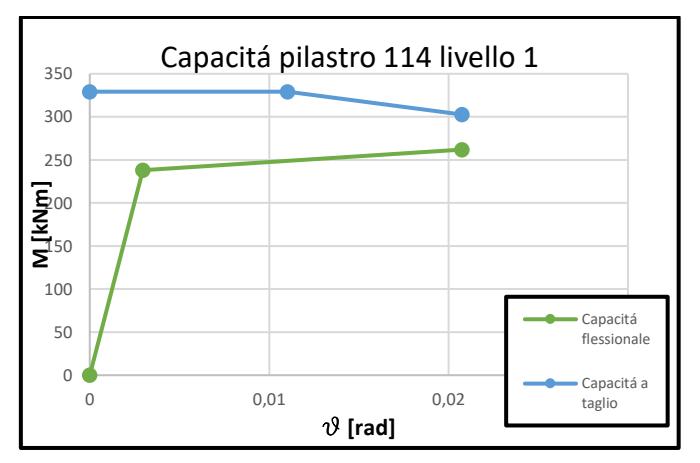

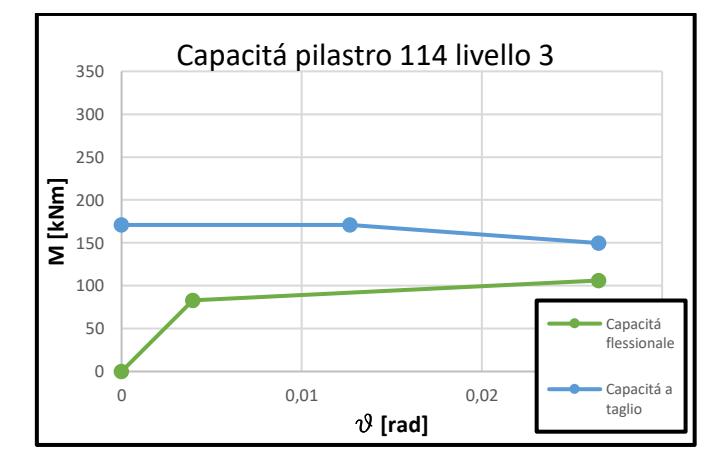

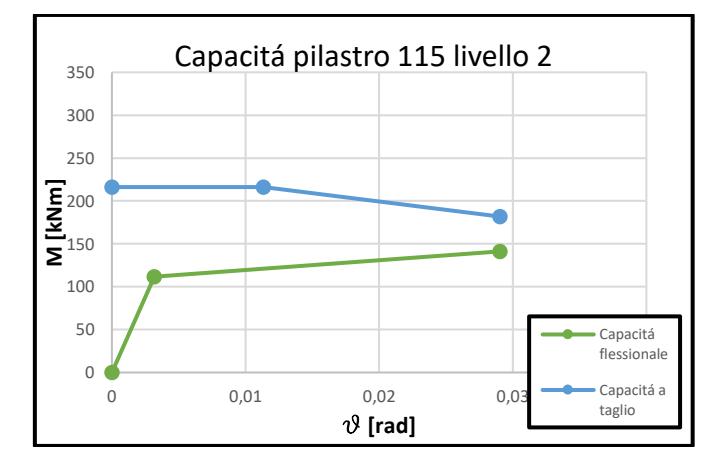

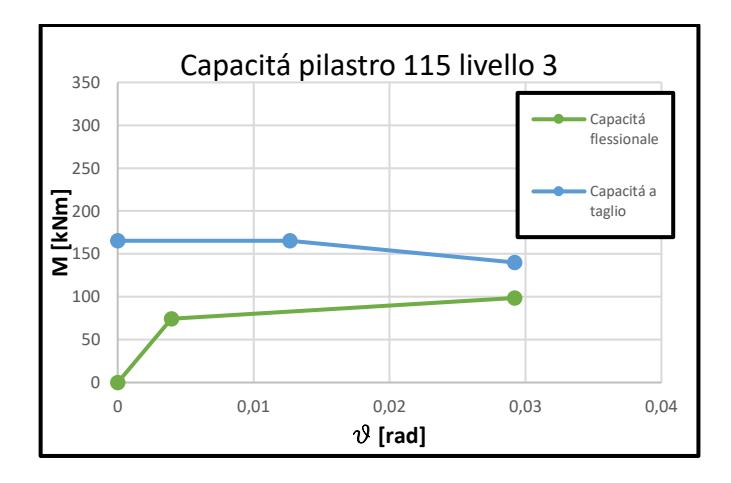

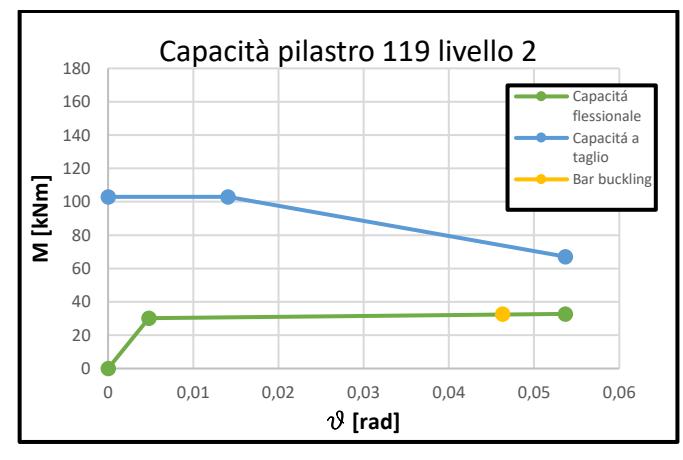

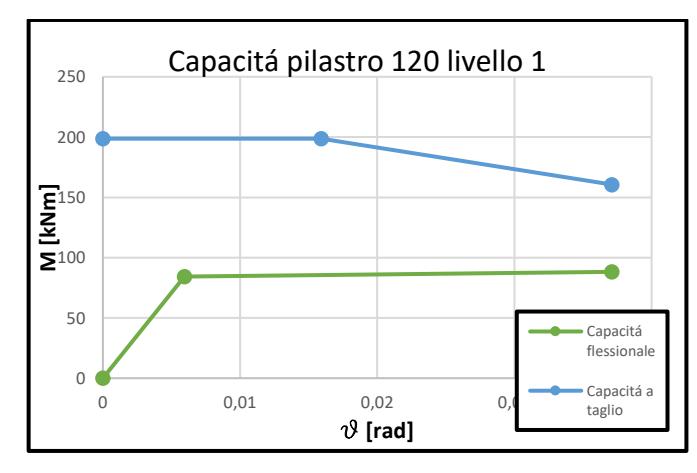

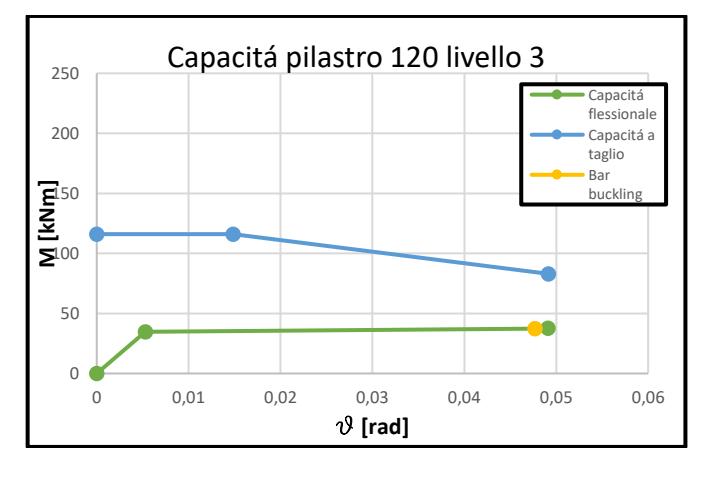

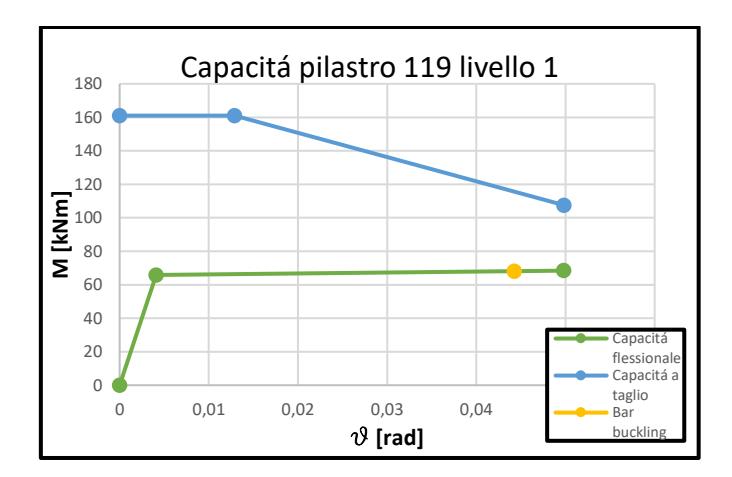

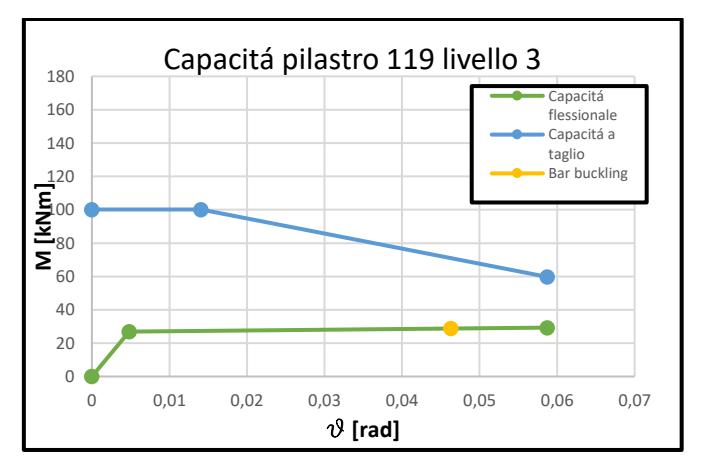

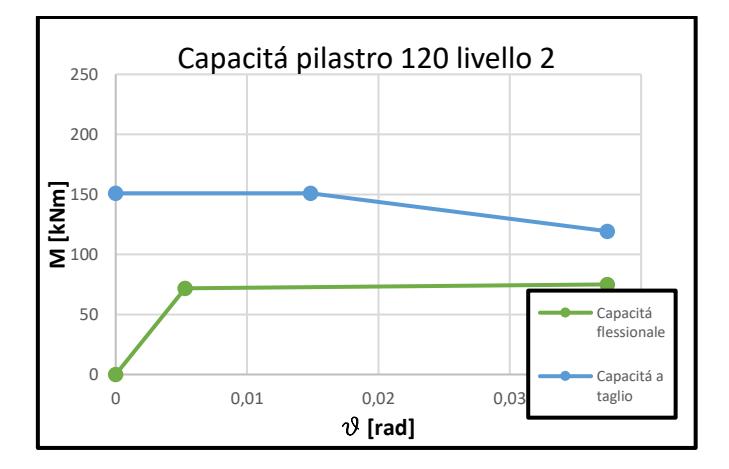

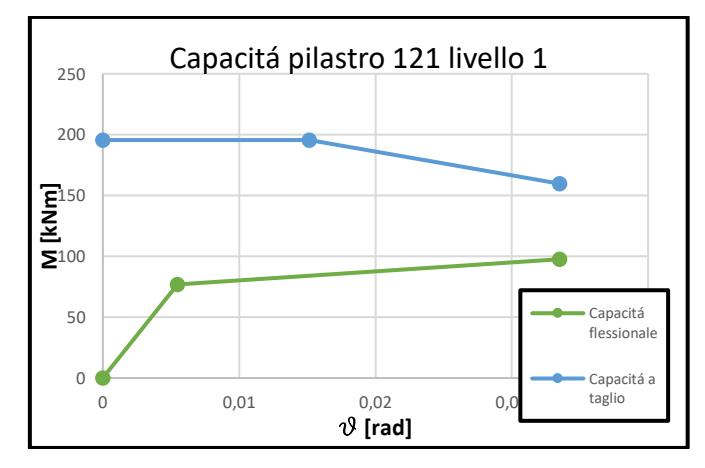

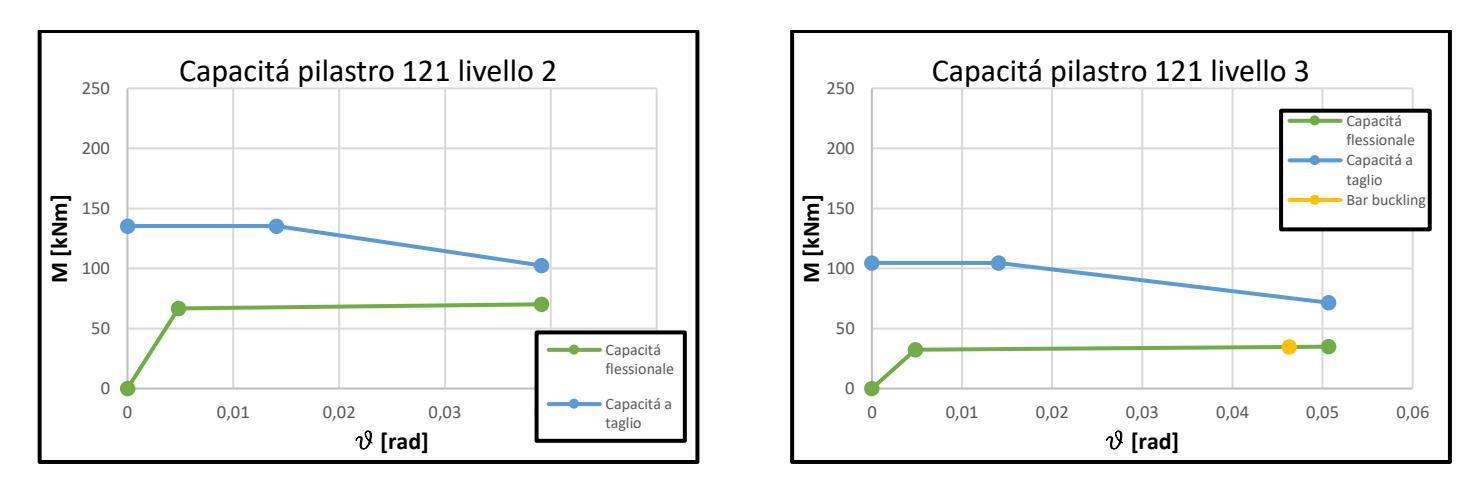

*Figura 11 Capacità pilastri lungo la direzione y*

Data la simmetria dell'edificio intorno all'asse y passante per la mezzeria è stato possibile effettuare l'analisi solo di metà struttura.

Inoltre si è reso necessario studiare anche i pilastri nella direzione longitudinale in quanto, non essendo simmetriche le sezioni, il comportamento nelle due direzioni ortogonali risulta diverso.

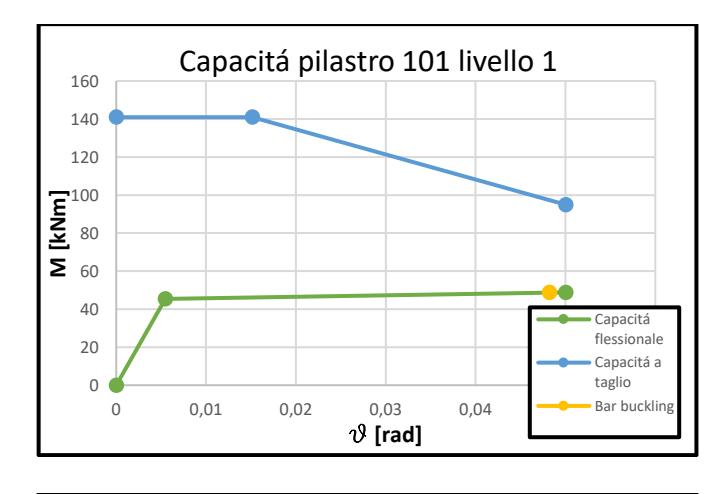

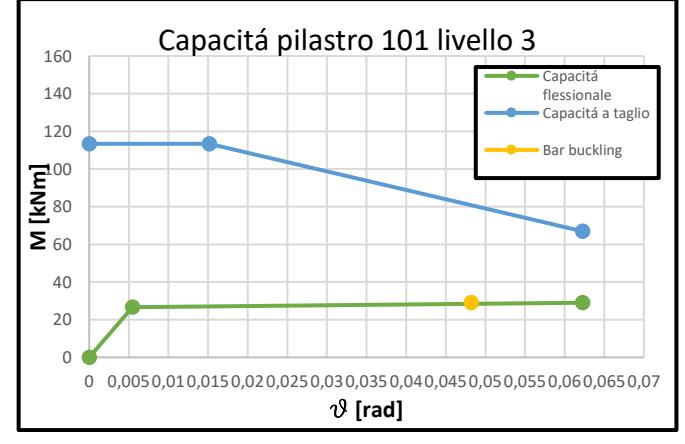

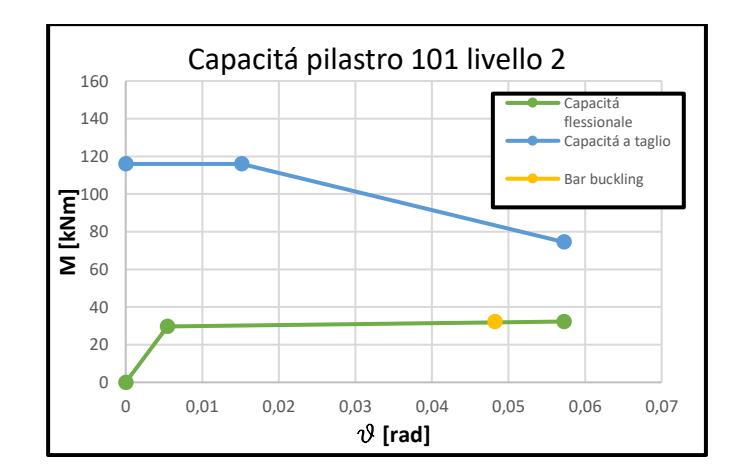

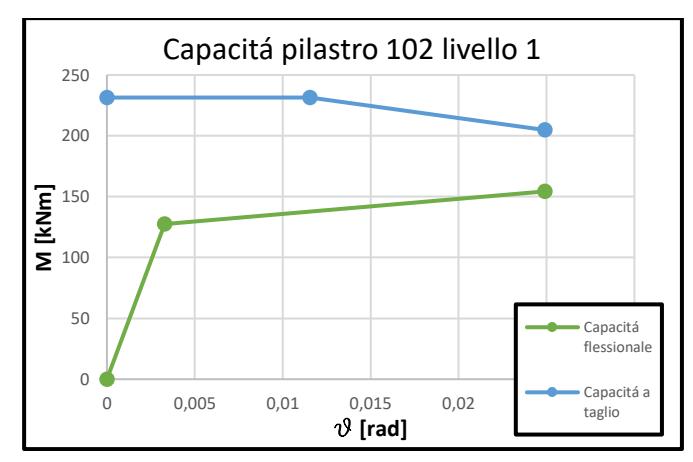

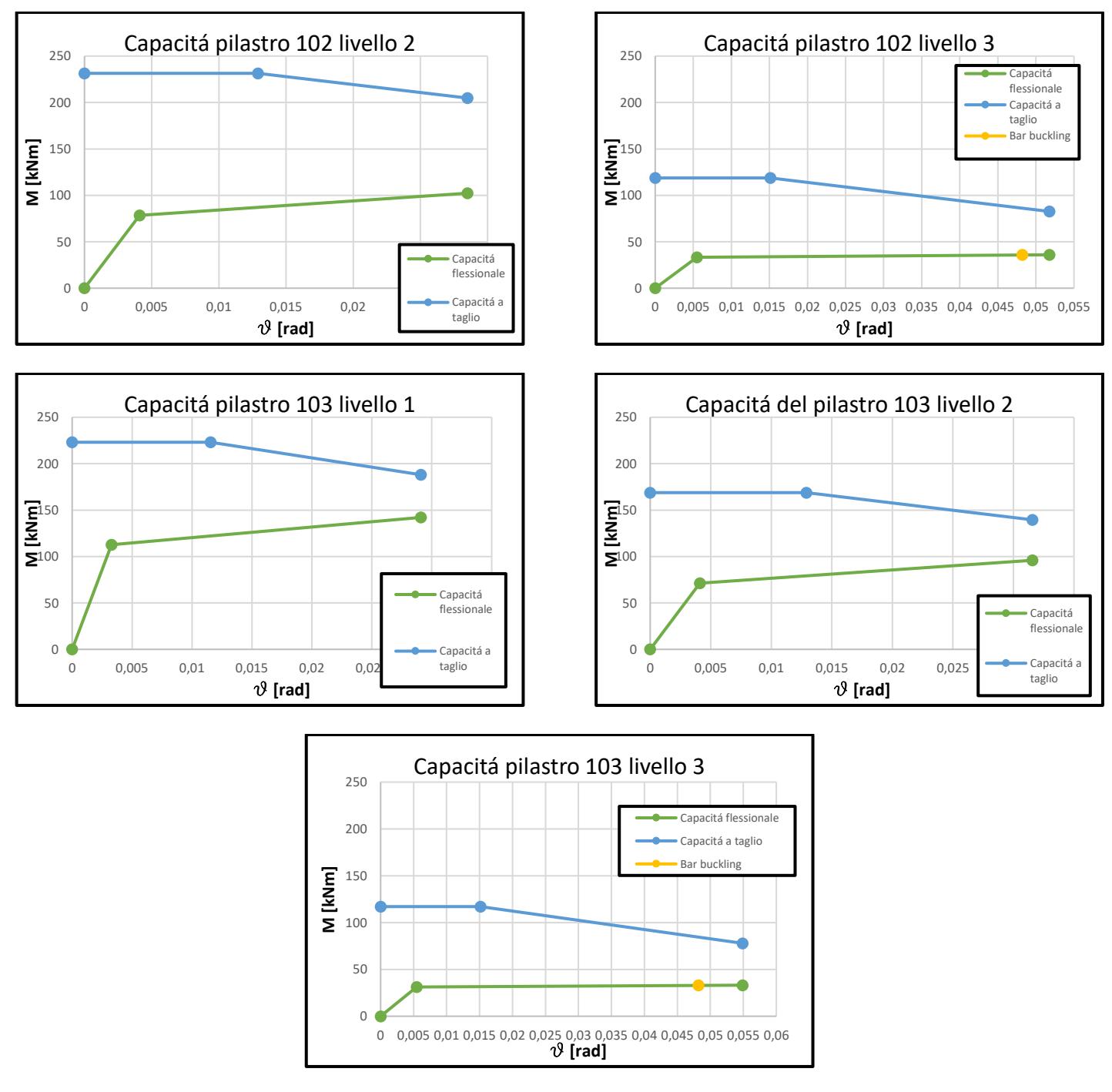

*Figura 12 Capacità dei pilastri lungo la direzione x*

### <span id="page-22-0"></span>*2.5 Metodo analitico: nodi*

Il passo successivo è stato quello di valutare la capacità dei nodi. Diversamente da quanto fatto per travi e pilastri, nei quali si è calcolata anche la resistenza flessionale, in questo caso si è valutata la sola capacità tagliante.

Nell'edificio caso studio i nodi sono sprovvisti di staffature come d'uso nella progettazione degli anni '70 in Italia. Nello specifico si è fatto riferimento al documento di *Priestley* del 1997 in cui viene definita l'equazione per il calcolo della capacità tagliante del nodo sulla base della teoria del cerchio di Mohr applicata al pannello nodale. Di seguito si riportano la rappresentazione grafica del cerchio di Mohr e la rappresentazione schematica del pannello nodale a cui si è fatto riferimento.

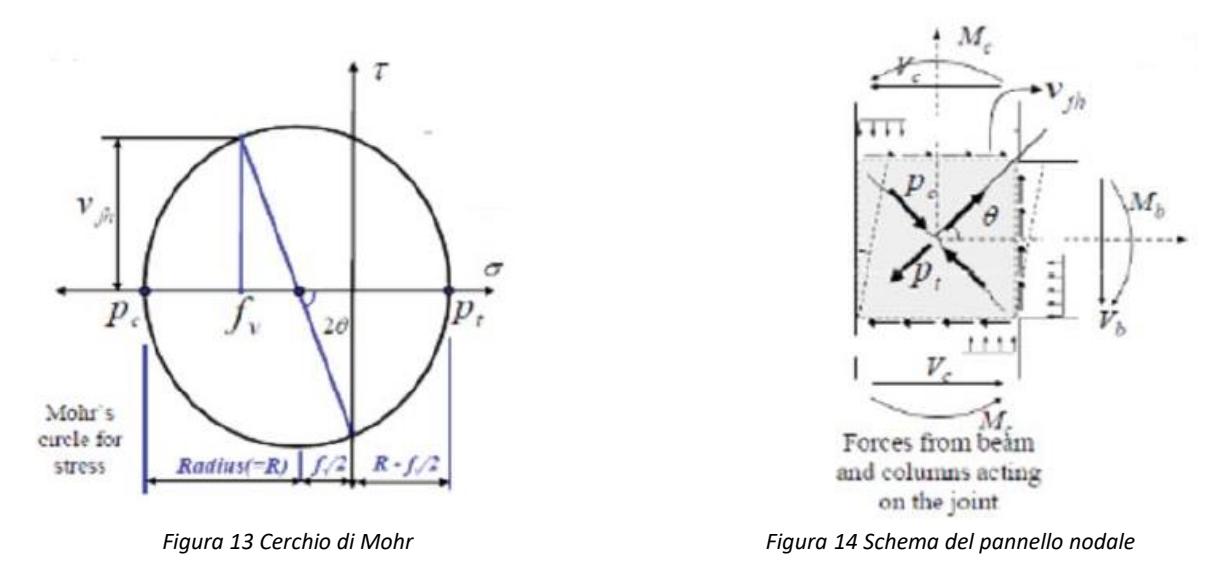

Di seguito si riporta l'equazione che si è utilizzata per la valutazione della capacità a taglio del nodo.

$$
V_{pjh,fc/fail} = 0.85 * b_c * h_c * \sqrt{(k_{fc/fail}\sqrt{f_c})^2 + k_{fc/fail} * \sqrt{f_c} * (f_v + f_h) + f_v * f_h}
$$

dove:

b<sup>c</sup> è la larghezza della colonna;

h<sub>c</sub> è l'altezza della colonna;

k è un coefficiente che serve a calcolare la capacità tagliante del pannello nodale e tiene conto delle diverse soglie di resistenza dello stesso a seconda che sia un elemento interno o esterno del telaio. In particolare vale 0,3 in prossimità della prima fessurazione del nodo e 0,4 o 0,8 alla rottura, rispettivamente per nodi esterni e interni;

f<sup>v</sup> è la tensione normale agente;

f<sup>h</sup> è il contributo associato alla presenza di staffe nel nodo. In particolare risulta pari a zero in quanto i nodi sono non staffati.

Di seguito sono riportati i valori relativi ai nodi della struttura sia per i telai trasversali che per i telai longitudinali.

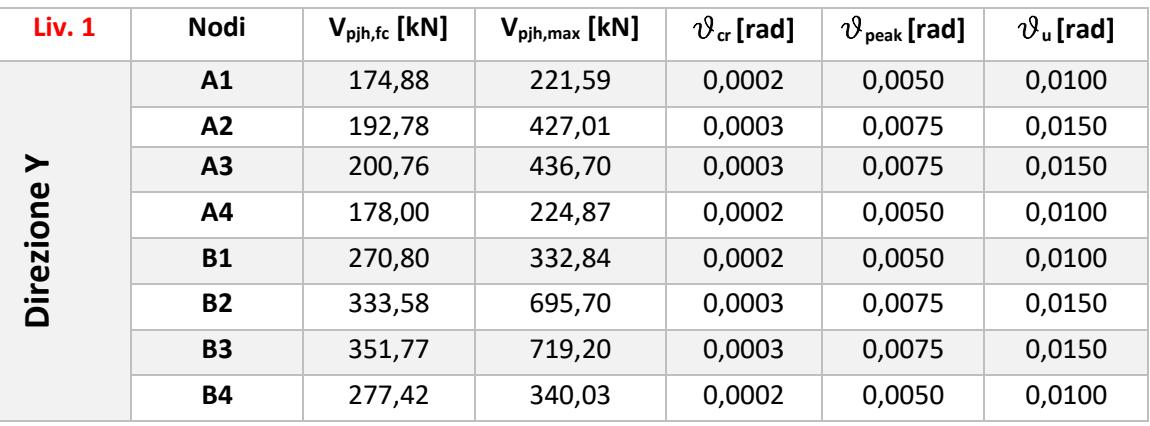

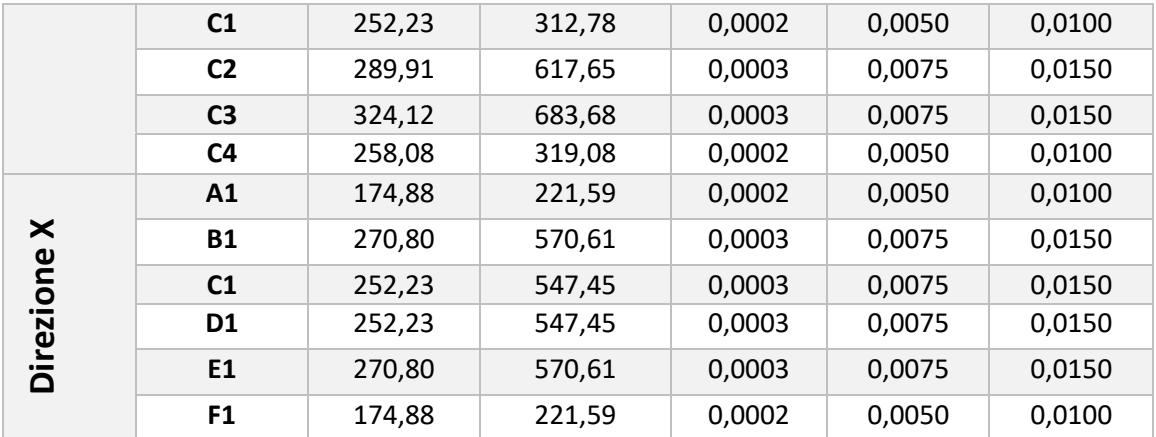

*Tabella 7 Proprietà dei nodi livello uno*

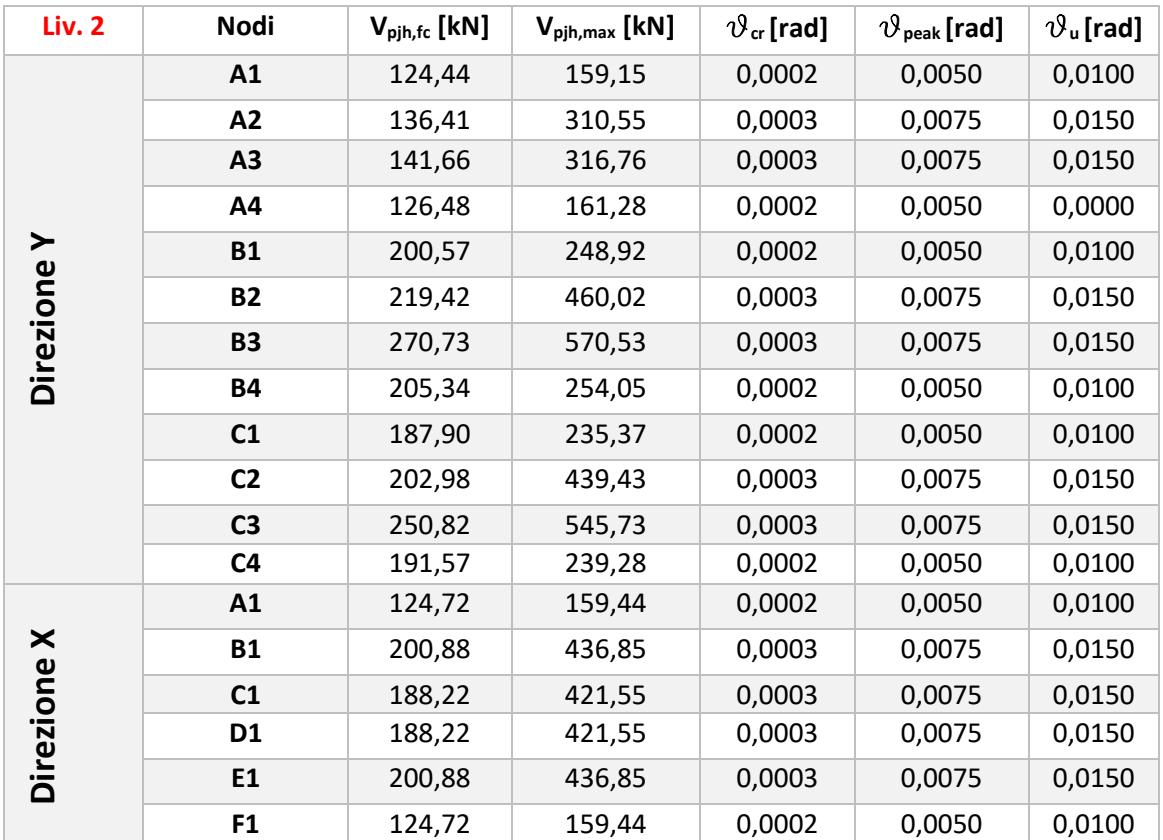

*Tabella 8 Proprietà dei nodi livello due*

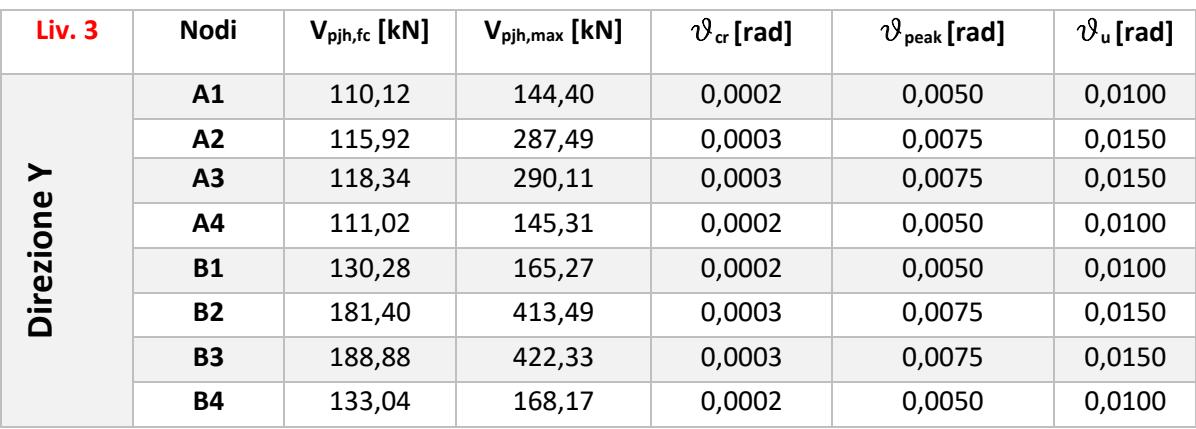

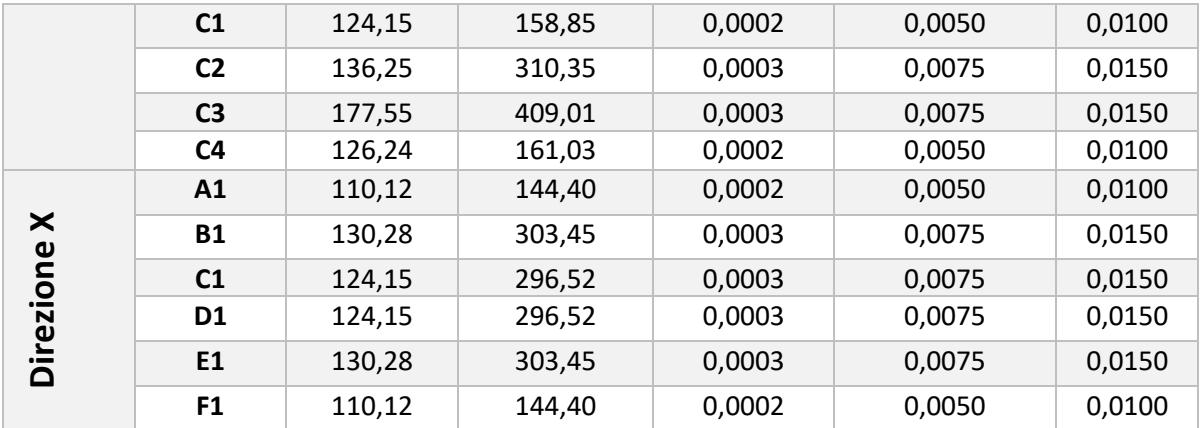

*Tabella 9 Proprietà dei nodi livello tre*

#### *2.6 Metodo analitico: gerarchia delle resistenze*

<span id="page-25-0"></span>Quanto fatto fino ad ora è stato propedeutico a valutare la sequenza delle rotture degli elementi concorrenti nei nodi dei singoli telai (gerarchia delle resistenze). Per fare ciò è stato necessario definire un parametro di confronto univoco. Seguendo quanto riportato nel documento del RINTC, che fa riferimento a *Calvi et al. 2002*, si è scelto di utilizzare il momento equivalente di colonna. La procedura consiste nel calcolare il momento necessario nella colonna corrispondente al raggiungimento di uno specifico valore di capacità negli altri elementi di telaio. Sono stati calcolati, quindi, i momenti equivalenti di colonna associati al momento a snervamento della trave e ai valori massimo e minimo di taglio della stessa. Basandosi sulle equazioni di equilibrio del pannello nodale, è stato possibile valutare il momento equivalente di colonna associato alle capacità resistenti della trave.  $2 * l_b * L_c$ 

 $l'_{b} * l_{c}$ 

)

 $M_{c,flexure} = M_b *$ 

dove:

M<sup>b</sup> è il momento a snervamento della trave;

 $l_b = \frac{l_{campata}}{2}$  $\frac{ipata}{2}$ è metà della campata della trave;  $L_c = \frac{H-h_b}{2}$  $\frac{\sum_{b}^{n} b}{2}$ è la lunghezza a taglio della colonna;  $l'_b = \frac{l_{campata} - h_c}{2}$  $rac{ata - hc}{2}$ è la lunghezza di taglio della trave.

$$
M_{c, shear, max/min} = V_{b, max/min} * L_v * \left(\frac{2 * l_b * L_c}{l'_b * l_c}\right)
$$

dove sono valutati due valori di momento equivalente di colonna associati, rispettivamente, alla massima e minima capacità a taglio della trave.

Per i pilastri, il parametro unico di riferimento, è valutato nel seguente modo:

$$
M_c = V_c * L_c
$$

dove V<sub>c</sub> è il taglio di colonna.

Per i nodi, invece, sono stati valutati i momenti equivalenti di colonna associati al taglio agente all'interfaccia del pannello nodale. Questi momenti sono stati graficati in funzione dei valori di drift assunti per convenzione in base a quanto riportato nella letteratura specialistica, in particolare nel documento di *Magenes e Pampanin 2004*. Tale documento riporta dei valori standard di drift ottenuti da sperimentazioni corrispondenti alla fessurazione del nodo (cracking), al valore di resistenza di picco (peak) e al valore di resistenza residuo (res), differenziando tra nodo interno e nodo esterno.

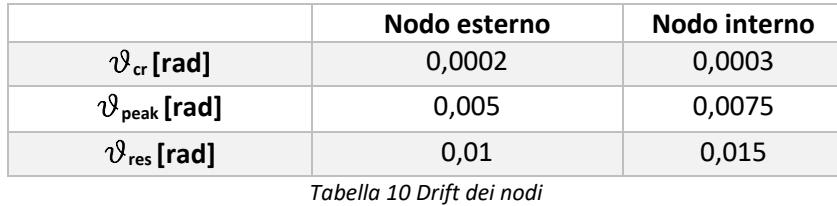

Il momento di colonna equivalente riferito alla capacità tagliante del nodo è stato calcolato considerando quanto scritto sopra circa l'equilibrio del pannello nodale.

$$
M_{c,fc/fail} = \frac{V_{pjh,fc/fail}}{\left[\frac{l_c}{l_b*0,9*d} * \left(l_b - \frac{h_c}{2}\right) - 1\right]} * \left(\frac{l_c - h_b}{2}\right)
$$

Si riportano di seguito i grafici nei quali viene rappresentato il comportamento di ciascun nodo in termini di momento equivalente di colonna e di drift.

Data la simmetria della pianta dell'edificio sia secondo l'asse x che secondo l'asse y è stato possibile considerare solo i nodi appartenenti ai primi tre dei sei telai trasversali e solo uno dei due telai longitudinali.

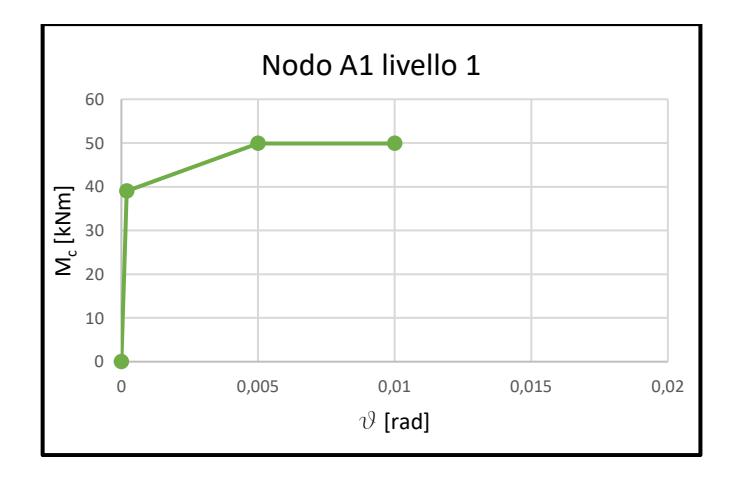

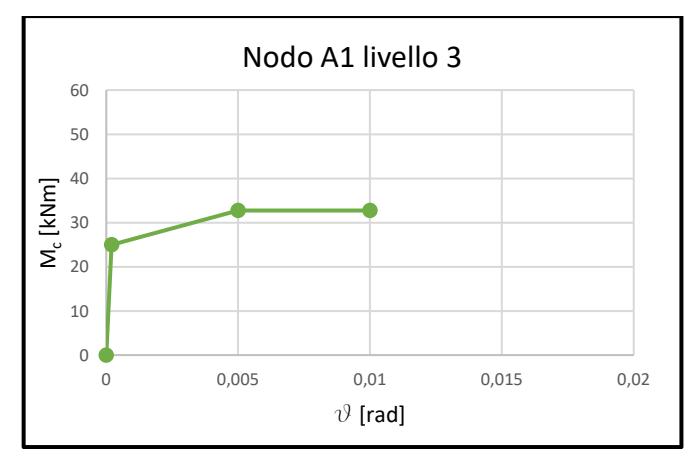

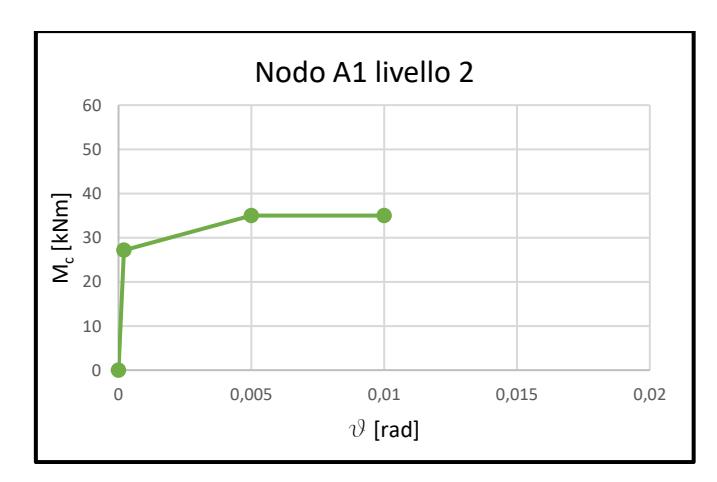

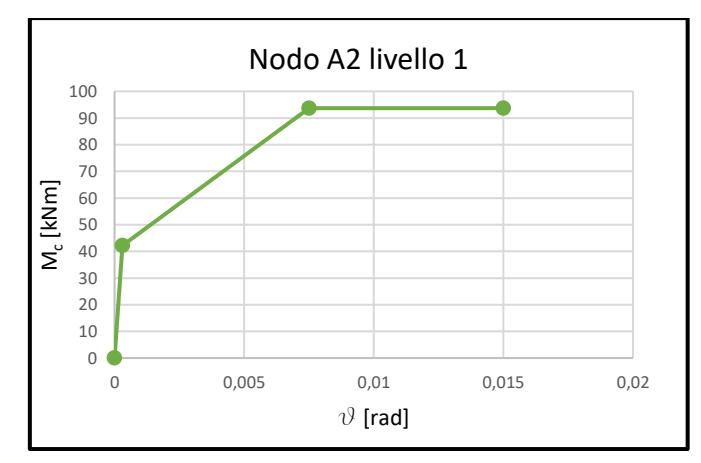

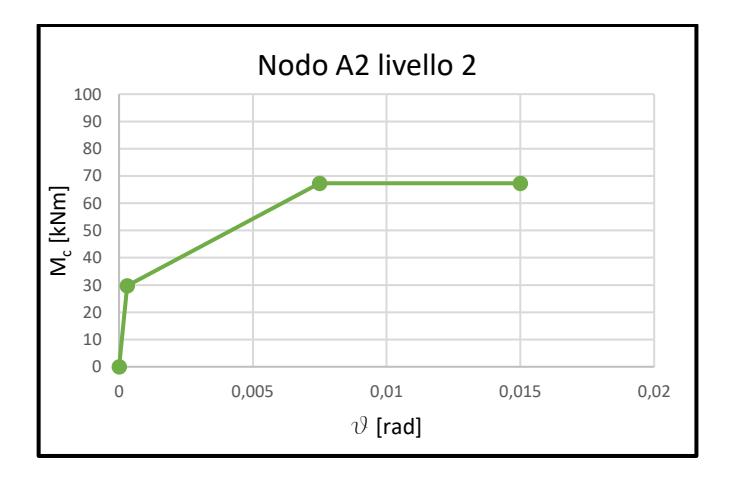

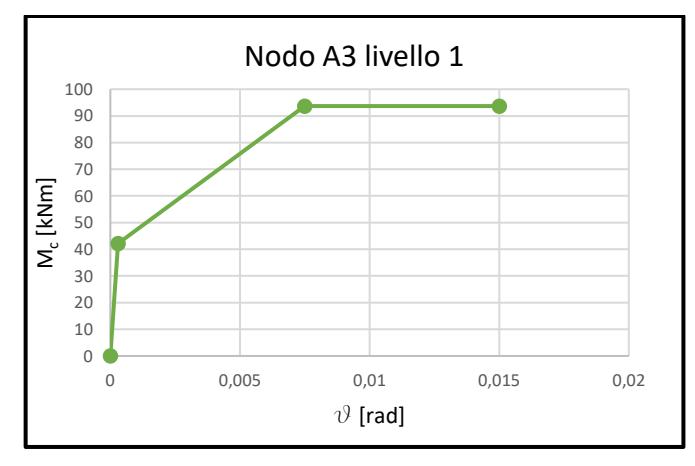

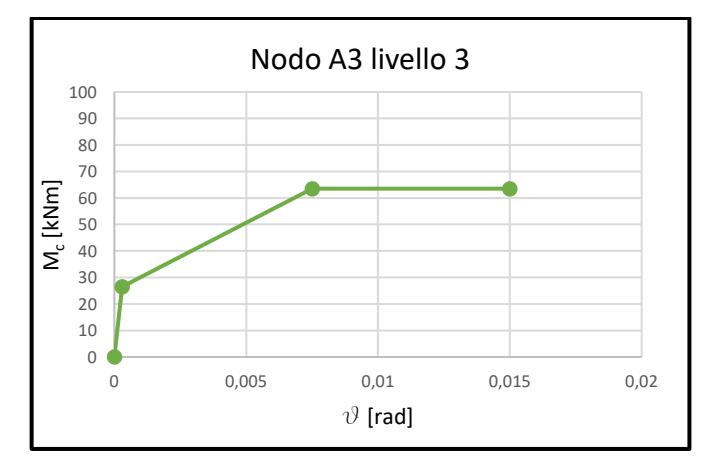

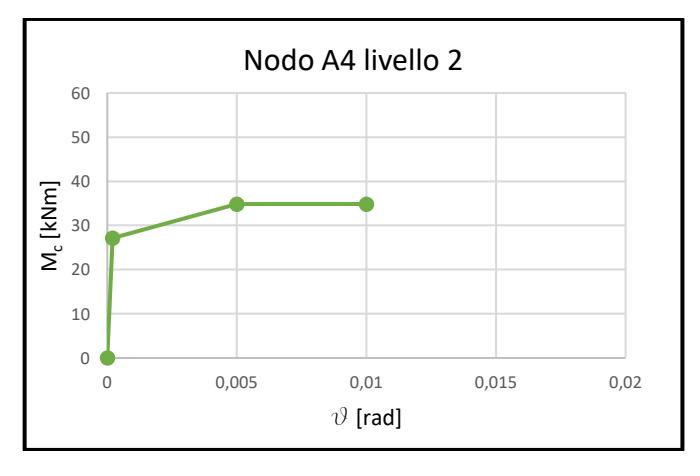

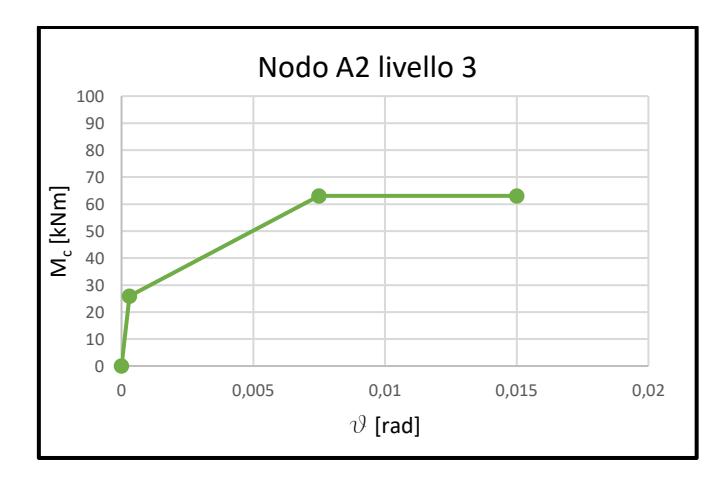

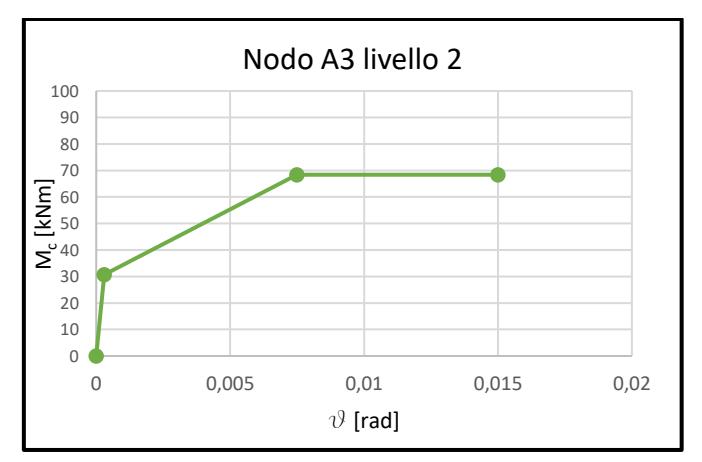

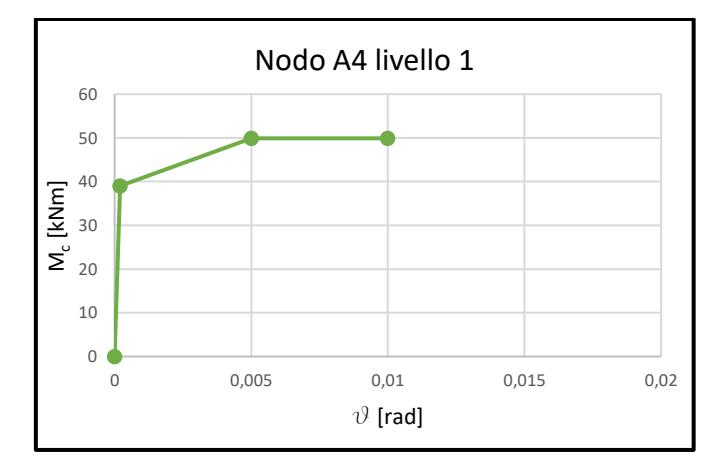

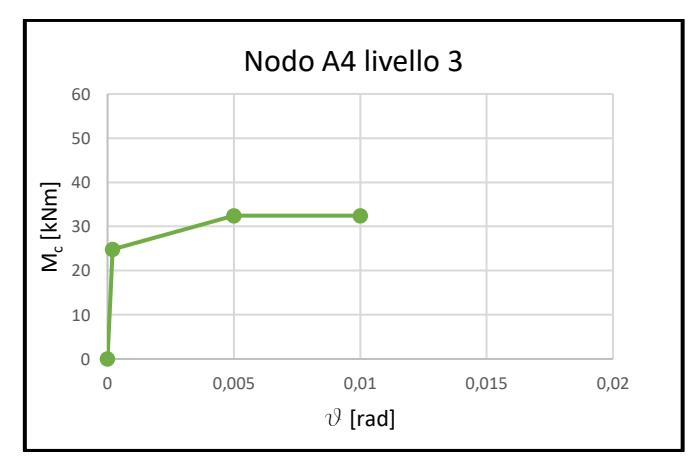

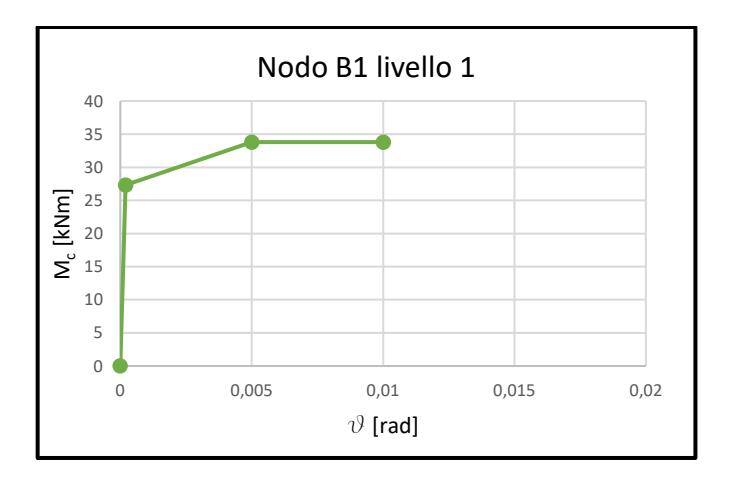

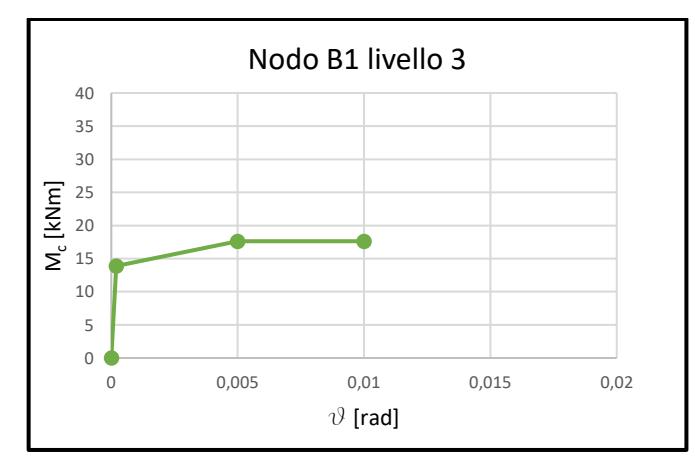

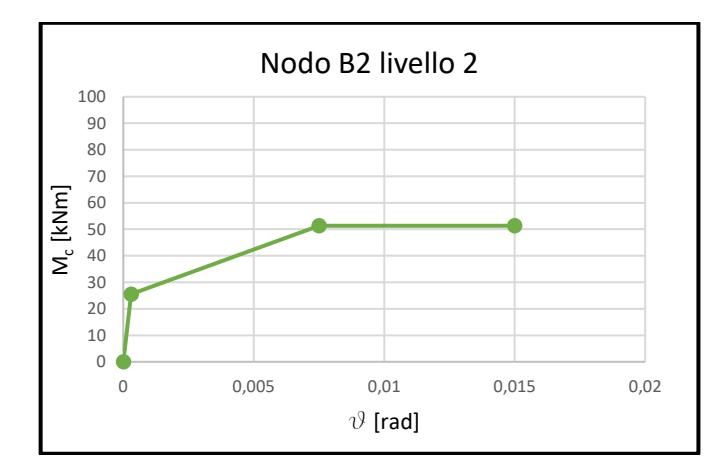

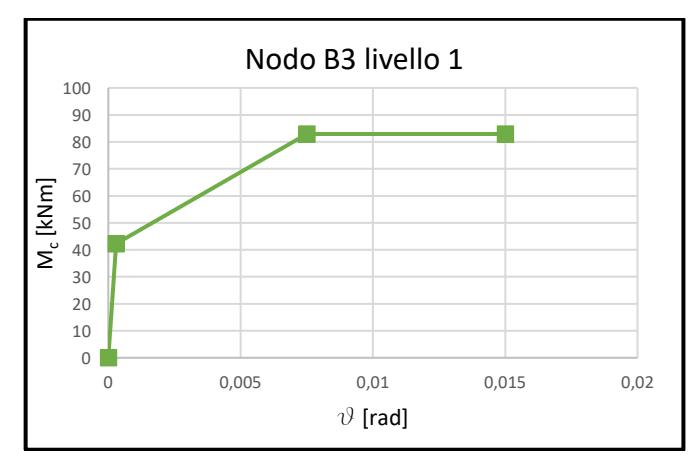

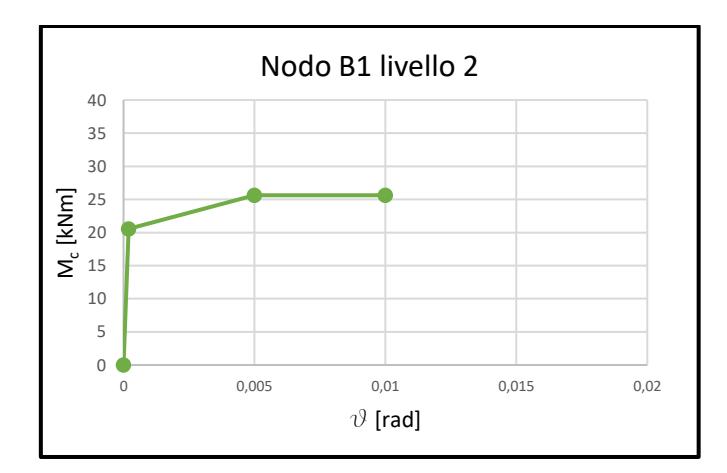

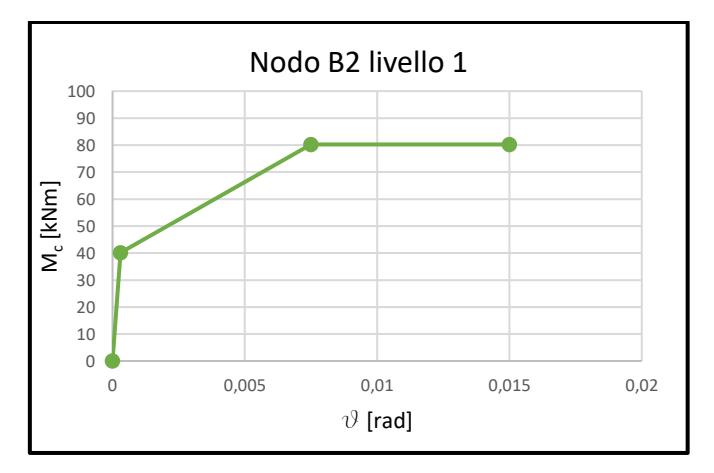

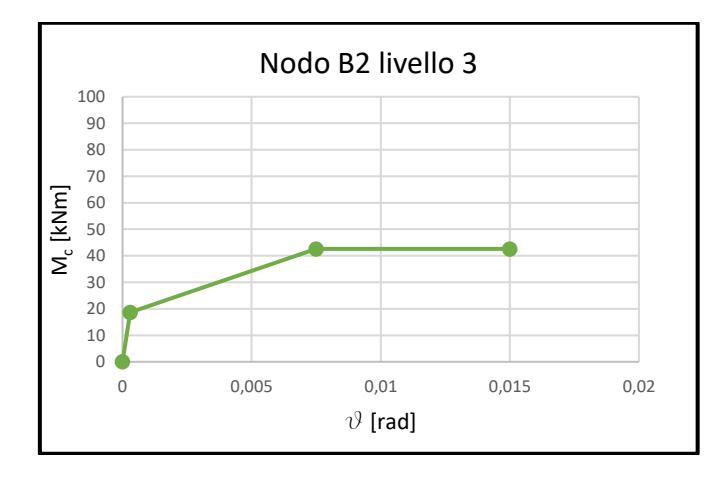

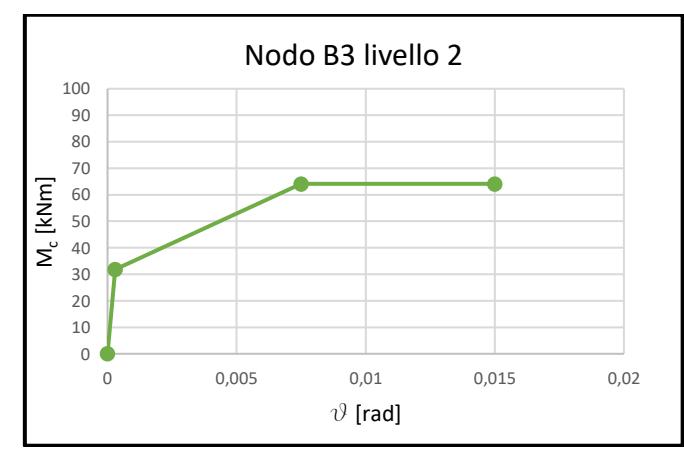

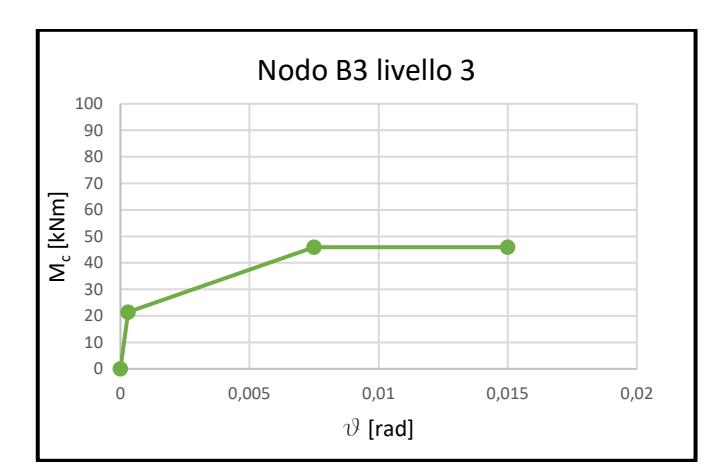

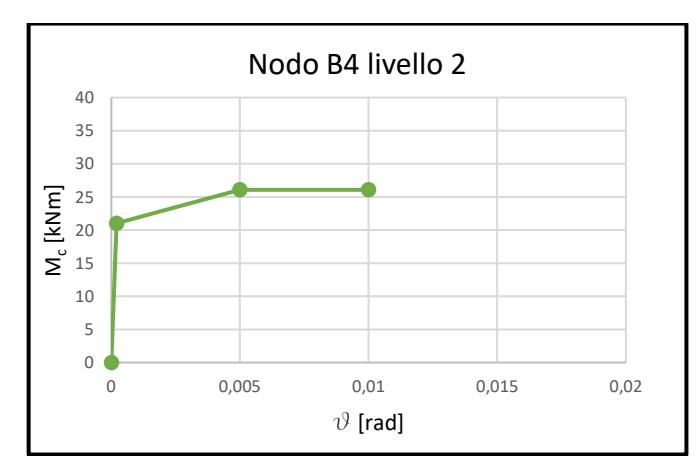

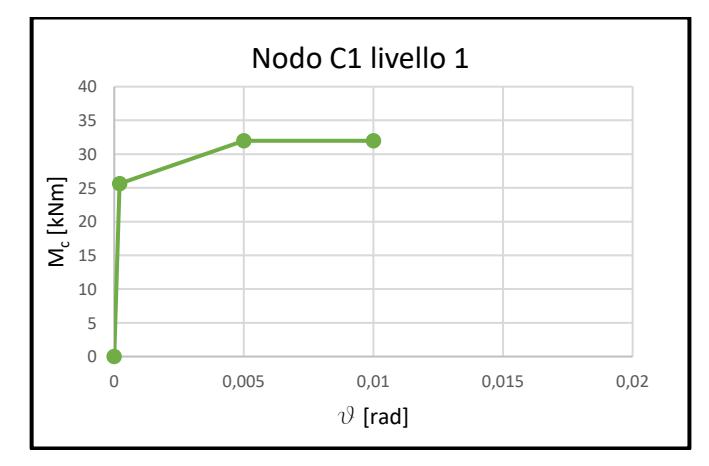

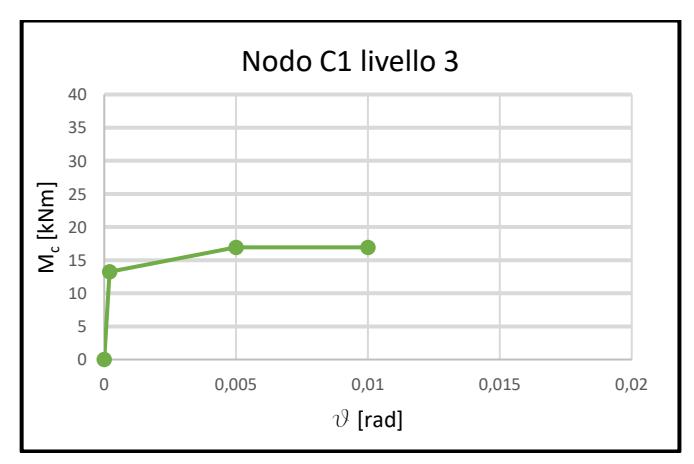

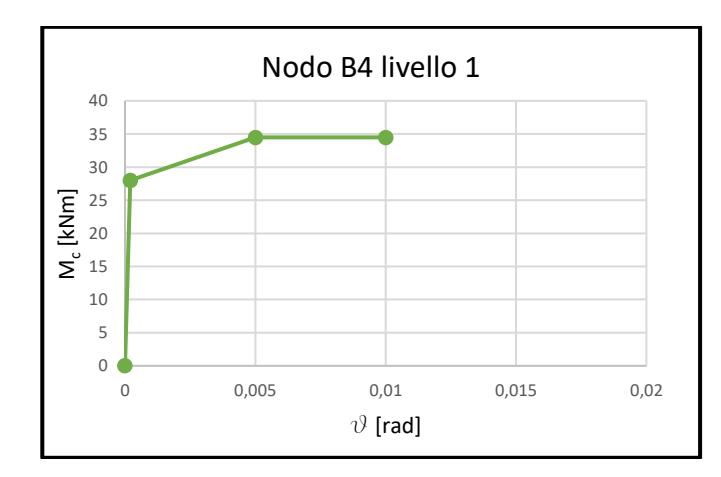

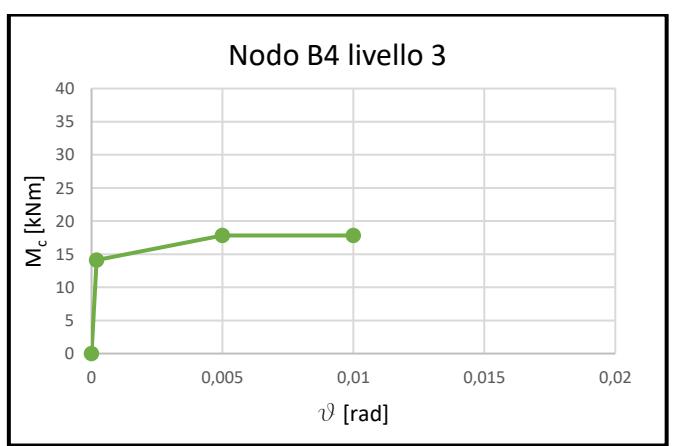

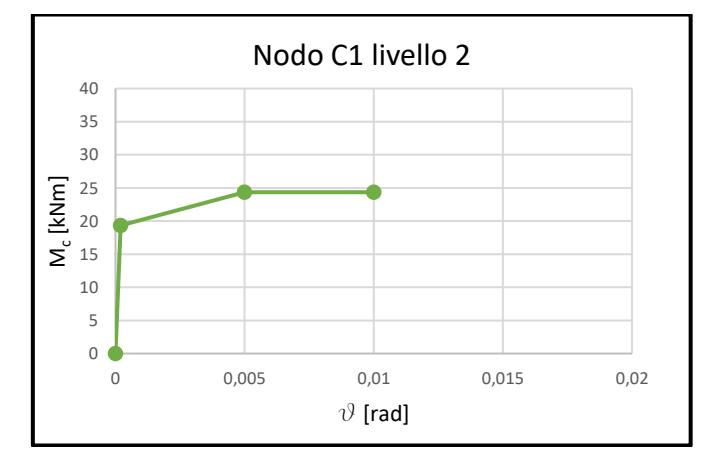

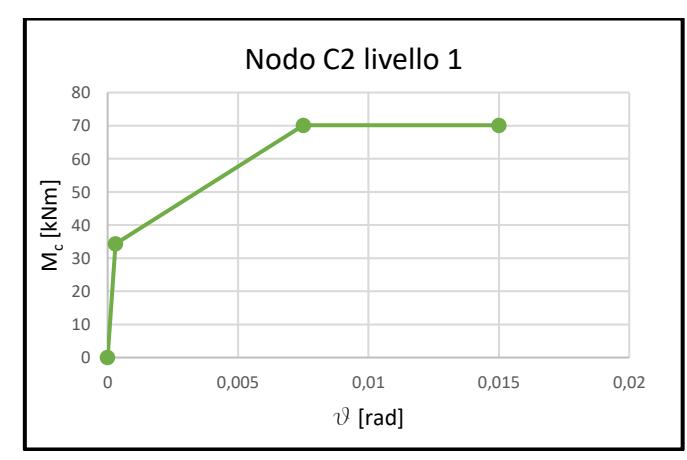

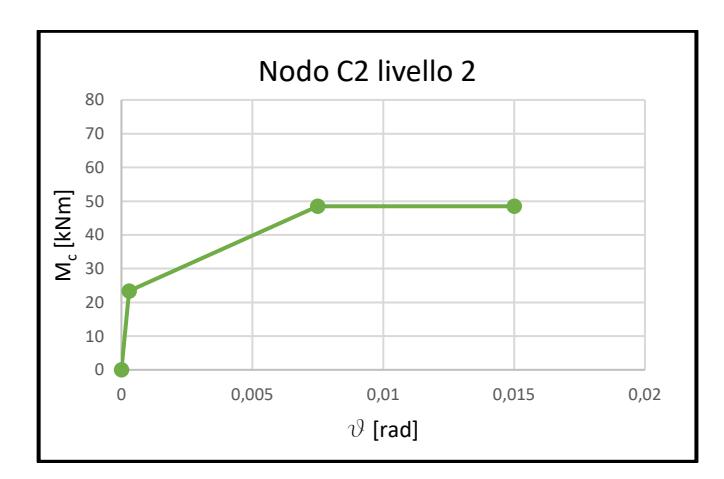

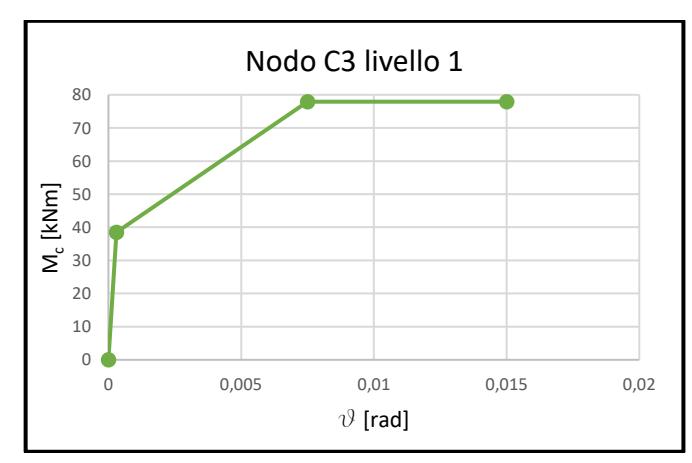

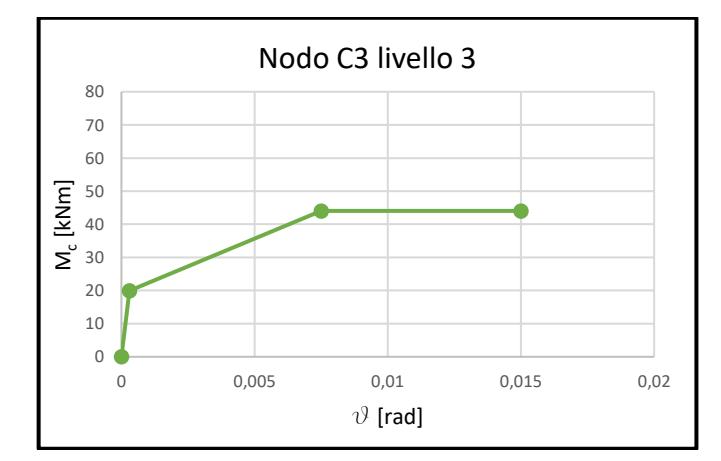

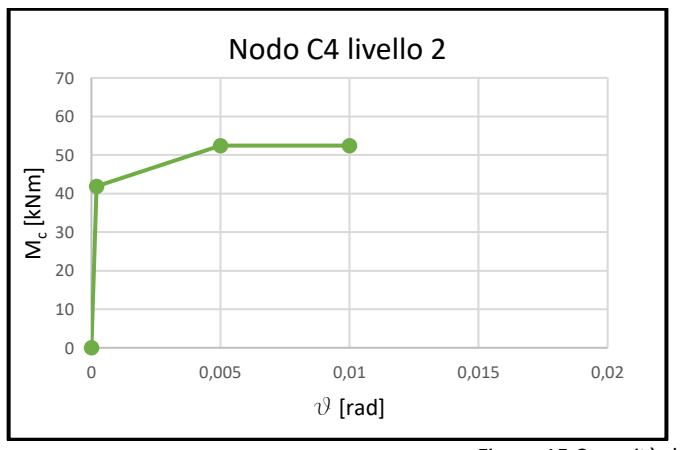

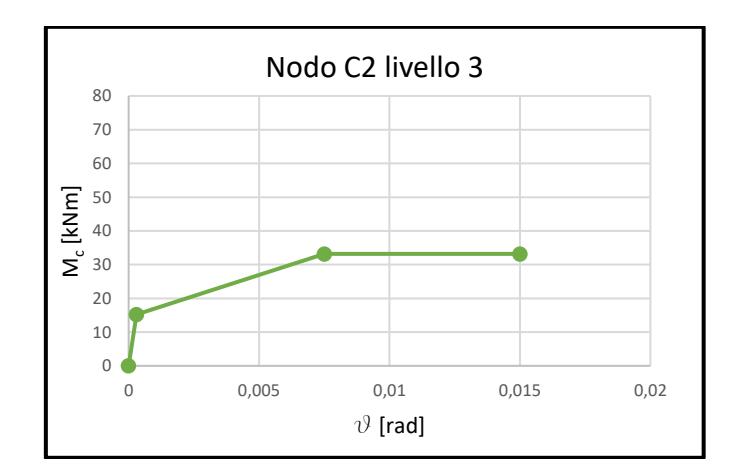

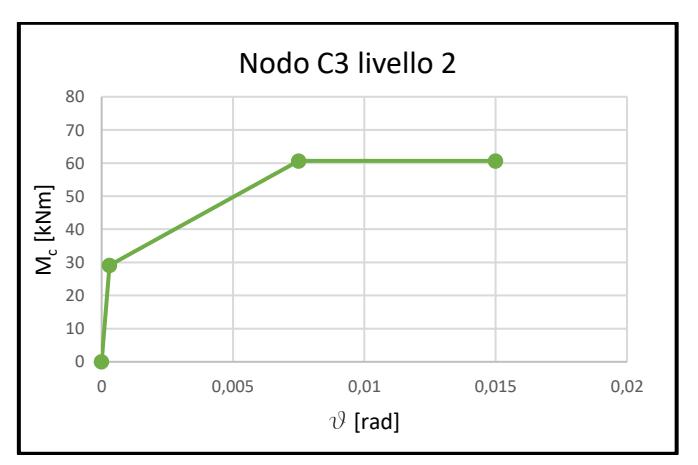

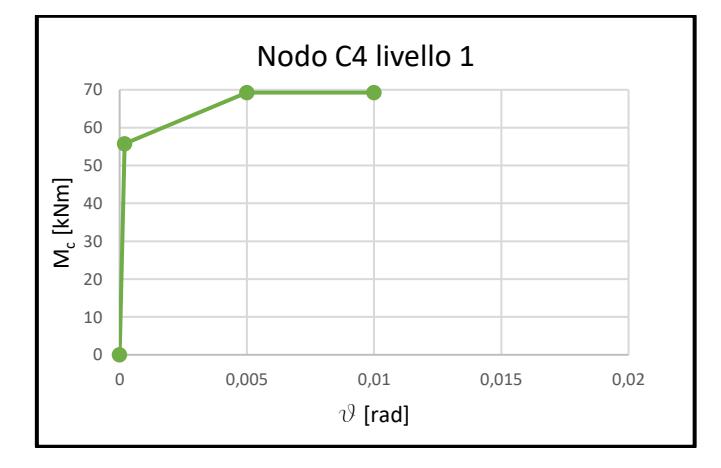

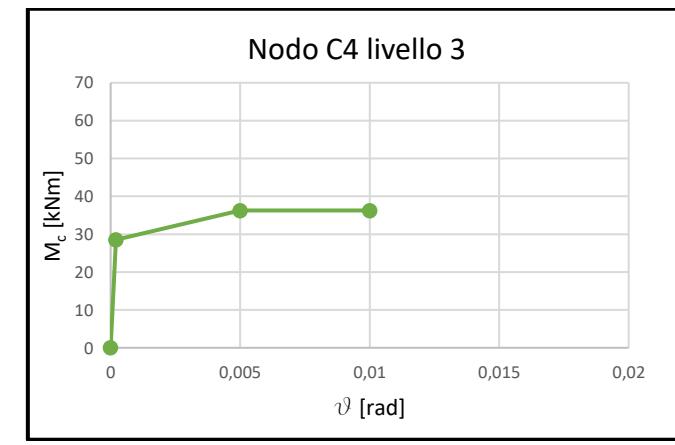

*Figura 15 Capacità dei nodi dei telai trasversali*

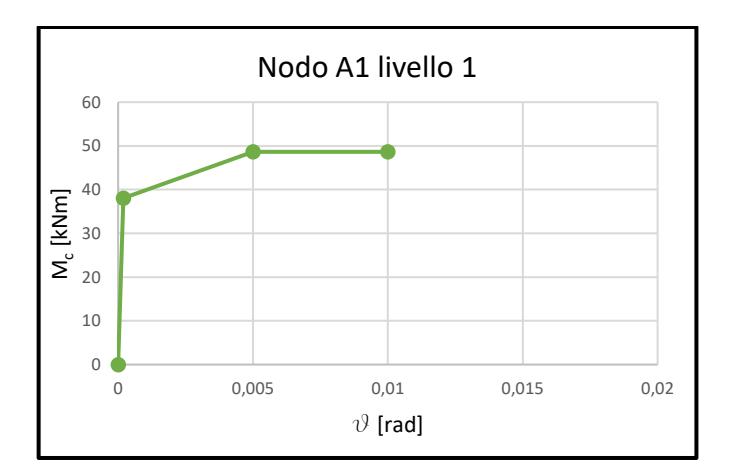

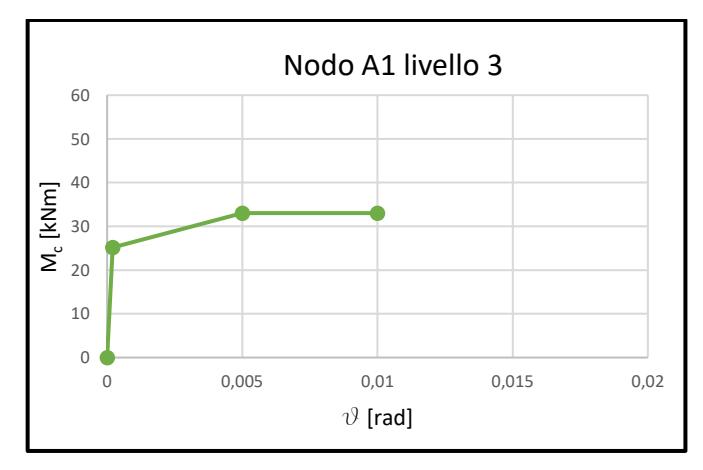

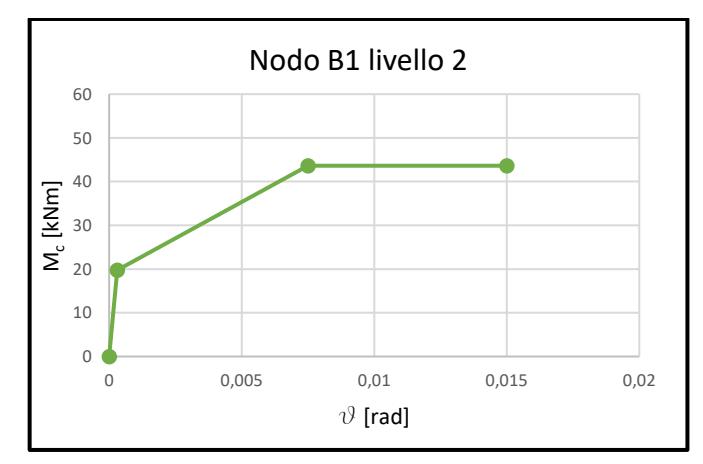

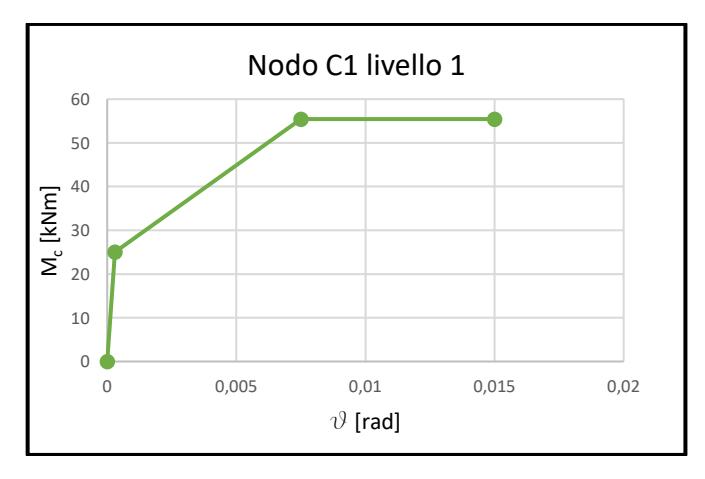

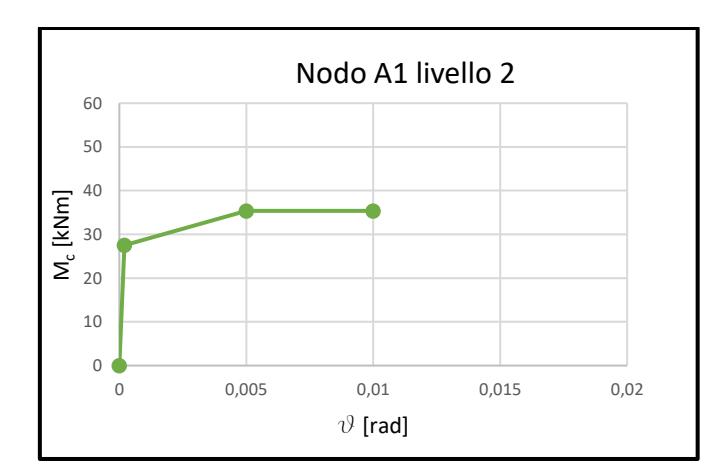

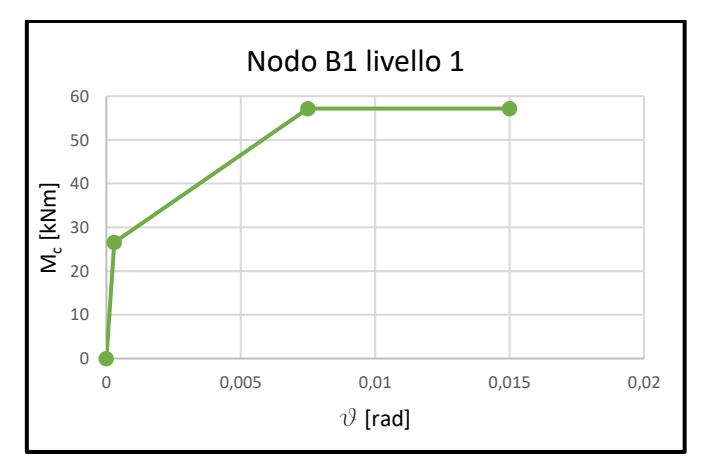

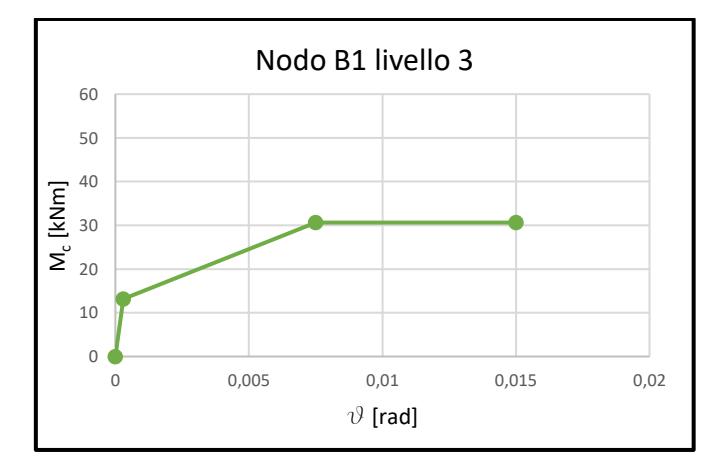

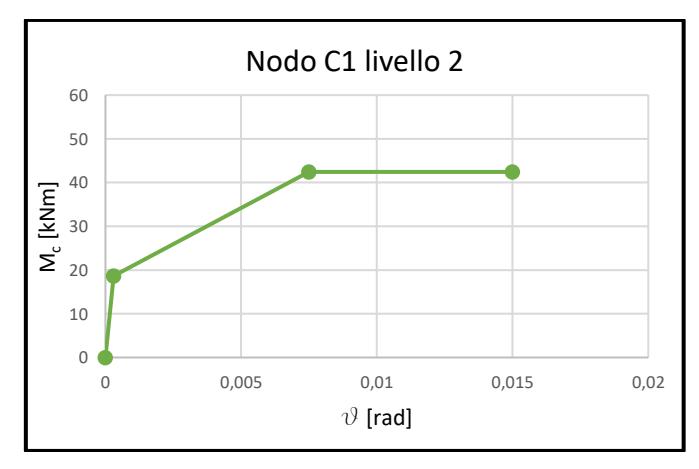

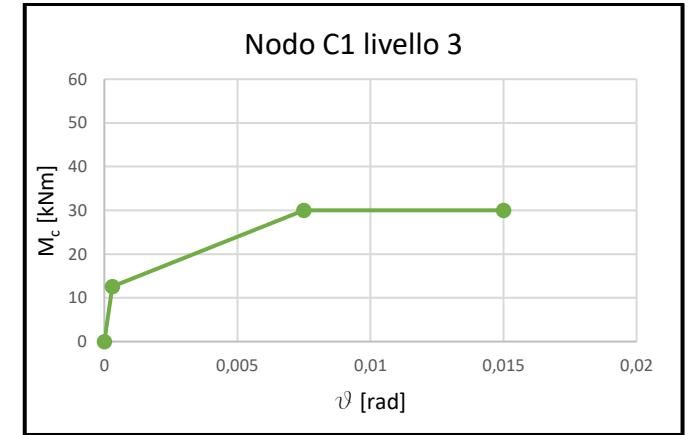

*Figura 16 Capacità dei nodi del telaio longitudinale*

Dopo aver valutato il momento equivalente di colonna per ciascun elemento è stato possibile rappresentare le capacità così ottenute in un unico dominio di resistenza (sforzo assiale sulle ascisse e momento flettente sulle ordinate) al fine di verificare quale sia la componente più debole del telaio per la definizione della curva di capacità del telaio stesso. Oltre a ciò è stato necessario riportare sullo stesso grafico la variazione di sforzo assiale associata all'azione sismica rispetto alle condizioni statiche (solo carichi gravitazionali). Per fare ciò si è fatto riferimento alla formula di seguito riportata.

$$
N_{sisma} = N_g \pm \alpha * V_c * \frac{F}{V_c}
$$

dove:

 $\alpha = \frac{2H}{2I}$  $rac{2H}{3L}$ è un coefficiente che tiene conto della geometria del telaio; F  $\frac{F}{V_c}$ è un coefficiente che tiene in conto la variazione del carico assiale come funzione di V<sub>c</sub> secondo quanto riportato dal documento di *Kam 2011*. Vale 4 per telai regolari.

La domanda associata alla variazione dello sforzo assiale è rappresentata da un dominio a forma di V simmetrico rispetto alla condizione di carico gravitazionale (solo  $N_g$ ).

Di seguito sono riportati i grafici che mostrano la gerarchia delle resistenze per ciascun nodo della struttura appartenente ai telai trasversali.

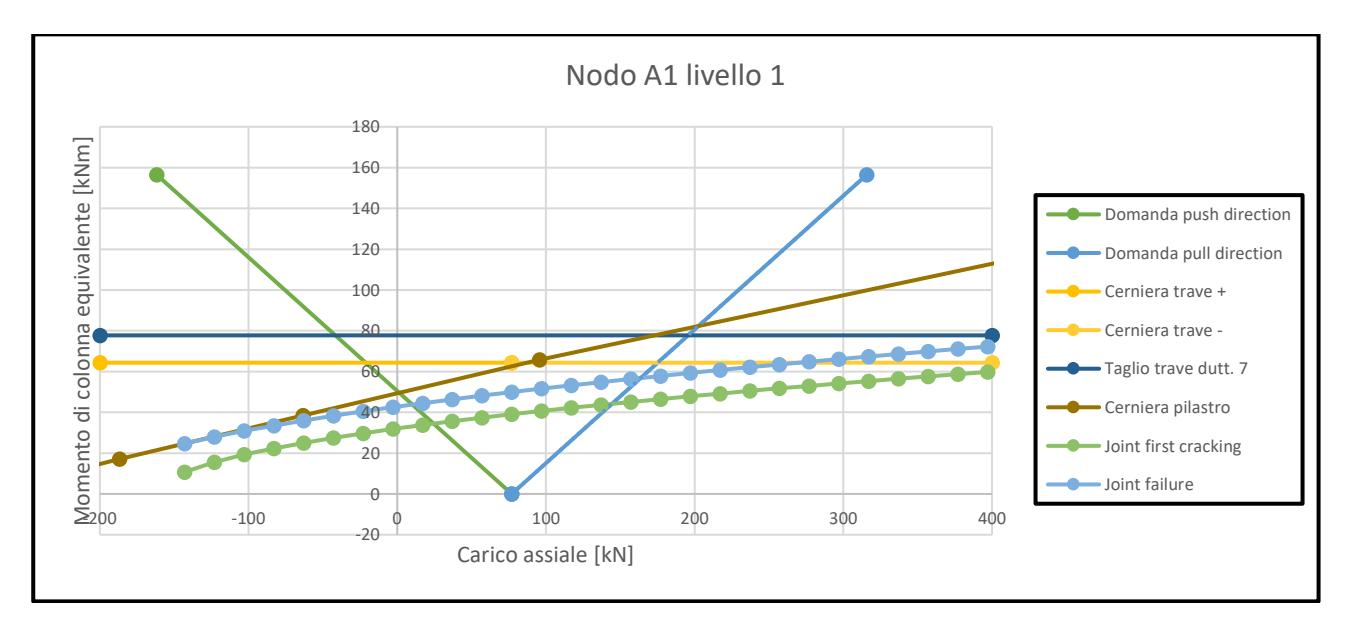

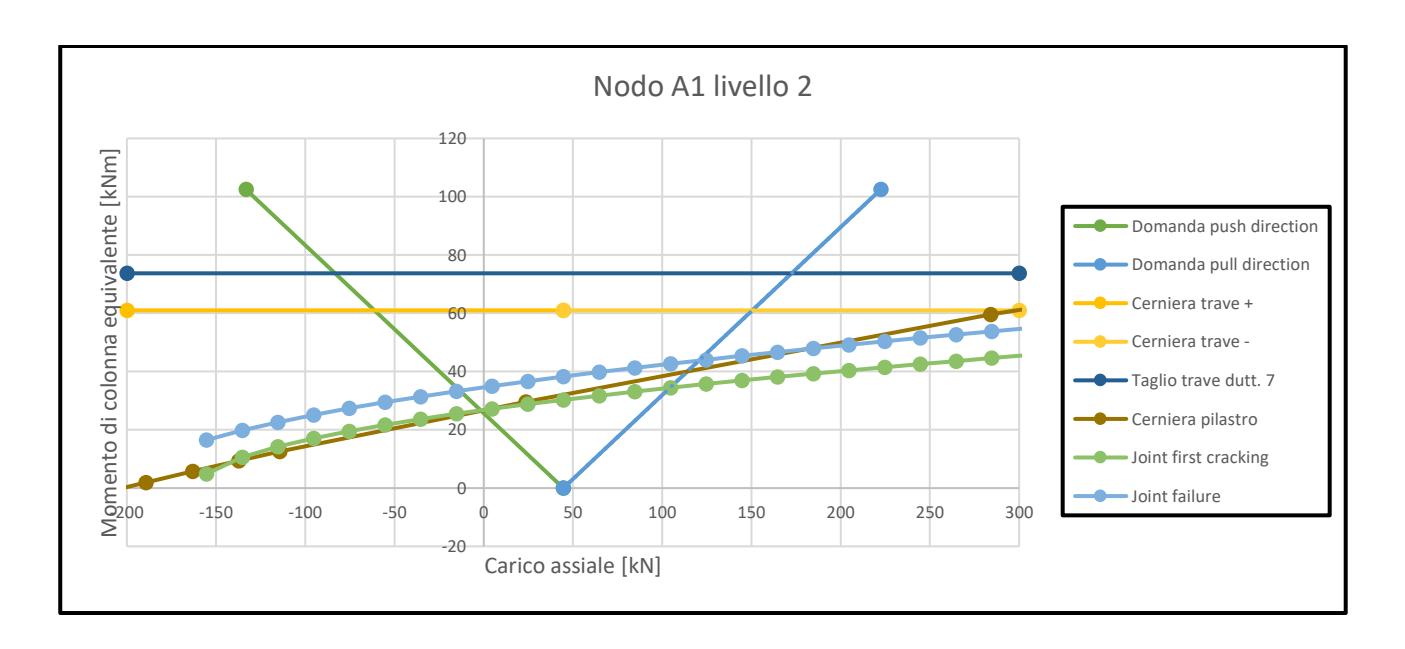

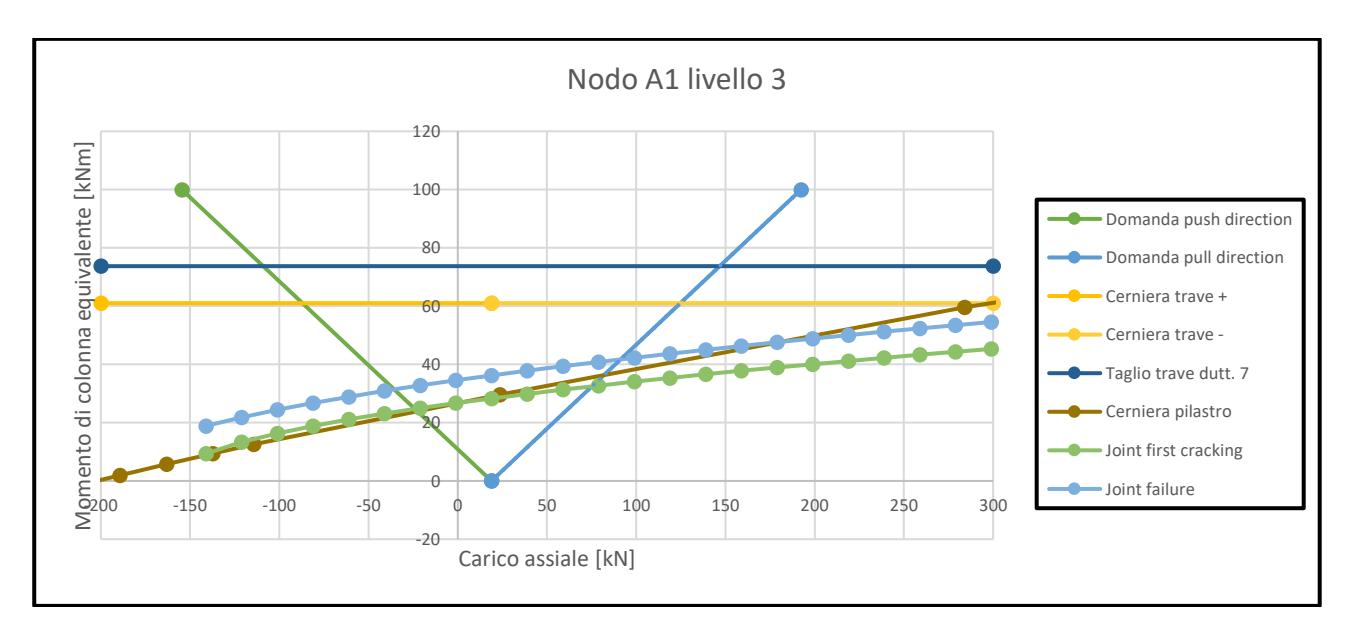

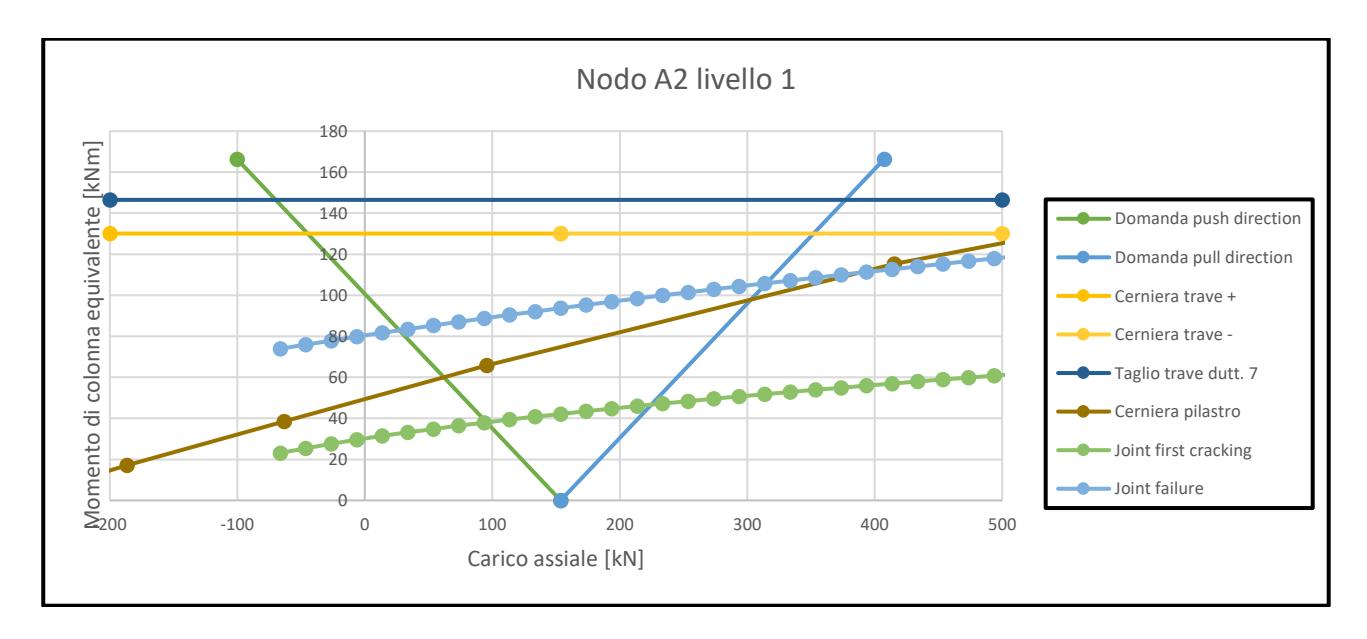

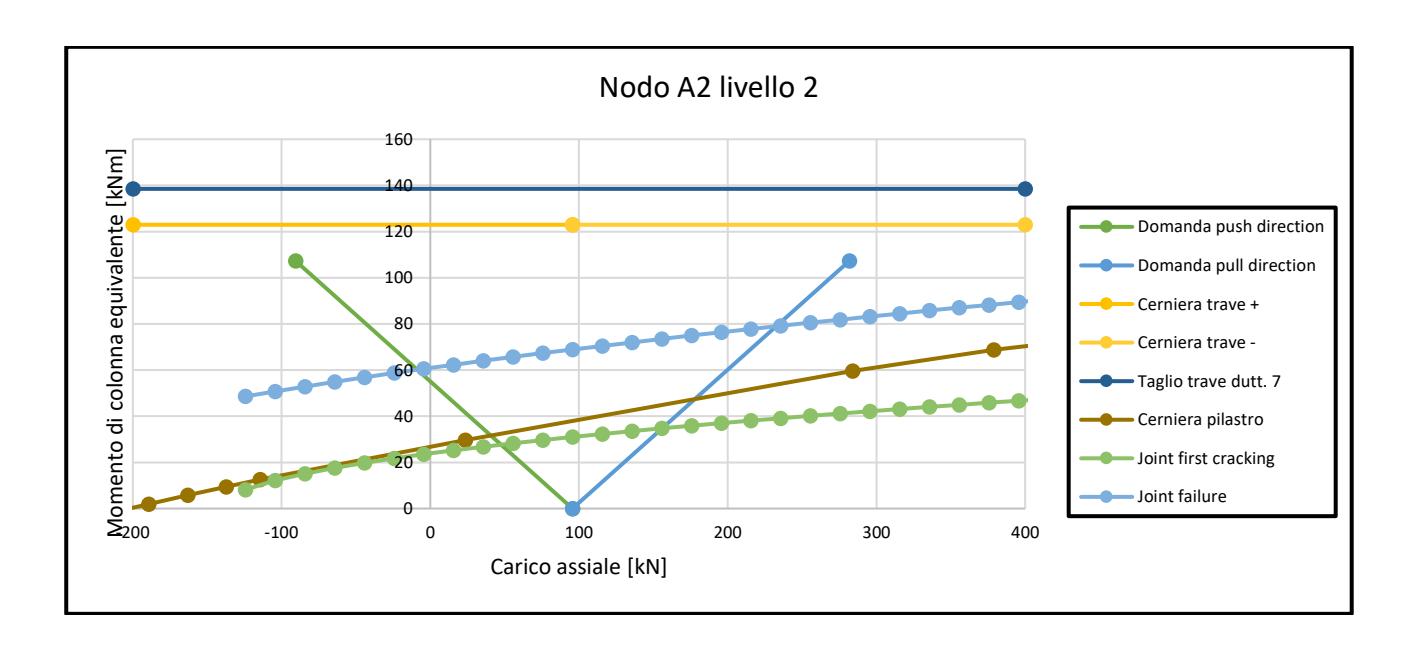

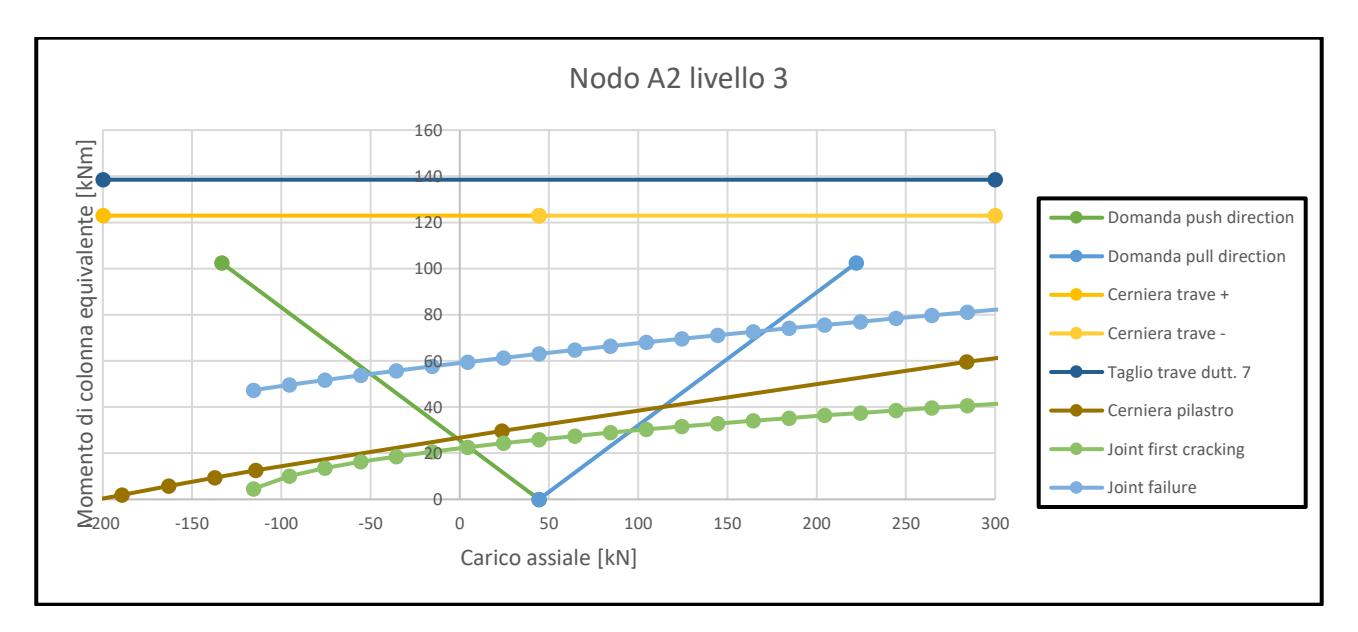

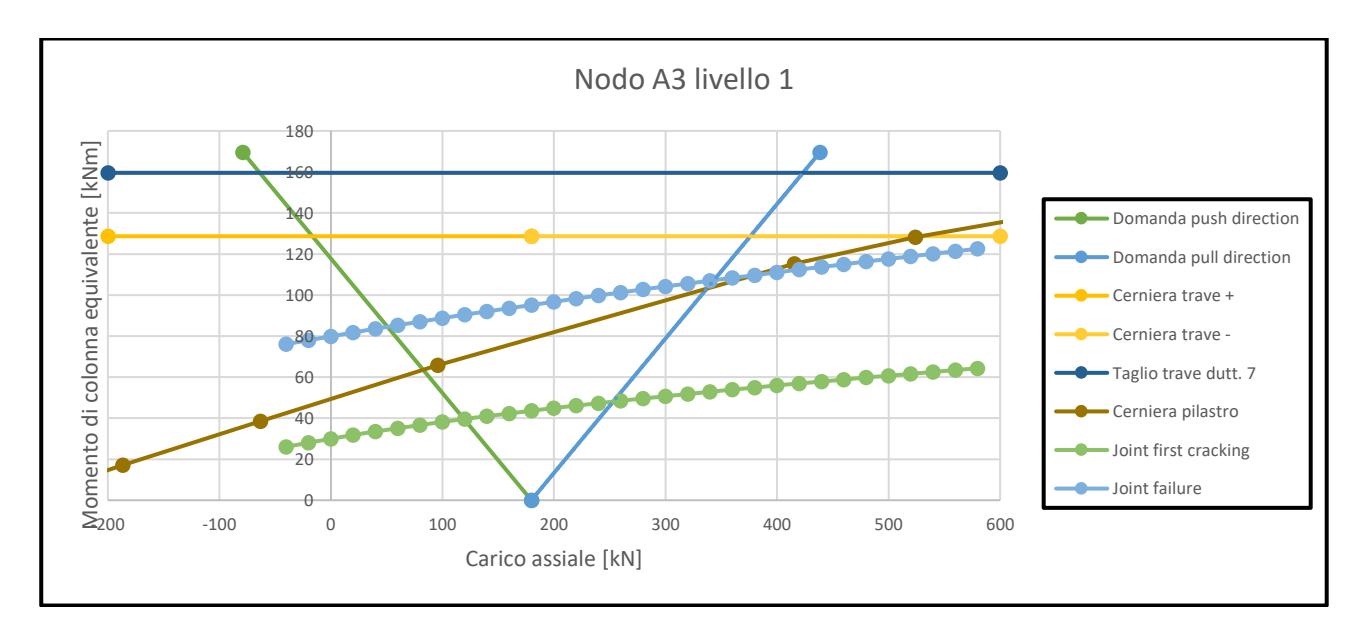

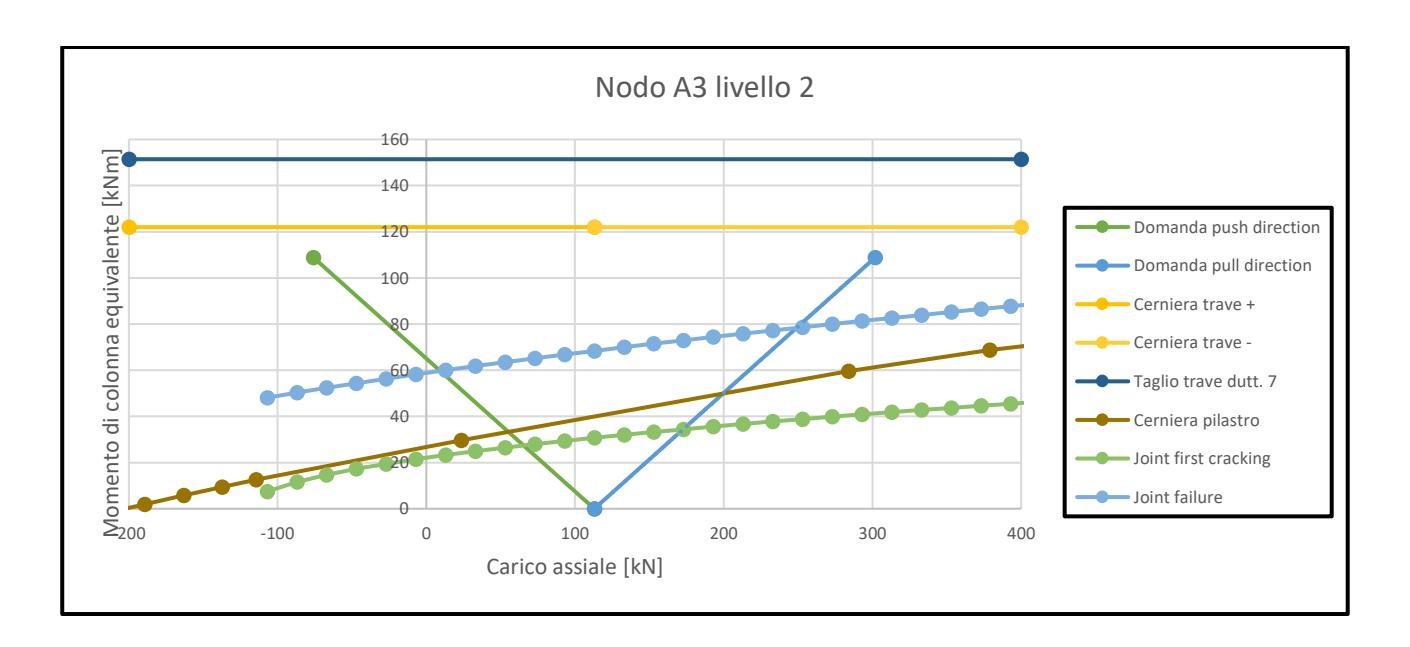

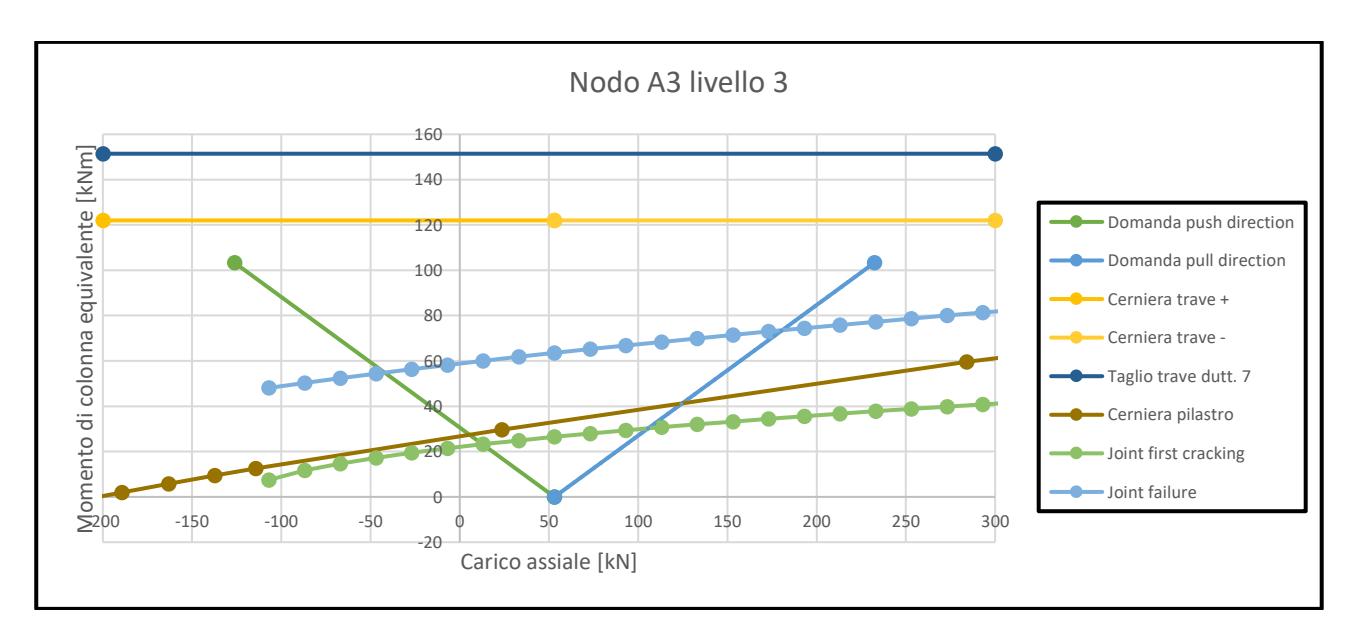

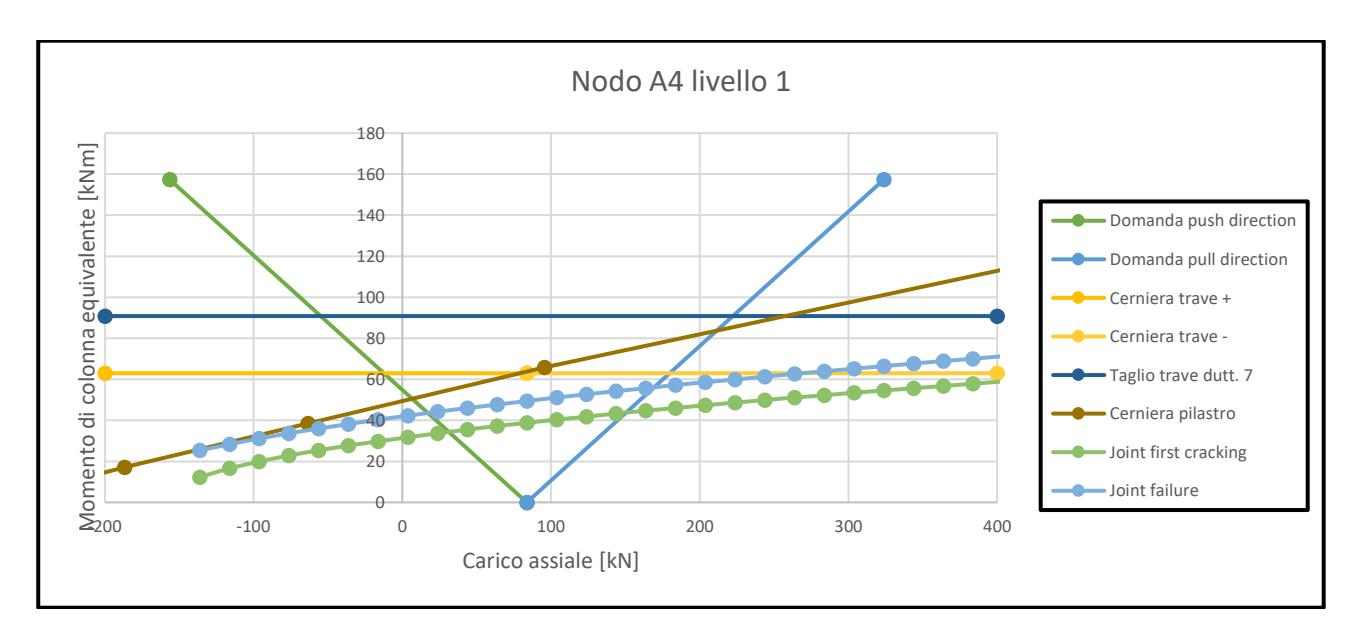
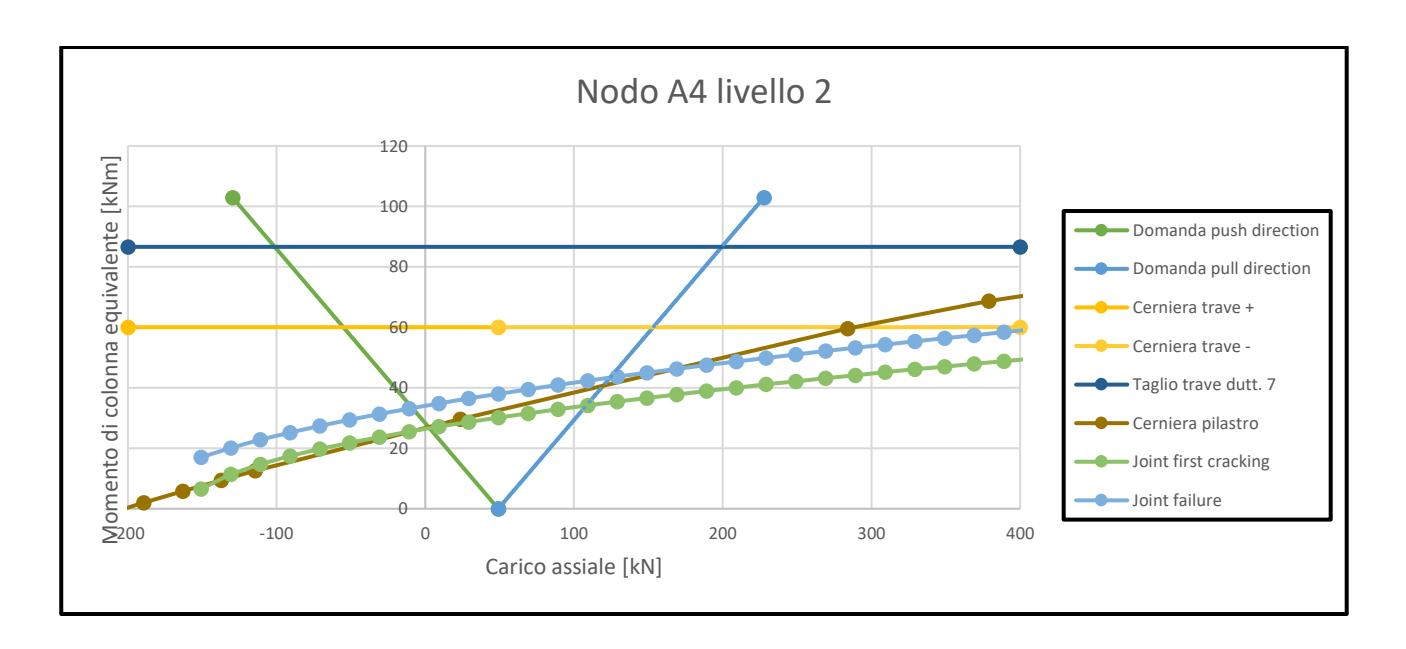

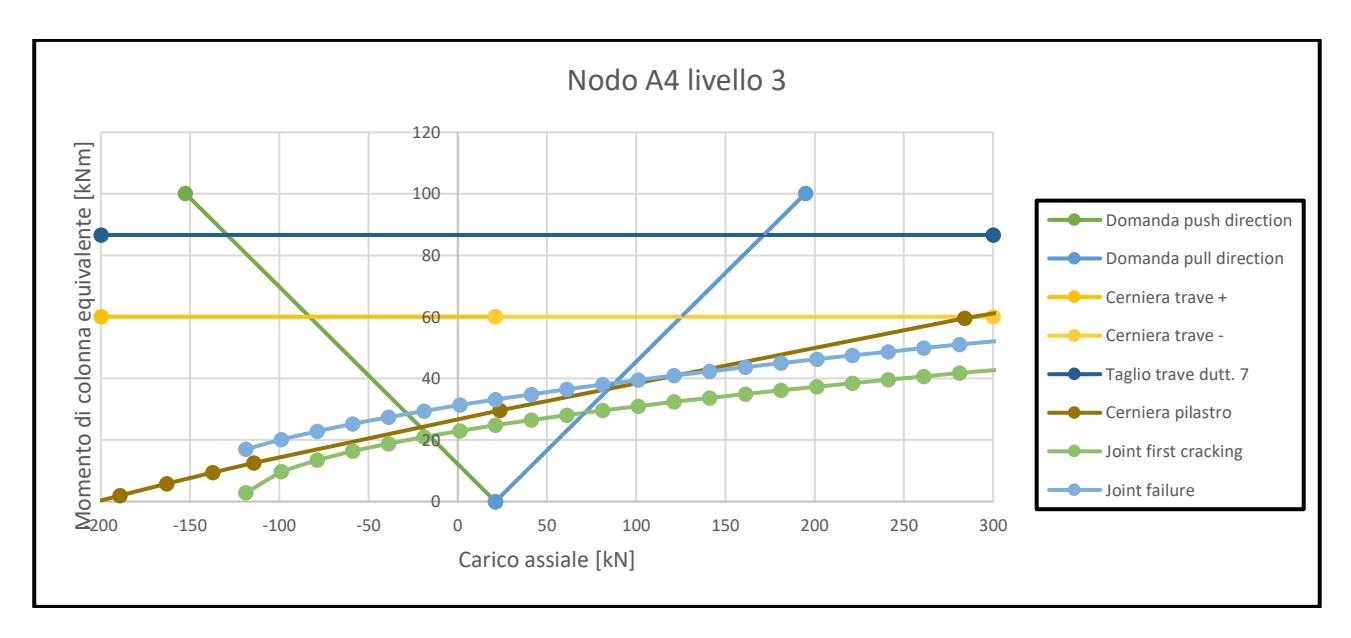

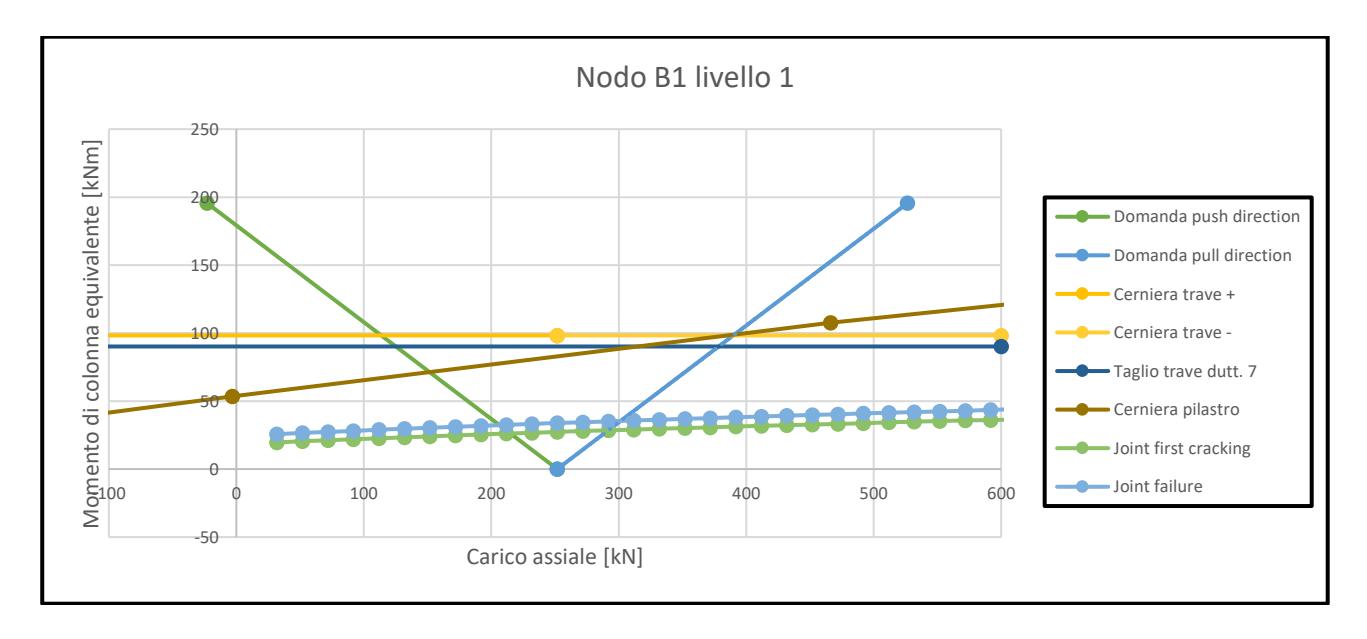

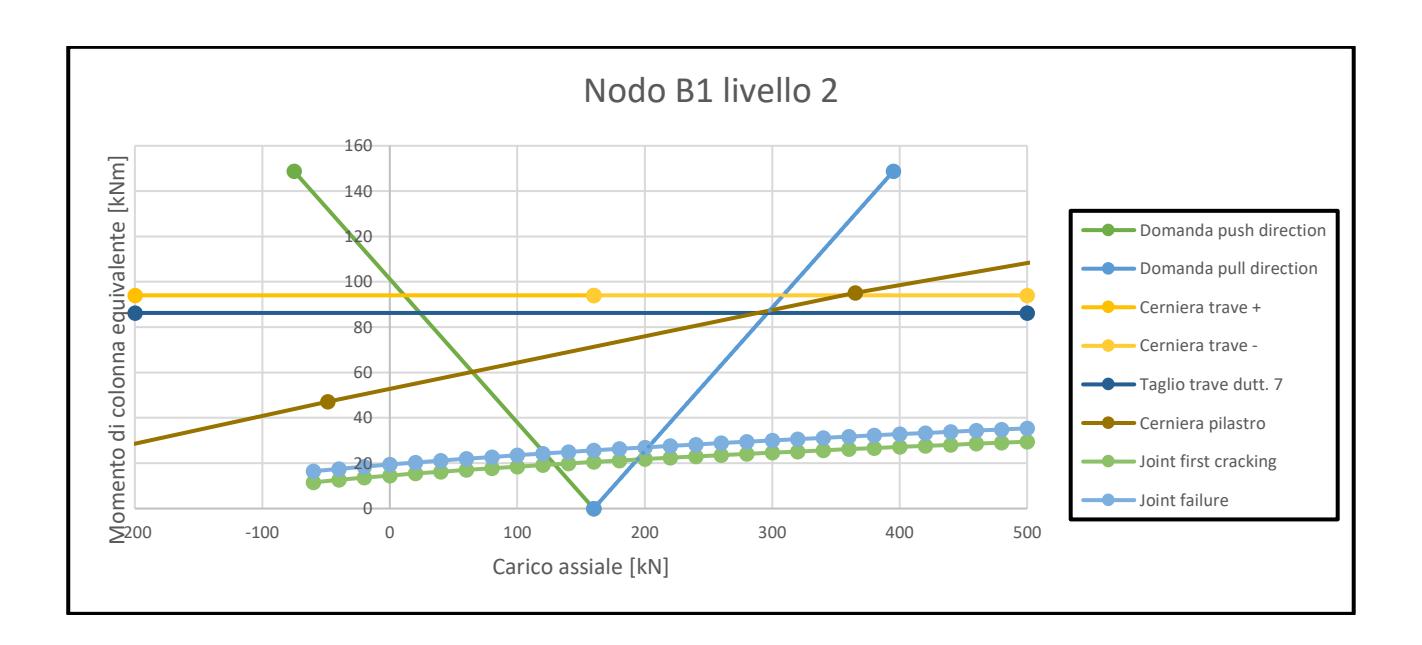

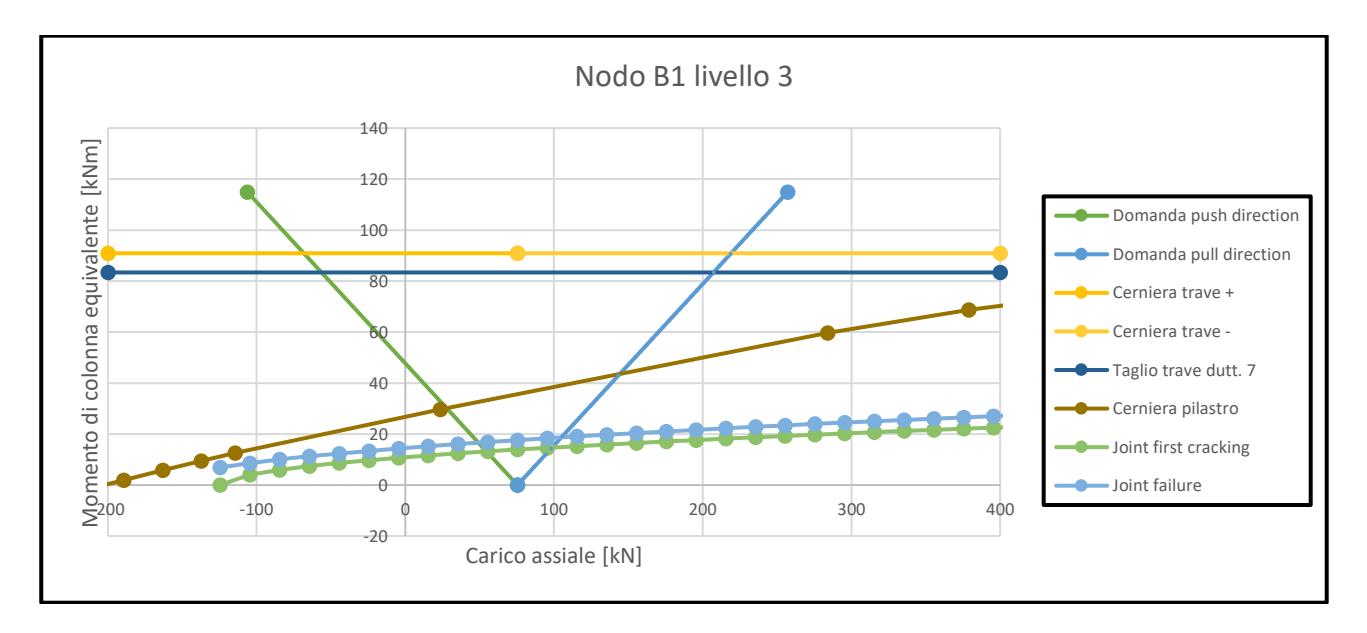

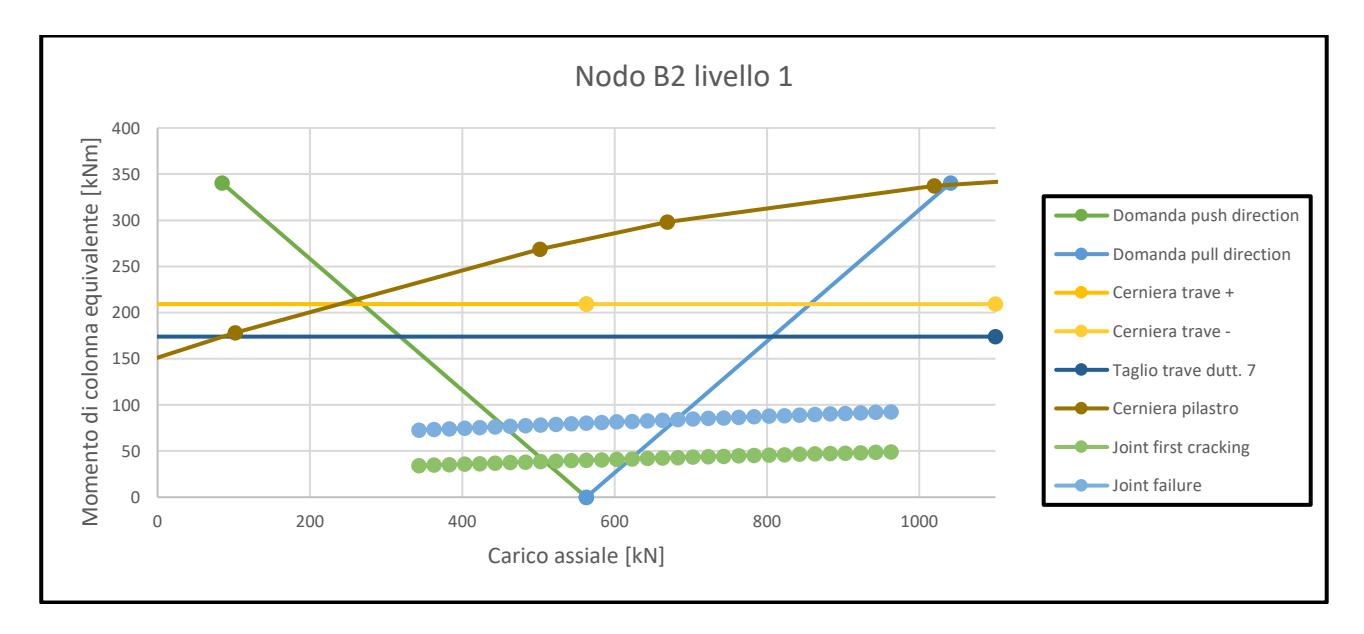

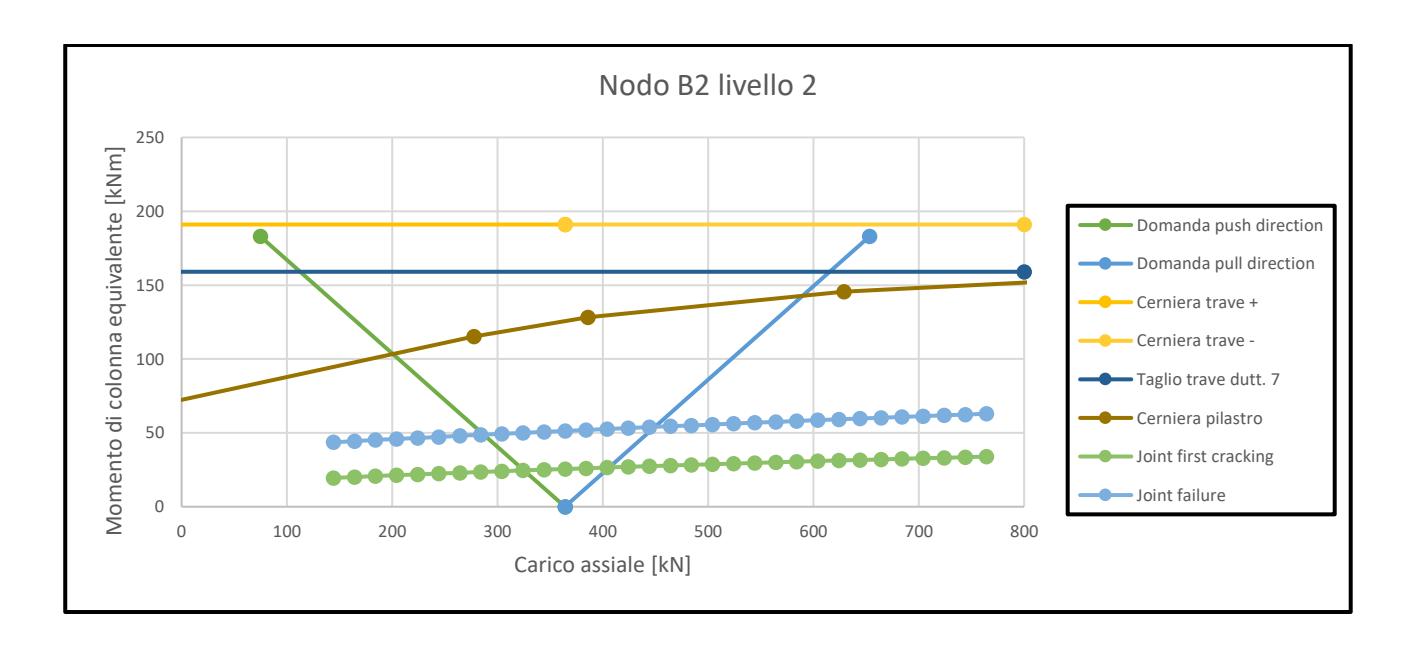

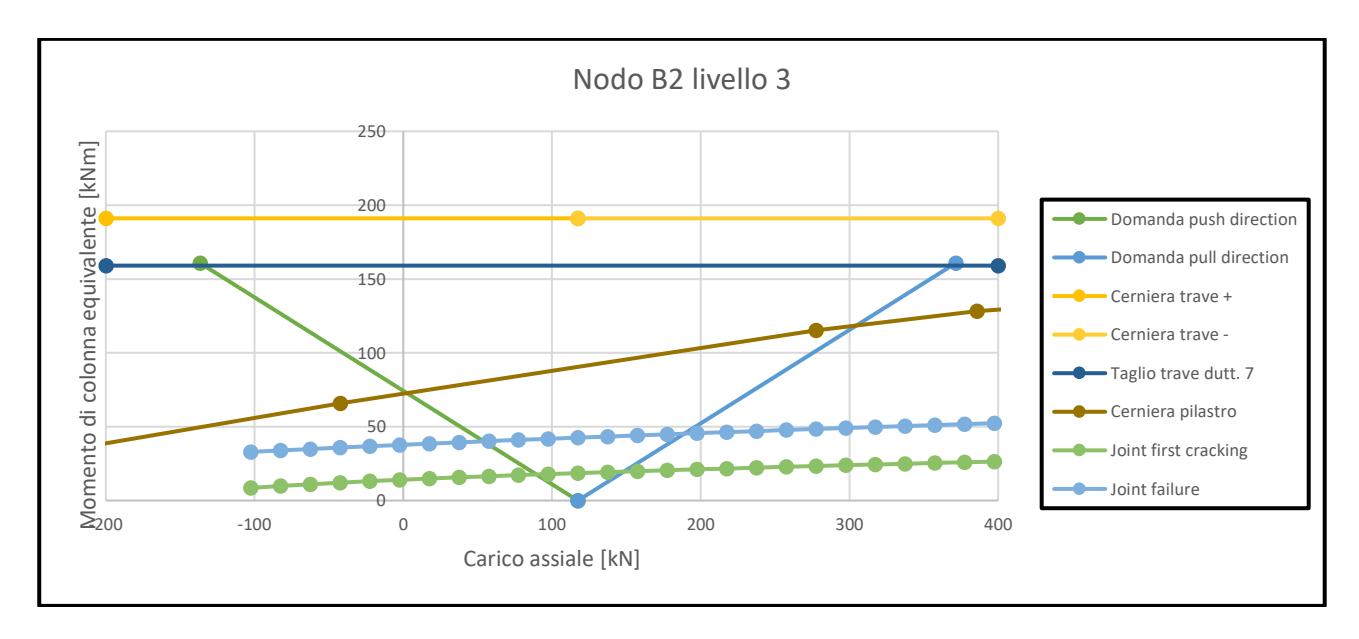

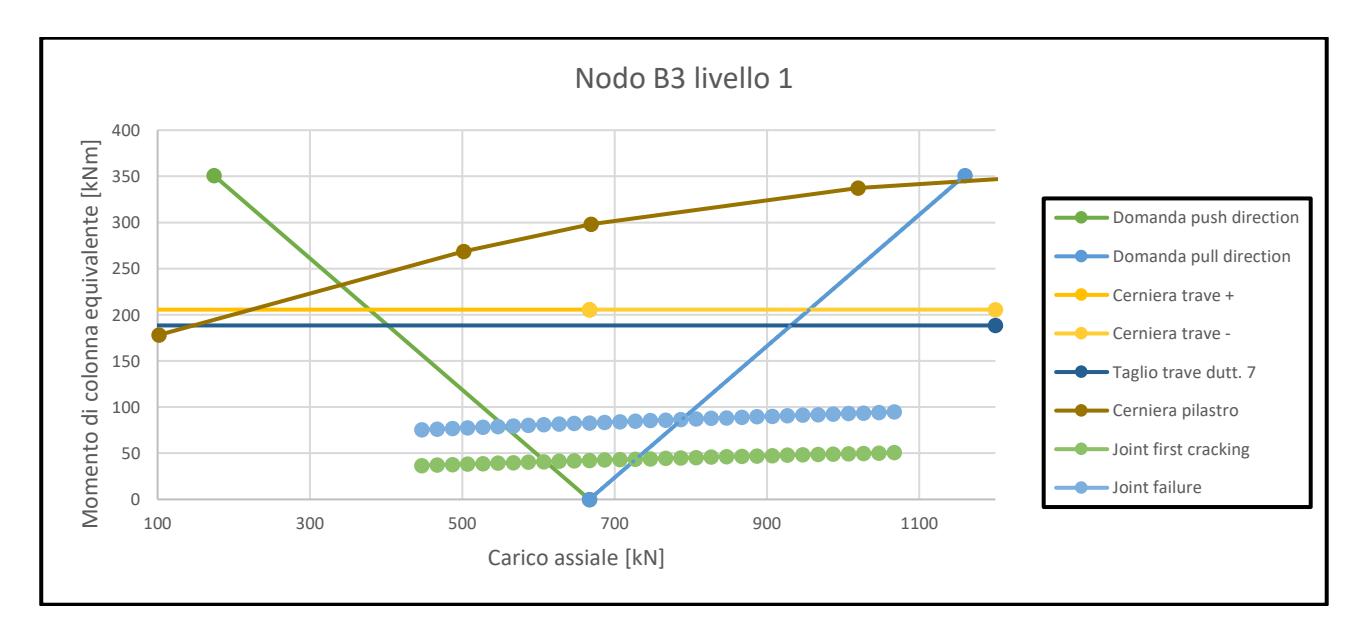

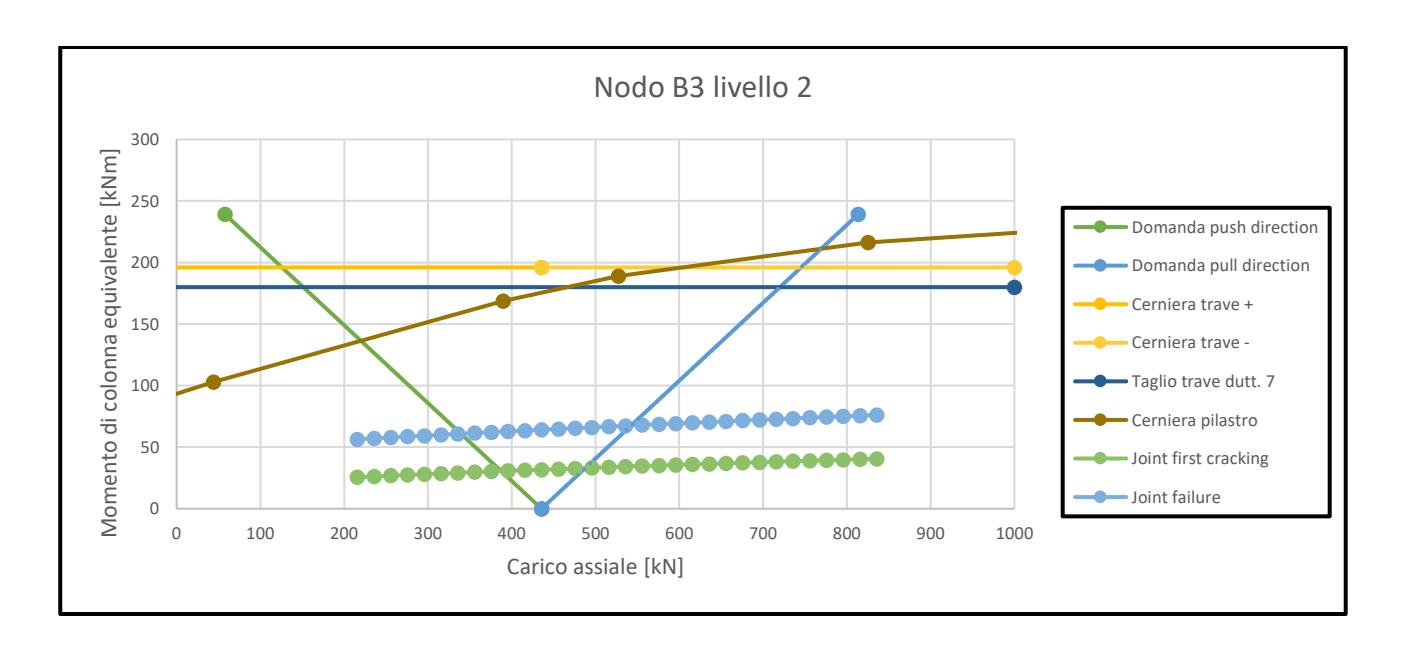

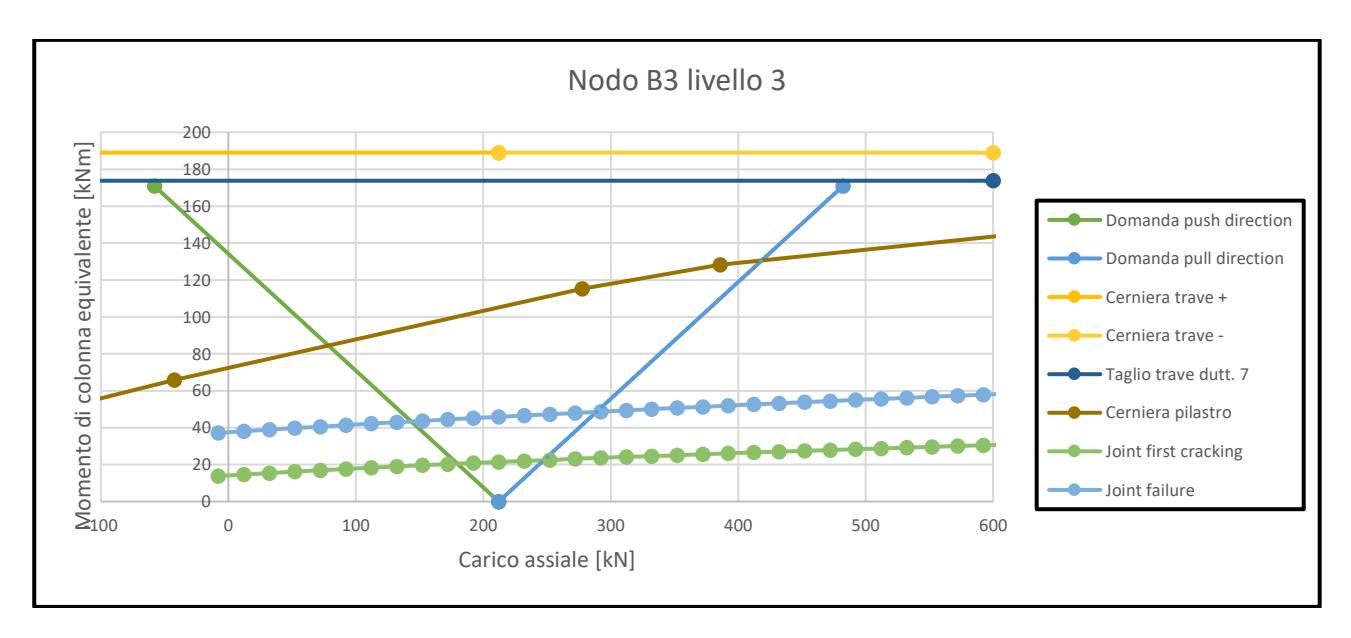

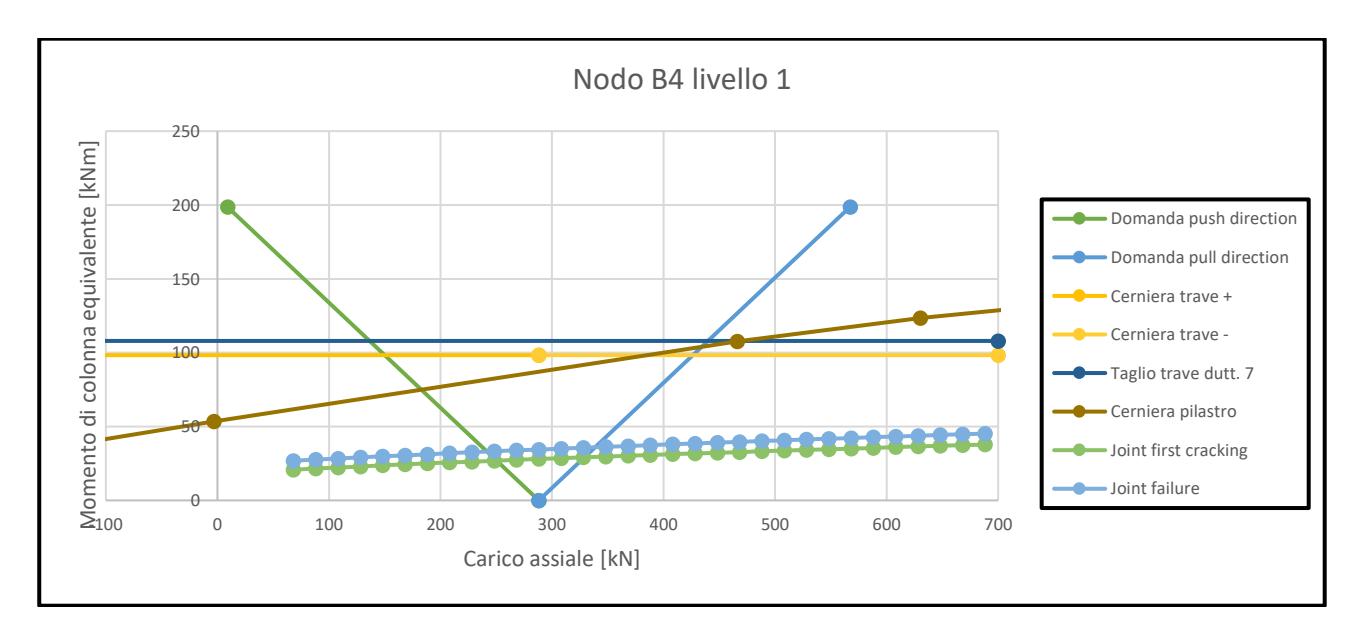

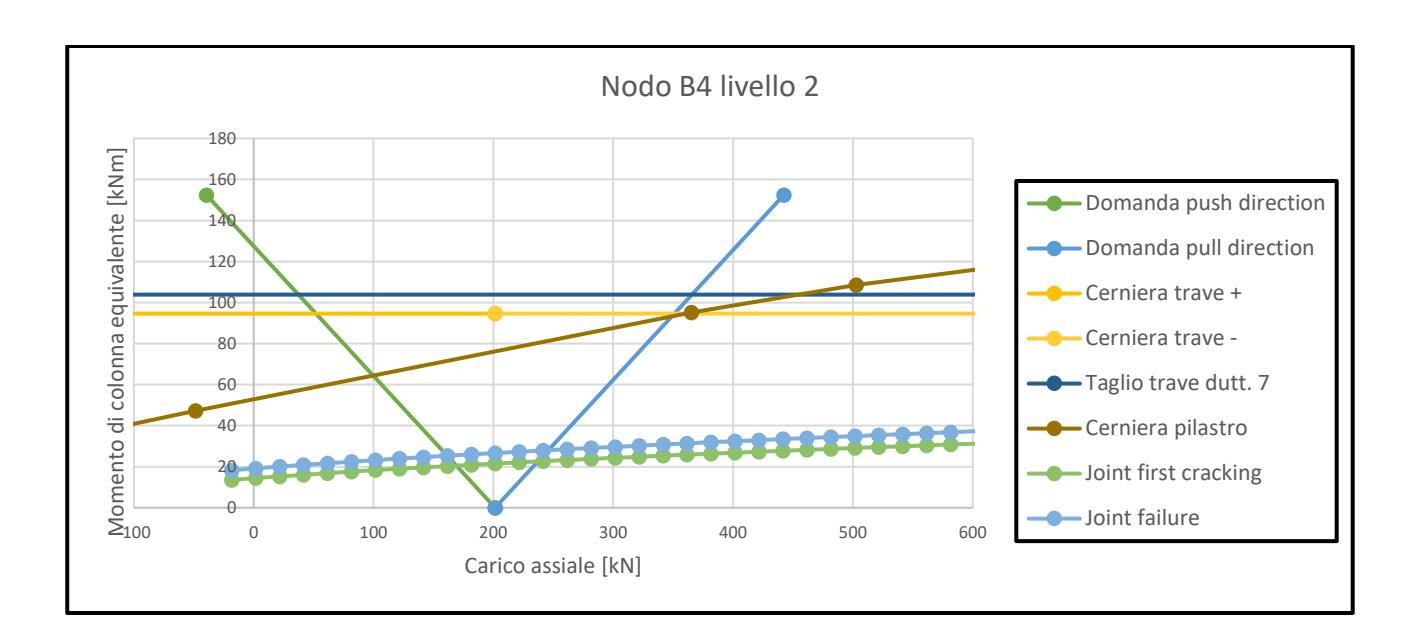

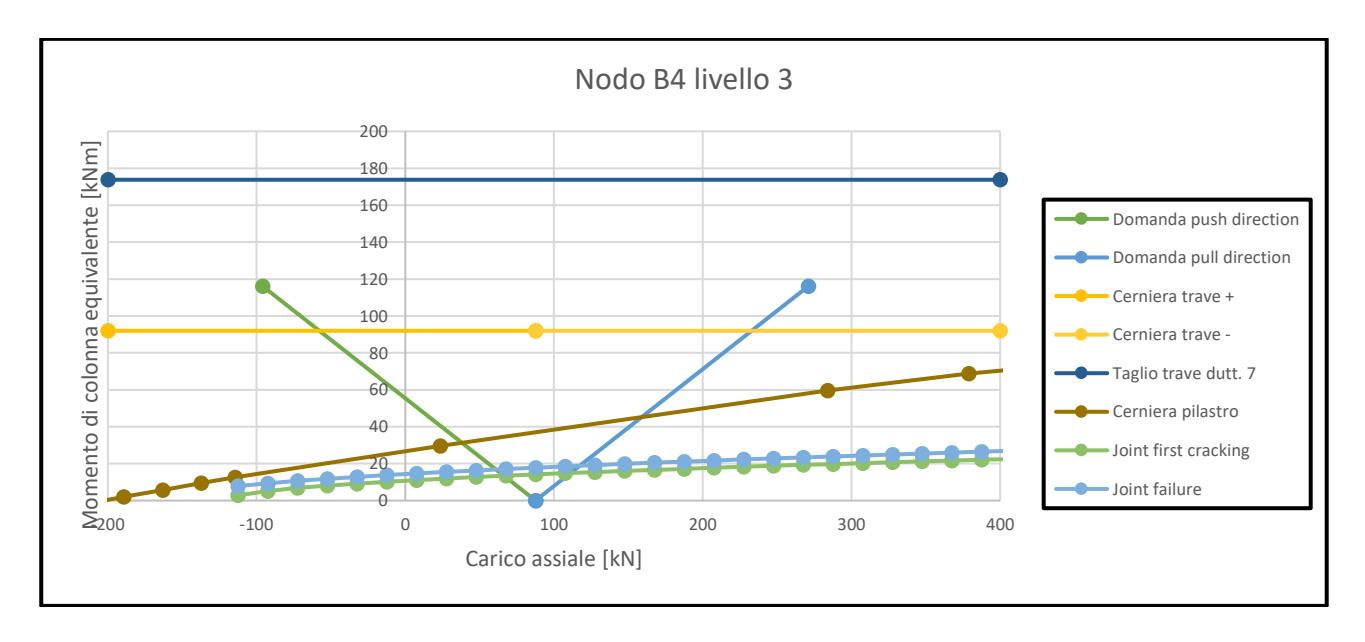

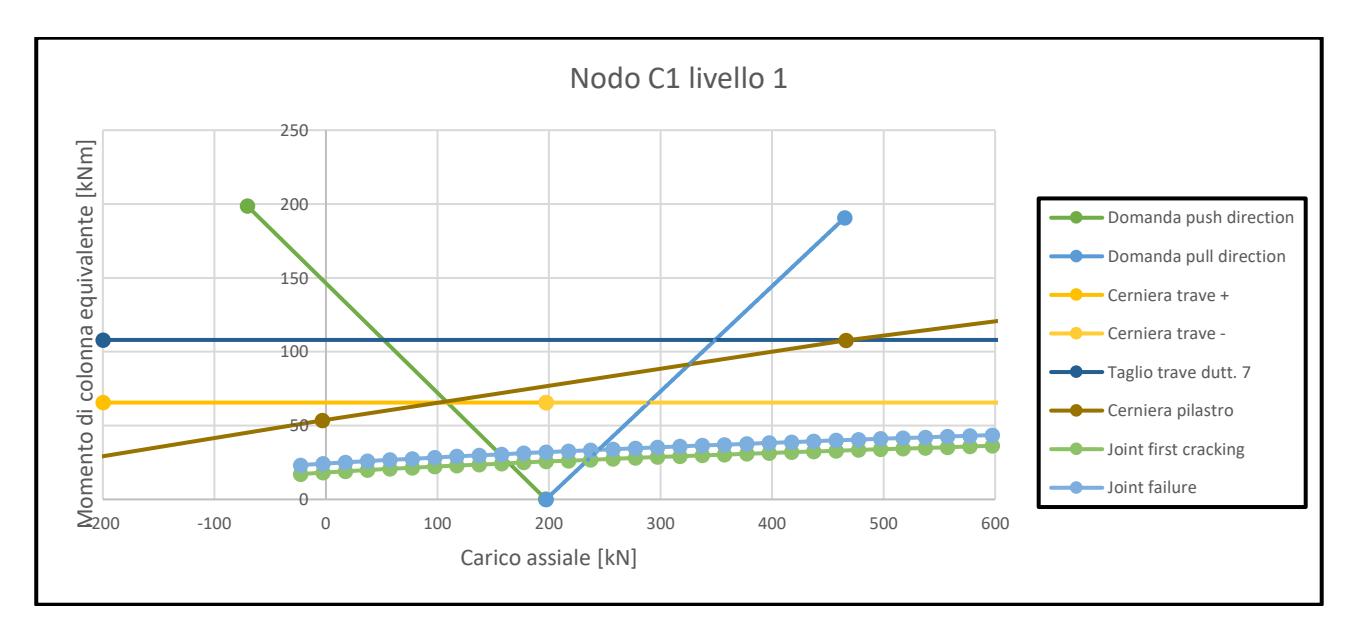

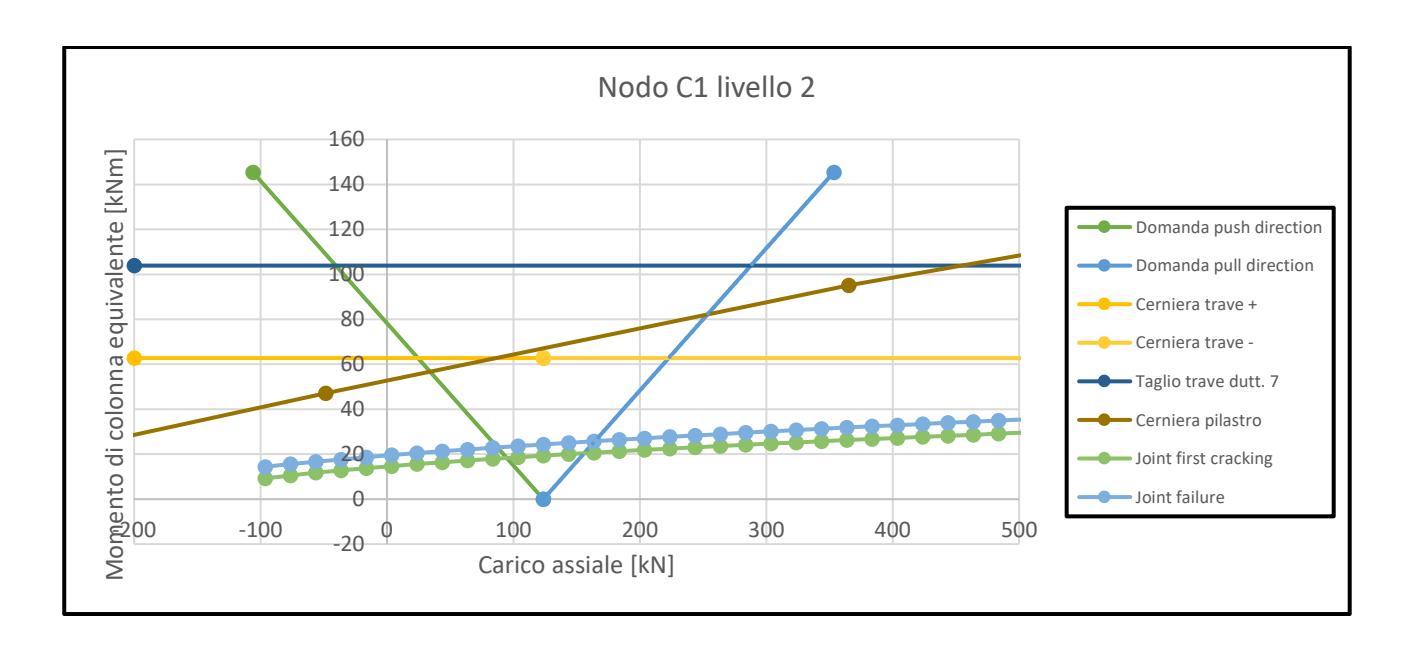

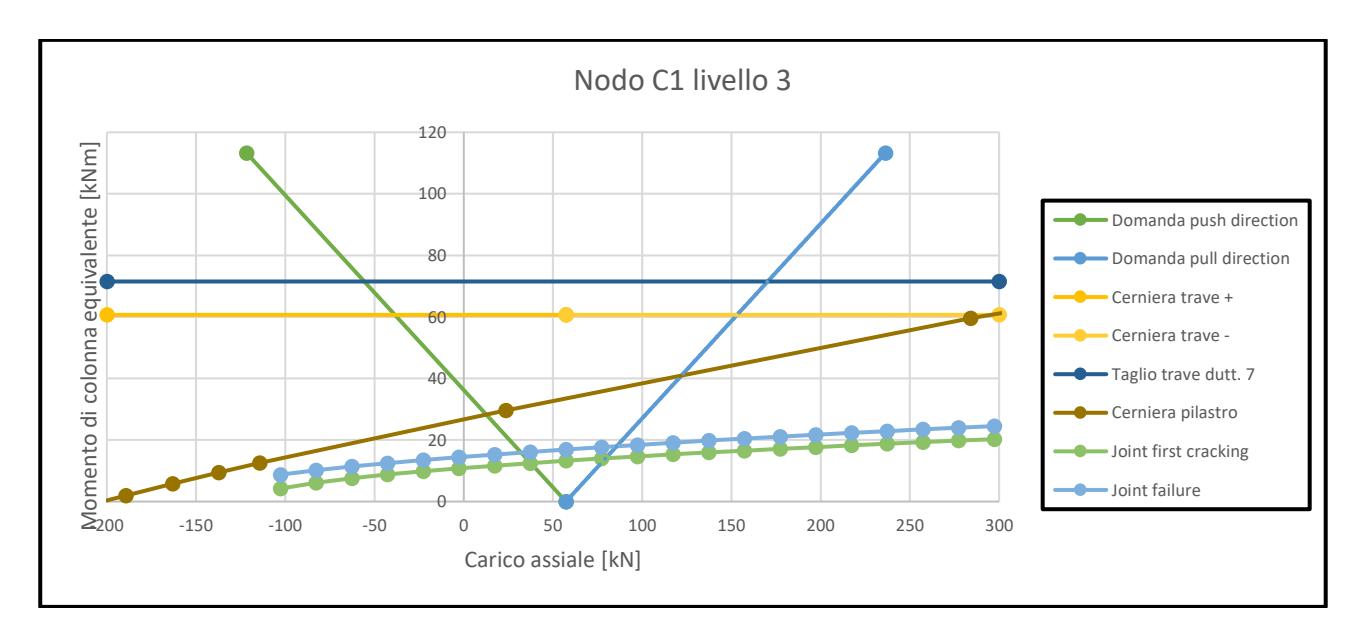

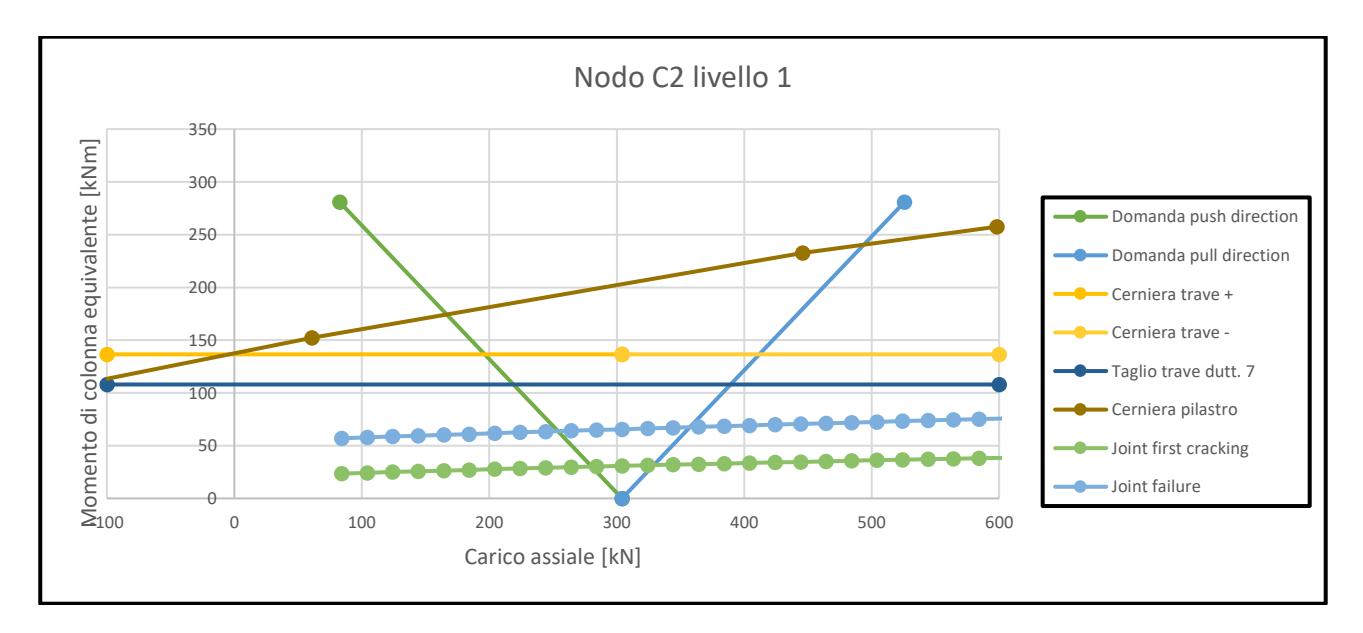

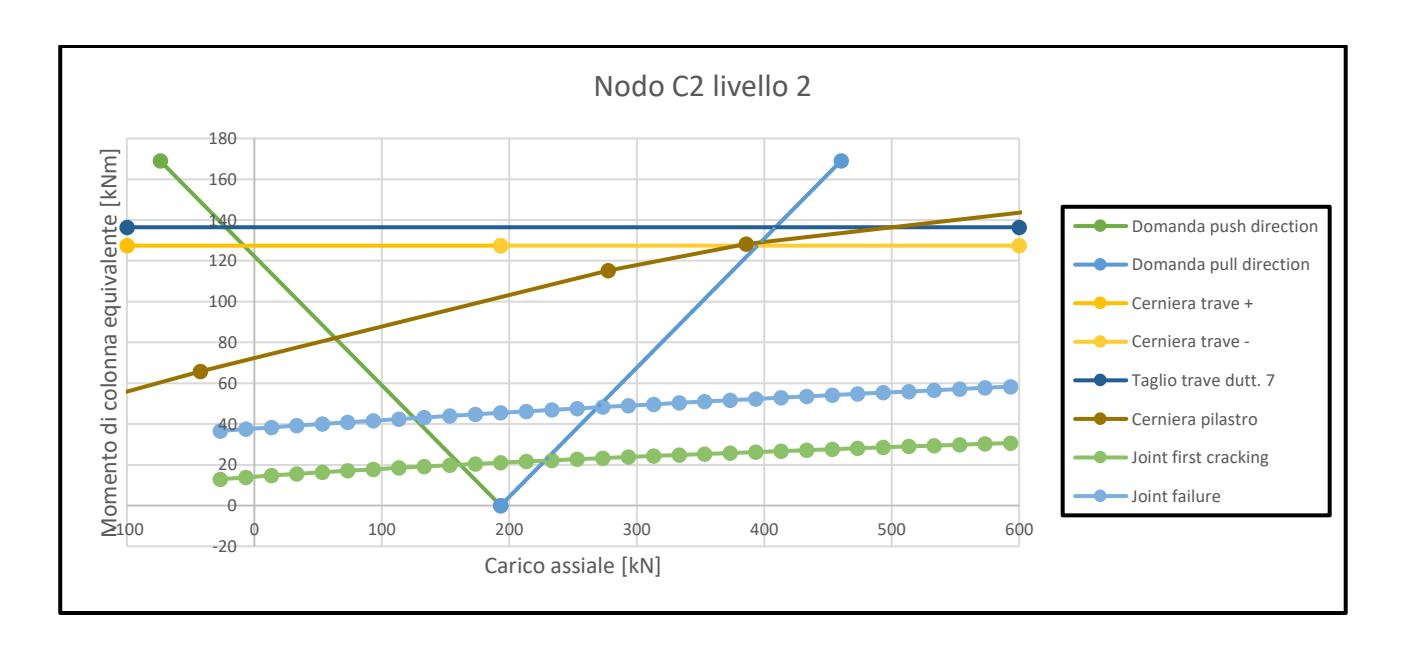

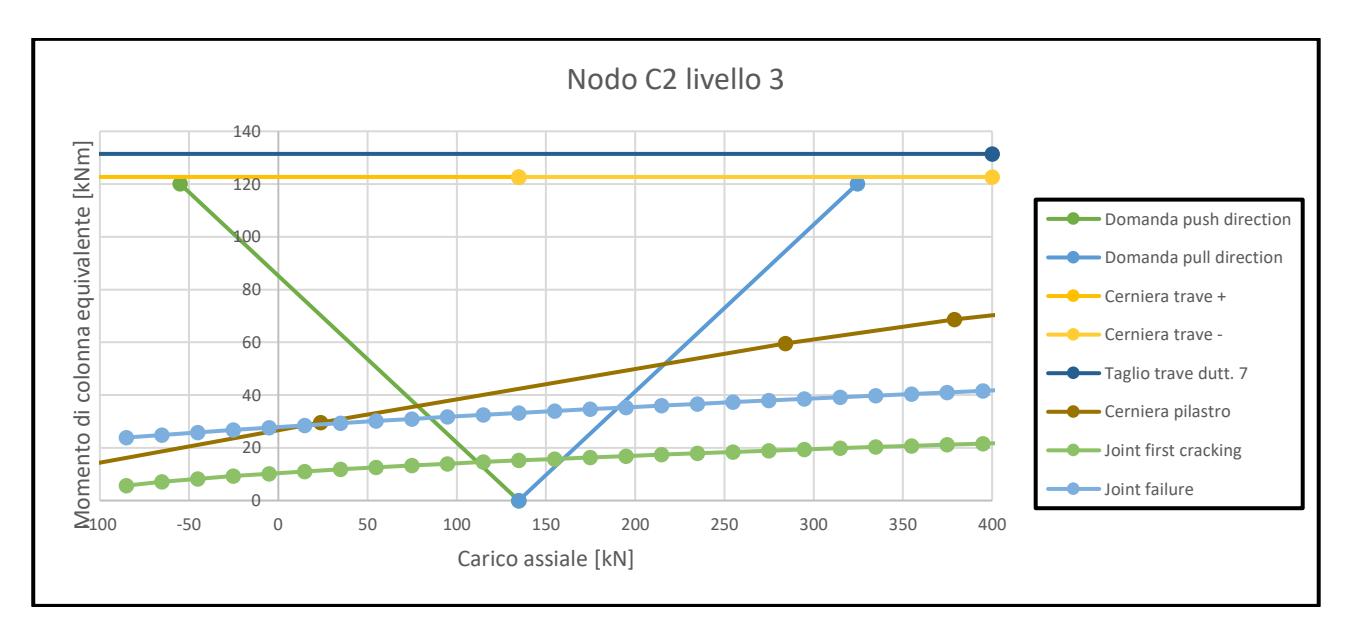

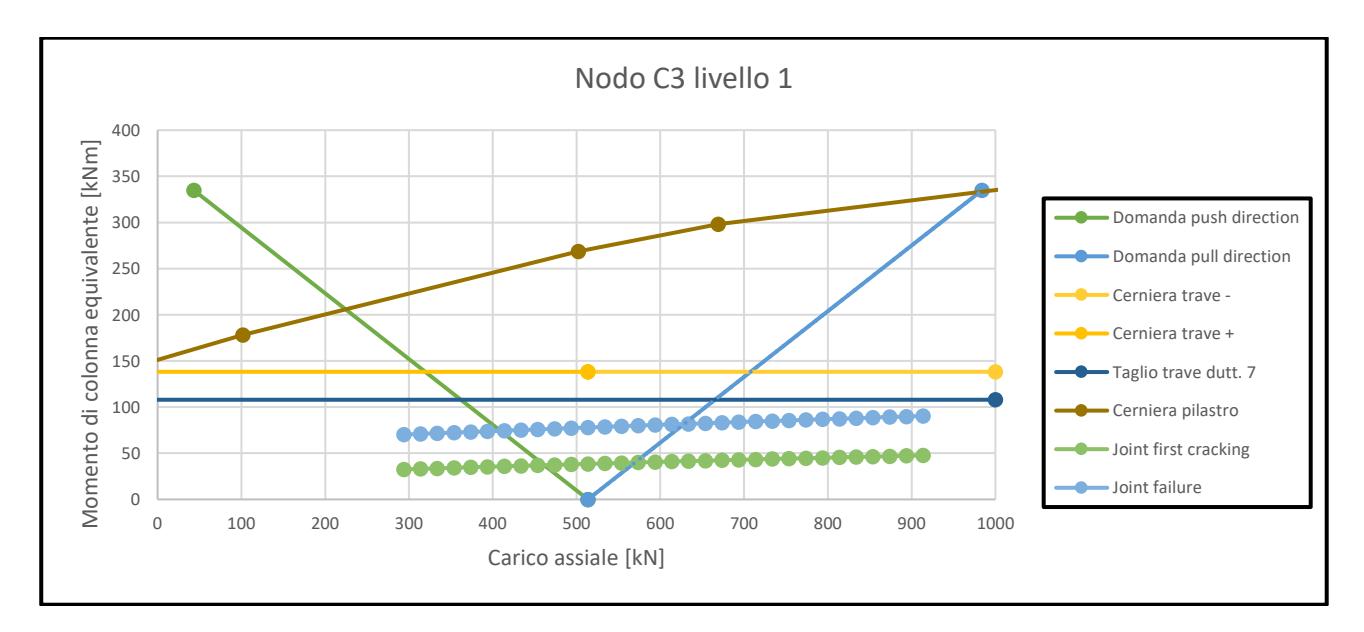

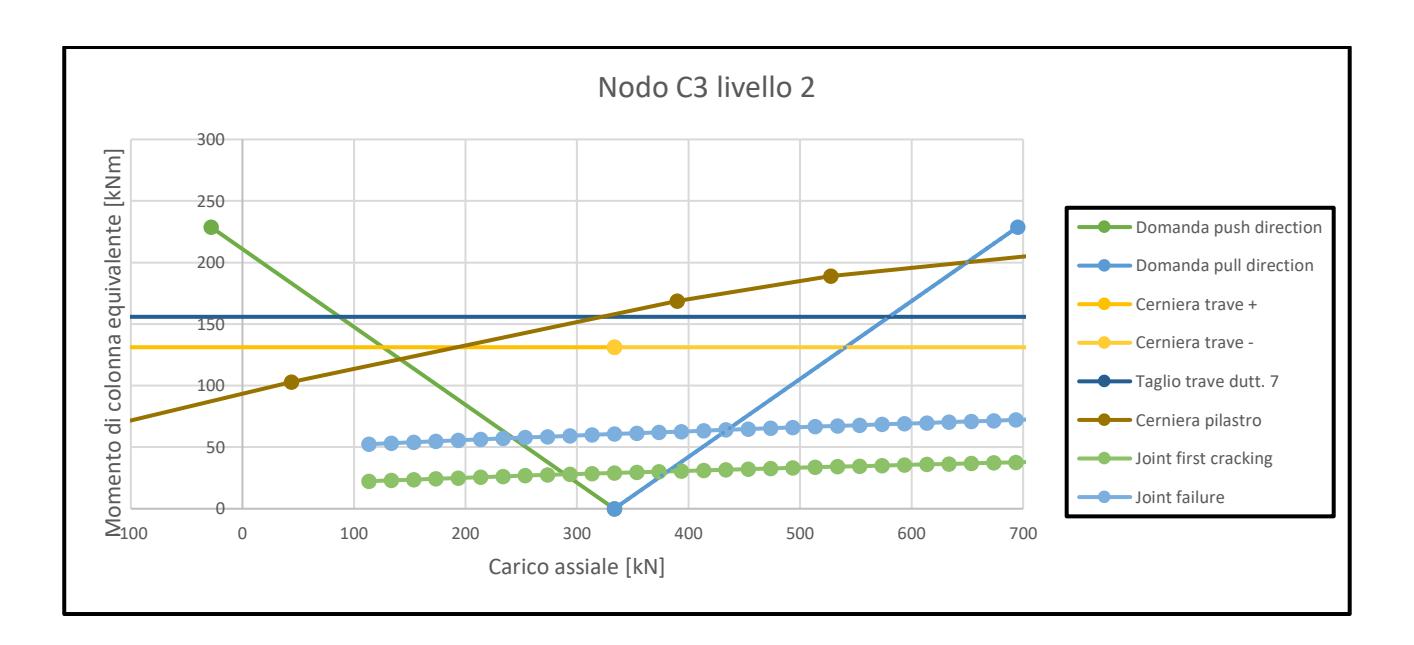

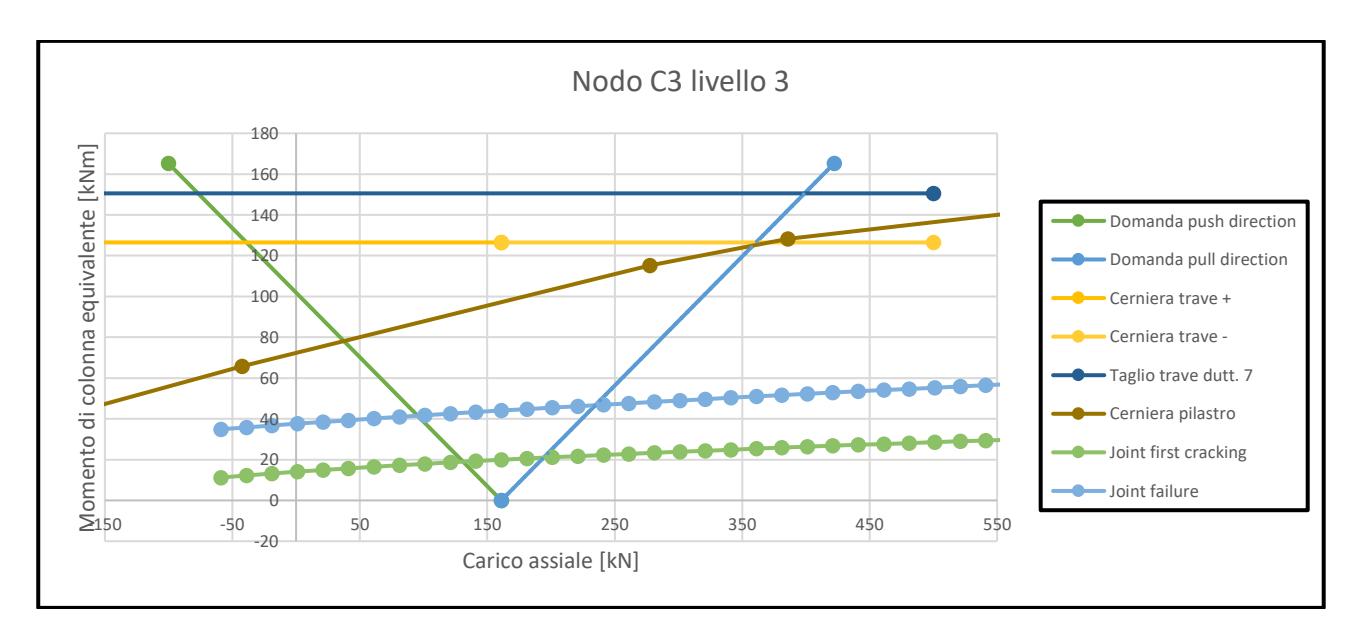

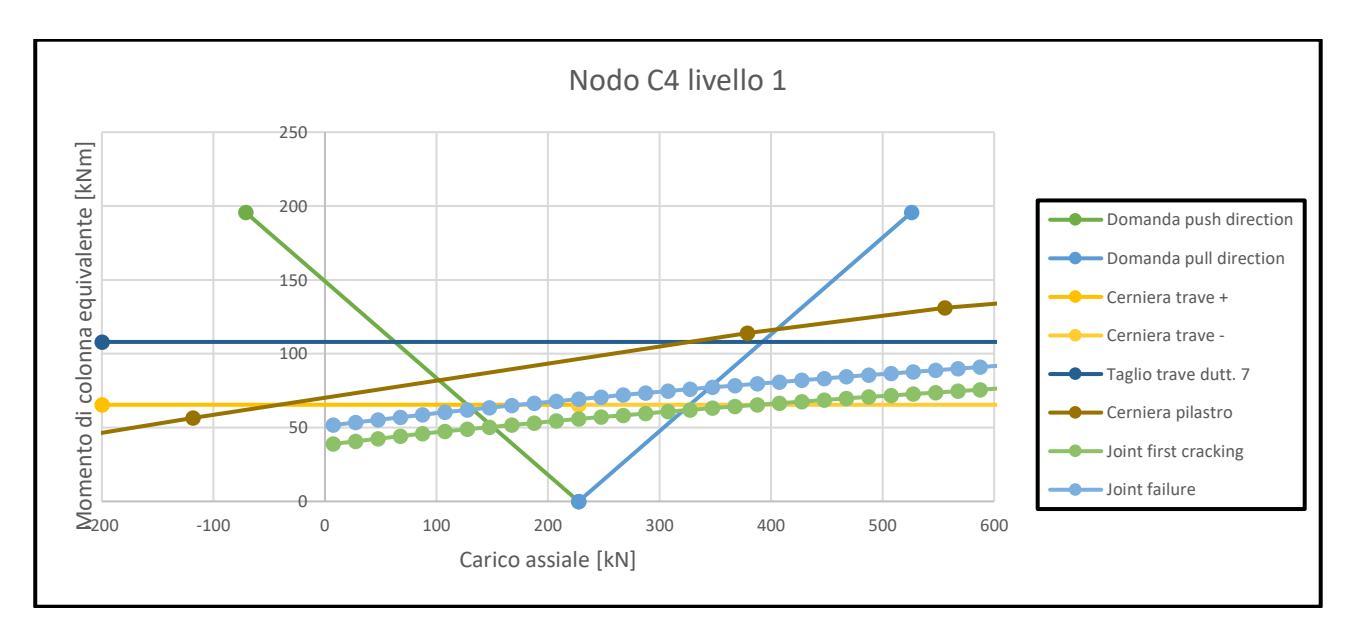

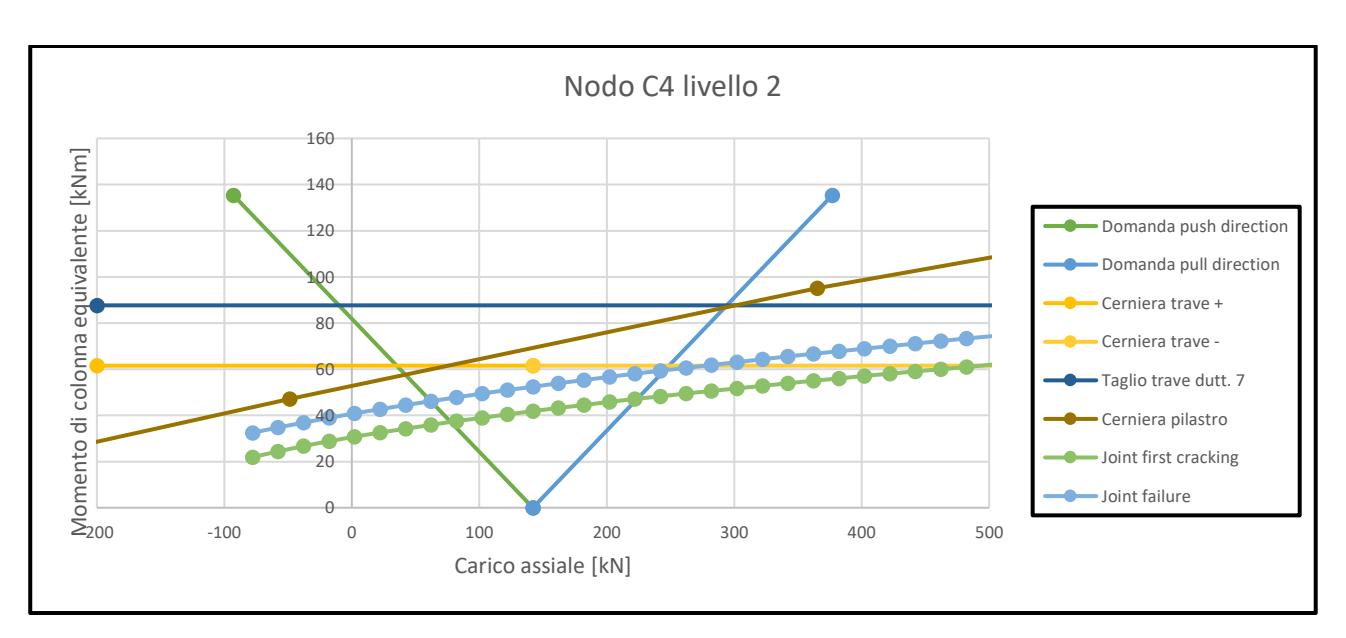

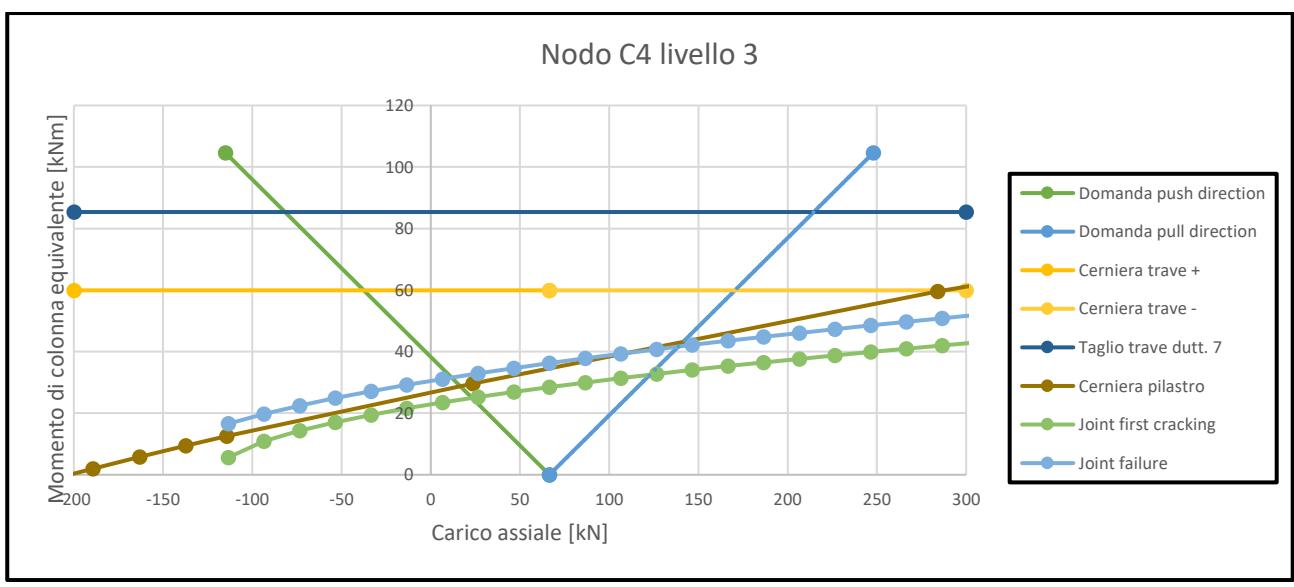

*Figura 17 Curve di capacità dei nodi dei telai trasversali*

Vengono inoltre riportate le curve rappresentanti la gerarchia delle resistenze per i nodi dei telai longitudinali.

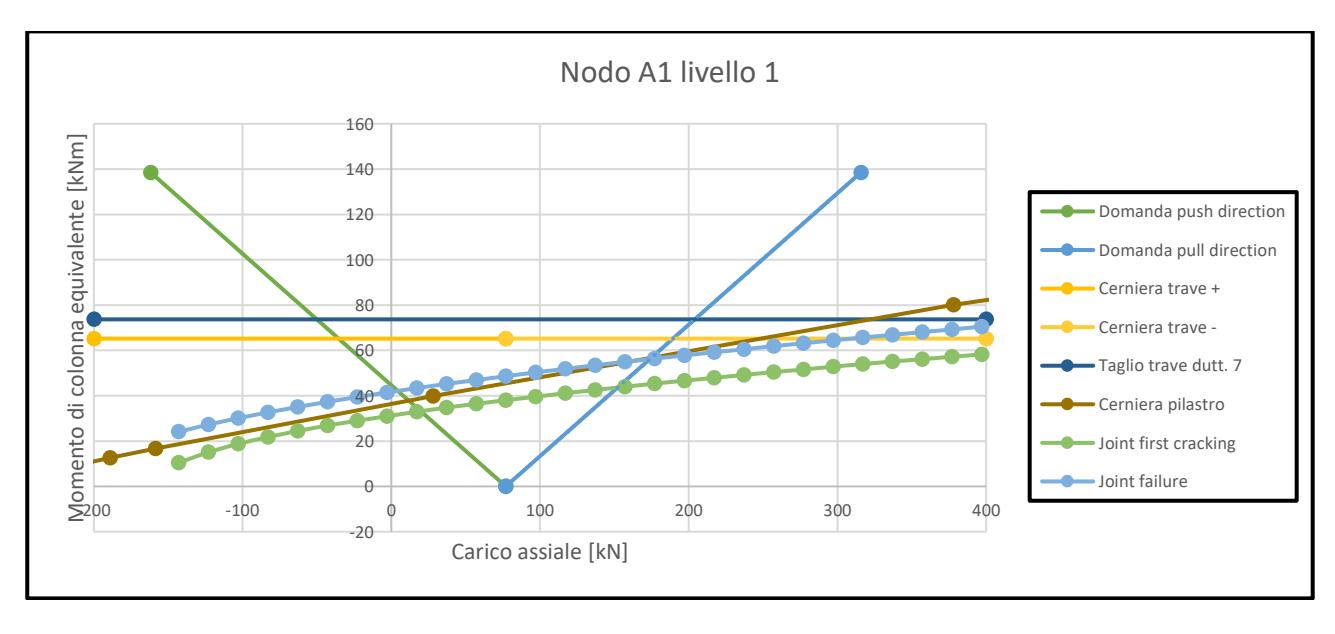

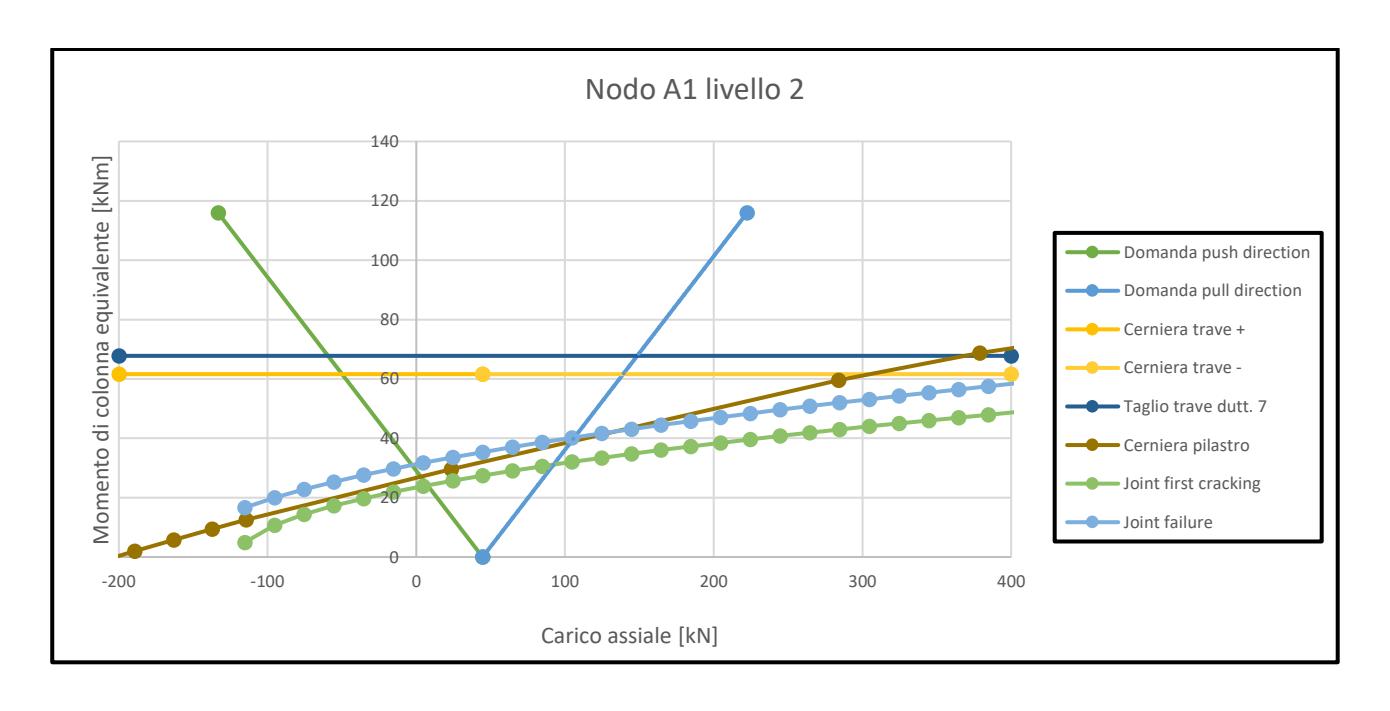

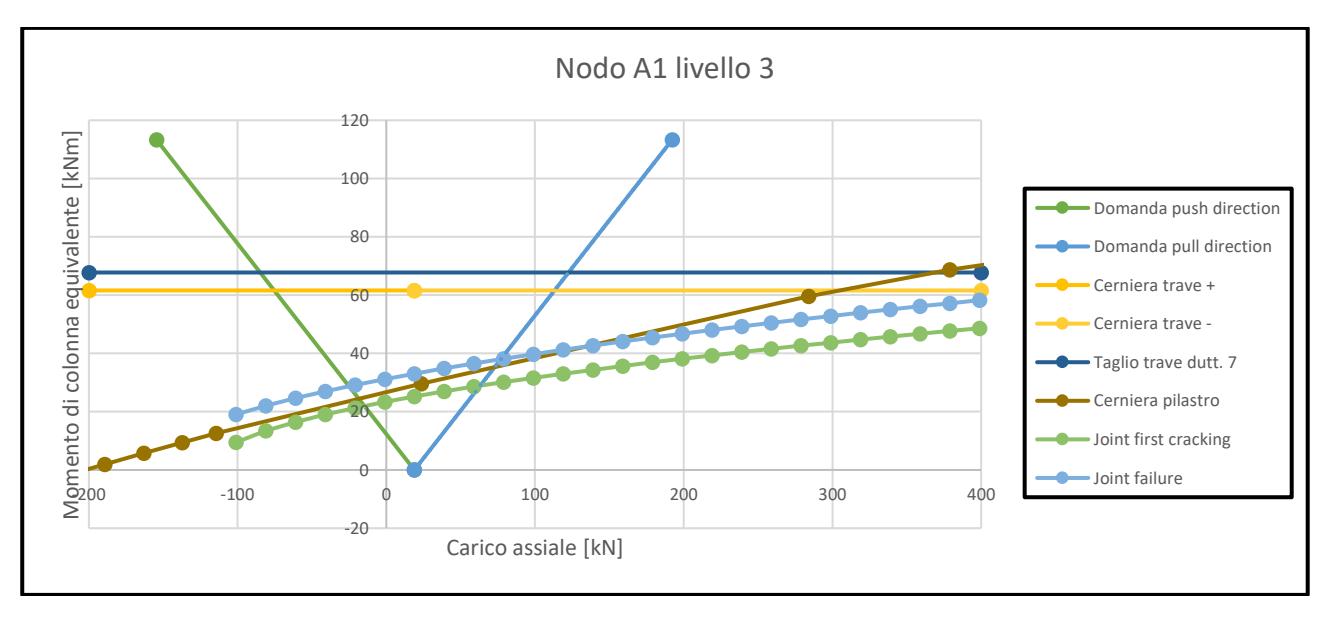

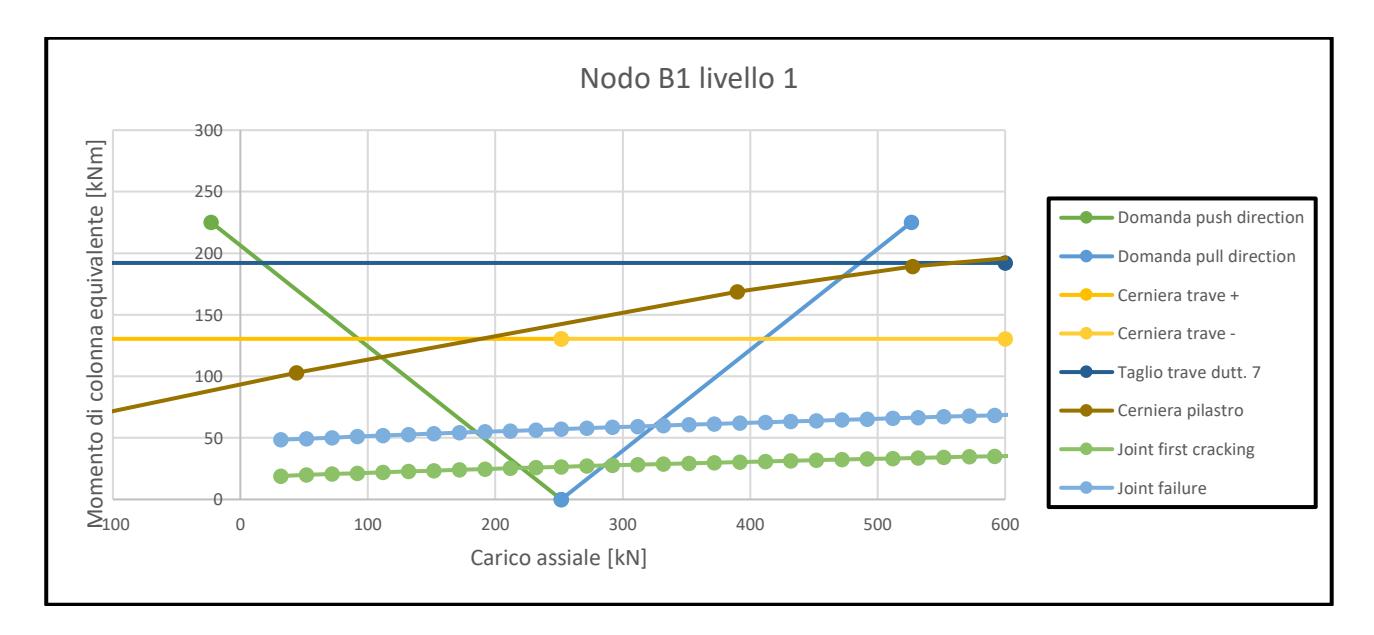

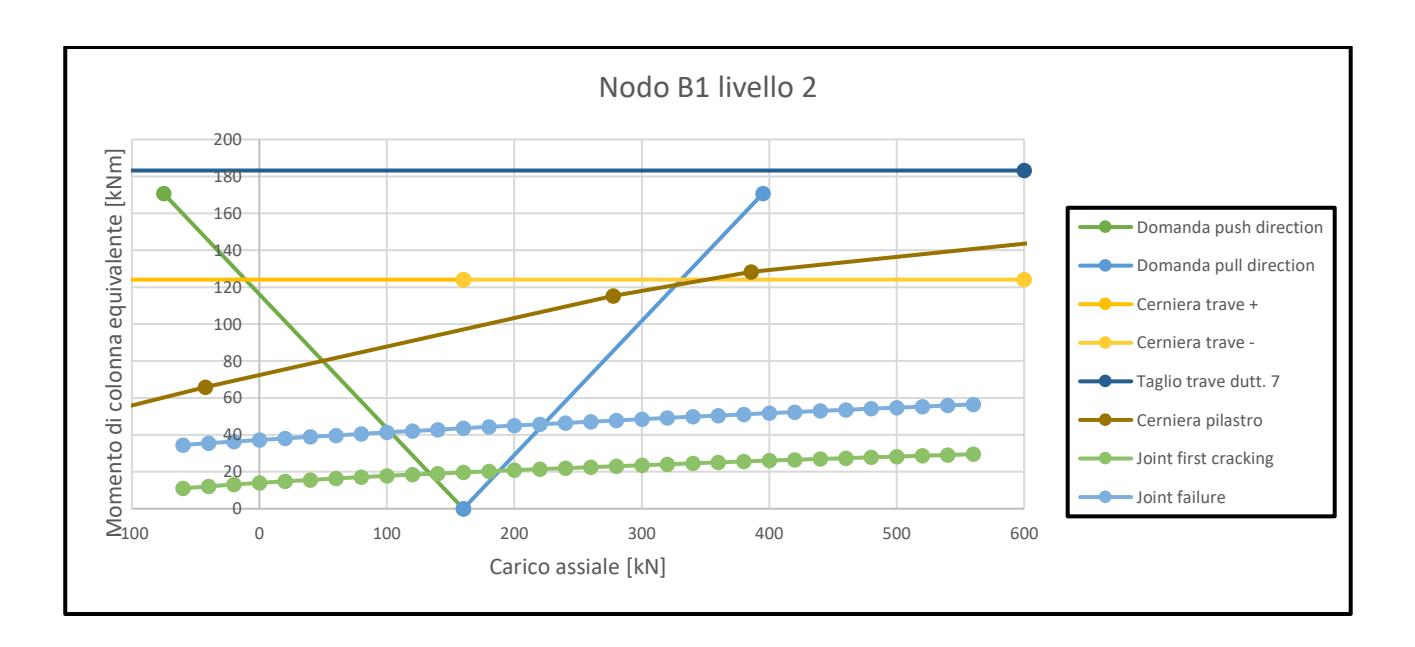

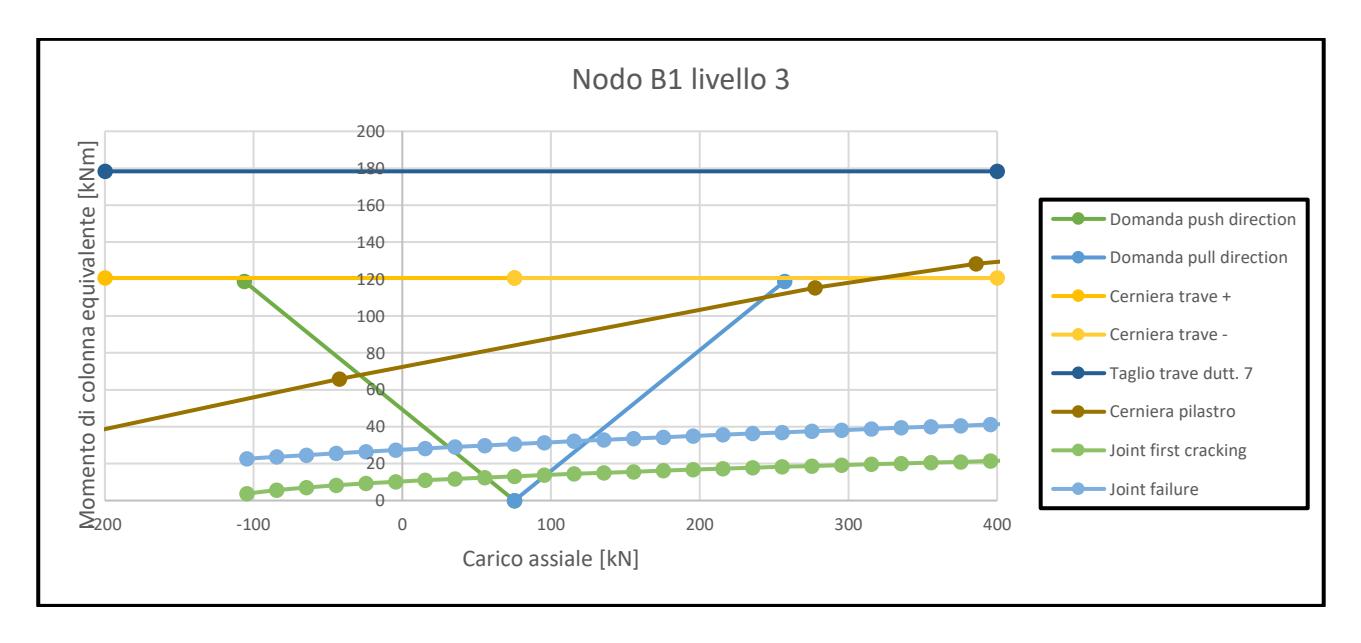

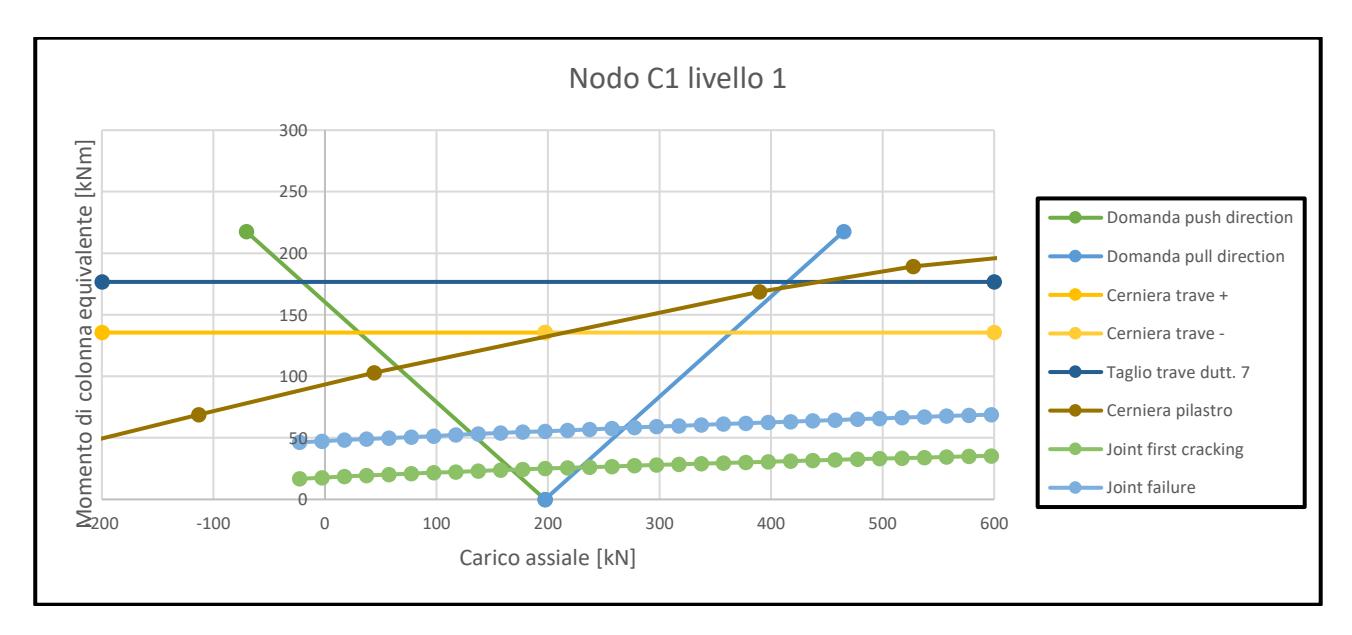

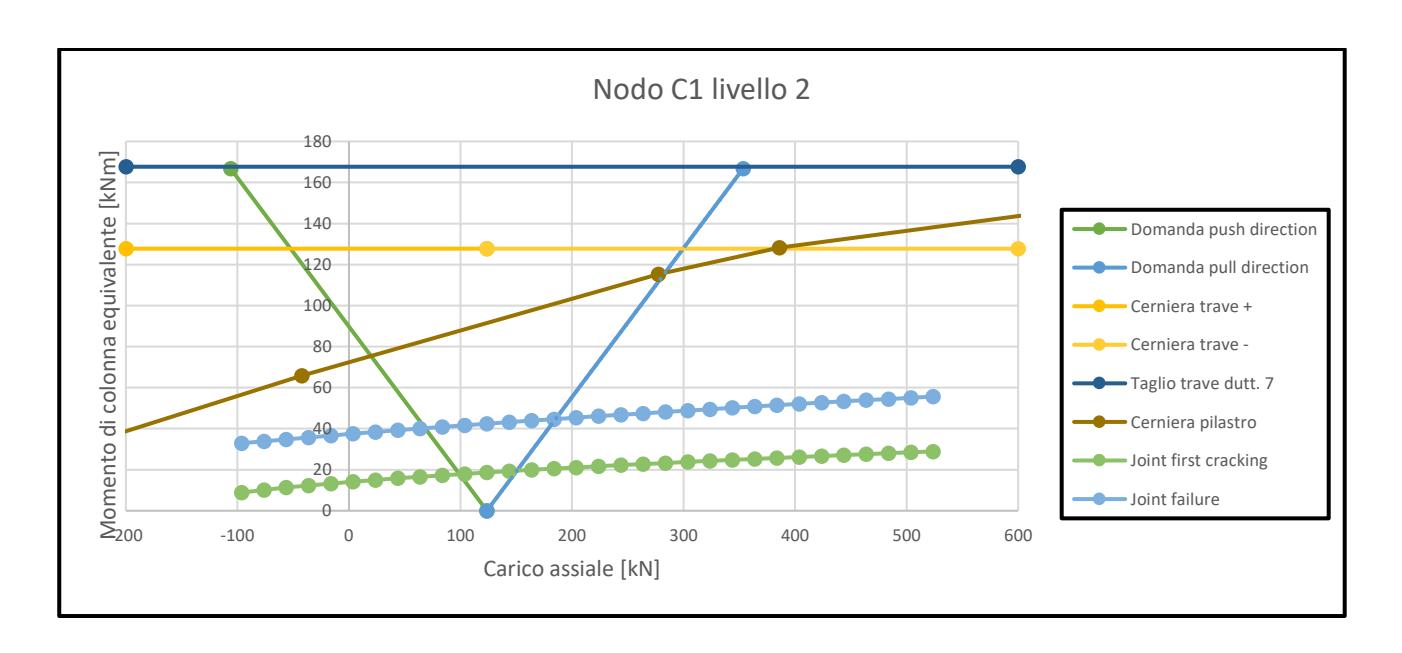

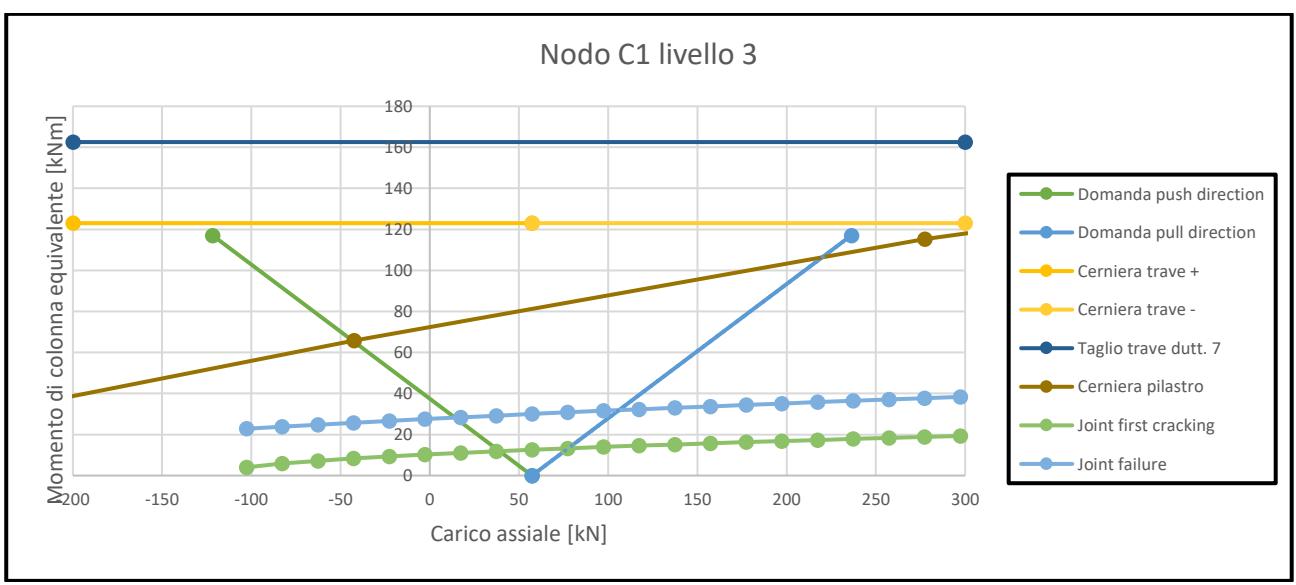

*Figura 18 Curve di capacità dei nodi dei telai longitudinali*

Per specificare le modalità di collasso di ciascun nodo di ogni telaio e per ogni piano della struttura vengono riportate le tabelle sottostanti, nelle quali le varie sigle indicate hanno il seguente significato:

- JC joint cracking;
- JF joint failure;
- CH column hinge;
- BH beam hinge.

Inoltre viene considerata una direzione di spinta orizzontale concorde con i versi degli assi X e Y della struttura.

| <b>NODO</b>    | <b>LIVELLO</b> | <b>GERARCHIA</b> | $Mc$ [KNm] |
|----------------|----------------|------------------|------------|
|                | 1              | JF               | 45         |
| A1             | 2              | JC-CH            | 27         |
|                | 3              | <b>CH</b>        | 25         |
|                | 1              | JC-CH            | 99         |
| A2             | $\overline{2}$ | JC-CH            | 49         |
|                | 3              | JC-CH            | 38         |
|                | 1              | JC-CH            | 64         |
| A <sub>3</sub> | 2              | JC-CH            | 34         |
|                | 3              | JC-CH            | 26         |
|                | $\mathbf{1}$   | JF               | 57         |
| A4             | 2              | JC-CH            | 42         |
|                | 3              | JC-CH            | 36         |

*Tabella 11 Gerarchia delle resistenze telaio A1-A2-A3-A4*

| <b>NODO</b> | <b>LIVELLO</b> | <b>GERARCHIA</b> | $Mc$ [kNm] |
|-------------|----------------|------------------|------------|
|             | 1              | JF               | 32         |
| <b>B1</b>   | $\overline{2}$ | JF               | 24         |
|             | 3              | JF               | 16         |
|             | $\mathbf{1}$   | JF               | 78         |
| <b>B2</b>   | $\overline{2}$ | JF               | 50         |
|             | 3              | JF               | 45         |
|             | $\mathbf{1}$   | JF               | 73         |
| <b>B3</b>   | $\overline{2}$ | JF               | 57         |
|             | 3              | JF               | 41         |
|             | $\mathbf{1}$   | JF               | 37         |
| <b>B4</b>   | $\overline{2}$ | JF               | 28         |
|             | 3              | JF               | 19         |

*Tabella 12 Gerarchia delle resistenze telaio B1-B2-B3-B4*

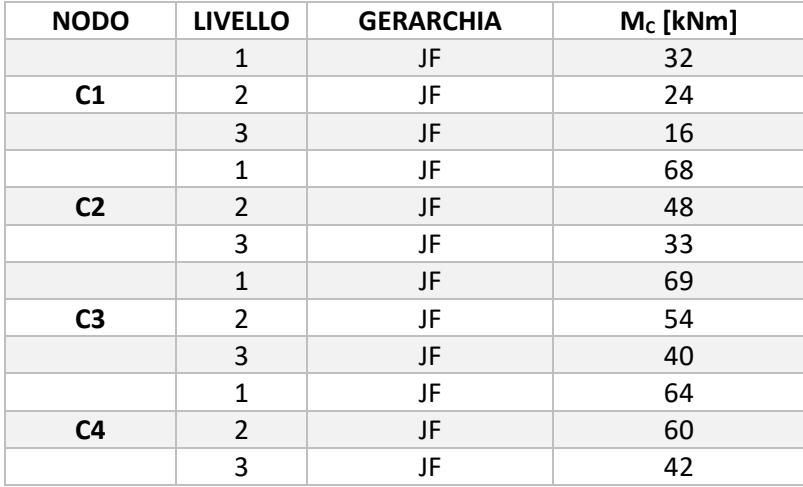

*Tabella 13 Gerarchia delle resistenze telaio C1-C2-C3-C4*

| <b>NODO</b>    | <b>LIVELLO</b> | <b>GERARCHIA</b> | Mc[kNm] |
|----------------|----------------|------------------|---------|
|                | $\mathbf{1}$   | JC-CH            | 40      |
| A1             | $\overline{2}$ | JC-CH            | 29      |
|                | 3              | JC-CH            | 23      |
|                | $\mathbf 1$    | JF               | 62      |
| <b>B1</b>      | $\overline{2}$ | JF               | 47      |
|                | 3              | JF               | 32      |
|                | $\mathbf{1}$   | JF               | 55      |
| C1             | $\overline{2}$ | JF               | 41      |
|                | 3              | JF               | 28      |
|                | $\mathbf{1}$   | JF               | 55      |
| D <sub>1</sub> | $\overline{2}$ | JF               | 41      |
|                | 3              | JF               | 28      |
|                | $\mathbf{1}$   | JF               | 62      |
| E1             | $\overline{2}$ | JF               | 47      |
|                | 3              | JF.              | 32      |
|                | $\mathbf{1}$   | JC-CH            | 40      |
| F1             | $\overline{2}$ | JC-CH            | 29      |
|                | 3              | JC-CH            | 23      |

*Tabella 14 Gerarchia delle resistenze del telaio A1-B1-C1-D1-E1-F1*

### *2.7 Metodo analitico: curve di capacità*

Una volta che si è valutato il comportamento non lineare di tutte le componenti strutturali è stato possibile valutare la capacità laterale di ciascun sistema sismo-resistente.

Per ottenere la pushover di un telaio della struttura si è fatto riferimento al meccanismo misto che tiene in conto delle effettive modalità di collasso di ciascun nodo della costruzione secondo quanto ottenuto dalla gerarchia delle resistenze. In accordo con tale meccanismo, il valore di taglio resistente del telaio può essere calcolato nel seguente modo:

$$
V_b = \frac{OTM}{H_{eff}}
$$

dove:

OTM è il momento di ribaltamento del telaio calcolato come:

$$
OTM = \Sigma M_{col} + \Sigma V_{end,beam} * L
$$

con:

 $\Sigma M_{col}$  che è la sommatoria delle capacità flessionali alla base dei pilastri del telaio;  $\Sigma V_{end,beam}$  che è la sommatoria dei tagli che si sviluppano alle estremità delle travi in corrispondenza della massima capacità flessionale e che fa variare il carico assiale sui pilastri, cioè:

$$
V_{end,beam} = \frac{M_{b,right} + M_{b,left}}{L_b}
$$

L è la lunghezza del telaio.

A questo punto è possibile valutare il taglio resistente del telaio dividendo il momento di ribaltamento appena calcolato con l'altezza effettiva del telaio stesso:

$$
H_{eff} = 0.67 * H_{telaio}
$$

Gli spostamenti in sommità del telaio in corrispondenza dei punti significativi dello stesso sono valutati a partire dai drift nodali. In particolare si considera il drift in corrispondenza del picco per valutare  $\Delta_y$  e si considera il drift alla rottura del nodo per valutare  $\Delta_u$ .

Di seguito sono riportati i grafici che rappresentano le pushover dei telai trasversali e del telaio longitudinale della struttura.

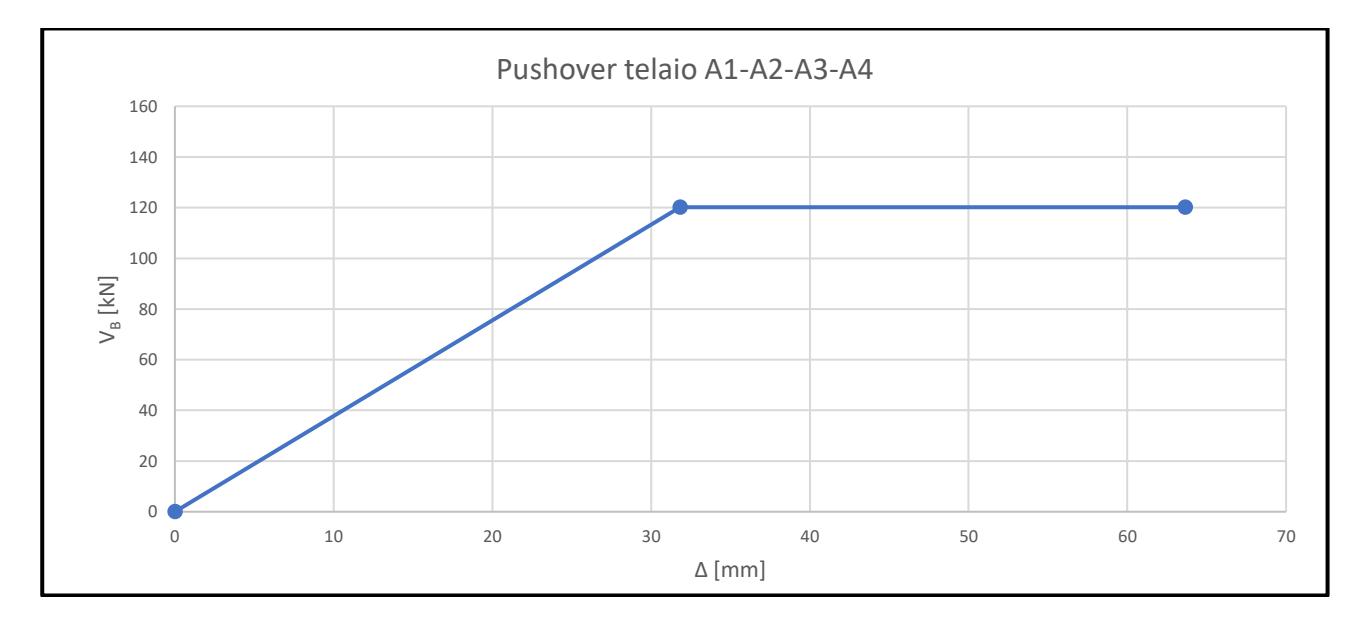

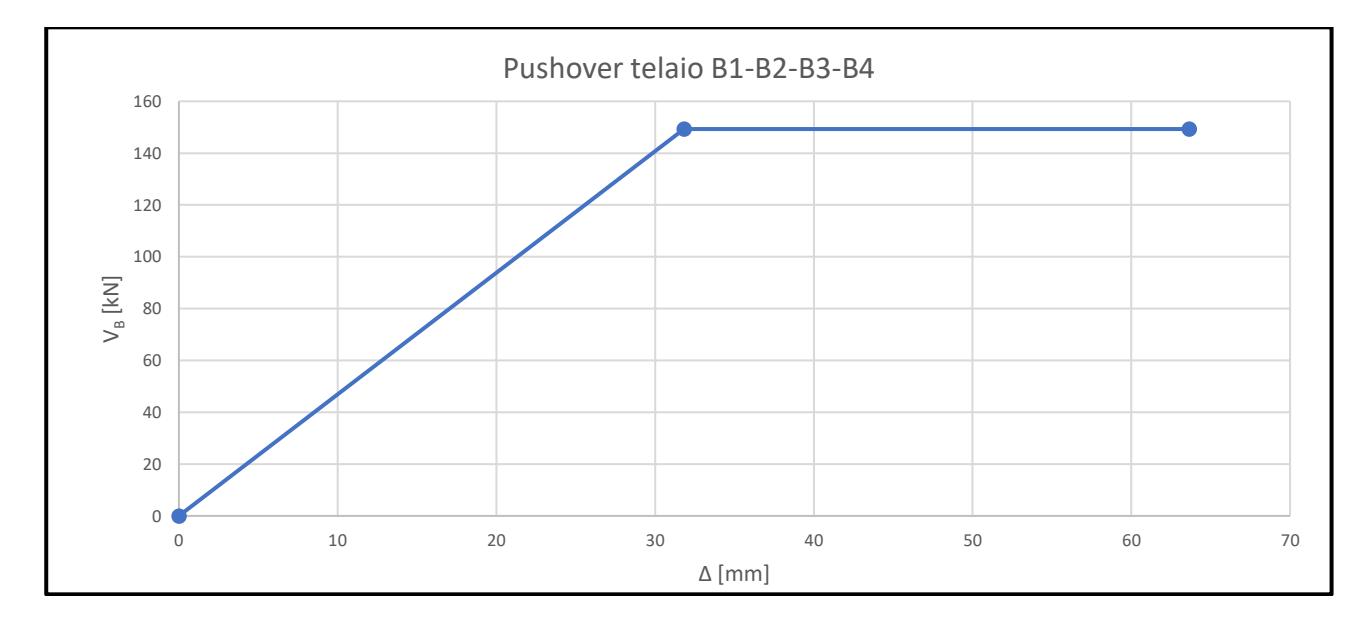

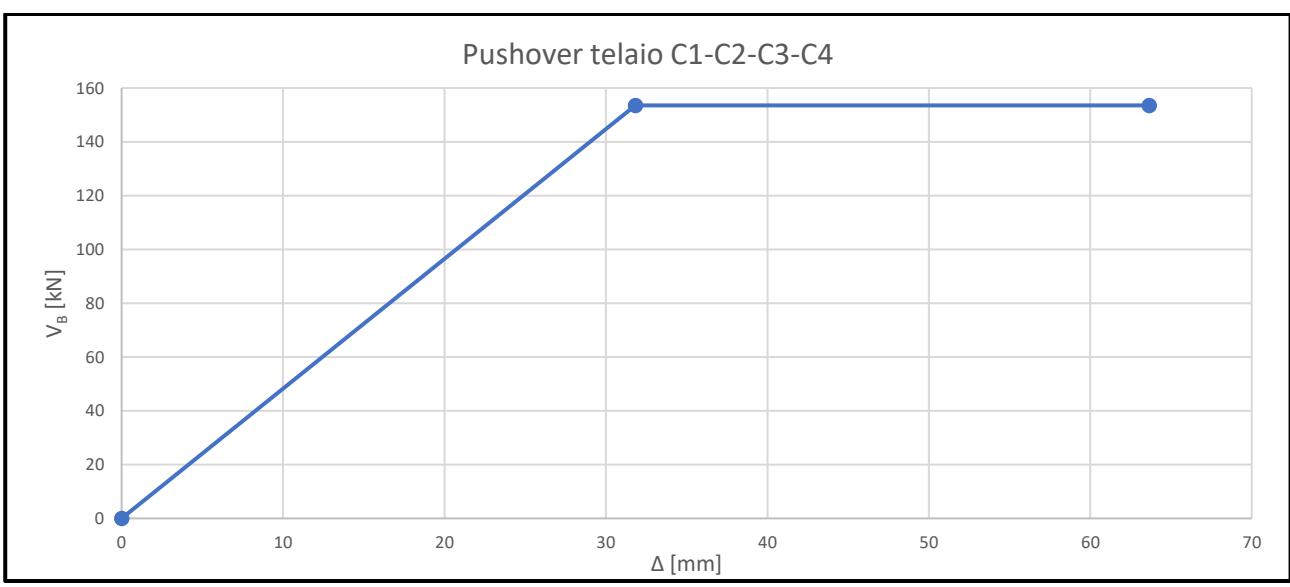

*Figura 19 Pushover dei telai trasversali*

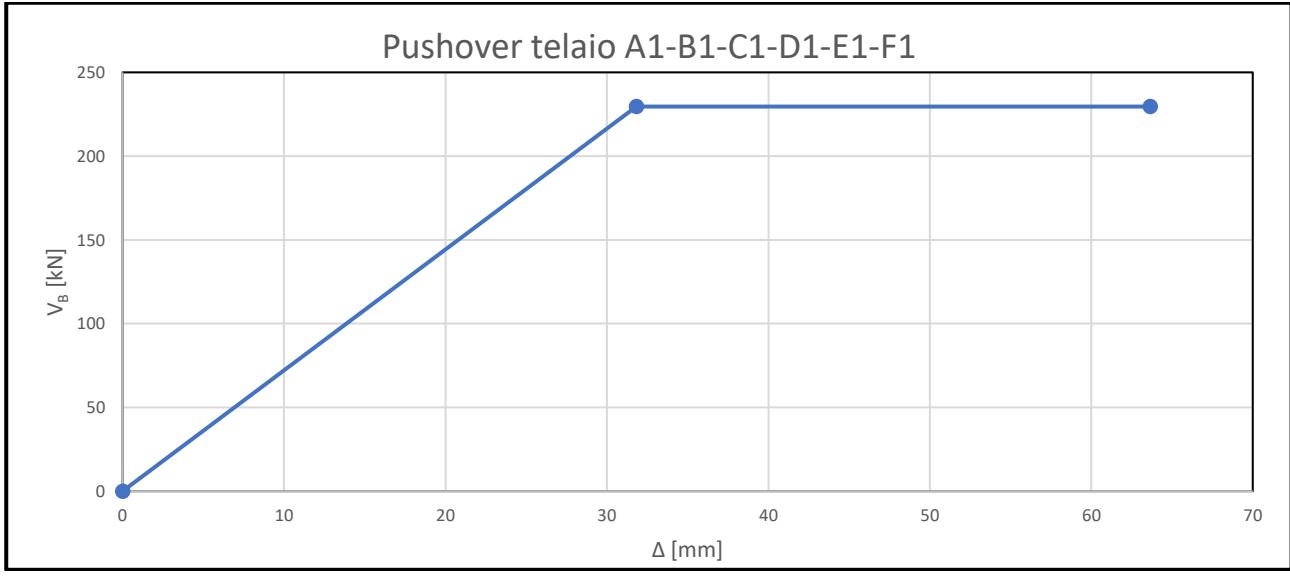

*Figura 20 Pushover del telaio longitudinale*

Valutate le pushover dei singoli telai nelle due direzioni principali della struttura è stato possibile ottenere le curve di capacità della struttura in direzione X e direzione Y. Sulla base della procedura semplificata riportata dallo SLAMA e vista la simmetria dei sistemi sismo-resistenti, le curve di capacità globali sono ottenute semplicemente sommando le pushover dei singoli telai nelle rispettive direzioni.

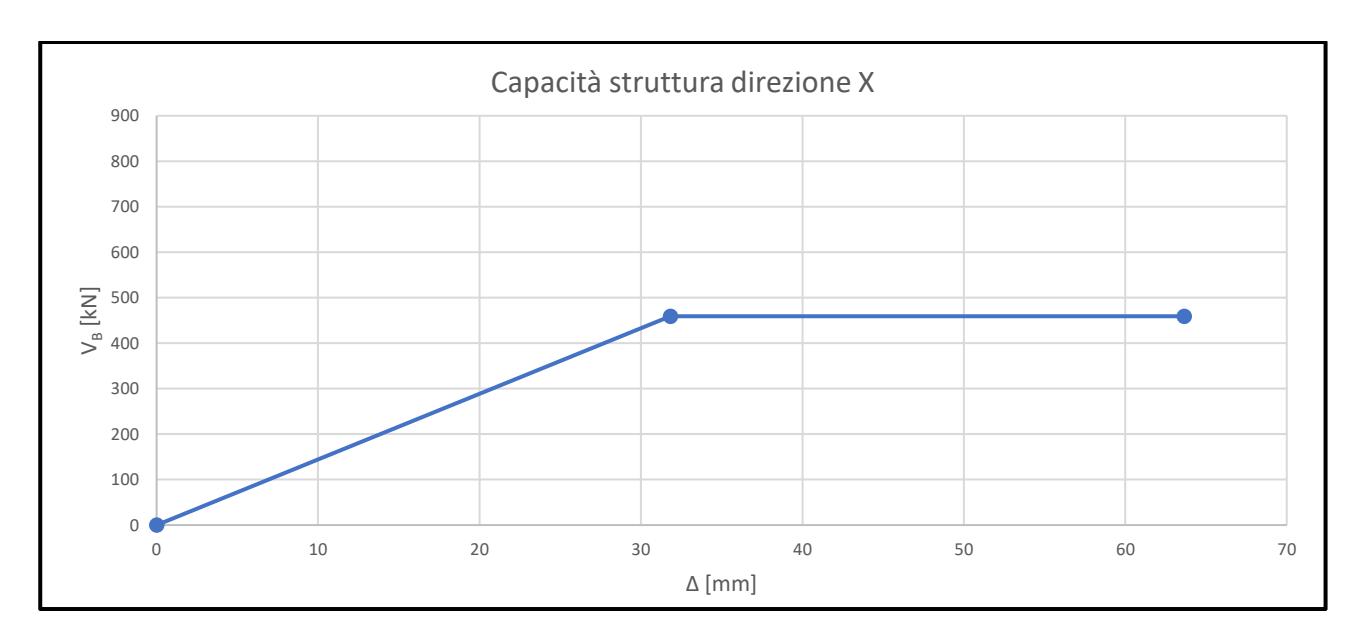

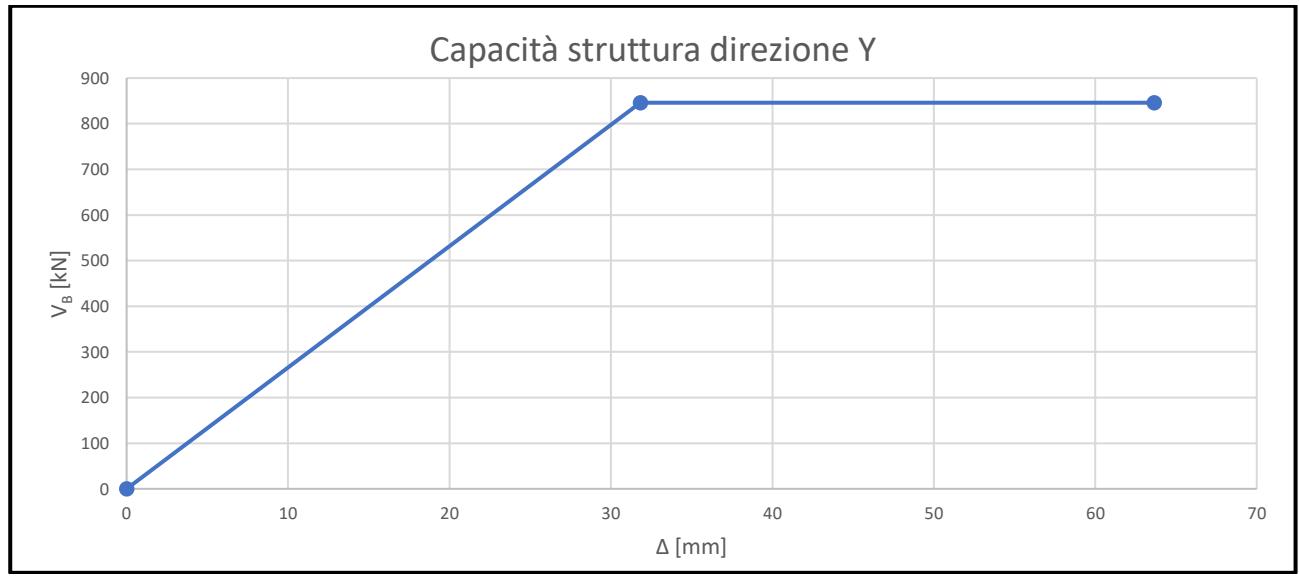

*Figura 21 Curve di capacità globali della struttura*

# *3. Metodo numerico*

Dopo aver descritto il metodo SLAMA in ogni suo aspetto si procede ora alla discussione dell'analisi numerica svolta con il software SAP2000. Questa analisi numerica è stata effettuata al fine di tarare il modello sulla base dei risultati forniti dal RINTC.

# *3.1 Metodo numerico: carichi e geometria*

Per questo modello sono stati assunti gli stessi carichi e la stessa geometria forniti dal documento del RINTC. Nella tabella seguente sono riportati i carichi adottati per la modellazione.

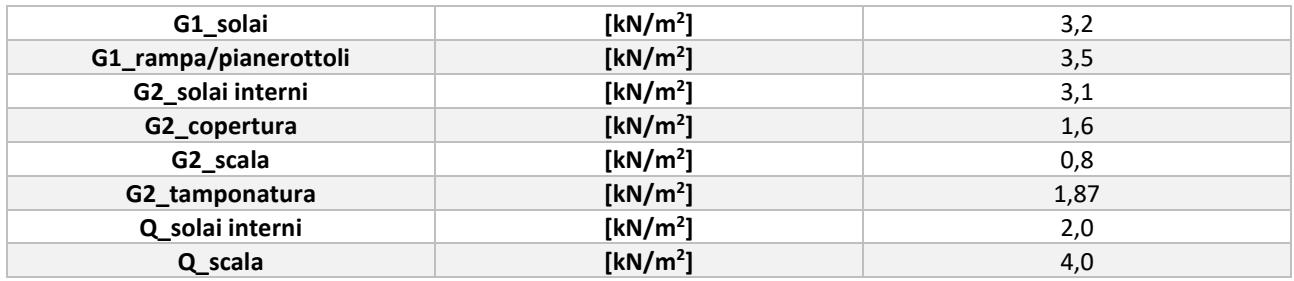

*Tabella 15 Carichi applicati nel modello*

Per quanto riguarda la geometria degli elementi strutturali, tutti i pilastri hanno una sezione trasversale di 30x30 cm mentre le travi hanno differenti sezioni. Queste ultime hanno importanza per quanto riguarda lo sviluppo delle cerniere flessionali nel modello e per questo motivo sono state correttamente implementate. Di seguito sono riportati i disegni esecutivi per ogni tipologia di trave.

#### ARMATURA TRAVATA 4/2

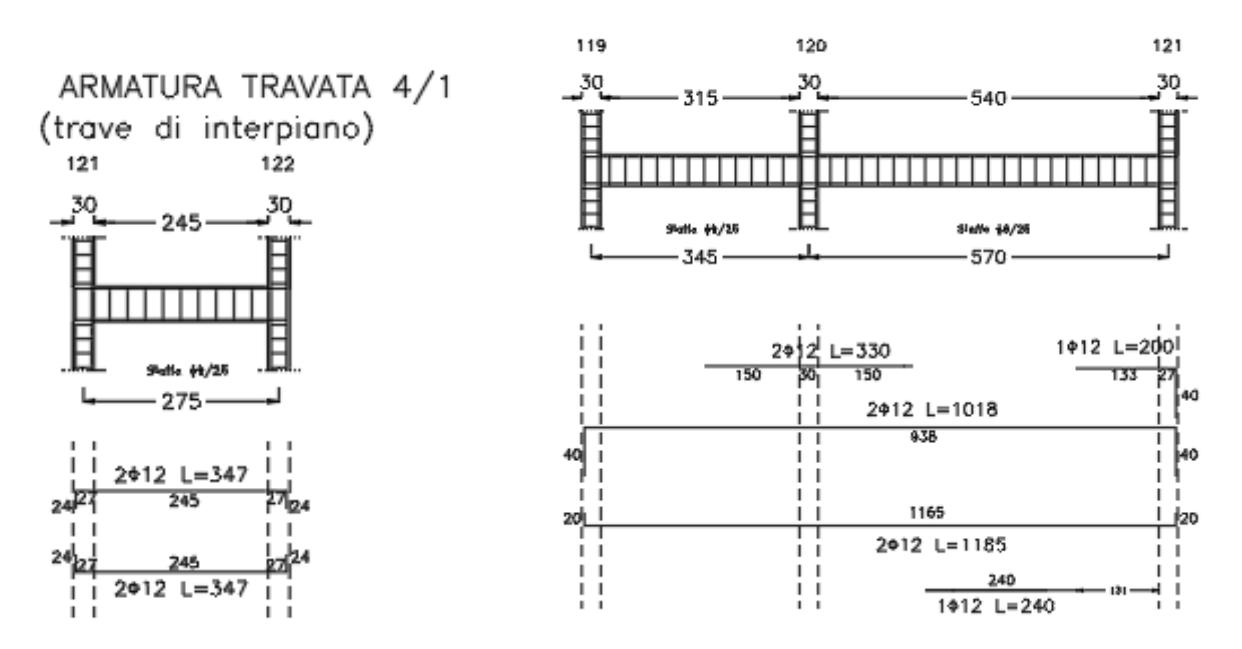

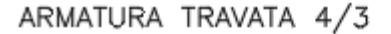

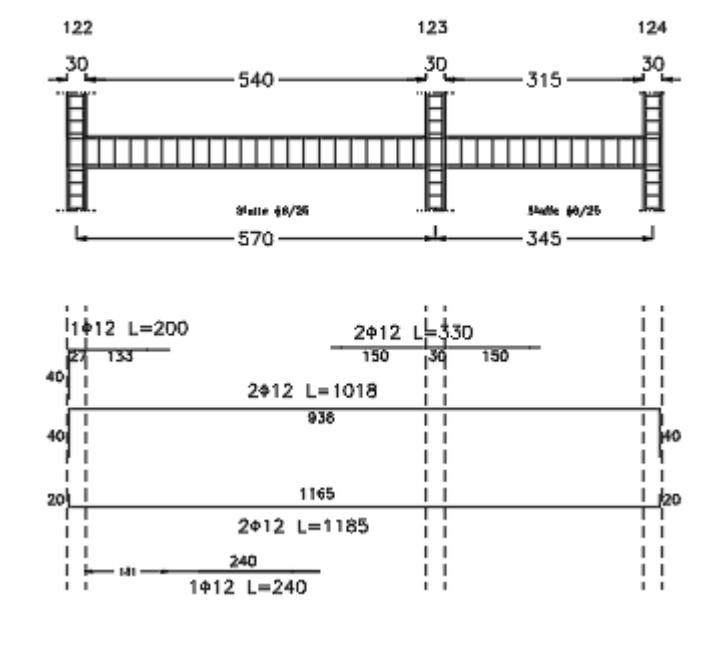

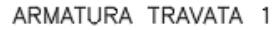

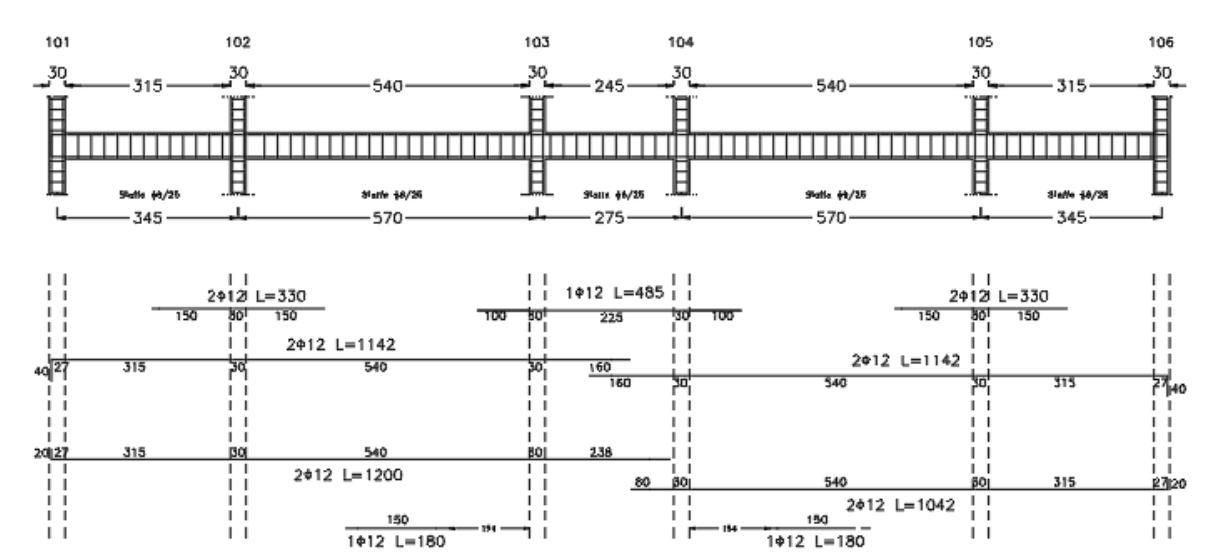

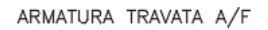

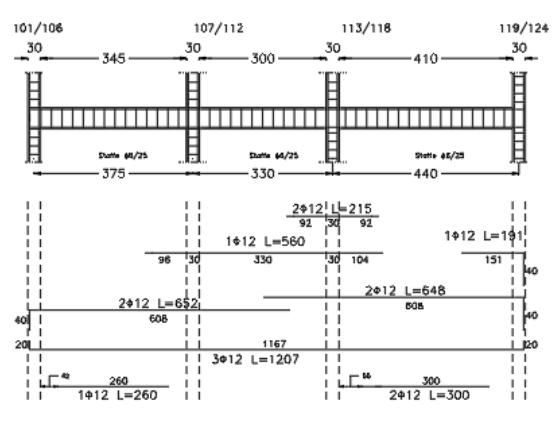

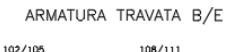

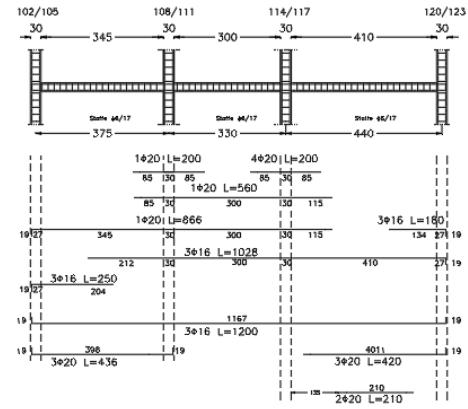

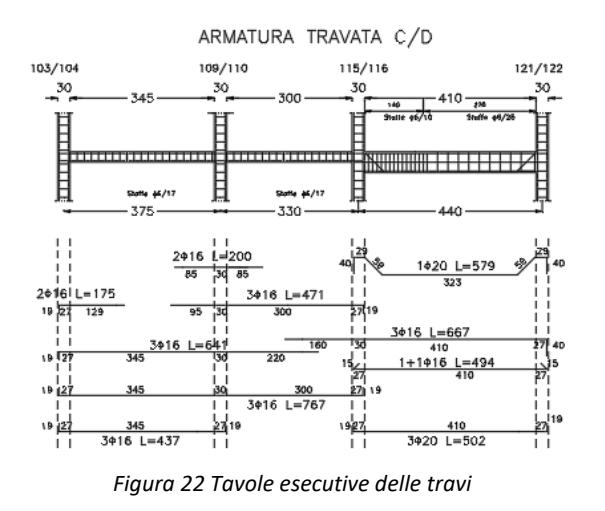

| <b>TRATTO</b> | SEZIONE [cm <sup>2</sup> ] |  |
|---------------|----------------------------|--|
| 101-119       | 30x50                      |  |
| 102-120       | 100x25                     |  |
| 103-121       | 70x25                      |  |
| 104-122       | 70x25                      |  |
| 105-123       | 100x25                     |  |
| 106-124       | 30x50                      |  |
| 101-106       | 30x50                      |  |
| 119-124       | 30x50                      |  |

*Tabella 16 Dimensione sezioni travi*

### *3.2 Metodo numerico: materiali*

Noti i carichi e la geometria si è proceduto alla definizione delle proprietà meccaniche dei materiali. Questi ultimi sono stati definiti sulla base delle informazioni desunte dal modello RINTC. In particolare è stato assegnato un materiale calcestruzzo Rck 250 con una resistenza cilindrica a compressione media f<sub>c,mean</sub> = 20 [N/mm<sup>2</sup>] e un modulo elastico  $E_c = 27085$  [N/mm<sup>2</sup>] e un acciaio FeB38k per le barre di armatura ad aderenza migliorata con tensione media di snervamento  $f_{v,\text{mean}} =$ 448 [N/mm<sup>2</sup>] e un modulo  $E_s = 206000$  [N/mm<sup>2</sup>]. Di seguito sono riportati i legami non lineari adottati nel modello.

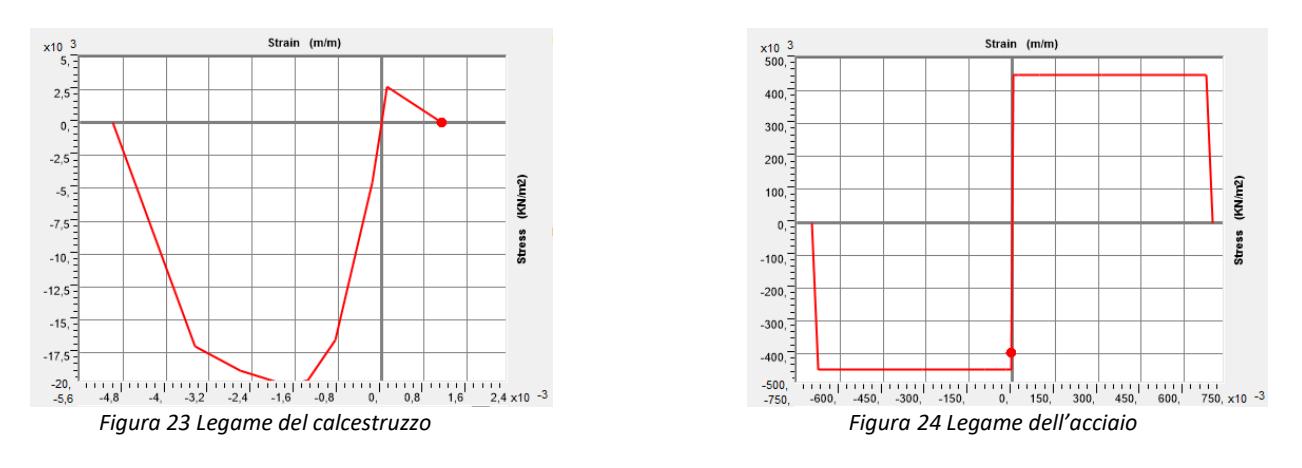

### *3.3 Metodo numerico: modellazione*

A valle della definizione dei materiali sono state ricreate tutte le sezioni degli elementi travi e pilastri tramite la funzione Section Designer di SAP. Tale strumento permette di definire sia l'area trasversale di ogni elemento sia, in maniera dettagliata, il numero, la posizione e la dimensione di ciascuna barra di armatura della sezione. A seguire viene riportata una immagine per tipologia di elemento direttamente estratta da questo strumento.

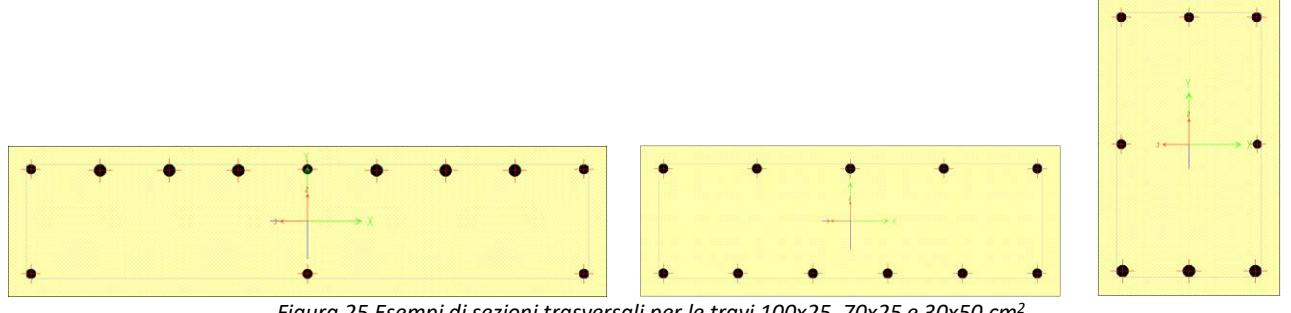

*Figura 25 Esempi di sezioni trasversali per le travi 100x25, 70x25 e 30x50 cm<sup>2</sup>*

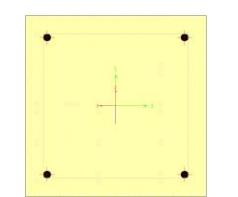

*Figura 26 Sezione tipo pilastro 30x30 cm<sup>2</sup>*

Definite tutte le sezioni presenti nel modello, quest'ultimo è stato ricreato utilizzando degli elementi *frame* per travi e pilastri seguendo la pianta strutturale fornita dal RINTC. I solai invece sono stati realizzati utilizzando aree *none,* ovvero degli elementi bidimensionali privi di massa, rigidezza e peso, il cui scopo è quello di fare da ripartitore di carico, ossia trasferire i pesi applicati dagli impalcati alle travi secondo l'orditura reale del solaio.

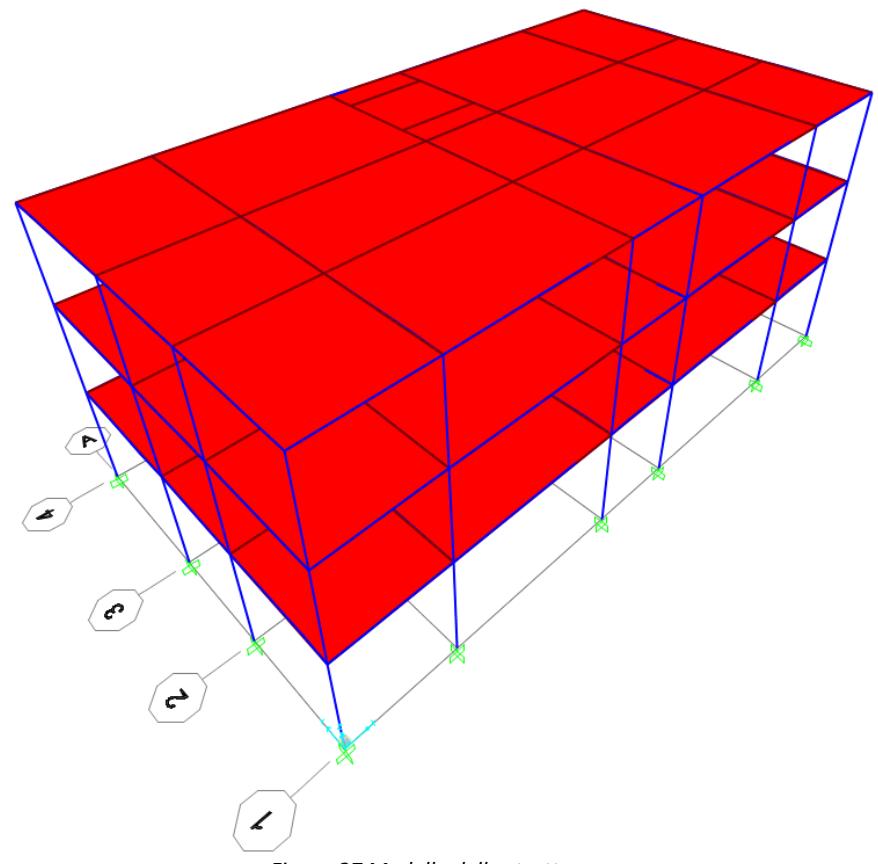

*Figura 27 Modello della struttura*

Per quanto riguarda i vincoli alla base sono stati assegnati degli incastri in entrambe le direzioni della struttura, quindi sono state bloccate sia le traslazioni in X e in Y che le rotazioni attorno a Z. Ai nodi di piano sono stati assegnati dei *constraints* per poterli rendere rigidi

A ciascun elemento *frame* sono stati assegnati dei *link* rigidi per poter rappresentare il reale ingombro degli elementi attorno al proprio asse in corrispondenza dei nodi trave-pilastro. In particolare a ciascun *link* è stata assegnata una rigidezza infinita e ciò comporta una riduzione della luce effettiva degli elementi.

Per effettuare le analisi non lineari si è scelto di utilizzare un modello a plasticità concentrata. Per ciascun elemento sono state assegnate delle cerniere in corrispondenza delle estremità dello stesso. In particolar modo è necessario distinguere tra le cerniere che si formano nelle travi e quelle che si formano nei pilastri in quanto, nelle prime, la cerniera è associata al solo M<sup>3</sup> di SAP (ovvero My); per i secondi invece la cerniera è generata in funzione di P,  $M_2$  (ovvero  $M_x$ ) e  $M_3$ .

Per quanto riguarda le cerniere a taglio, queste sono state definite sulla base del taglio resistente della sezione trasversale di ciascun elemento. In particolare è stata utilizzata la formula di *Sezen & Moehle:*

$$
V_{res} = V_s + V_c = k * \frac{A_w * f_y * d}{s} + k * \left(\frac{0.5 * \sqrt{f_c}}{\frac{L_y}{d}} * \sqrt{1 + \frac{P}{0.5 * \sqrt{f_c} * A_g}}\right) * 0.8 * A_g
$$

dove:

k è un fattore che varia in funzione della domanda di duttilità in spostamento tra 1, per una duttilità non maggiore di 2, e 0,7 per una duttilità maggiore di 6. Per i valori di duttilità compresi tra 2 e 6 tale coefficiente può essere interpolato linearmente.

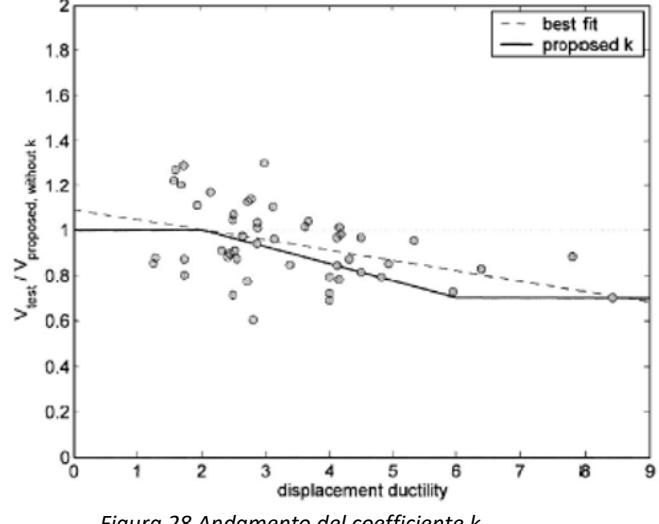

*Figura 28 Andamento del coefficiente k*

A<sup>w</sup> è l'area delle armature trasversali;

f<sup>y</sup> è la tensione di snervamento dell'acciaio;

d è l'altezza utile della sezione;

s è il passo delle staffe;

f<sup>c</sup> è la resistenza a compressione del calcestruzzo;

 $L_v$  è la luce di taglio;

P è lo sforzo assiale agente sull'elemento;

Ag è l'area della sezione trasversale.

Di seguito sono riportate le tabelle che riassumono i valori dei tagli resistenti per ogni elemento della struttura, tenendo conto della simmetria in pianta della stessa.

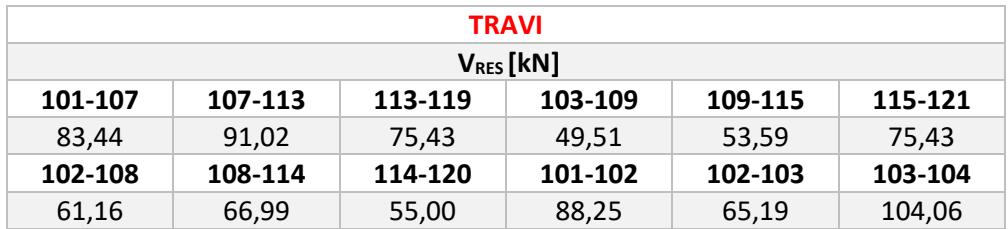

*Tabella 17 Tagli resistenti delle travi*

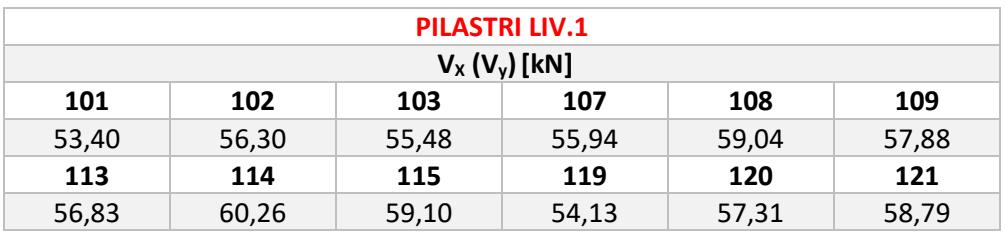

*Tabella 18 Tagli resistenti dei pilastri livello 1*

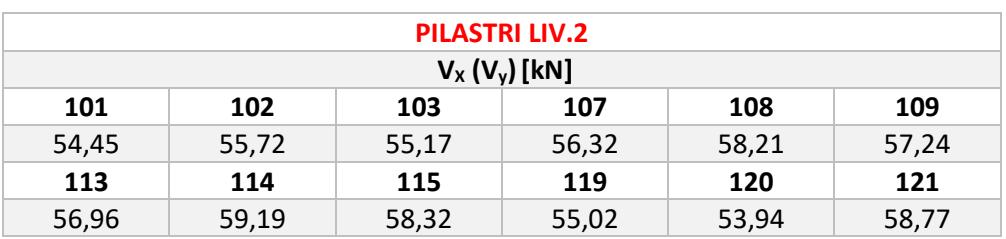

*Tabella 19 Tagli resistenti dei pilastri livello 2*

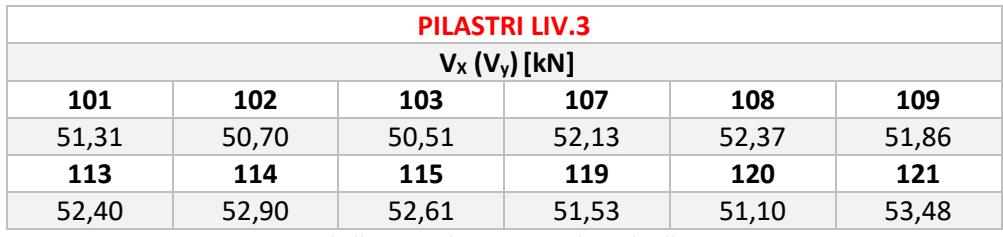

*Tabella 20 Tagli resistenti pilastri livello 3*

All'interno del modello sono state inserite delle cerniere a taglio sia negli elementi trave che negli elementi pilastri. Nei primi, dato l'andamento lineare della sollecitazione tagliante, sono state implementate due cerniere, una per ciascuna estremità, in funzione del taglio resistente  $V_2$  (V<sub>Y</sub>). Per i secondi, invece, dato l'andamento quasi costante del taglio sono state inserite due cerniere nella mezzeria dell'elemento stesso, una associata al taglio resistente  $V_2$  e l'altra associata al taglio resistente V<sub>3</sub> (V<sub>x</sub>). Quest'ultima assunzione permette una migliore visualizzazione degli output del modello a valle delle analisi. Queste cerniere vengono implementate nel modello per poter tenere in conto di eventuali rotture fragili degli elementi *frame* a causa del taglio.

Facendo riferimento al documento del RINTC si è deciso di implementare una modellazione esplicita della vulnerabilità dei nodi in modo da tenere in conto della eventuale rottura dei pannelli nodali a seguito dell'azione sismica. Il comportamento del pannello nodale viene ricreato tramite lo *Scissor model,* ovvero schematizzando l'inserimento di una molla rotazionale all'intersezione degli assi degli elementi nel centro del nodo. In particolare, nel software SAP, è possibile tenere in conto di questa vulnerabilità dei nodi tramite lo strumento *panel zones*. Il comportamento della molla nodale è definito attraverso un legame quadrilineare, come introdotto nel documento *Modeling exterior unreinforced beam-column joints in seismic analysis of non-ductile RC frames* in cui si esplicita la relazione tra la tensione di taglio  $\tau$  e lo scorrimento angolare  $\gamma$ .

Questo legame è espresso in corrispondenza di quattro punti notevoli che sono:

• *cracking;* con riferimento alla formula utilizzata da *Uzumeri* si è valutata la tensione in prossimità della fessurazione del nodo:

$$
\tau_{crack} = 0.29 * \sqrt{f_c} * \sqrt{1 + 0.29 * \frac{P}{A_j}}
$$

dove  $A_i$  è l'area orizzontale del nodo valutata come il prodotto di  $h_c$  (altezza della sezione trasversale della colonna) per b<sup>j</sup> (larghezza effettiva del pannello nodale calcolata in accordo con le norme ACI 352R-02). In accordo con le normative ACI,  $b_i$  è valutato come il minore tra tre valori che sono:

- −  $b_b+b_c$  $\frac{1+b_c}{2}$  con b<sub>b</sub> che è la larghezza della trave concorrente nel nodo e b<sub>c</sub> è la larghezza della colonna;
- $-b_b + \sum_{i=2}^{m*h_c}$  $\frac{n_c}{2}$  con m che è un fattore che vale 0,3 se l'eccentricità tra l'asse della trave e della colonna è superiore a b<sub>c</sub>/8 e 0,5 in tutti gli altri casi;
- $-\quad b_c$ .
- *pre-peak*; con riferimento al documento sopracitato la tensione, in corrispondenza di tale punto caratteristico, è assunta pari al 85% della tensione di *peak* del nodo;
- *peak*; con riferimento al documento *Fragility curves for non-ductile reinforced concrete frames that exhibit different component response mechanisms* è assunta pari a:

$$
\tau_{peak} = 0.586 * TB^{0.774} * BI^{0.495} * JP^{1.25} * f_c^{0.941}
$$

dove:

- − TB è il fattore di confinamento del nodo pari a 1 per sottoinsiemi con 0 o 1 travi trasversali e pari a 1,2 per sottoinsiemi con 2 travi trasversali;
- − BI è il fattore di rinforzo delle travi valutato come il prodotto del rapporto di armatura longitudinale per la tensione di snervamento dell'acciaio e diviso per la resistenza a compressione del calcestruzzo;
- − JP è un fattore che descrive la geometria nel piano e vale 1 per i nodi interni e 0,75 per i nodi esterni;
- *residual;* sulla base di risultati sperimentali la tensione residua è assunta pari al 43% della tensione di picco.

Di seguito sono riportati i grafici che rappresentano i punti significativi del legame del nodo.

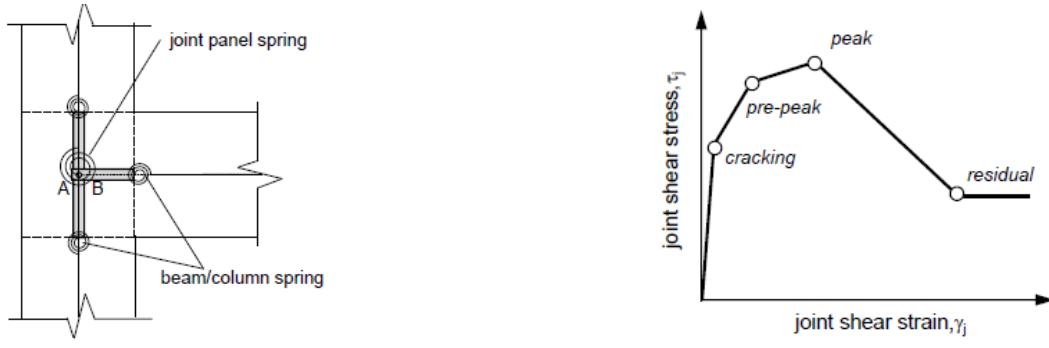

*Figura 29 Schema del pannello nodale e del legame quadrilineare*

Sulla base di studi di letteratura svolti su edifici di tre piani in calcestruzzo armato si è osservato che la deformazione a taglio raggiunta dai nodi in corrispondenza dei punti significativi può essere assunta in accordo con la seguente tabella.

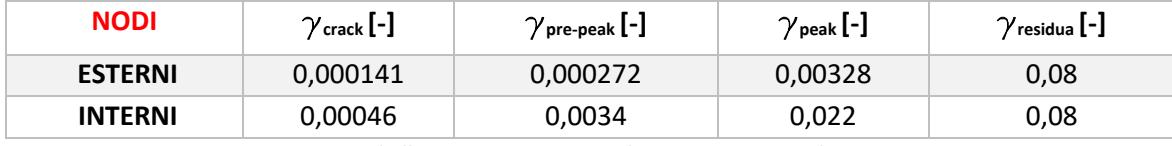

*Tabella 21 Scorrimenti angolari assunti per i nodi*

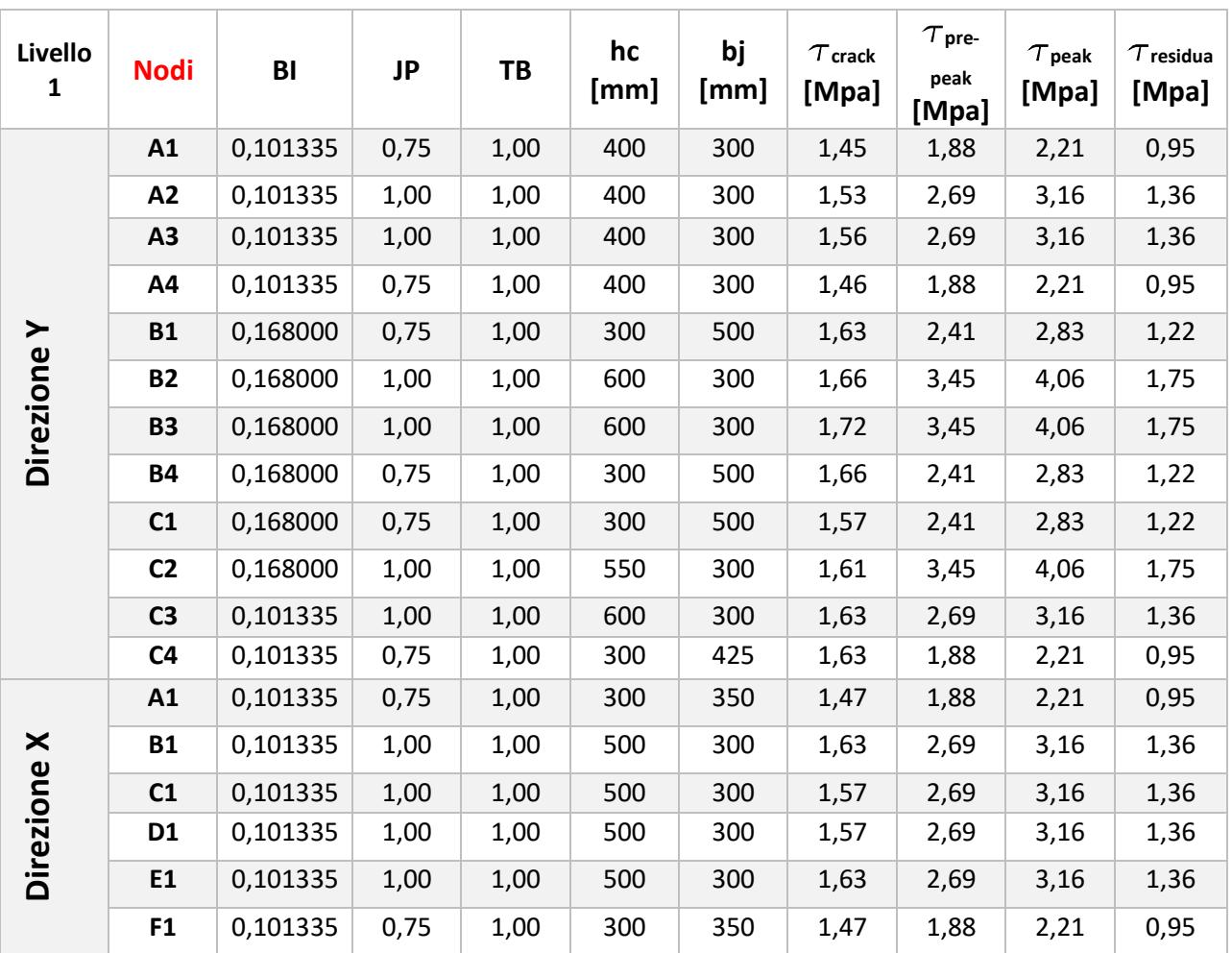

*Tabella 22 Tensioni tangenziali dei nodi livello 1*

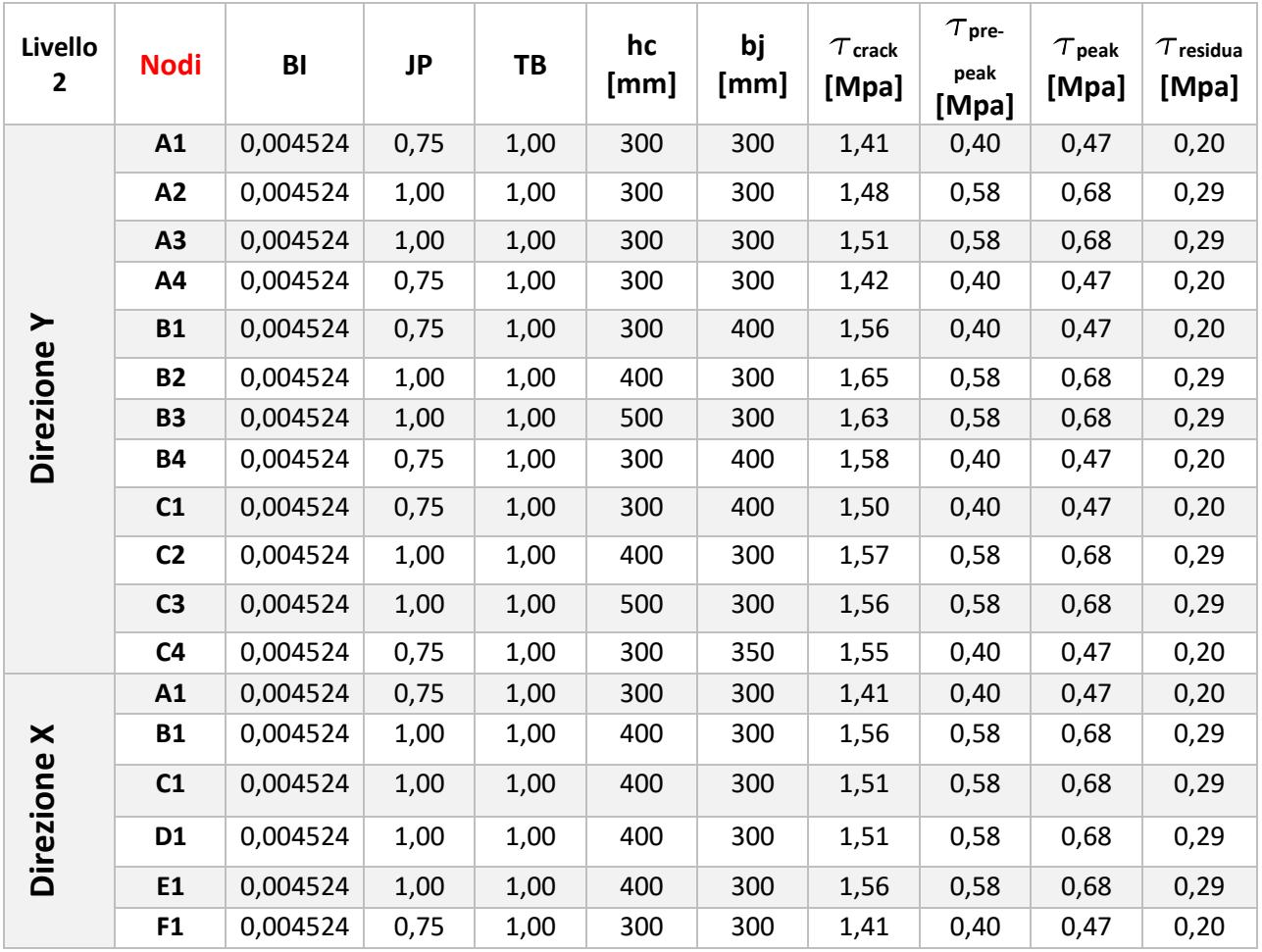

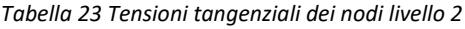

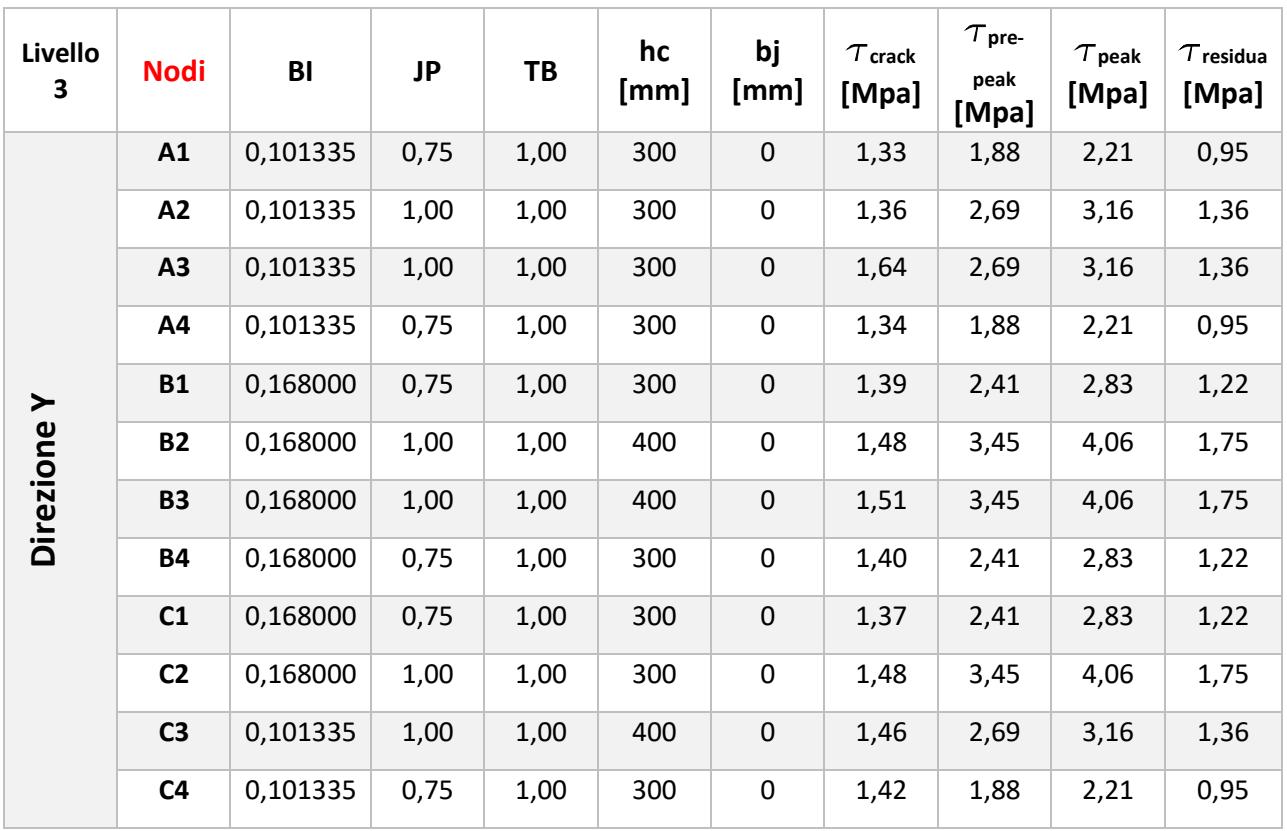

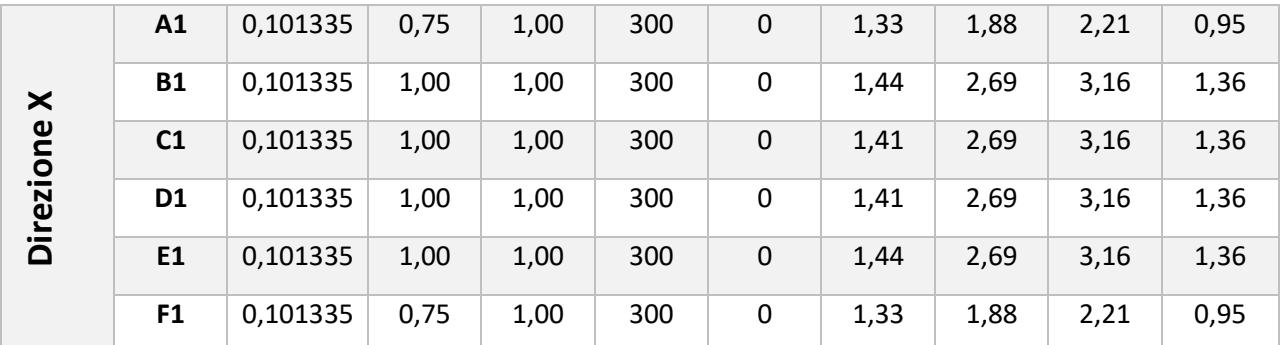

*Tabella 24 Tensioni tangenziali dei nodi livello 3*

Su SAP il legame quadrilineare del nodo viene implementato in funzione di un momento e di una rotazione da assegnare alla molla rotazionale che schematizza il comportamento del nodo. La rotazione è assunta pari agli scorrimenti angolari riportati in Tabella 21 mentre i momenti associati alla molla sono ricavati tramite la seguente relazione:

$$
M_j = \frac{\tau_j * A_j}{\left(1 - \frac{h_c}{L_b}\right)} - \frac{1}{n/L_c}
$$

dove:

 $\tau_i$  è la tensione considerata nel punto significativo del legame del nodo;

A<sup>j</sup> è l'area del pannello nodale;

n è un coefficiente che vale 2 per i nodi di sommità e 1 per tutti gli altri nodi del modello.

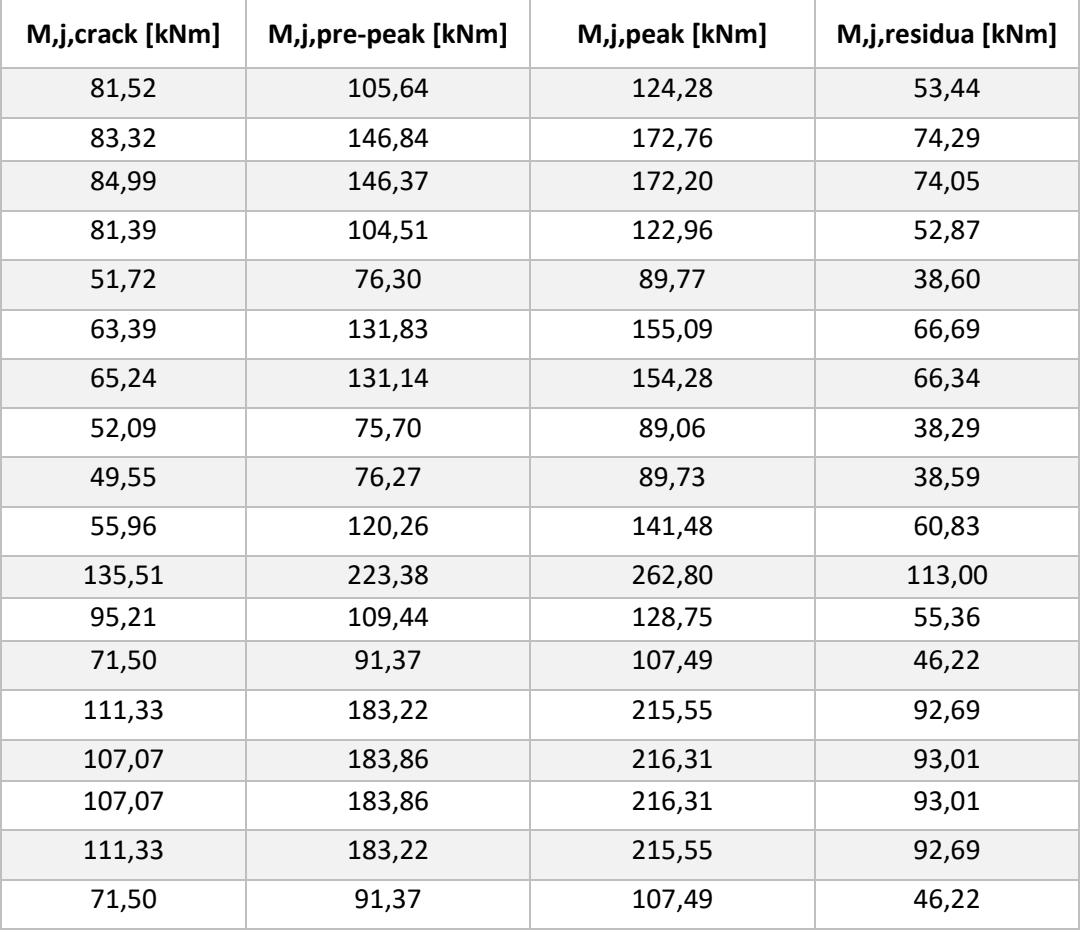

*Tabella 25 Momenti molle nodali livello 1*

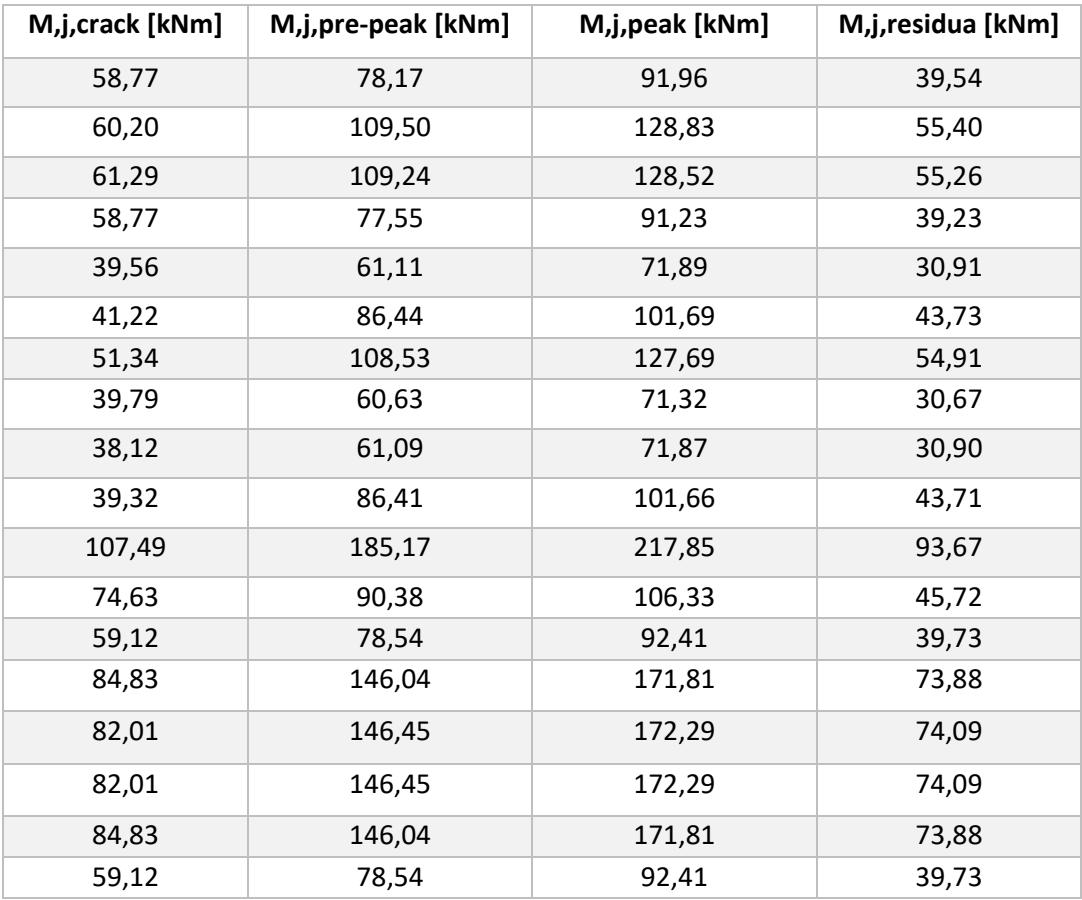

*Tabella 26 Momenti molle nodali livello 2*

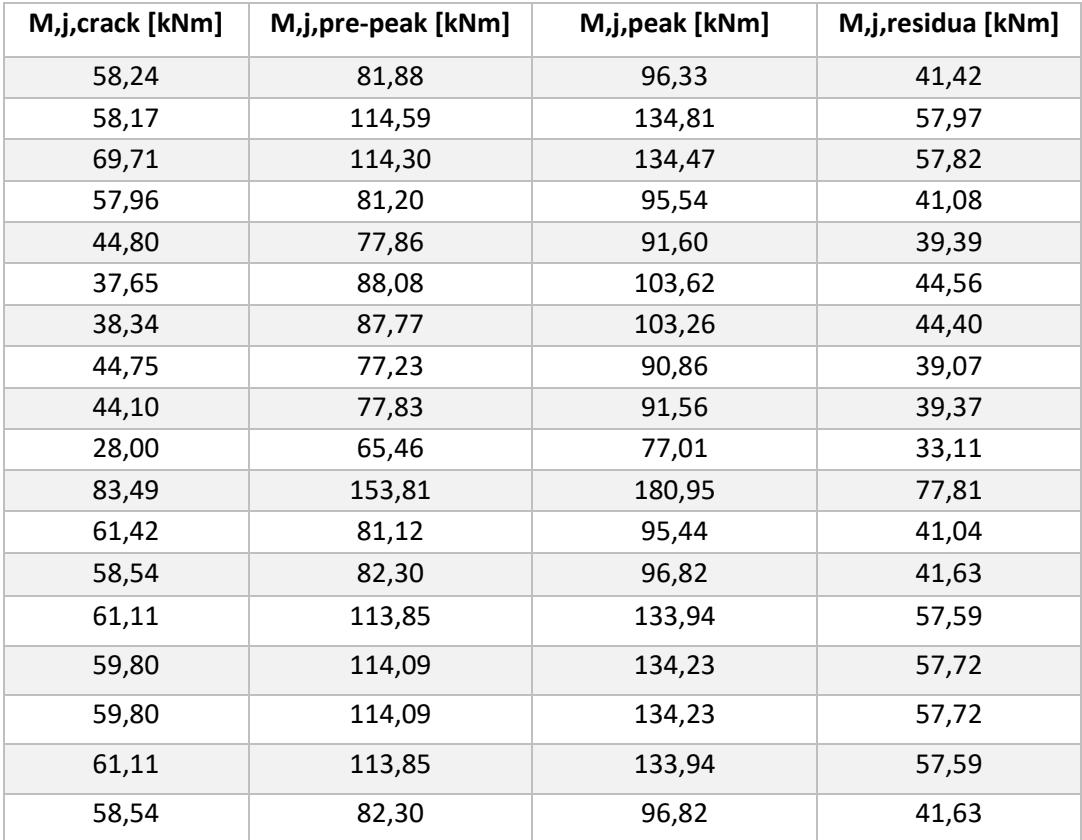

*Tabella 27 Momenti molle nodali livello 3*

Con le assunzioni sopra descritte è possibile modellare la vulnerabilità dei nodi e rappresentare il loro comportamento sotto l'azione sismica. Di seguito sono riportate le tabelle che mostrano i valori calcolati per i momenti da attribuire alla molla nodale nodale di SAP che schematizza il comportamento dello stesso.

## *3.4 Metodo numerico: analisi*

Prima di effettuare le analisi non lineari è necessario assegnare i carichi precedentemente introdotti nei relativi *load patterns* di SAP. Questi strumenti permettono di attribuire tali carichi alle aree *none*. Definiti tutti i *load patterns*, il software in automatico genera per ciascuno di essi un *load case.* Questi ultimi permettono di applicare ciascun carico in modo lineare o non lineare e anche in modo statico o dinamico a seconda delle analisi che devono essere svolte. Per lo scopo di questa tesi sono stati generati dei *load cases* al fine di effettuare delle analisi statiche non lineari.

L'analisi pushover o analisi di spinta (letteralmente pushover significa "spingere oltre") è una procedura statica non lineare impiegata per valutare il comportamento di una struttura a fronte di una determinata azione applicata. Essa consiste nello "spingere" la struttura fino a che questa collassa o un parametro di controllo di deformazione non raggiunge un valore limite prefissato; la "spinta" si ottiene applicando in modo incrementale monotono un profilo di forze o di spostamenti prestabilito. In sostanza l'analisi di spinta è una tecnica di soluzione incrementale-iterativa delle equazioni di equilibrio statico della struttura in cui la forzante è rappresentata dal sistema di spostamenti o forze applicato. L'analisi di spinta consente di definire un legame scalare forza-spostamento caratteristico del sistema studiato, detto curva di capacità, che permette di ricondurre la ricerca dello spostamento massimo di un sistema soggetto ad una certa azione esterna a quella di un sistema SDOF equivalente. Nel caso di sistemi MDOF, come nel modello oggetto di questa tesi, l'approccio è tale per cui la struttura viene "spinta" applicando un profilo di forze orizzontali in corrispondenza di ciascun piano e, per descrivere il comportamento dell'intero sistema in termini di legame forza-spostamento, è necessario scegliere un solo parametro di forza ed un solo parametro di spostamento. La scelta di tali parametri non è univoca e può dar luogo a differenti legami forza-spostamento. Solitamente, come parametri, si selezionano il taglio alla base e lo spostamento di un nodo posto in sommità al modello. Il risultato più immediato di un'analisi statica non lineare è la definizione della curva di capacità della struttura ossia della curva forza-spostamento che rappresenta appunto la capacità esibita dal sistema a fronteggiare una certa azione esterna.

Nel caso più complesso, ma di maggiore interesse, di sistemi MDOF la curva di capacità mostra un andamento caratterizzato da un tratto inizialmente rettilineo, corrispondente al comportamento lineare della struttura, che poi si incurva quando inizia la plasticizzazione e la risposta progredisce in campo non lineare. La capacità di una struttura dipende dalle capacità di resistenza e di deformazione dei suoi singoli componenti. La curva di capacità definisce la capacità della struttura indipendentemente da qualsiasi specifica richiesta sismica (infatti non si fa riferimento alcuno all'azione sismica) e quindi descrive le caratteristiche intrinseche del sistema resistente; in altre parole è una sorta di legame costitutivo semplificato della struttura.

Per poter effettuare delle analisi non lineari con SAP è necessario definire prima un *load case* in cui il software applica tutti i carichi gravitazionali a partire da una condizione in cui nessun carico è attualmente presente sulla struttura. Nella definizione di tale load case è necessario selezionare la sorgente di massa riferita al modello, ovvero quello strumento che trasforma tutti i carichi assegnati tramite load patterns in massa coefficientati in maniera opportuna secondo la combinazione sismica. Quindi, dopo aver applicato staticamente tutti i carichi, si possono definire dei load cases in cui si

crea una distribuzione di forze orizzontali che spinge la struttura in modo proporzionale alla massa o ai modi della struttura stessa. Nel primo caso la distribuzione di forze è uniforme, nel secondo caso l'andamento è triangolare. La direzione di spinta può essere assunta concorde agli assi principali (positiva) oppure può essere assunta discorde agli assi principali (negativa).

Per il modello creato sulla base delle informazioni ottenute dal RINTC, si è scelto un nodo posto nel centro dell'impalcato a 9,50 [m] di quota, ovvero all'ultimo livello della struttura. Dato che le pushover modali fornite dal documento sono espresse in termini adimensionali, ovvero in termini di taglio alla base rapportato al peso proprio della struttura (V/W) e di roof drift ratio (RDR) anche le pushover ottenute da SAP dovranno essere espresse in questo modo per poter permettere il confronto tra i due modelli.

Il peso del modello ottenuto sulla base dei carichi applicati con gli opportuni coefficienti in accordo con la combinazione sismica è di 7215 [kN]. Con questo valore sono state adimensionalizzate tutte le pushover ottenute da SAP e si è potuto fare il confronto con le curve del RINTC di seguito riportate.

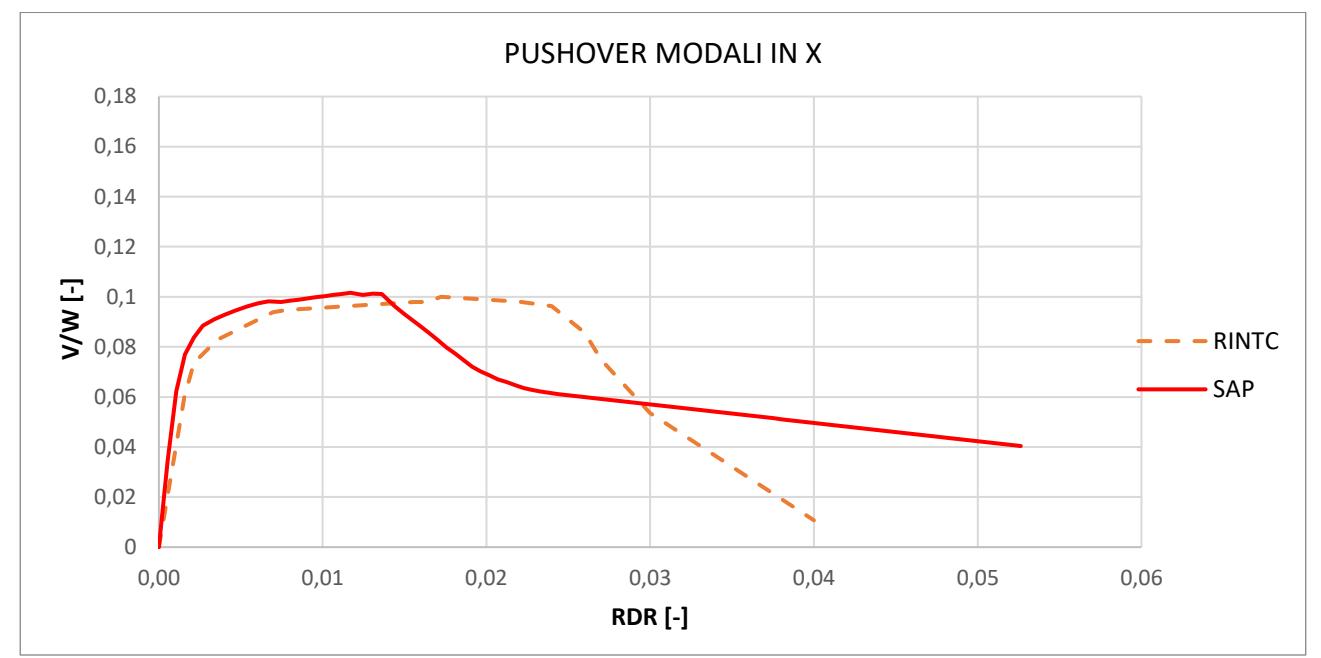

*Figura 30 Confronto pushover modali direzione X*

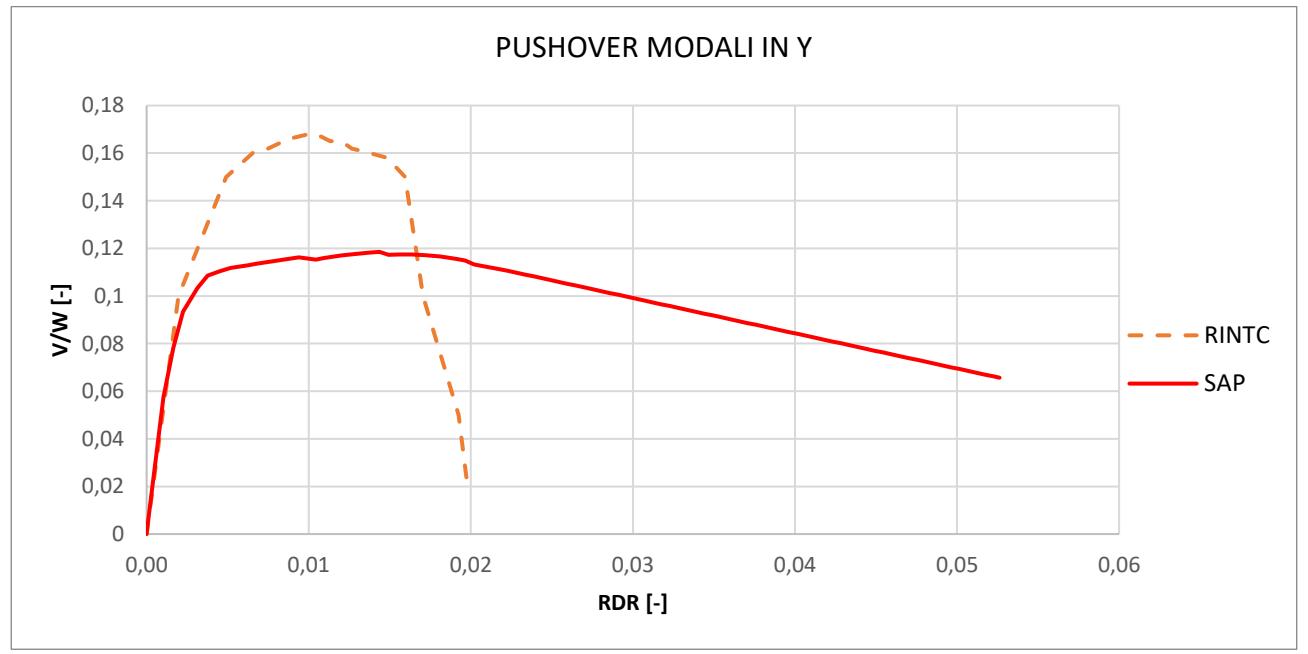

*Figura 31 Confronto pushover modali direzione Y*

Dai grafici sopra riportati si evince che, in direzione X, il modello ricreato su SAP fornisce un valore di resistenza analogo a quanto fornito dal modello RINTC. Per quanto riguarda il tratto iniziale in cui la struttura è in campo lineare si può notare una piccola differenza in quanto il modello SAP tende a sovrastimare leggermente la rigidezza. Dal punto di vista dell'inizio del tratto discendente si può osservare una maggiore discrepanza che può essere attribuita al diverso sviluppo dei legami in fase non lineare implementati nei due software impiegati in quanto il modello RINTC è stato sviluppato tramite software OpenSees.

Dal confronto dei grafici in direzione Y si può notare una diversa stima della capacità resistente della struttura in quanto nel caso studio del RINTC è stato modellato il vano scala dell'edificio ed in particolar modo le travi a ginocchio che si sviluppano in tale direzione. La presenza di quest'ultimo può motivare l'incremento della massima capacità a taglio della struttura e anche il comportamento più fragile della curva del RINTC che mostra un decadimento repentino della resistenza. Inoltre è sempre bene ricordare che le analisi sono state effettuate con due software differenti. Una ulteriore differenza dovuta alla presenza del vano scala si può notare nell'incremento di rigidezza del tratto iniziale della curva del RINTC che va a sovrapporsi a quella di SAP. Infatti la sovrastima di rigidezza introdotta dal modello SAP è compensata dalla rigidezza fornita dal vano scala.

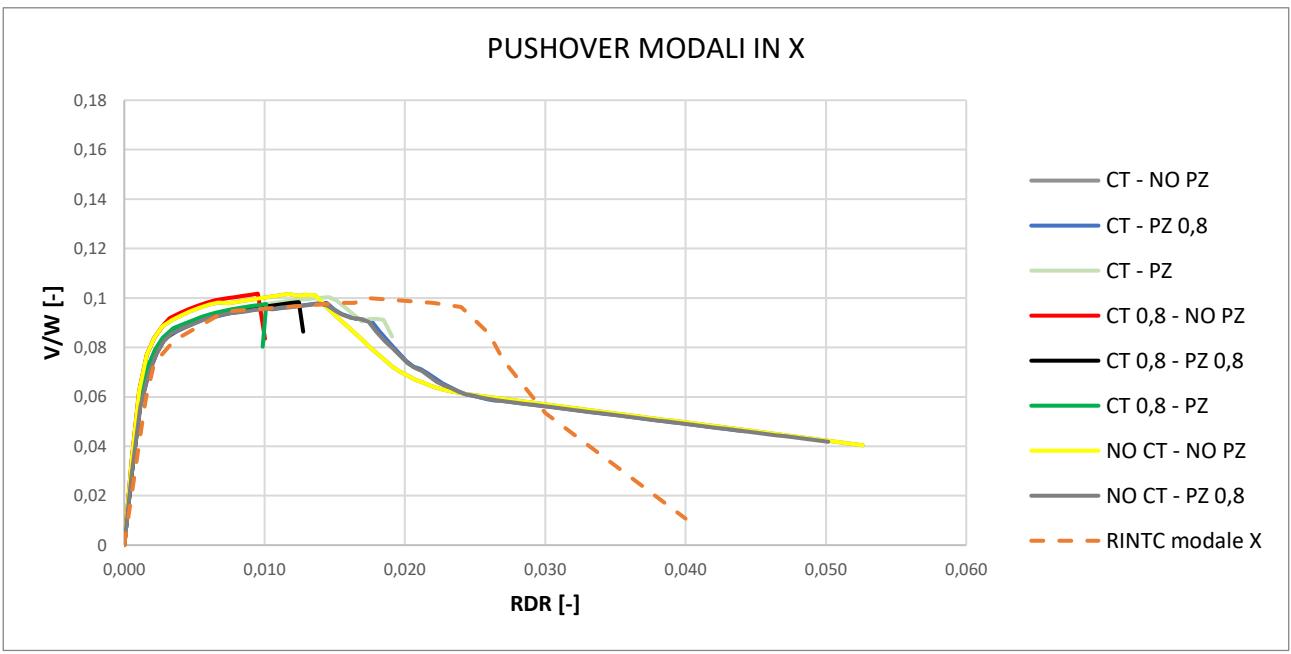

*Figura 32 Confronto pushover modali in direzione X*

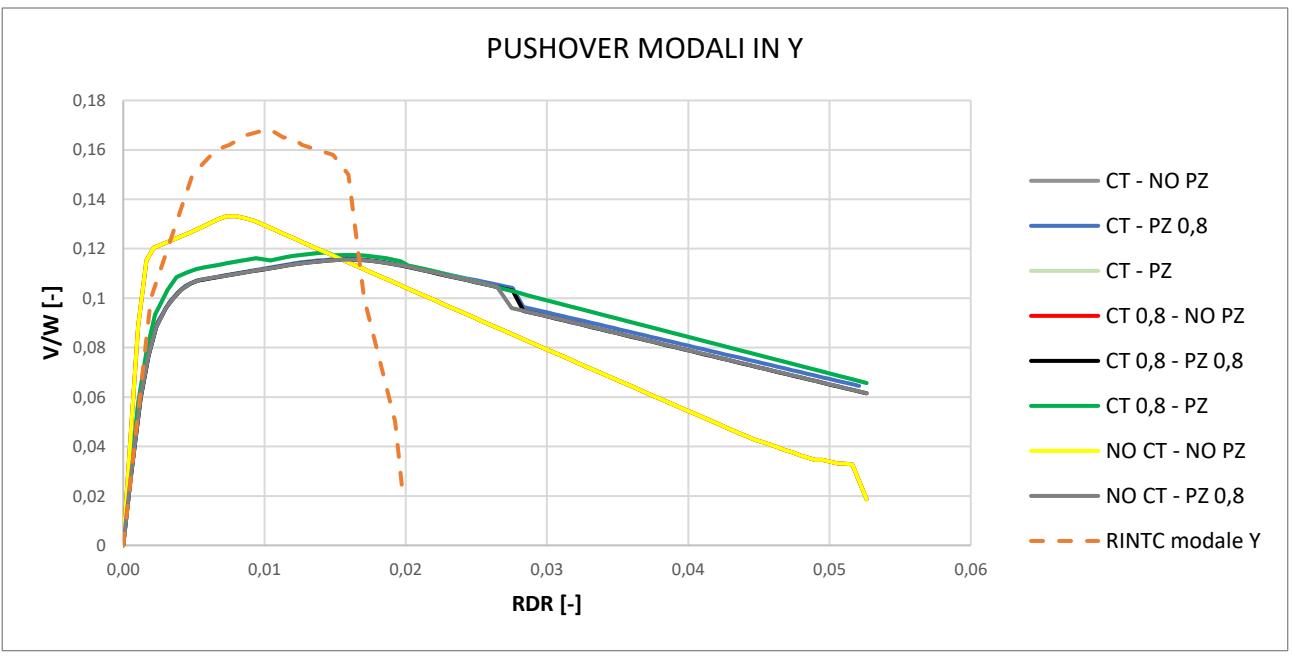

*Figura 33 Confronto pushover modali in Y*

Si è svolta una analisi di sensitività sui modelli in cui sono stati variati due parametri di modellazione, ovvero i valori resistenti delle cerniere a taglio e i momenti resistenti dei *panel zones*. Questa analisi di sensitività è stata svolta al fine di cercare di migliorare il comportamento del modello realizzato con SAP in modo tale da ottenere delle pushover che ricalcassero in modo più fedele possibile quelle del RINTC. Di seguito si riporta la descrizione delle curve soprariportate:

- CT NO PZ: inserimento delle cerniere a taglio con i valori resistenti reali e rimozione della modellazione esplicita della vulnerabilità dei nodi (*panel zones*);
- CT PZ 0,8: inserimento delle cerniere a taglio con i valori resistenti reali e riduzione all'80% dei momenti resistenti dei panel zones;
- CT PZ: inserimento delle cerniere a taglio e dei panel zones con i valori resistenti reali;
- CT 0,8 NO PZ: inserimento delle cerniere a taglio con i valori resistenti ridotti all'80% e rimozione della modellazione esplicita della vulnerabilità dei nodi;
- CT 0,8 PZ 0,8: inserimento delle cerniere a taglio e dei panel zones con i valori resistenti ridotti all'80%;
- CT 0,8 PZ: inserimento delle cerniere a taglio con i valori resistenti ridotti all'80% e inserimento dei panel zones;
- NO CT NO PZ: rimozione delle cerniere a taglio e dei panel zones;
- NO CT PZ 0,8: rimozione delle cerniere a taglio e inserimento dei panel zones con valori resistenti ridotti all'80%.

In direzione X l'inserimento delle cerniere a taglio e dei panel zones non altera né la rigidezza né la capacità resistente del modello. Si nota una differenza invece per quanto riguarda il tratto discendente perché la curva NO CT – NO PZ scende prima rispetto alle altre.

In direzione Y si nota invece una differenza più marcata negli andamenti delle pushover. Infatti la curva NO CT – NO PZ evidenzia una maggiora rigidezza del tratto iniziale e una migliore stima della massima resistenza che si avvicina di più a quella RINTC, pur rimanendo al di sotto per la mancanza della modellazione del vano scala. Per quanto riguarda il tratto discendente, anche in questo caso, così come avviene in direzione X, si nota che la curva NO CT – NO PZ scende prima rispetto alle altre curve.

## *4. Confronto risultati tra metodo numerico e analitico*

Viene inoltre riportato nella presente tesi un confronto tra metodo analitico e metodo numerico per la valutazione delle curve di capacità della struttura. In questo capitolo vengono confrontati i risultati ottenuti da analisi effettuate sulla struttura precedentemente studiata ma avente la pianta raffigurata in figura 7, quindi con i pilastri rettangolari invece che a sezione quadrata.

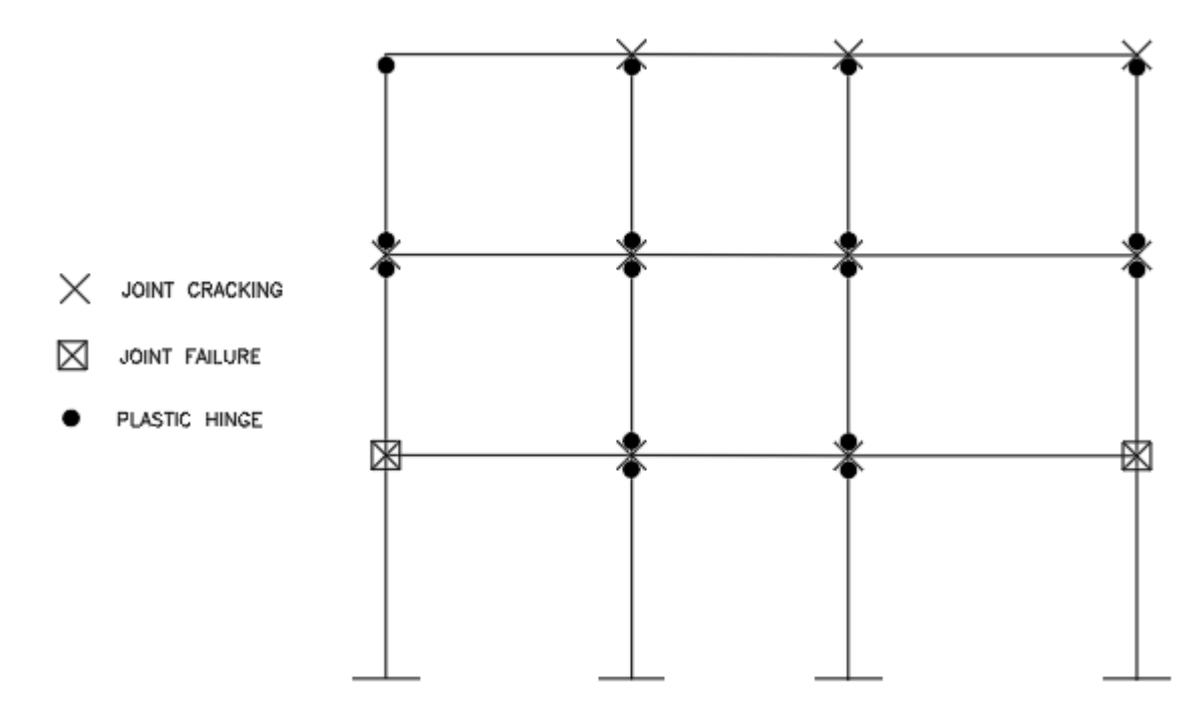

*Figura 34 Gerarchia delle resistenze telaio A1-A2-A3-A4 SLAMA*

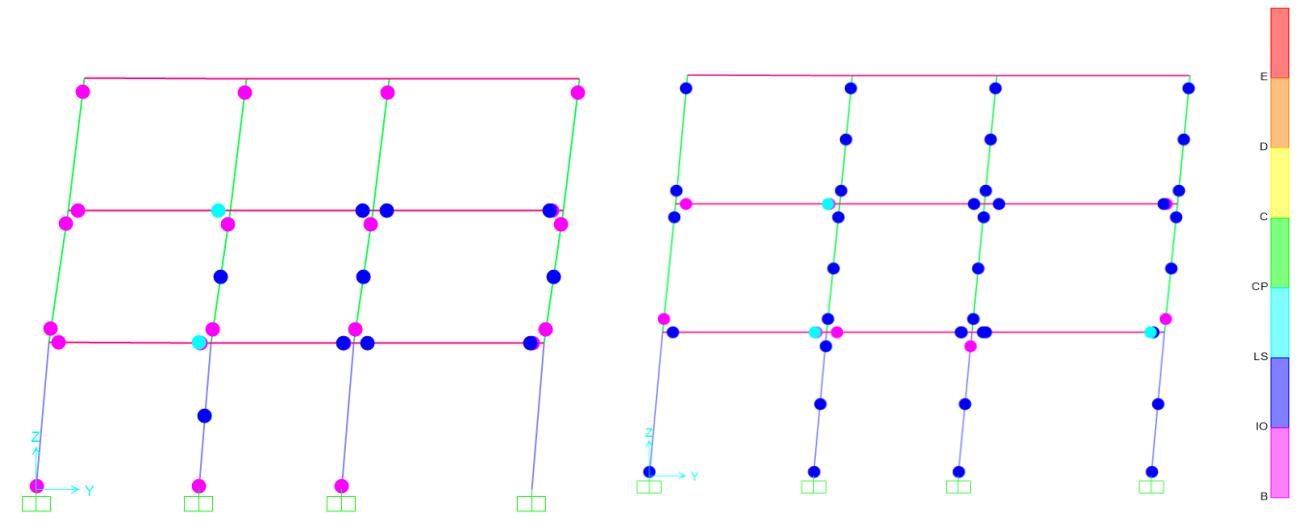

*Figura 35 Gerarchia delle resistenze telaio A1-A2-A3-A4 in corrispondenza dell'80% e del massimo valore di resistenza*

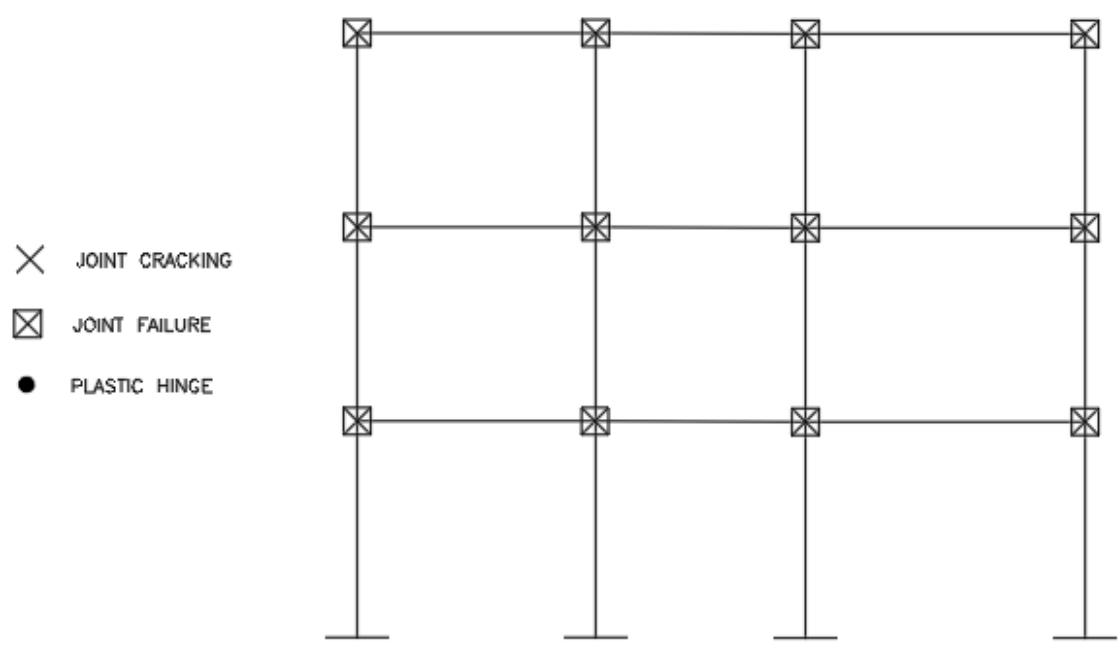

*Figura 36 Gerarchia delle resistenze telaio B1-B2-B3-B4 SLAMA*

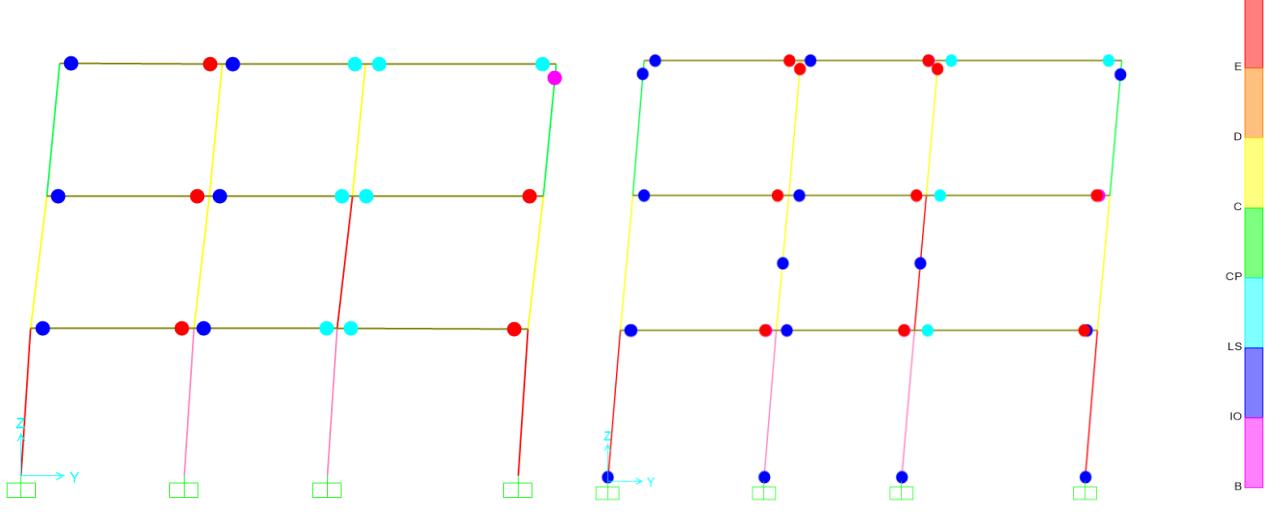

*Figura 37 Gerarchia delle resistenze telaio B1-B2-B3-B4 in corrispondenza dell'80% e del massimo valore di resistenza*

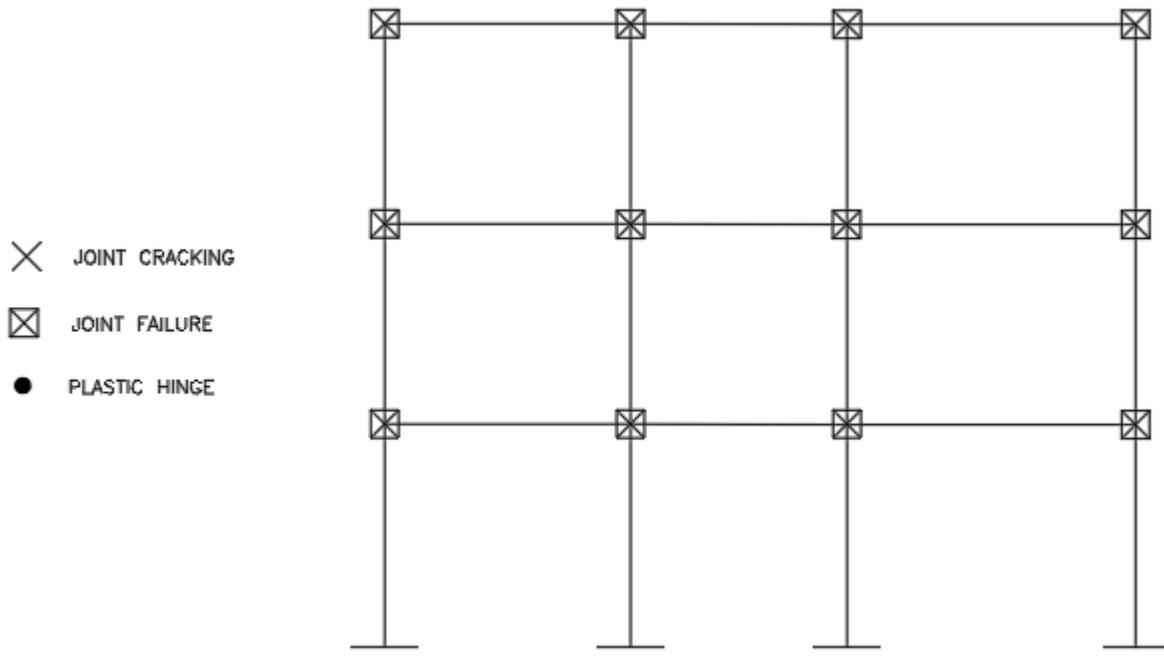

*Figura 38 Gerarchia delle resistenze telaio C1-C2-C3-C4 SLAMA*

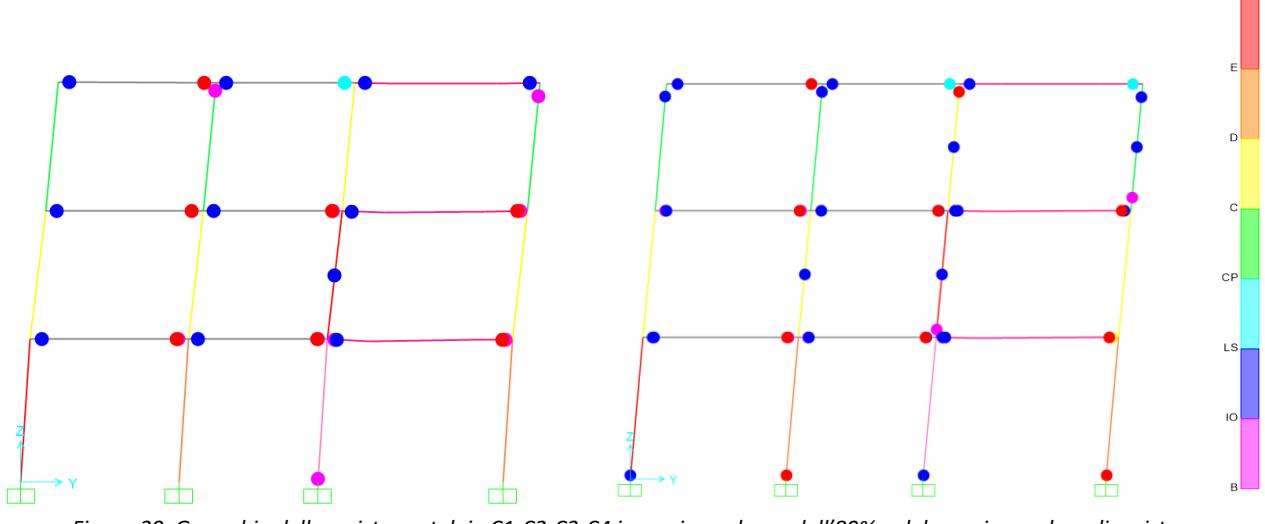

*Figura 39 Gerarchia delle resistenze telaio C1-C2-C3-C4 in corrispondenza dell'80% e del massimo valore di resistenza*

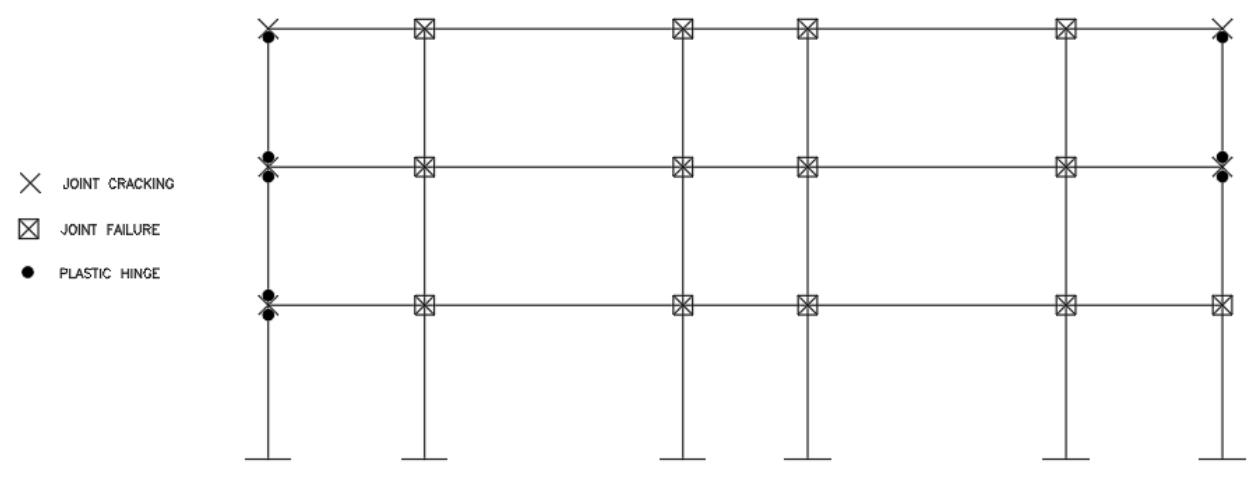

*Figura 40 Gerarchia delle resistenze telaio A1-B1-C1-D1-E1-F1 SLAMA*

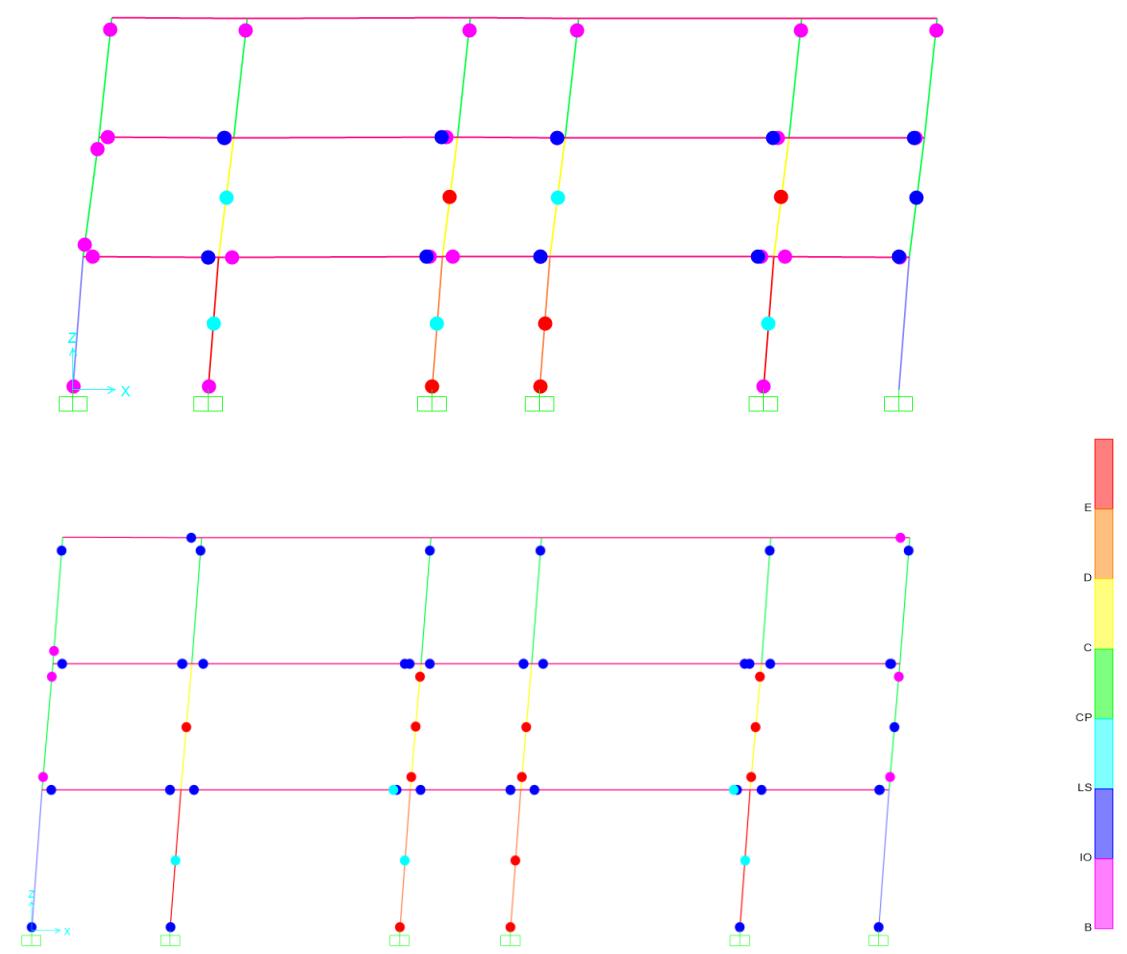

*Figura 41 Gerarchia delle resistenze telaio A1-B1-C1-D1-E1-F1 in corrispondenza dell'80% e del massimo valore di resistenza*

Viene inoltre riportato di seguito un confronto tra le curve di capacità ottenute con il metodo analitico e il metodo numerico.
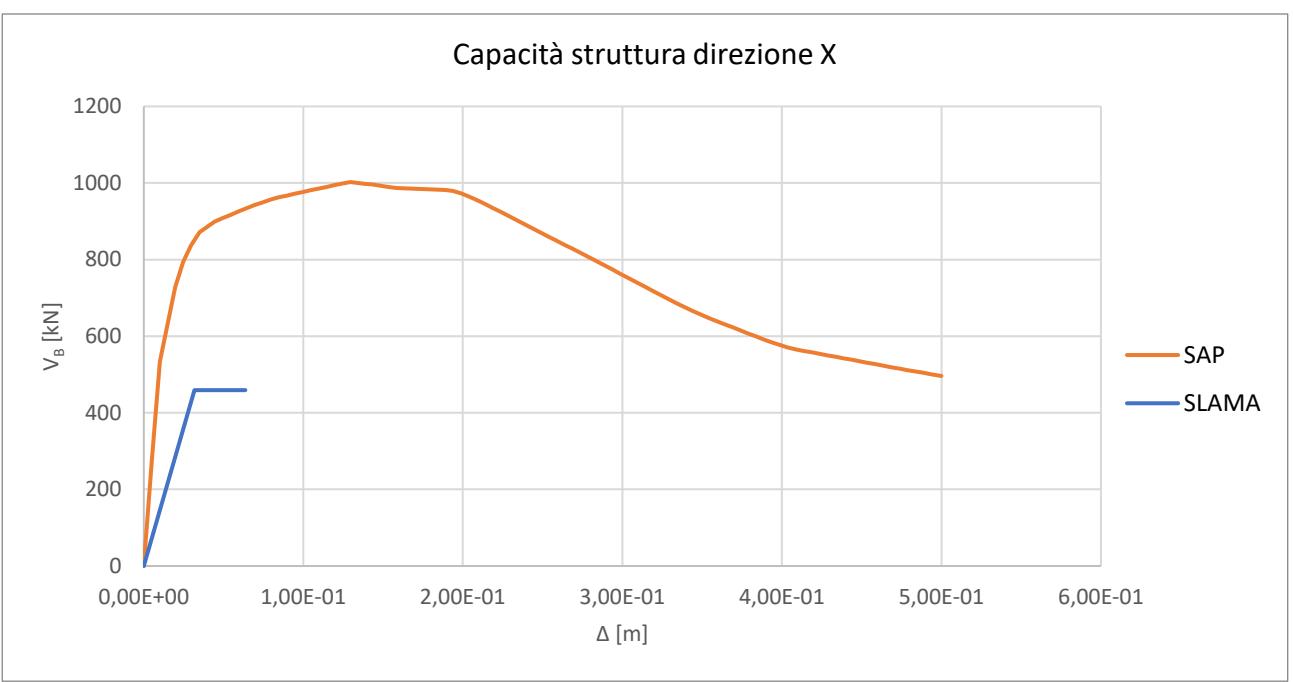

*Figura 42 Confronto pushover SLAMA – SAP in direzione X*

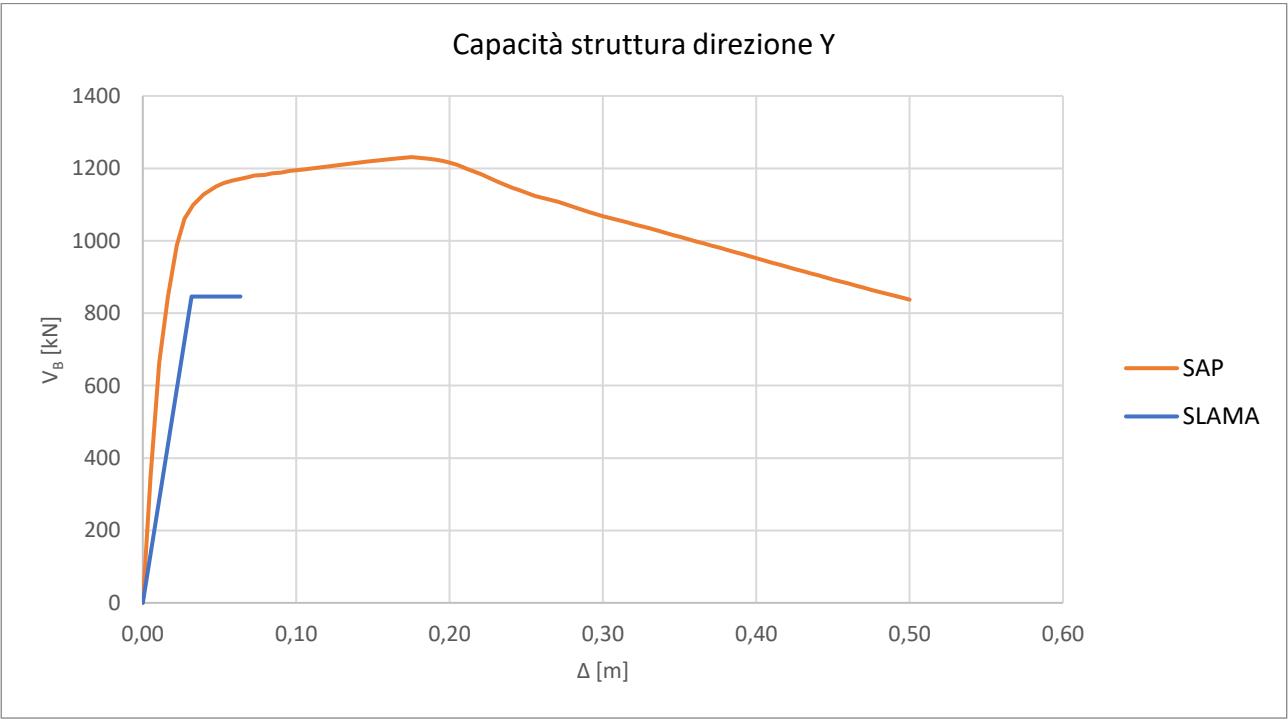

*Figura 43 Confronto pushover SLAMA – SAP in direzione Y*

Come si può notare dalle immagini precedenti il metodo SLAMA sottostima notevolmente la resistenza della struttura. Inoltre, anche in termini di spostamento, riporta dei valori molto inferiori rispetto a quelli forniti dal software. Questa differenza così marcata è dovuta al fatto che il metodo SLAMA introduce una formula resistente per i nodi che penalizza molto quest'ultimi e nella gerarchia della resistenza sono quasi sempre questi ad andare in crisi.

Sulla base di queste considerazioni, è stato aggiornato il foglio di calcolo SLAMA omettendo i nodi dalla gerarchia delle resistenze e ricalcolando le curve di capacità sulla base dei nuovi risultati ottenuti.

Di seguito vengono riportate le immagini che riportano la gerarchia delle resistenze per ciascun telaio.

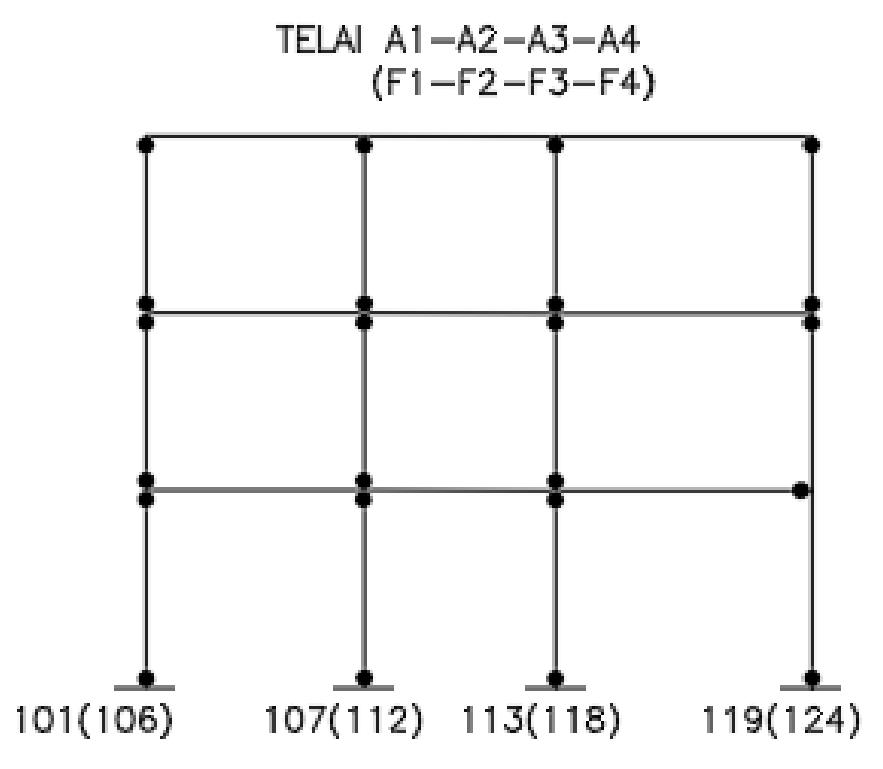

*Figura 44 Gerarchia delle resistenze telaio A1-A2-A3-A4 SLAMA senza contributo nodi*

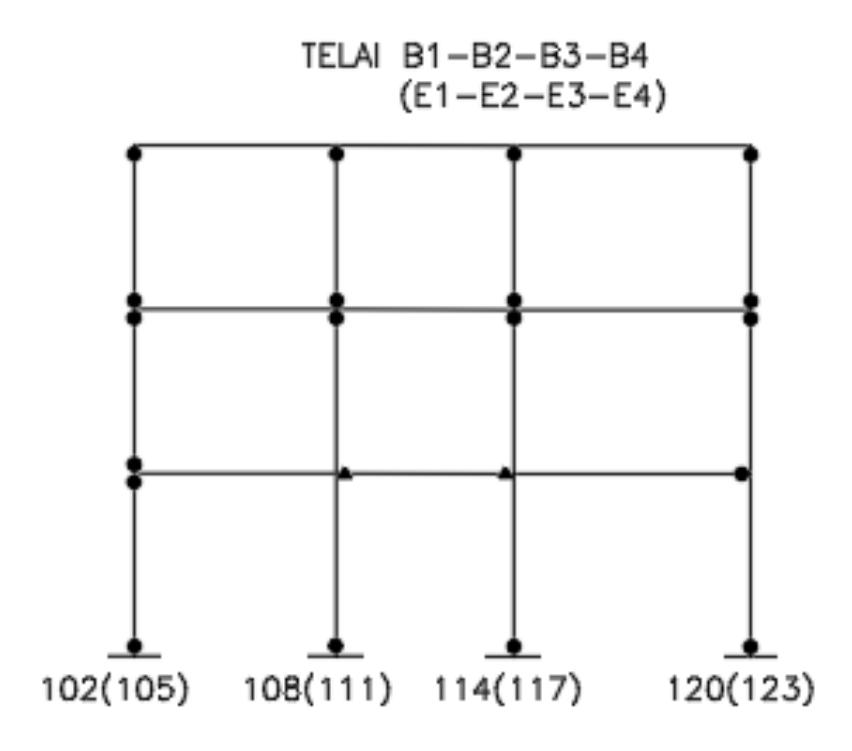

*Figura 45 Gerarchia delle resistenze telaio B1-B2-B3-B4 SLAMA senza contributo nodi*

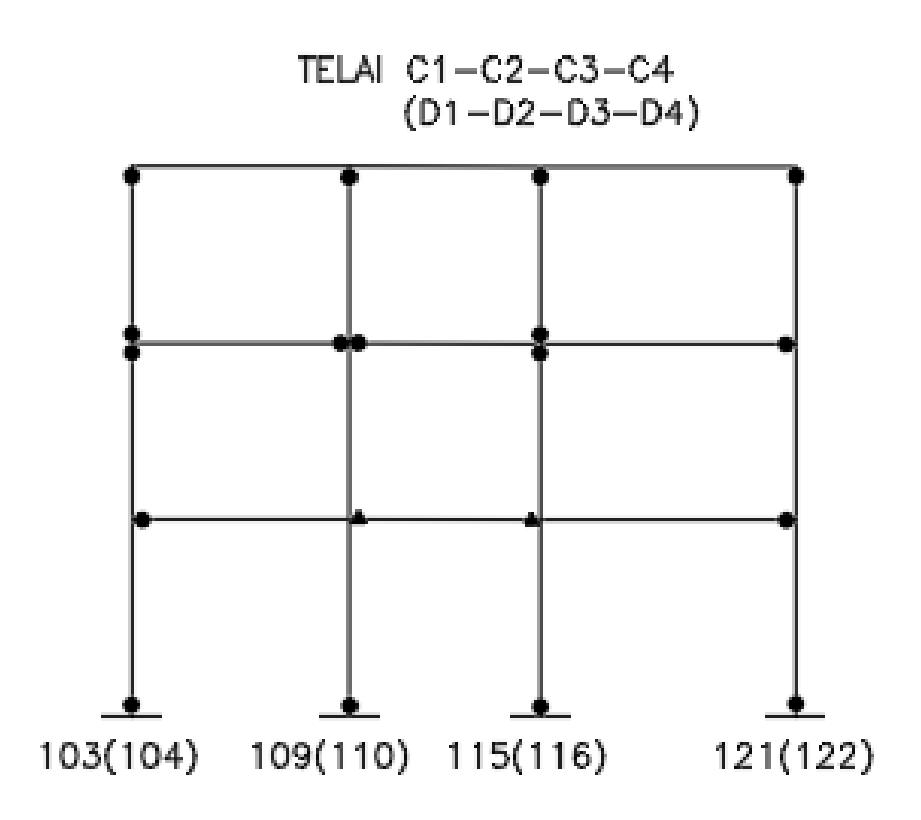

*Figura 46 Gerarchia delle resistenze telaio C1-C2-C3-C4 SLAMA senza contributo nodi*

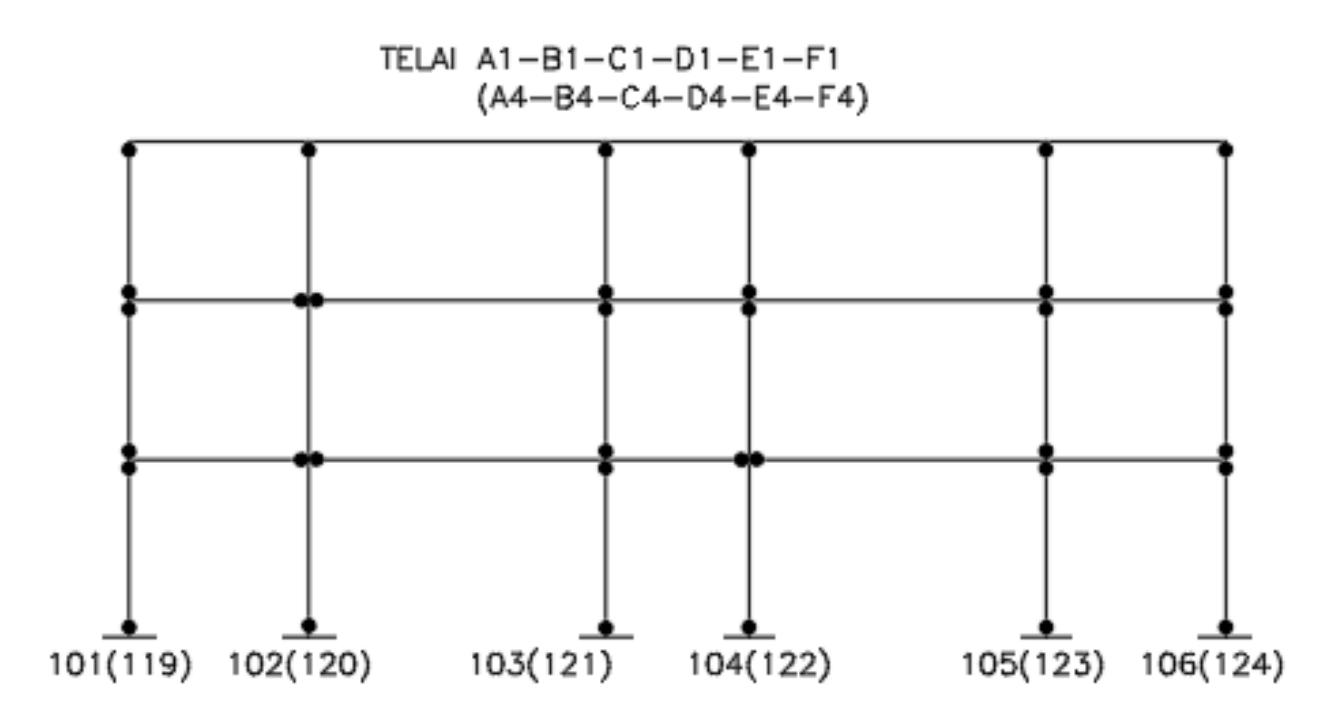

*Figura 47 Gerarchia delle resistenze telaio A1-B1-C1-D1-E1-F1 SLAMA senza contributo nodi*

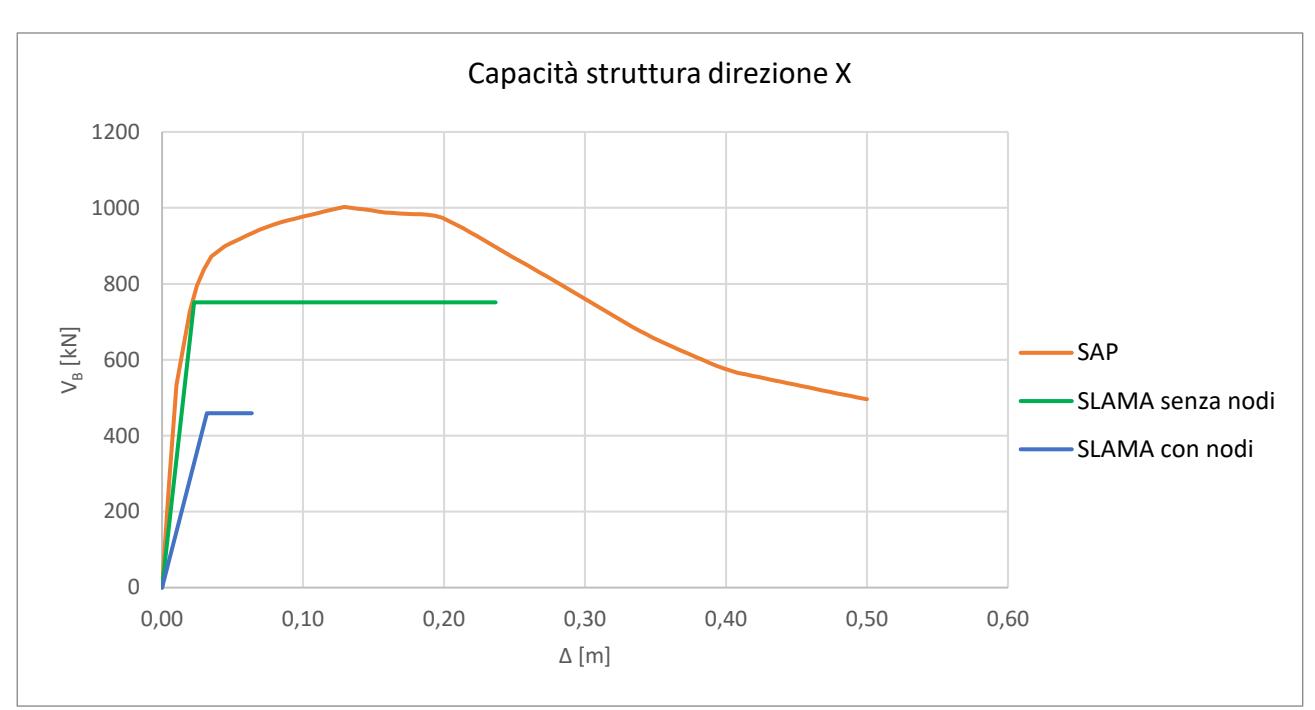

Di seguito sono riportati anche i confronti con tra le curve di capacità di SAP e quelle ottenute dallo SLAMA senza considerare il contributo dei nodi nella gerarchia delle resistenze.

*Figura 48 Confronto pushover SLAMA – SAP in direzione X*

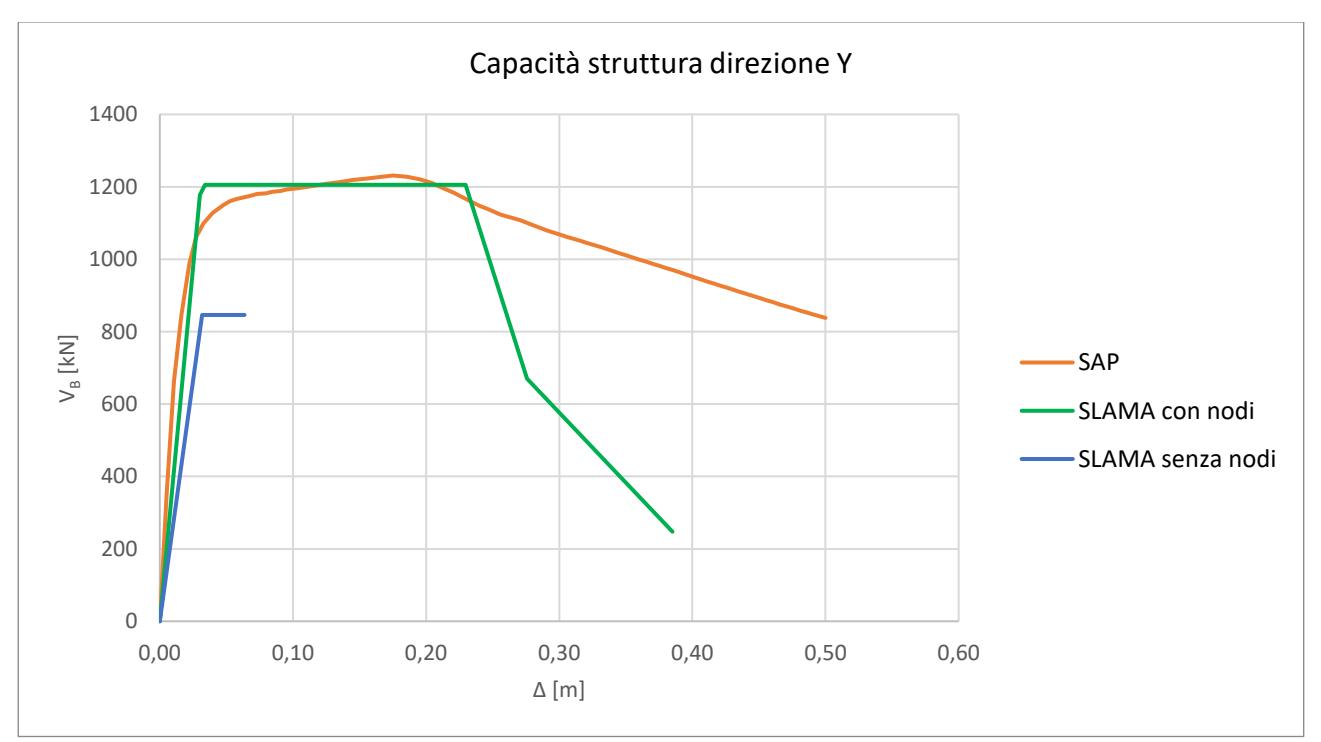

*Figura 49 Confronto pushover SLAMA – SAP in direzione Y*

Come si può vedere dai grafici soprastanti, le pushover ottenute trascurando il contributo dei nodi nella procedura dello SLAMA, stimano meglio le rigidezze e i valori massimi di resistenza ottenuti con SAP. In particolare in direzione Y si può notare che le due curve raggiungono quasi lo stesso valore massimo per poi avere un tratto decrescente che inizia per valori simili di spostamento raggiunto. Il successivo evolversi del tratto decrescente è invece sensibilmente diverso, ma questo è dovuto ai legami implementati nel software e a come vengono considerati i contributi dei singoli telai nel metodo analitico. In direzione X il metodo SLAMA fornisce una rigidezza analoga a quella ottenuta dal software, mentre in termini di resistenza sembra sottostimare ancora la capacità della struttura nella direzione longitudinale. In realtà tale differenza è motivata dal fatto che SAP tiene in conto del contributo resistente fornito dai 12 pilastri centrali della struttura (allineamento 2 e 3) che, pur non appartenendo a dei telai longitudinali, forniscono comunque un contributo resistente e ciò porta ad un valore massimo di resistenza maggior. Invece nella procedura dello SLAMA il contributo di tali pilastri non viene conteggiato in quanto non appartengono a dei telai longitudinali. Di seguito è riportata una immagine per chiarire a quali pilastri è associato tale contributo reistente.

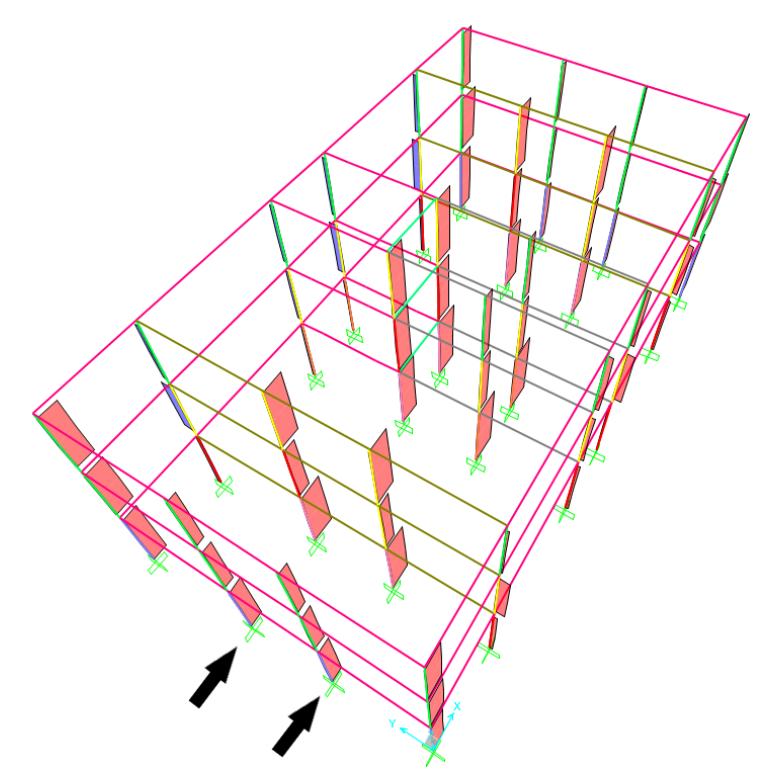

*Figura 50 Indicazione delle file di pilastri che contribuiscono all'incremento di resistenza in direzione X*

Nell'immagine non è mostrato il contributo a taglio dei pilastri degli allineamenti 1 e 4 in quanto hanno gli assi locali ruotati per una facilità di modellazione.

In particolare viene riportata una tabella che definisce sia il contributo resistente alla base di ciascun pilastro sia il valore totale.

| <b>PILASTRI LIV.1</b><br>$V_{MAX}$ [kN] |      |      |      |      |            |     |
|-----------------------------------------|------|------|------|------|------------|-----|
|                                         |      |      |      |      |            | 107 |
| 13,3                                    | 25,3 | 33,1 | 33,4 | 28,3 | 13,1       |     |
| 113                                     | 114  | 115  | 116  | 117  | <b>118</b> |     |
| 14,6                                    | 27,1 | 27,3 | 31,3 | 29,1 | 14,1       |     |
| VSOMMA [kN]                             |      | 290  |      |      |            |     |

*Tabella 28 Contributo resistente dei pilatri centrali*

In corrispondenza del massimo valore della pushover modale in direzione X (ovvero 1002 [kN]), se sottraiamo a quest'ultimo il valore totale del contributo resistente dei pilastri centrali della struttura otteniamo un valore di 712 [kN]. Questo valore è molto vicino alla resistenza fornita dal metodo SLAMA, ovvero 751 [kN].

### *5. Verifiche sismiche*

Come ultimo aspetto trattato in questa tesi si sono svolte delle verifiche sismiche considerando due siti differenti in cui ubicare l'edificio. In particolare sono state trattate le città di L'aquila e di Genova rispettivamente ad alta e a bassa sismicità.

Il procedimento seguito per le verifiche è quello riportato nella circolare esplicativa della NTC 2018 in cui è stato adottato il Metodo A per effettuare la bilinearizzazione della pushover. Su un foglio di calcolo sono state riportate la curva di capacità della struttura ottenuta dal software SAP e gli spettri allo SLD, SLV e SLC per i vari siti e si è applicata la procedura descritta dalla NTC seguendo gli step riportati:

- Scalatura delle ordinate della pushover tramite il valore del fattore di partecipazione modale  $\Gamma$  per ottenere la curva di capacità di un sistema SDOF;
- Il primo tratto della bilineare è stato ottenuto imponendo il passaggio per il 60% del massimo valore della curva F<sup>u</sup> del sistema SDOF;
- La fine della curva è assunta in corrispondenza di una riduzione di un 15% del massimo  $F_u$ ;
- Tramite l'equivalenza energetica (area sottesa dalle curve) si definisce il valore della forza associata allo snervamento  $F_v$  (fine del tratto elastico);

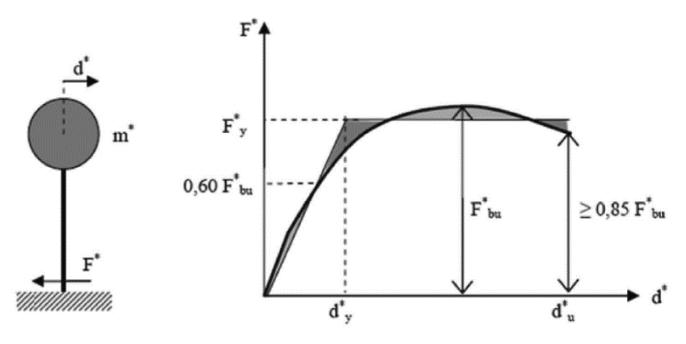

*Figura 51 Bilinearizzazione pushover*

• Le ordinate spettrali vengono scalate per il valore di g  $(9,81 \, [\text{m/s}^2])$  e plottate in funzione dello spettro elastico in spostamento  $S_{De}$  (m):

$$
S_{De} = S_{Ae} * \left(\frac{T}{2\pi}\right)^2
$$

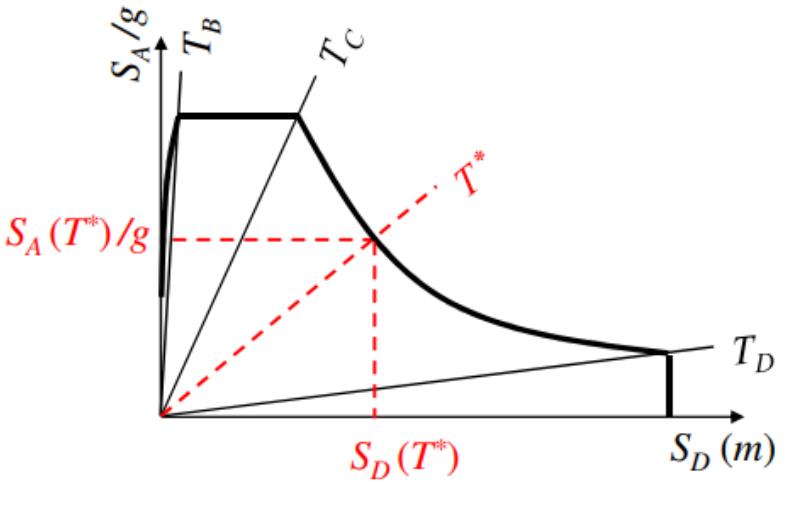

*Figura 5234 ADRS*

Una volta che sono stati raffigurati gli spettri di risposta e le curve di capacità in uno stesso grafico si può procedere con la verifica sismica. Risulta necessario confrontare il periodo del sistema SDOF equivalente  $(T^*)$  con il periodo  $T_C$  di ciascun spettro considerato.

- Se 
$$
T^* \geq T_c
$$
 allora  $d_{max}^* = S_{De}(T^*)$ 

- Se 
$$
T^* < T_c
$$
 allora  $d_{max}^* = \frac{d_{emax}^*}{q} * [1 + (q^* - 1) \frac{T_c}{T^*}] \ge d_{emax}^*$ 

Con una procedura grafica si prolunga il primo tratto bella bilineare fino ad incontrare lo spettro considerato. Il punto di incontro tra le due curve definisce un valore di spostamento che può essere convertito in accelerazione invertendo le relazioni sopracitate in base alla casistica di interesse. Tale valore rappresenta una capacità in accelerazione e dovrà essere confrontata con una domanda di accelerazione definita dalla PGA.

Di seguito sono riportati degli istogrammi che sintetizzano le verifiche svolte per i siti e gli stati limite considerati.

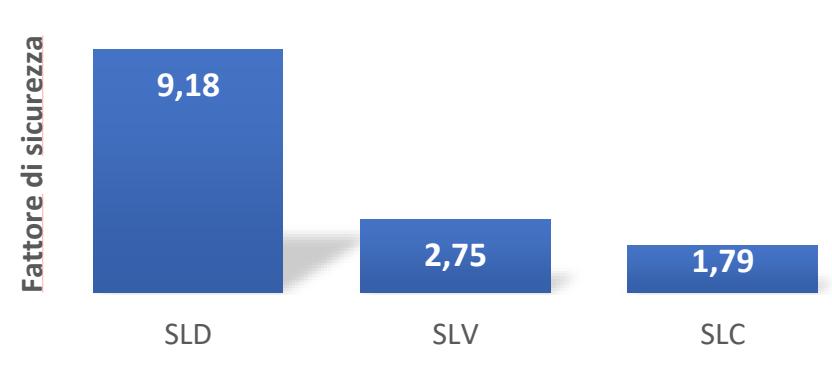

#### Genova direzione X

*Figura 5335 Fattori di sicurezza in direzione X per Genova*

# Genova direzione Y

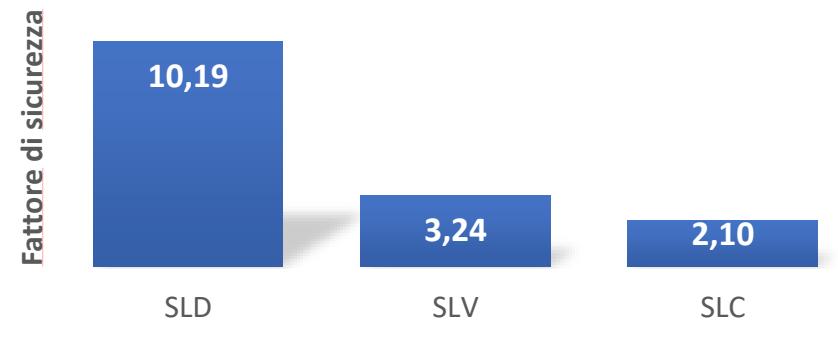

*Figura 5436 Fattori di sicurezza in direzione Y per Genova*

L'Aquila direzione X

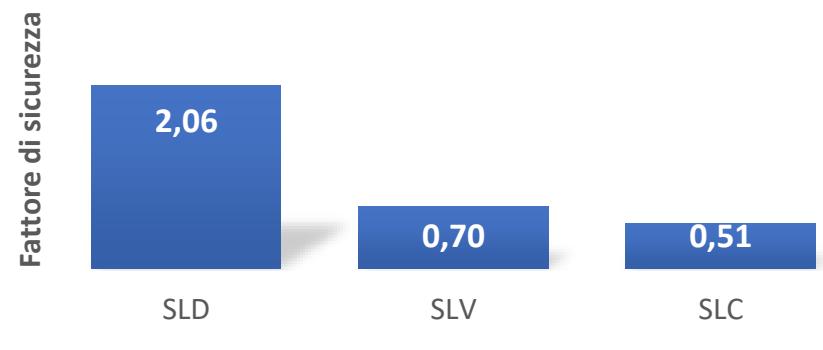

*Figura 5437 Fattori di sicurezza in direzione X per L'Aquila*

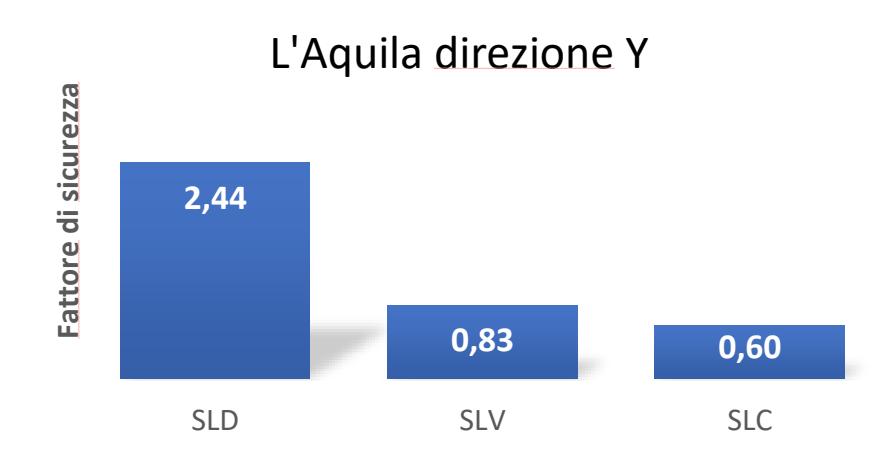

*Figura 5438 Fattori di sicurezza in direzione Y per L'Aquila*

### *Conclusioni*

Nel seguente elaborato è stato affrontato lo studio di un edificio di tre piani realizzato negli anni '70 secondo la normativa vigente in Italia in quell'epoca e progettato per i soli carichi verticali. In particolar modo sono state analizzate due configurazioni differenti: una avente i pilastri tutti con sezione quadrata di 30x30 [cm<sup>2</sup>] e l'altra con pilastri aventi sezione rettangolare.

Lo studio è stato affrontato con due metodi di analisi differenti, in particolare il metodo analitico semplificato SLAMA e un metodo numerico tramite modellazione su software agli elementi finiti SAP2000.

Come primo punto è stata analizzata la configurazione dell'edificio con pilastri a sezione rettangolare con il metodo SLAMA. Tale metodo, a partire dalla geometria della struttura, permette di calcolare le capacità resistenti a flessione e a taglio dei vari elementi che la compongono e di realizzare delle curve di capacità dei singoli telai resistenti sulla base della gerarchia delle resistenze studiata per ogni nodo dell'edificio. Da queste curve è possibile ottenere le pushover della struttura sia in direzione X che in direzione Y semplicemente sommando i contributi dei singoli telai nelle rispettive direzioni. Il metodo considera di sottoporre la struttura ad una distribuzione di forze triangolari per ottenere tali pushover, motivo per cui il confronto è stato effettuato con delle pushover modali.

Prima di confrontare i risultati del metodo analitico con quanto ottenuto dall'analisi sul software SAP2000 riferita alla medesima geometria, si è proceduto alla validazione delle ipotesi alla base del modello numerico. Per fare ció si è considerato un caso di letteratura di un edificio con la medesima disposizione in pianta delle travi ma con dettagli di armatura diversi e caratterizzato da pilastri quadrati di sezione  $30x30$  [cm<sup>2</sup>]. Si è ricreata la geometria di tale edificio in base a quanto indicato nell'ambito dello studio del RINTC e si sono implementati i dettagli di modellazione relativi alla vulnerabilità dei nodi (tramite calcolo del legame quadrilineare  $M-\mathcal{V}$  e conseguente inserimento dei panel zones su software SAP2000, in accordo con quanto riportato in Alath, S., Kunnath, S.K., 1995, "Modelling inelastic shear deformations in RC beam–column joints") e alla possibilitá di rotture fragili degli elementi dovute al taglio (tramite inserimento di cerniere a taglio secondo il modello di Sezen, H., Moehle, J.P., 2004, "Shear Strength Model for Lightly Reinforced Concrete Columns").

Alla luce di tale analisi è stato possibile effettuare una calibrazione dei parametri sopracitati in modo da poterli applicare correttamente al modello numerico riferito alla geometria di partenza con pilastri a sezione rettangolare e travi con armatura simmetrica.

In seguito è stato possibile effettuare un confronto delle curve di capacitá semplificate ottenute tramite il metodo analitico SLAMA e le curve pushover ottenute tramite il modello numerico. Da tale confronto è emersa una discrepanza tra i valori resistenti della struttura pari al 32% in direzione Y e al 55% in direzione X. La differenza tra il risultato analitico e quello numerico, sicuramente molto importante e tale da mettere in dubbio l'attendibilità del primo, è da ricondursi principalmente alla scarsa resistenza attribuita ai pannelli nodali a fini cautelativi. Pertanto si è deciso di effettuare una nuova valutazione tramite il metodo SLAMA omettendo la presenza dei nodi dalla gerarchia delle resistenze. Questa assunzione, in accordo con la sequenza di rottura degli elementi osservata nel modello di SAP, porta ad avere una corrispondenza quasi perfetta in direzione Y tra i risultati del metodo analitico e quelli del metodo numerico. Per quanto riguarda la direzione X permane una differenza di circa il 25% attribuibile peró al fatto che nel metodo SLAMA il contributo resistente fornito dai pilastri centrali e non appartenenti a nessuno dei due telai longitudinali viene completamente trascurato. Sottraendo il valore del taglio alla base di questi pilastri in corrispondenza del valore resistente massimo della pushover la differenza tra i risultati analitici e quelli numerici si riduce al 5%.

Infine si sono svolte delle verifiche sismiche in accordo con la NTC2018. Si è potuto osservare che, nonostante l'edificio sia stato progettato ai soli carichi verticali, è comunque in grado di resistere a terremoti di elevata intensità per siti in zona sismica 3. Per siti appartenenti a zone sismica più elevata (zone 1 e 2) l'edificio è verificato solo nei confronti di eventi sismici corrispondenti a SLD.

## *Bibliografia*

- ACI-ASCE Committee 352, "Recommendations for Design of Beam-Column Connections in Monolithic Reinforced Concrete Structures".
- Alath, S., Kunnath, S.K., 1995, "Modelling inelastic shear deformations in RC beam–column joints".
- Celik, O. C., Ellingwood, B. R., 2008, "Modeling beam-column joints in fragility assessment of gravity load designed reinforced concrete frames".
- Ciro Del Vecchio, Roberto Gentile, Stefano Pampanin, 2017, "The Simple Lateral Mechanism Analysis (SLAMA) for the seismic performance assessment of a case study building damaged in the 2011 Christchurch earthquake".
- Ciro Del Vecchio, Roberto Gentile, M. Di Ludovico, Giuseppina Uva, "Implementation and Validation of the Simple Lateral Mechanism Analysis".
- (SLaMA) for the Seismic Performance Assessment of a Damaged Case Study Building".
- Decreto Ministeriale 30 maggio 1974. "Norme tecniche per la esecuzione delle opere in cemento armato normale e precompresso e per le strutture metalliche".
- De Risi, M. T., Ricci, P., Verderame, G. M., 2016 "Modelling exterior unreinforced beamcolumn joints in seismic analysis of non-ductile RC frames".
- De Risi, M. T., Ricci, P., Verderame, G. M., Manfredi G., 2016 "Experimental assessment of un-reinforced exterior beam-column joints with deformed bars.
- Elwood K.J., Moehle J.P., 2005, "Drift capacity of reinforced concrete columns with light transverse reinforcement".
- Jeon, J. S., Lowes, L. N., DesRoches, R., Brilakis, I., 2015, "Fragility curves for non-ductile rein-forced concrete frames that exhibit different component response mechanisms".
- Iervolino I., Spillatura A., Bazzurro P., 2019 "RINTC-E project: towards the assessment of the seismic risk of existing buildings in Italy".
- Kowalsky, M. J., and M. J. N. Priestley, 2000, "Improved Analytical Model for Shear Strength of Circular Reinforced Concrete Columns in Seismic Regions".
- Magenes, G., and S. Pampanin., 2004, "Seismic response of gravity-load designed frame systems with masonry infills".
- Ministero delle Infrastrutture e dei Trasporti decreto 17 gennaio 2018 "Aggiornamento delle «Norme tecniche per le costruzioni»".
- Priestley, M. J. N., G. M. Calvi, and M. J. Kowalsky, 2007, "Displacement based seismic design of structures".
- Sezen, H., Moehle, J.P., 2004, "Shear Strength Model for Lightly Reinforced Concrete Columns".
- Tasligedik, A.S., Hakguzel, U., Kam, W.Y., Pampanin, S., 2016 "Strength Hierarchy at Reinforced Concrete Beam-Column Joints and Global Capacity".
- Ministero delle Infrastrutture e dei Trasporti, Circolare 21 gennaio 2019, "Istruzioni per l'applicazione dell'«Aggiornamento delle "Norme tecniche per le costruzioni"» di cui al decreto ministeriale 17 gennaio 2018".